# DATA STRUCTURES AND PROBLEM SOLVING

**Prepared by**

Mr. Rajasekhar Nennuri Assistant Professor C.S.E Department

#### **UNIT - 1**

.

#### **BASIC CONCEPTS**

#### **DATASTRUCTURE**

The data structure can be defined as the collection of elements and all the possible operations which are required for those set of elements.

Or

Data structure is a combination of a set of elements and corresponding set of operations.

The data structures can be implemented by building the suitable algorithms for them.

#### **TYPES OF DATASTRUCTURES**

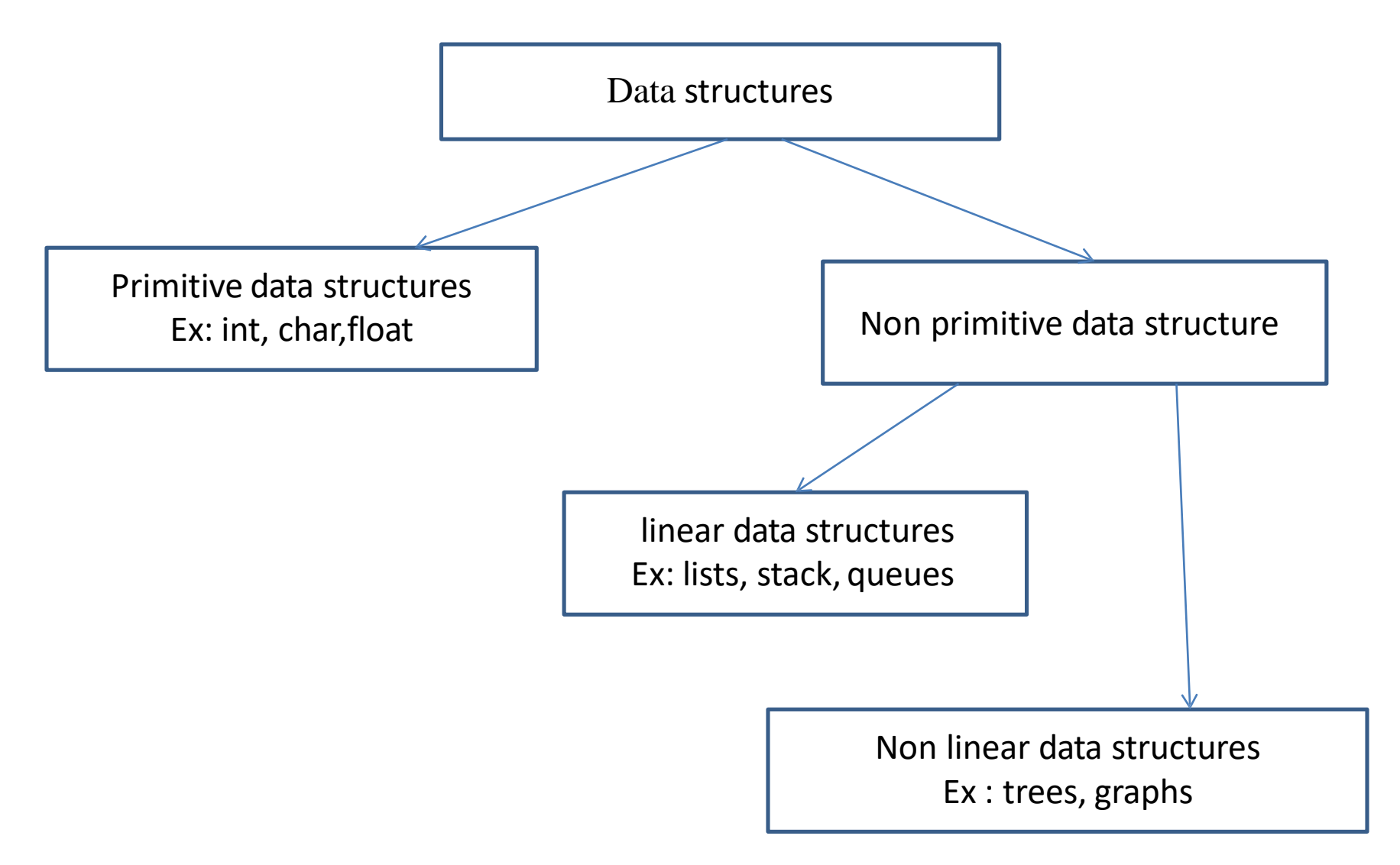

## **OPERATIONS ON DATA STRUCTURES**

- 1. Traversing- It is used to access each data item exactly once so that it can be processed.
- 2. Searching- It is used to find out the location of the data item if it exists in the given collection of data items.
- 3. Inserting- It is used to add a new data item in the given collection of data items.
- 4. Deleting- It is used to delete an existing data item from the given collection of data items.
- 5. Sorting- It is used to arrange the data items in some order i.e. in ascending or descending order in case of numerical data and in dictionary order in case of alphanumeric data.
- 6. Merging- It is used to combine the data items of two sorted files into single file in the sorted form.

#### **ABSTRACT DATATYPE**

An abstract data type, sometimes abbreviated ADT, is a logical description of how we view the data and the operations that are allowed without regard to how they will be implemented. This means that we are concerned only with what the data is representing and not with how it will eventually be constructed.

#### **ALGORITHM**

An algorithm is a step by step representation or a procedure for solving a problem.

or

It is a method of finding a right solution to a problem or to a different problem or to a different problem breaking into simple cases.

#### **PROPERTIES OFAN ALGORITHM**

- Finiteness: An algorithm should terminate at finite number of steps.
- Definiteness: Each step of an algorithm must be precisely stated.
- Effectiveness: It consists of basic instructions that are realizable.
- This means that the instructions can be performed by using the given inputs in a finite amount of time.
- Input: An algorithm accepts zero or more inputs.
- Output: It produces at least one output.

 $\Box$  Various design techniques exist:

Classifying algorithms based on design ideas or commonality.

General-problem solving strategies.

- Brute force
- Divide-and-conquer
- Decrease-and-conquer
- Transform-and-conquer
- Space-and-time tradeoffs
- Dynamic programming
- Greedy techniques

• Brute force

.

Selection sort, Brute-force string matching, Convex hull problem

Exhaustive search: Traveling salesman, Knapsack, and Assignment problems

• Divide-and-conquer

Master theorem, Mergesort, Quicksort, Quickhull

• Decrease-and-conquer

Insertion sort, Permutations (Minimal change approach, Johnson-Trotter algorithm)

Fake-coin problem (Ternary search), Computing a median, Topological sorting

• Transform-and-conquer

Gaussian elimination, Heaps and Heapsort, Problem reduction

• Space-and-time tradeoffs

String matching: Horspool's algorithm, Boyer-Moore algorithm

• Dynamic programming

Warshall's algorithm for transitive closure

Floyd's algorithms for all-pairs shortest paths

- Greedy techniques
- MST problem: Prim's algorithm, Kruskal's algorithm (Sets and set operations)
- Dijkstra's algorithm for single-source shortest path problem Huffman tree and code
- More on algorithms.

#### **RECURSIVE ALGORITHM**

A recursive routine is one whose design includes a call to itself.

Or

A function that calls itself is known as recursive function and this technique is known as recursion in C programming.

#### **EXAMPLES**

```
Factorial of a number
Algorithm factorial(a)
int a;
```

```
{
int fact=1
    if(a>1)Fact = a^* factorial(a-1);
    Return(fact);
}
```
#### **SEARCHING TECHNIQUES**

#### **LINEAR SEARCH - EXAMPLE**

• Array numlist contains:

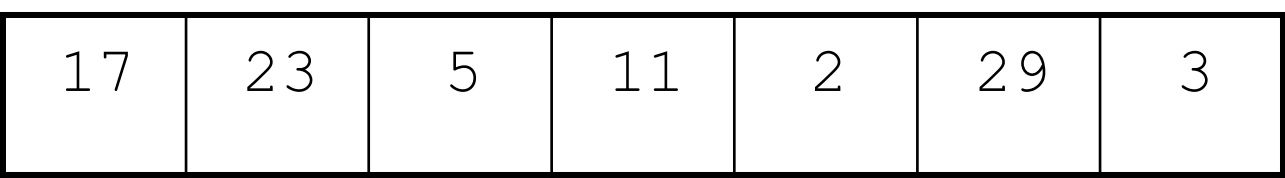

- Searching for the the value 11, linear search examines 17, 23, 5, and 11
- Searching for the the value 7, linear search examines 17, 23, 5, 11, 2, 29, and 3

#### **LINEAR SEARCH**

#### PROS

Easy to understand Array can be of any order **CONS** 

Ineffiencient for an array of N elements

A **binary search** looks for an item in a list using a divide-andconquer strategy.

Requires array elements to be in order

- 1. Divides the array into three sections:
	- middle element
	- elements on one side of the middle element
	- elements on the other side of the middle element
- 2. If the middle element is the correct value, done. Otherwise, go to step 1. using only the half of the array that may contain the correct value.
- 3. Continue steps 1. and 2. until either the value is found or there are no more elements to examine

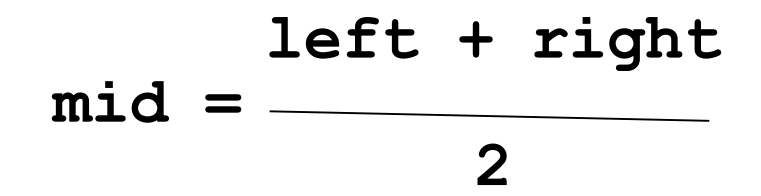

**bool BinSearch(double list[ ], int n, double item, int&index)**

```
int left=0;
int right=n-1; 
int mid;
while(left<=right)
```
**{**

**{**

**mid=(left+right)/2;**

**if(item> list [mid]){ left=mid+1; } else if(item< list [mid]){right=mid-1;} else{ item= list [mid]; index=mid; return true; } }// while return false; }**

• Array numlist2 contains:

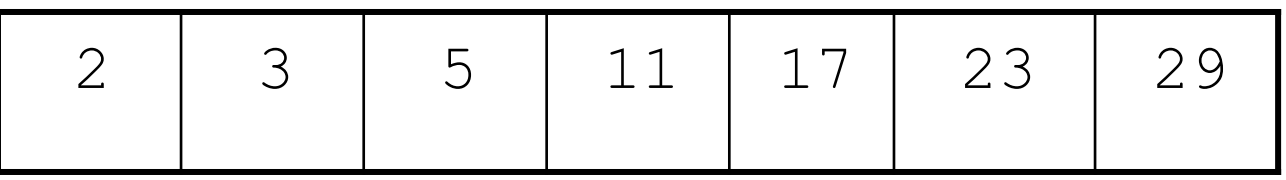

- Searching for the the value 11, binary search examines 11 and stops
- Searching for the the value 7, binary search examines 11, 3, 5, and stops

- Benefits:
	- Much more efficient than linear search. For array of N elements, performs at most *log2N* comparisons
- Disadvantages:
	- Requires that array elements be sorted

#### **FIBONACCI SEARCH**

A possible improvement in binary search is not to use the middle element at each step, but to guess more precisely where the key being sought falls within the current interval of interest.

This improved version is called **fibonacci search**. Instead of splitting the array in the middle, this implementation splits the array corresponding to the **fibonacci numbers**, which are defined in the following manner.

 $F_0 = 0, F_1 = 1$   $F_n = F_{n-1} + F_{n-2}$  for n > = 2.

#### **FIBONACCI SEARCH**

- Fibonacci search is used to search an element of a sorted array with the help of Fibonacci numbers. It studies the locations whose addresses have lower dispersion. Fibonacci number is subtracted from the index thereby reducing the size of the list.
- When the search element has non-uniform access memory storage, the Fibonacci search algorithm reduces the average time needed for accessing a storage location.
- Time complexity:-0(log (n))

#### **FIBONACCI SEARCH**

• 0 1 2 3 5 6 9 11 15 16 18 22

Searching element

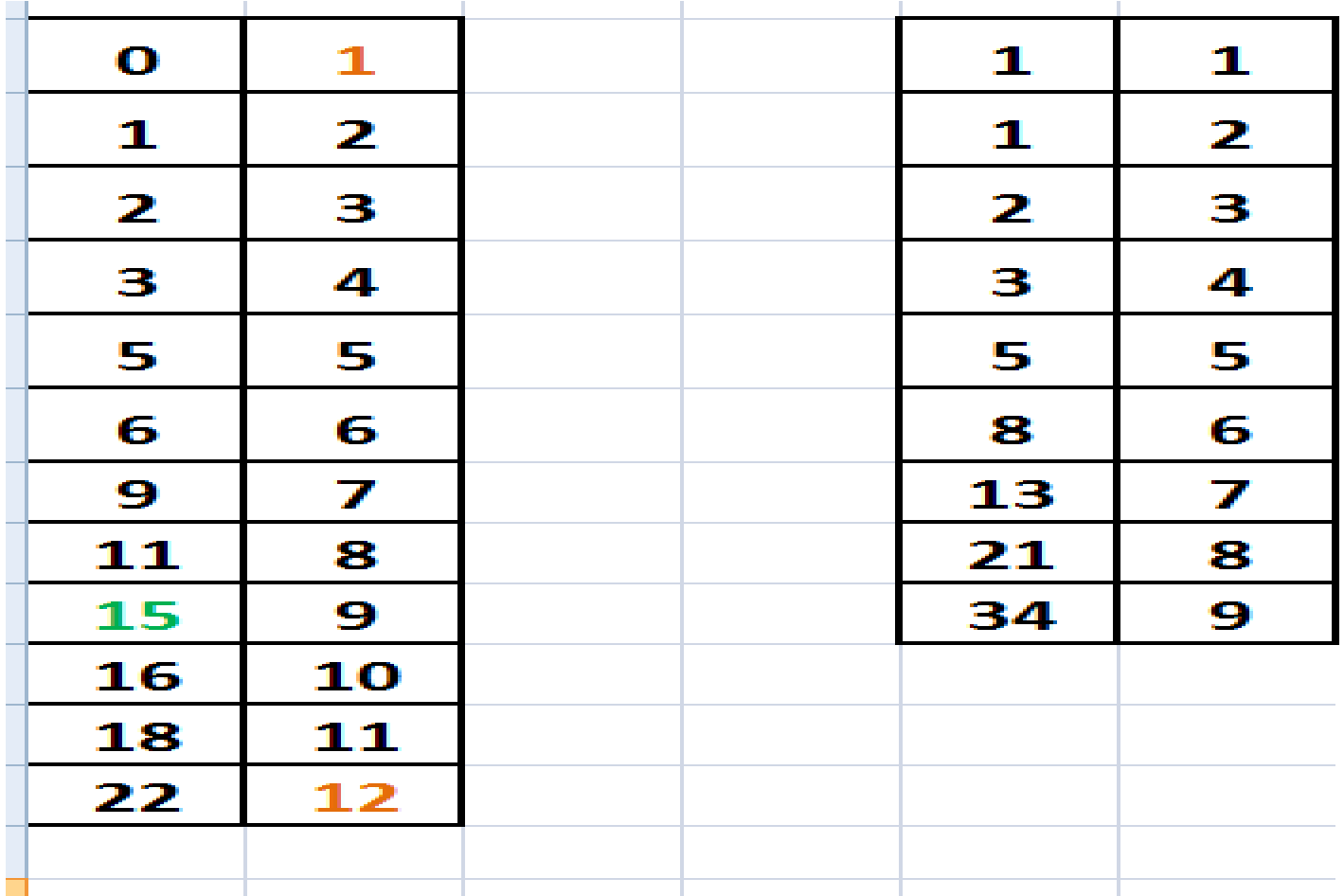

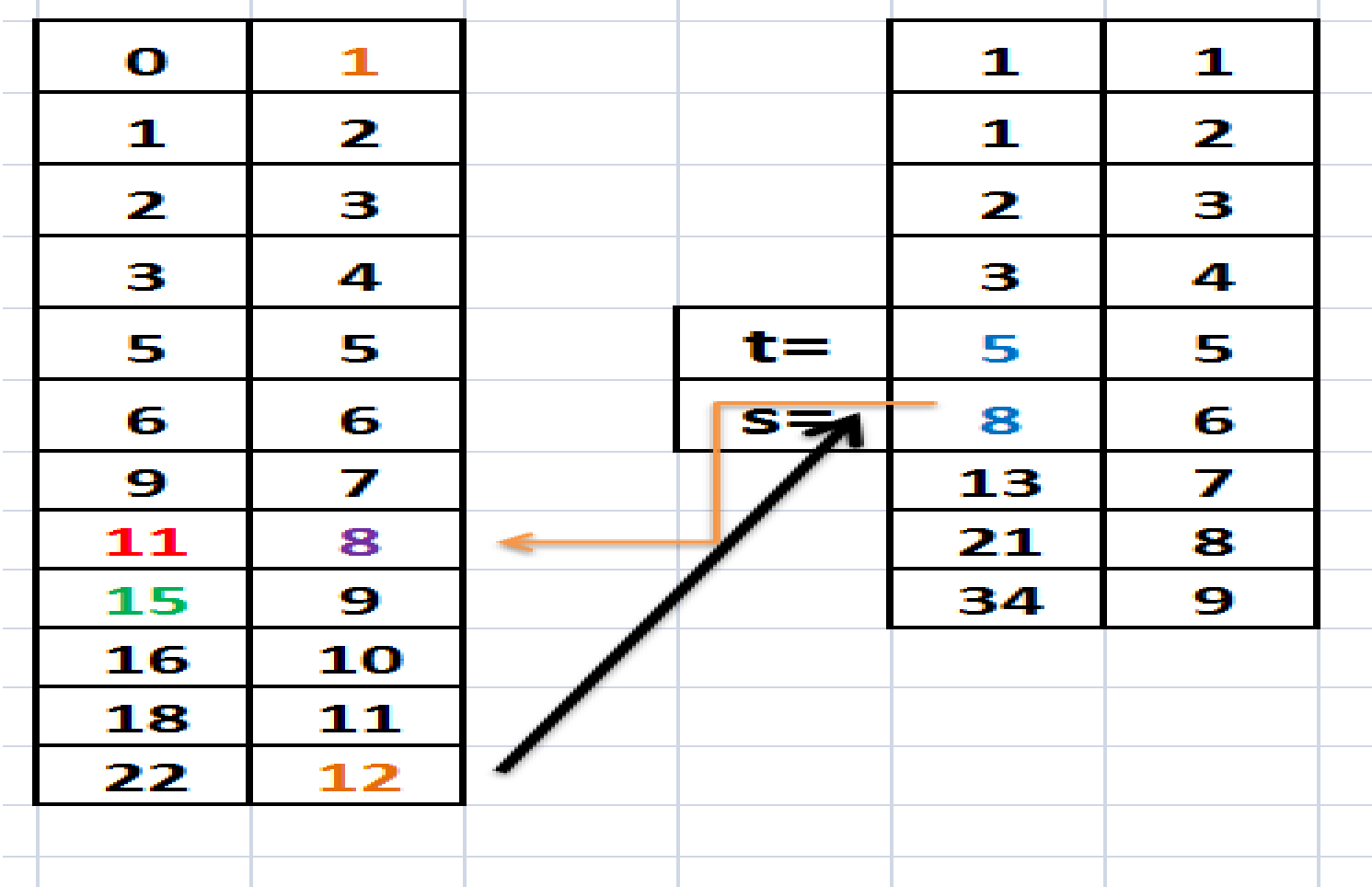

#### **RIGHT MEAN DOWN IN THIS**

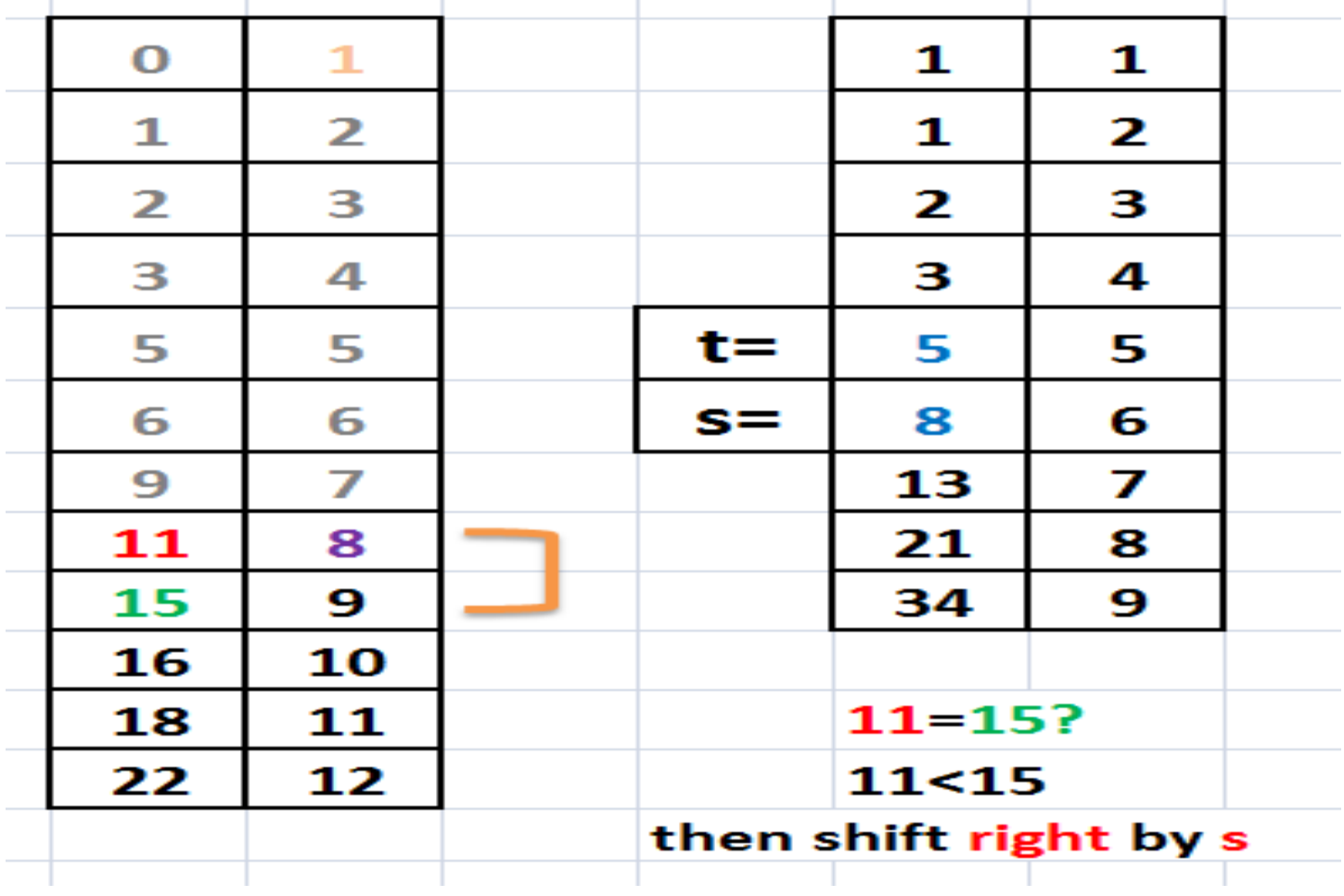

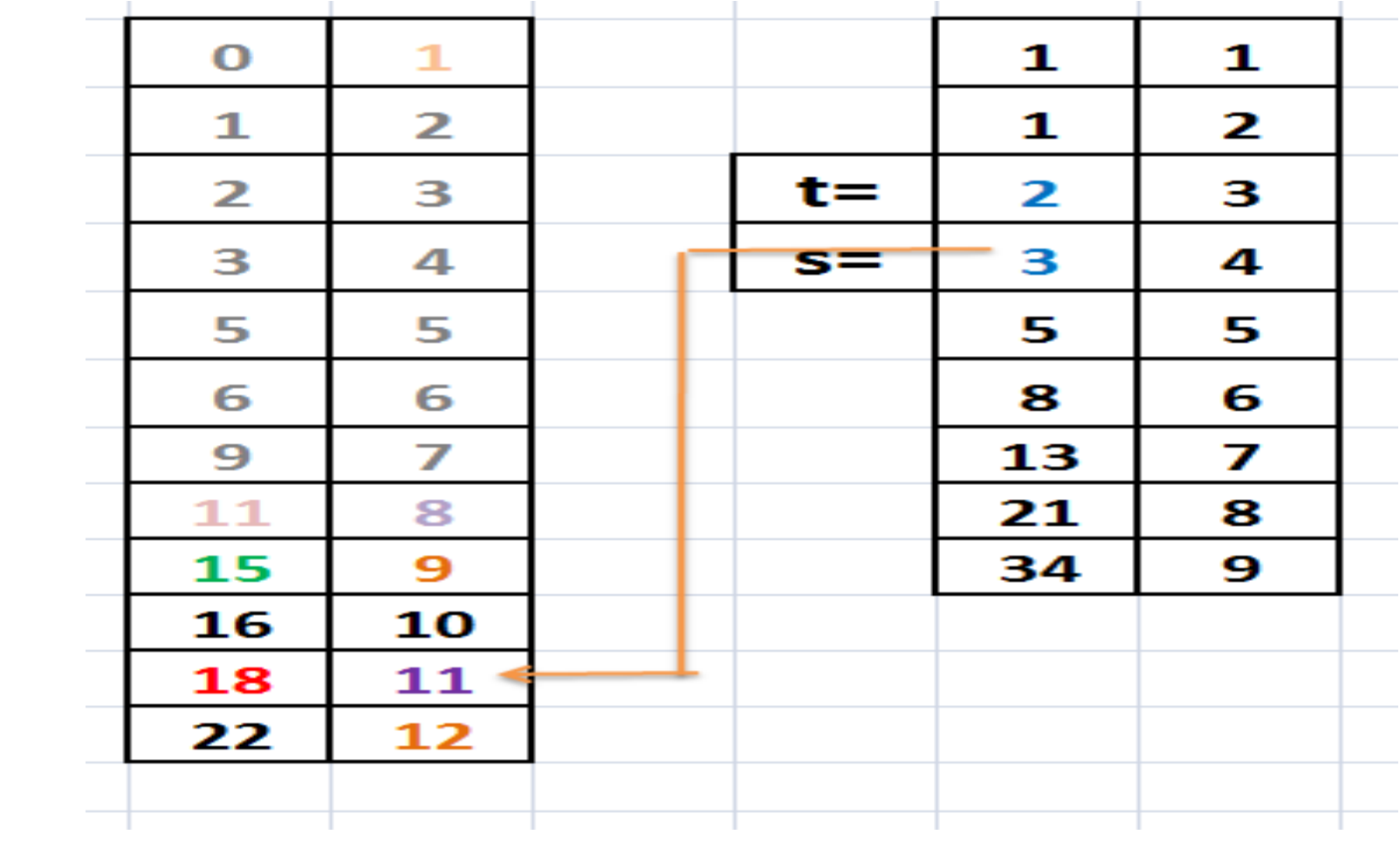

#### $\mathbf{o}$  $\mathbf{1}$  $\mathbf{z}$  $\overline{2}$  $t =$  $\overline{2}$  $\overline{\mathbf{2}}$  $s=$ 5.  $\overline{\phantom{a}}$  $18 = 15?$  $18 > 15$ then shift left by s

**LEFT MEAN UP IN THIS**

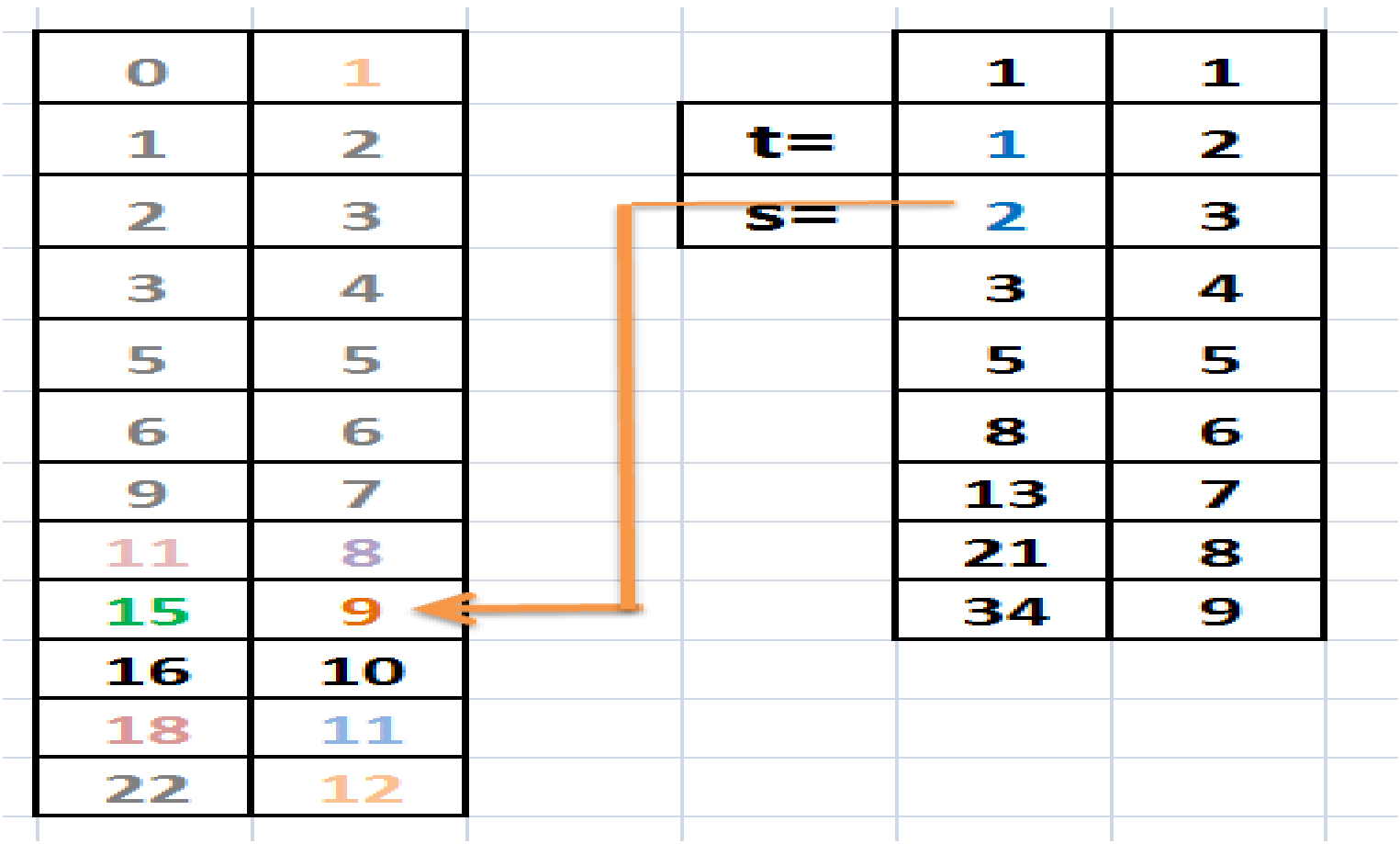

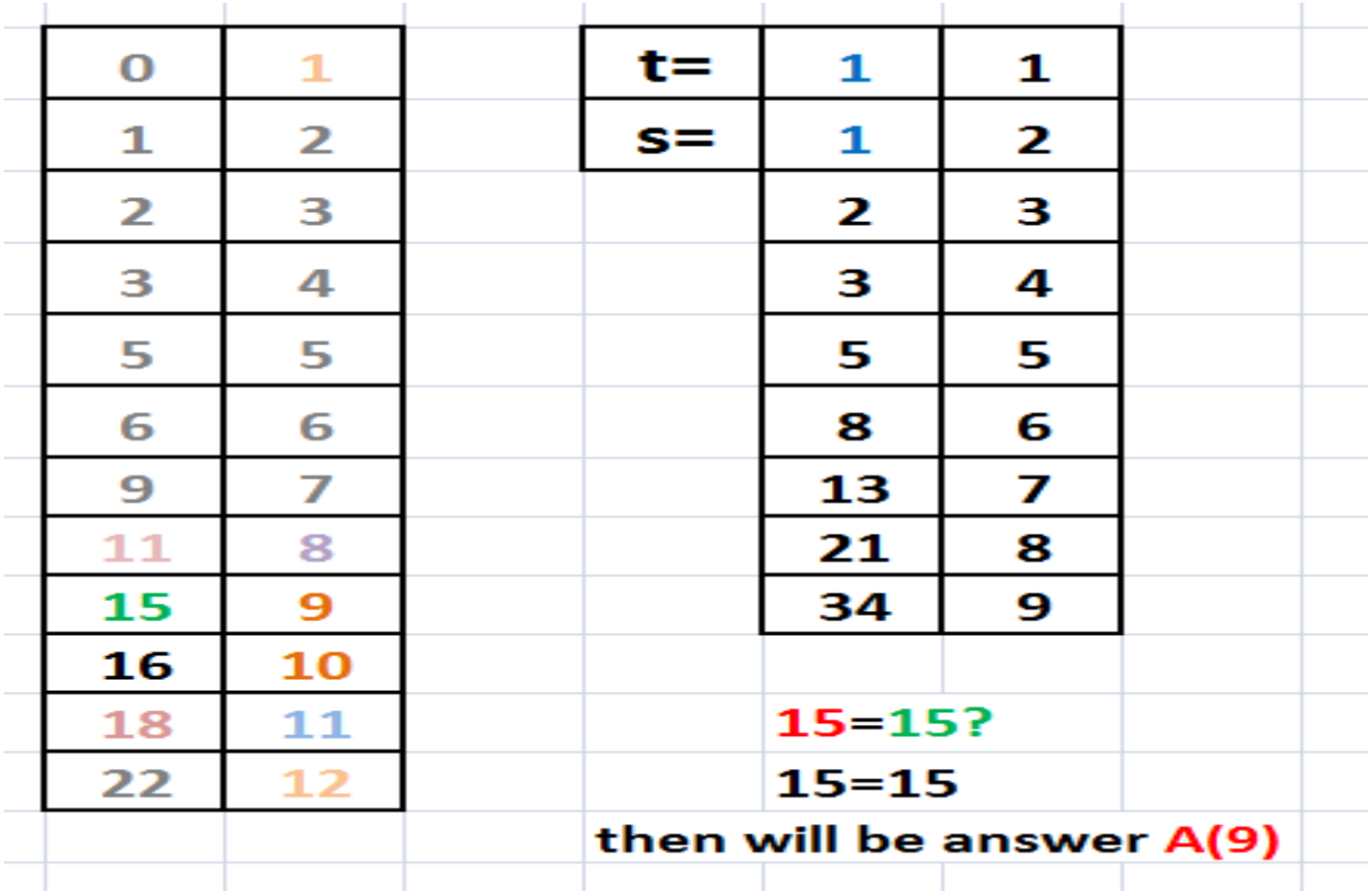

#### **SORTING TECHNIQUES**
- To arrange a set of items in sequence.
- It is estimated that 25~50% of all computing power is used for sorting activities.
- Possible reasons:
	- Many applications require sorting;
	- Many applications perform sorting when they don't have to;
	- Many applications use inefficient sorting algorithms.

Sorting: an operation that segregates items into groups according to specified criterion.

> $A = \{ 3 1 6 2 1 3 4 5 9 0 \}$ A = { 0 1 1 2 3 3 4 5 6 9 *}*

- Internal Sort
	- The data to be sorted is all stored in the computer's main memory.
- External Sort
	- Some of the data to be sorted might be stored in some external, slower, device.
- In Place Sort
	- The amount of extra space required to sort the data is constant with the input size.

There are many, many different types of sorting algorithms, but the primary ones are:

- . Bubble Sort
- Selection Sort
- Insertion Sort
- Merge Sort
- ●Quick Sort
- Shell Sort
- ●Radix Sort
- Swap Sort
- **Heap Sort**

- Idea: like sorting a hand of playing cards
	- Start with an empty left hand and the cards facing down on the table.
	- Remove one card at a time from the table, and insert it into the correct position in the left hand

- compare it with each of the cards already in the hand, from right to left
- The cards held in the left hand are sorted
	- these cards were originally the top cards of the pile on the table

**To insert 12, we need to make room for it by moving first 36 and then 24.**

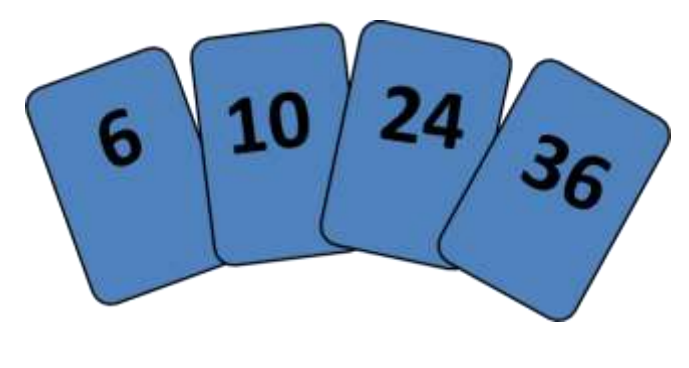

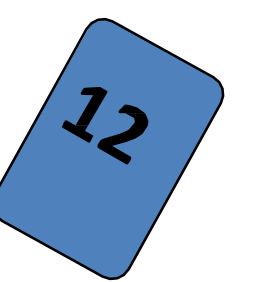

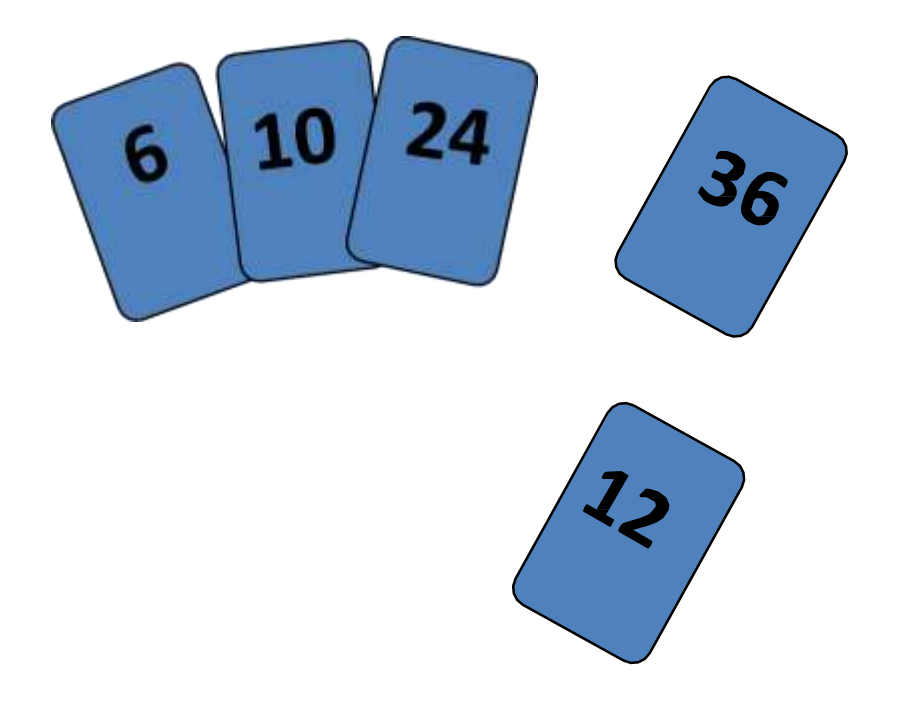

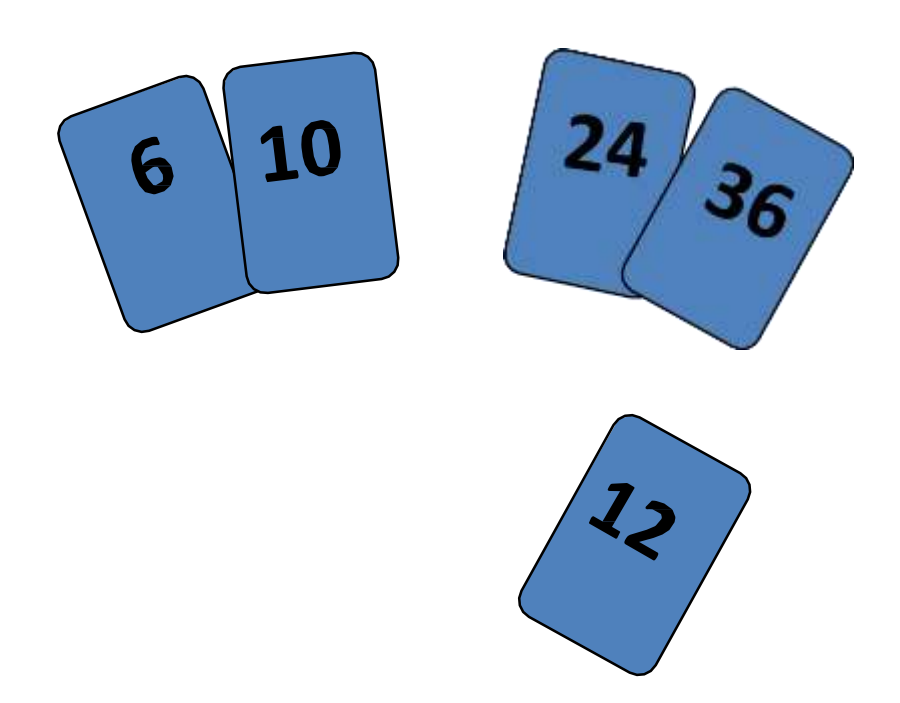

input array

5 2 4 6 1 3

at each iteration, the array is divided in two sub-arrays:

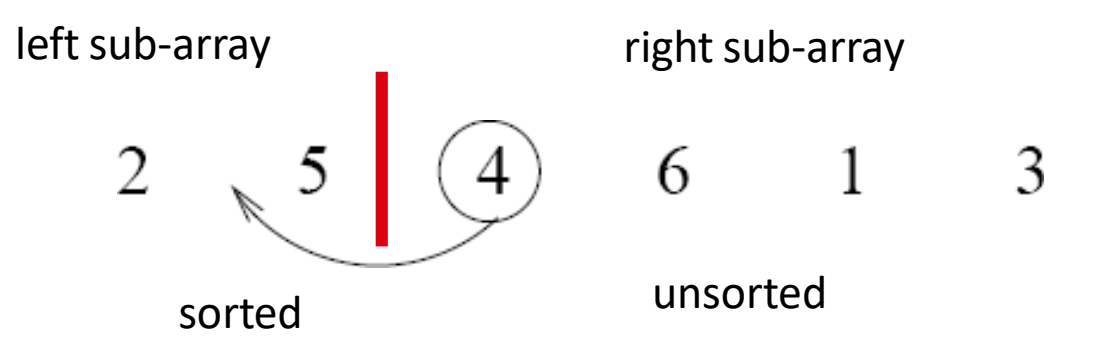

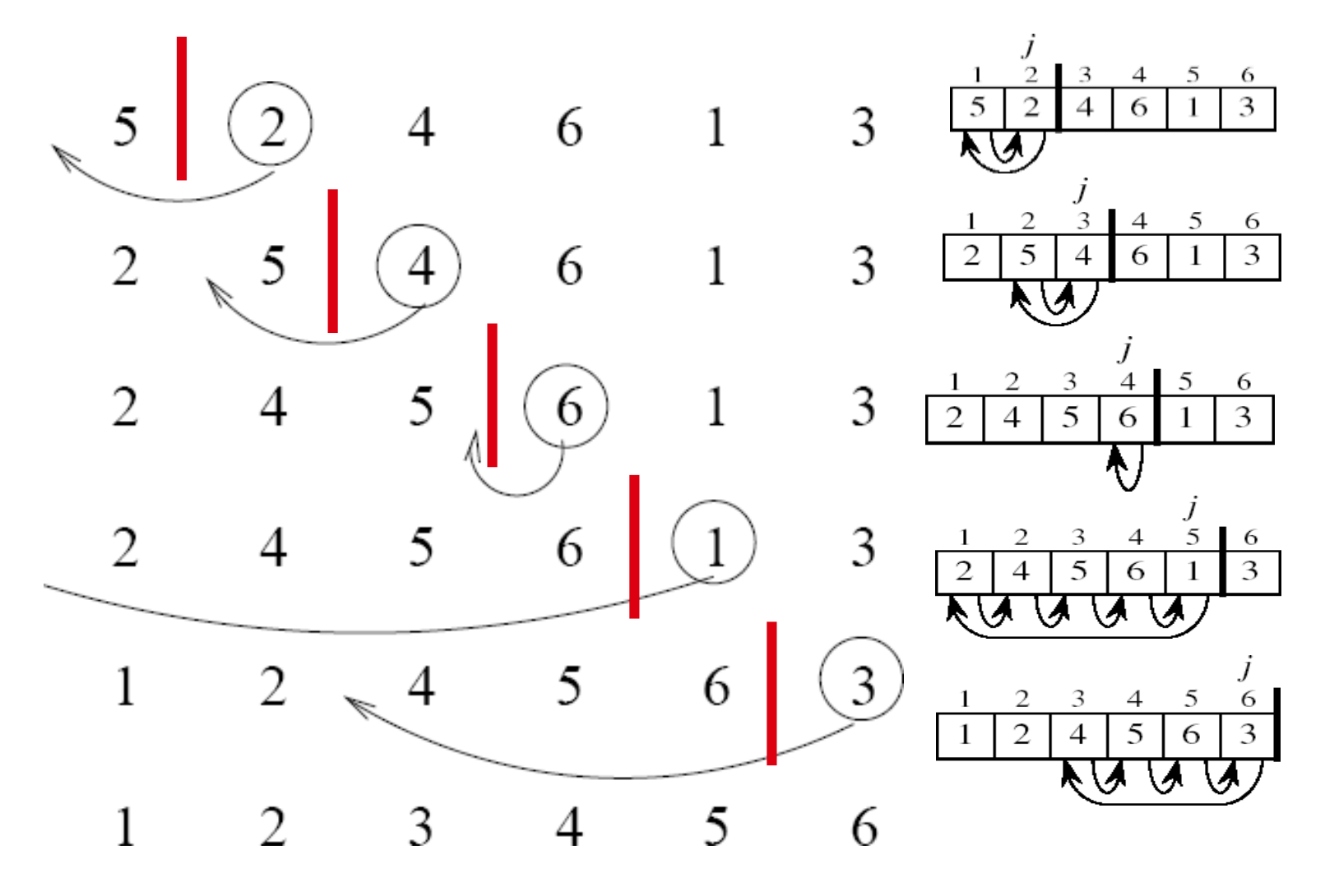

- Running time analysis:
	- Worst case: O(N2)
	- Best case:O(N)

- 1. We have two group of items:
	- sorted group, and
	- unsorted group
- 2. Initially, all items are in the unsorted group. The sorted group is empty.
	- We assume that items in the unsorted group unsorted.
	- We have to keep items in the sorted group sorted.

- 1. Select the "best" (eg. smallest) item from the unsorted group, then put the "best" item at the end of the sorted group.
- 2. Repeat the process until the unsorted group becomes empty.

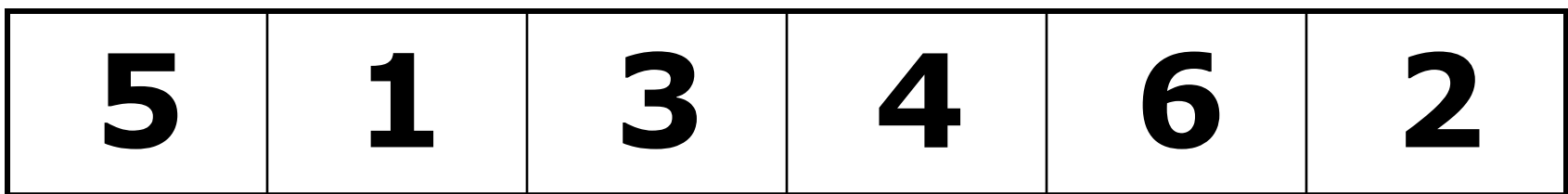

Comparison

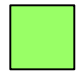

Data Movement

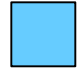

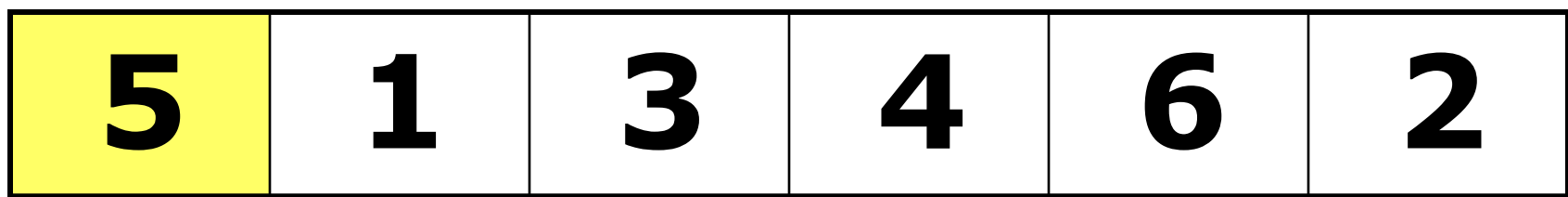

Comparison

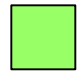

Data Movement

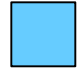

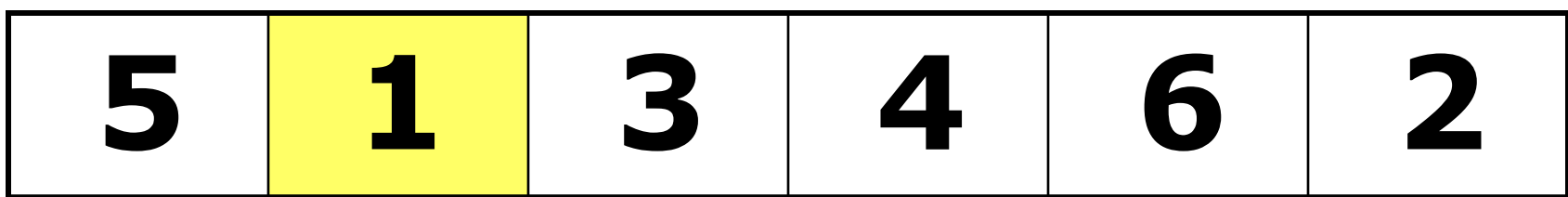

Comparison

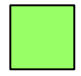

Data Movement

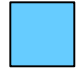

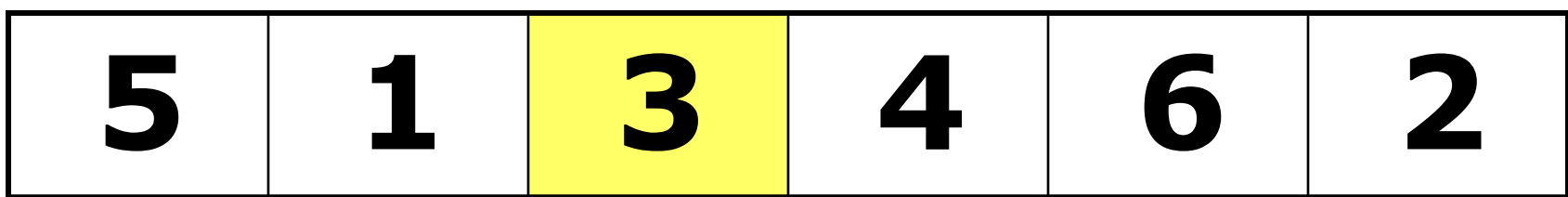

Comparison

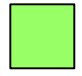

Data Movement

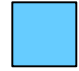

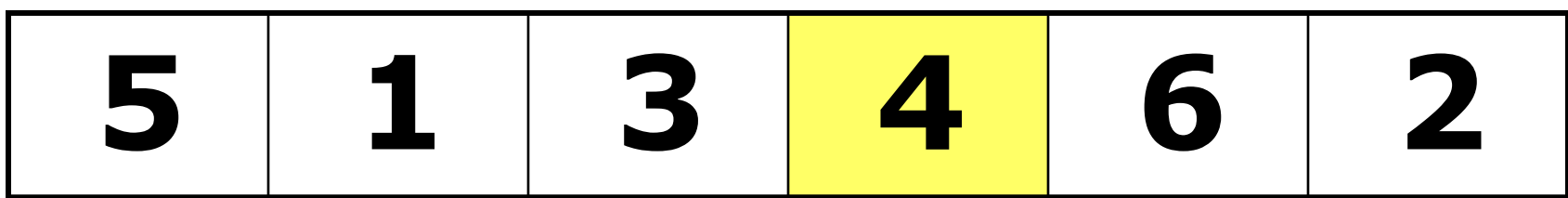

Comparison

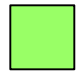

Data Movement

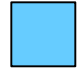

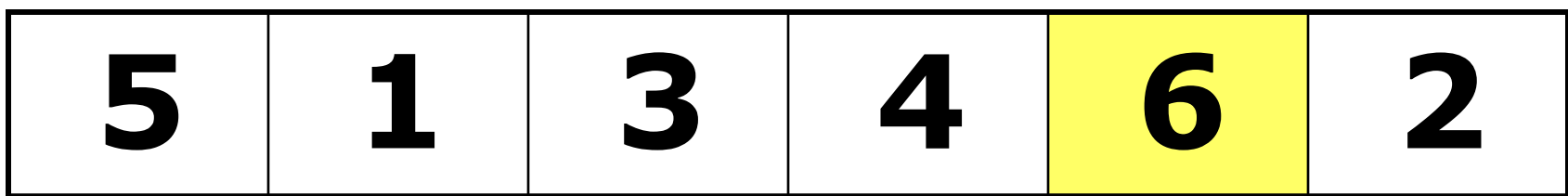

Comparison

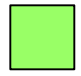

Data Movement

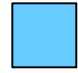

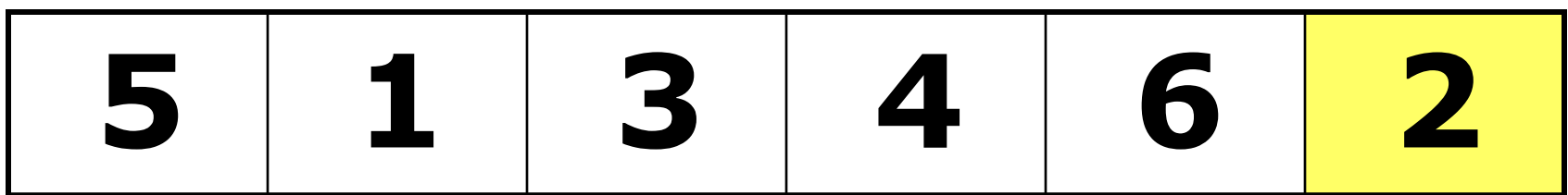

Comparison

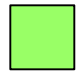

Data Movement

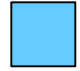

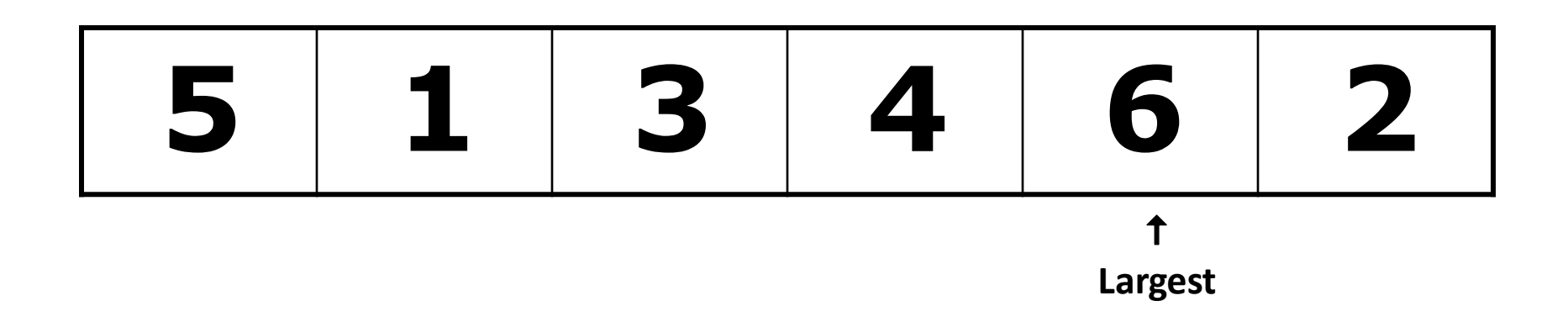

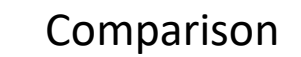

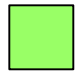

Data Movement

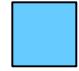

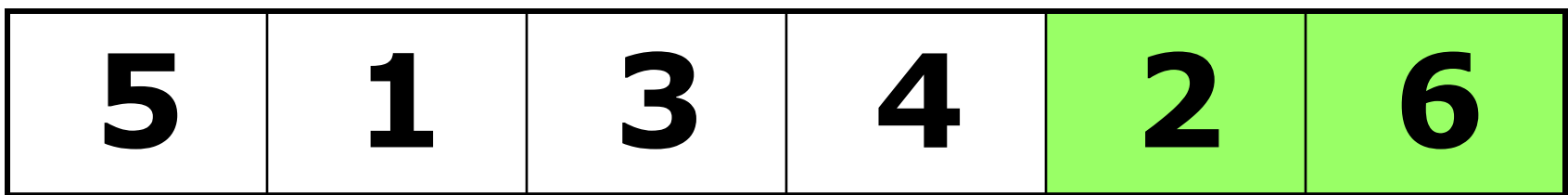

Comparison

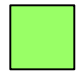

Data Movement

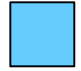

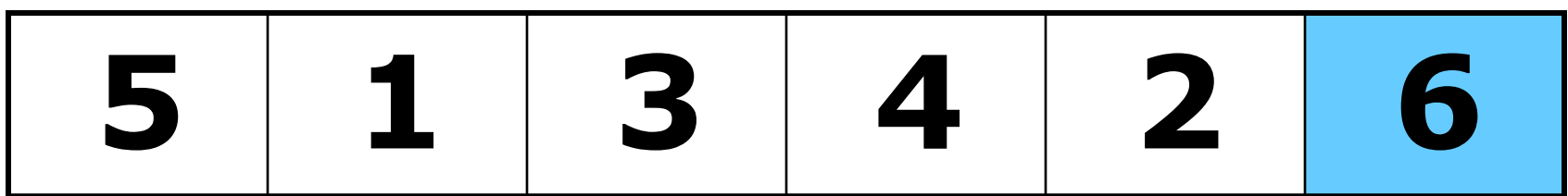

Comparison

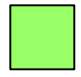

Data Movement

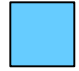

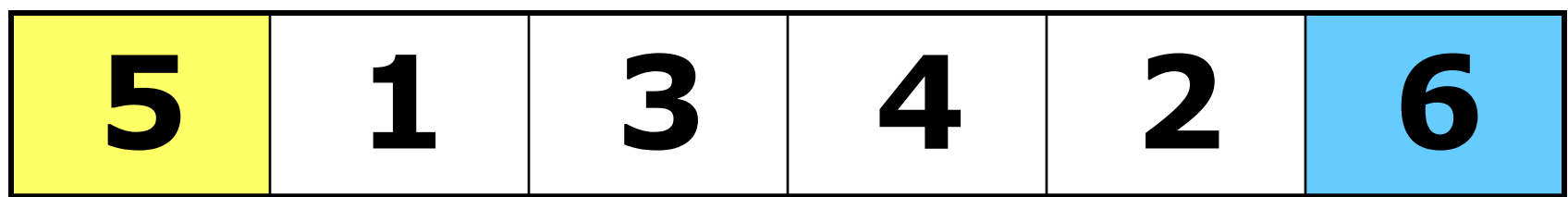

Comparison

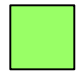

Data Movement

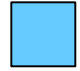

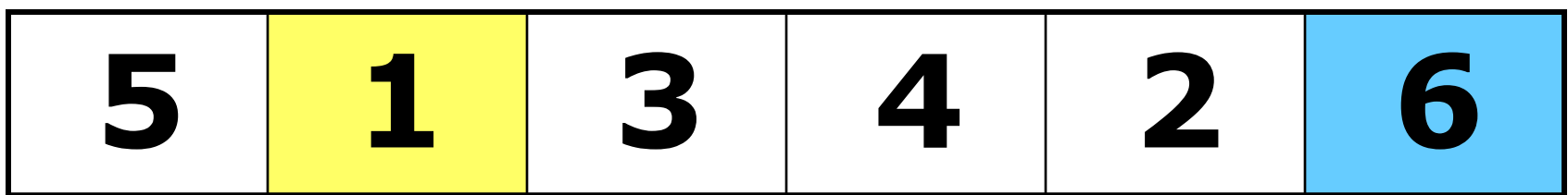

Comparison

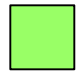

Data Movement

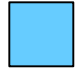

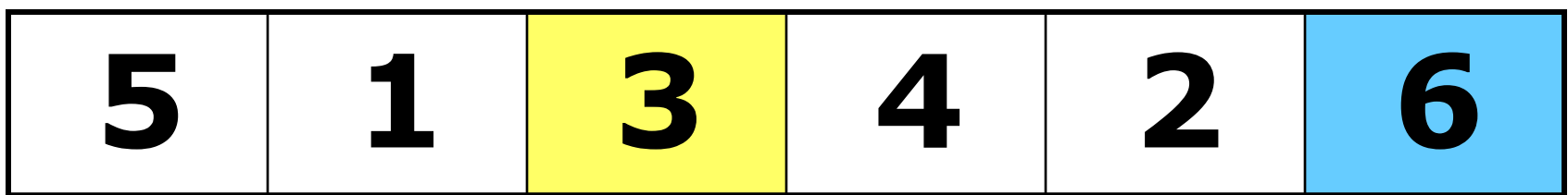

Comparison

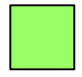

Data Movement

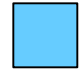

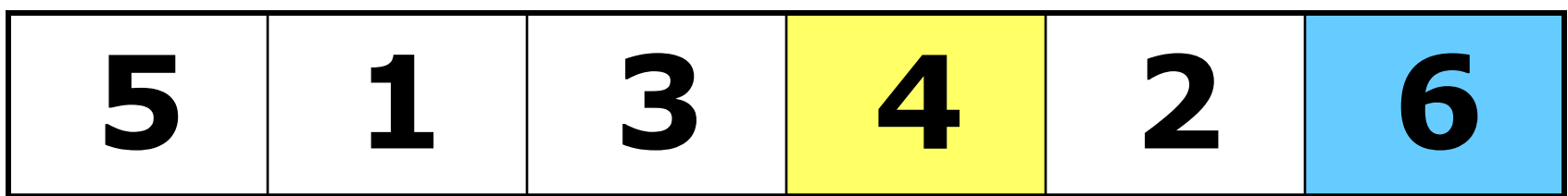

Comparison

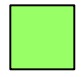

Data Movement

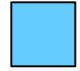

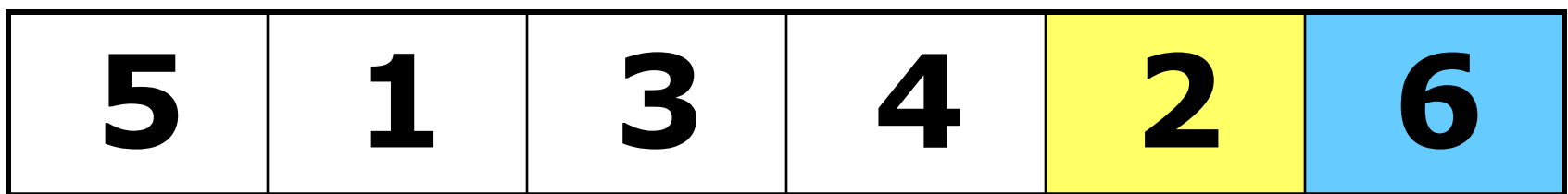

Comparison

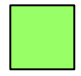

Data Movement

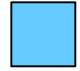

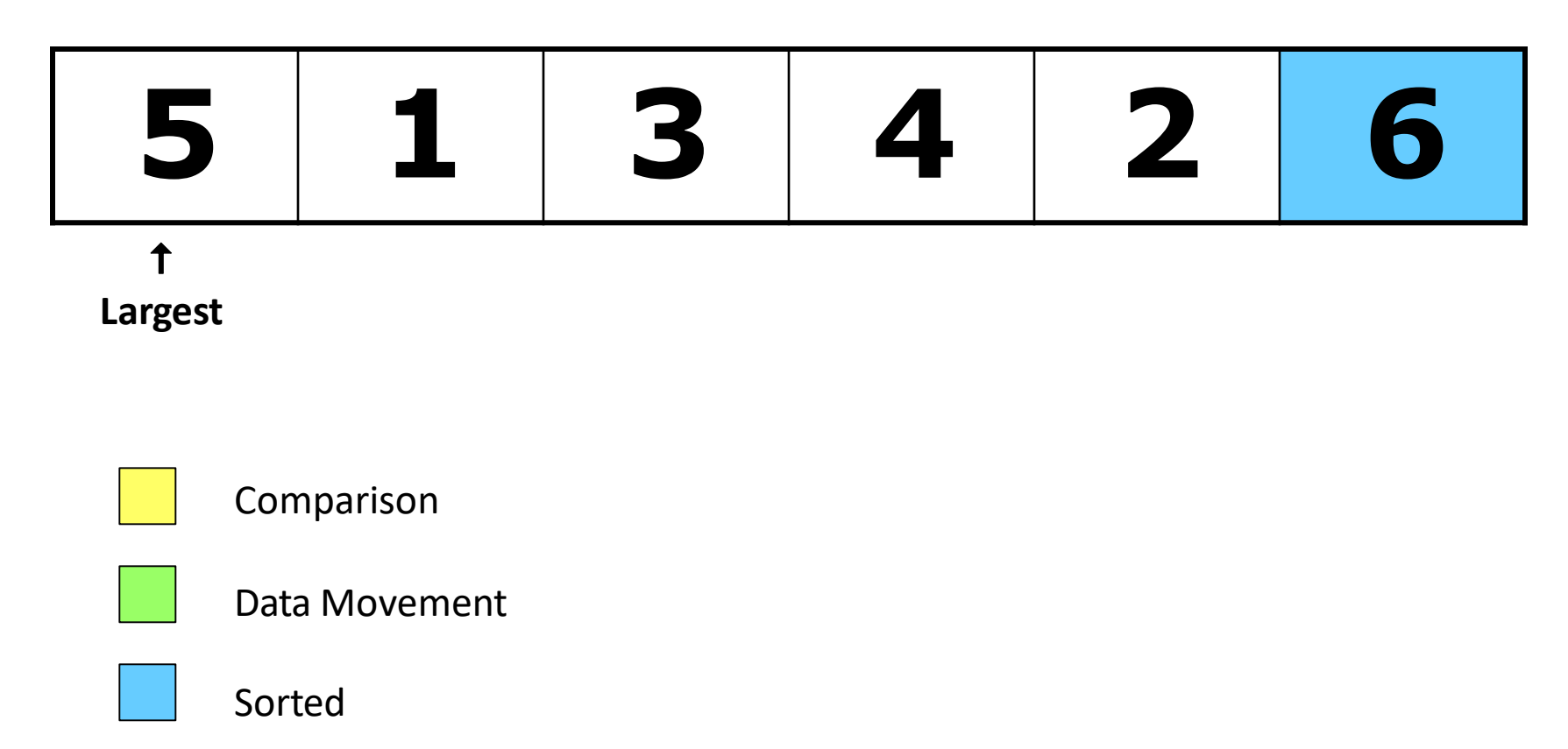

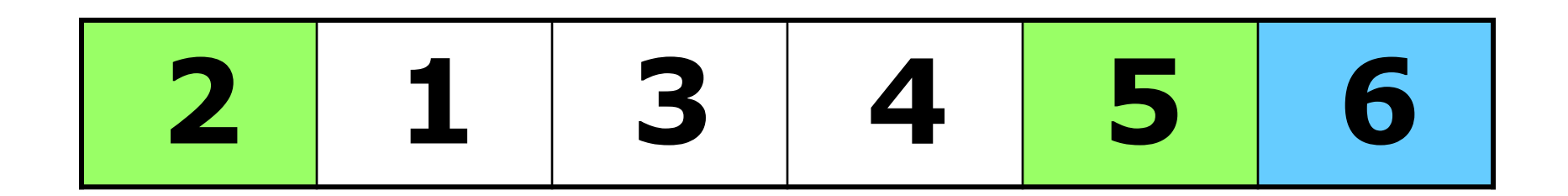

Comparison

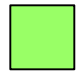

Data Movement

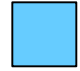

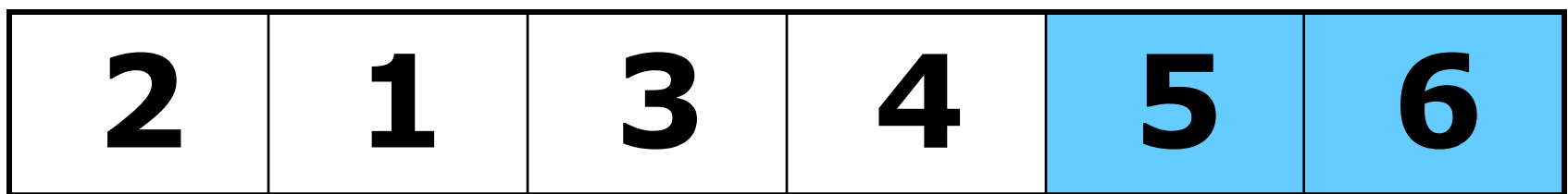

Comparison

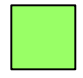

Data Movement

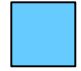

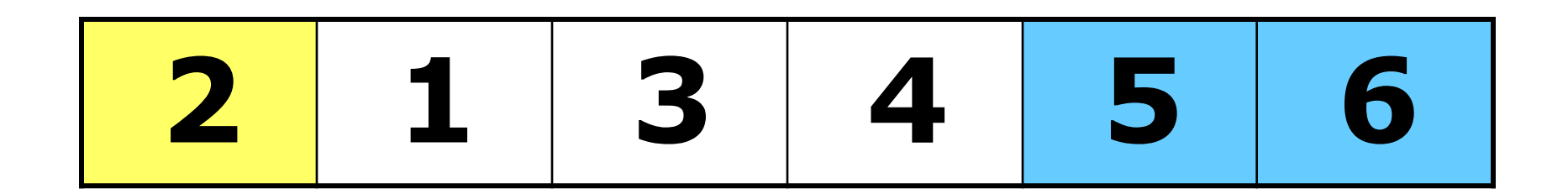

Comparison

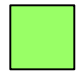

Data Movement

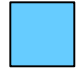

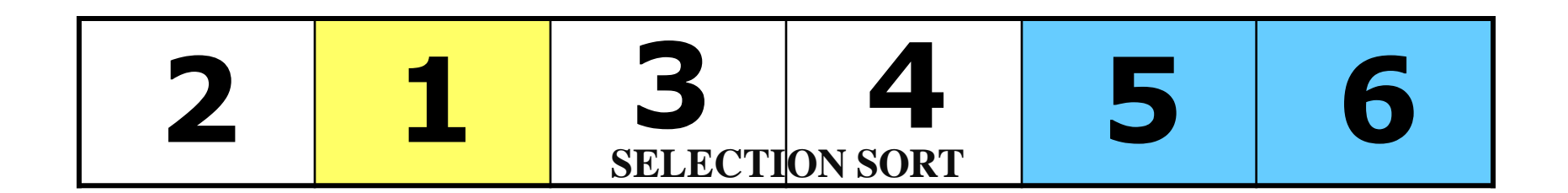

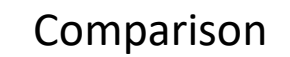

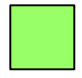

Data Movement

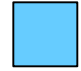

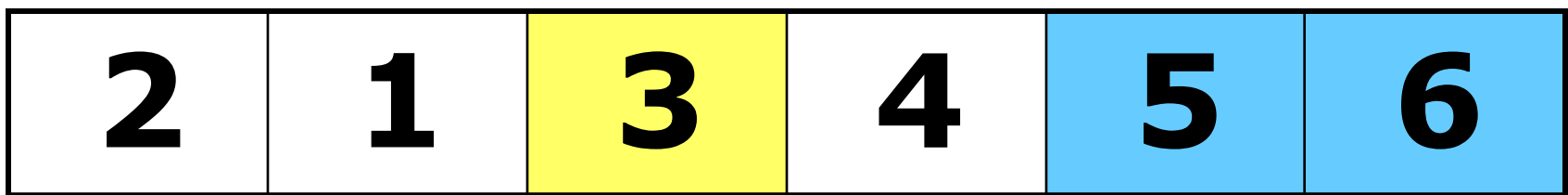

Comparison

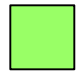

Data Movement

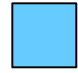

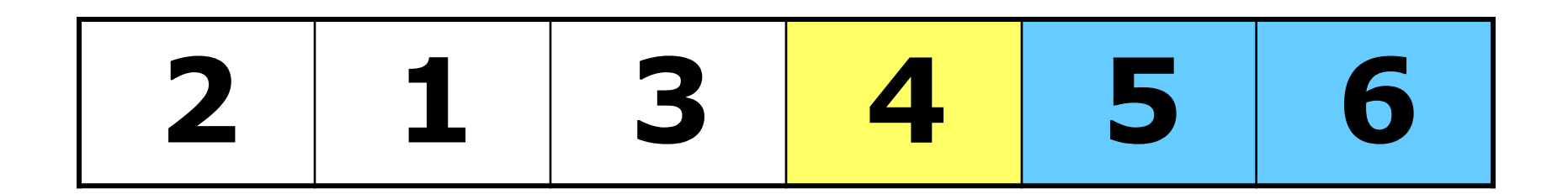

Comparison

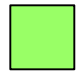

Data Movement

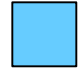
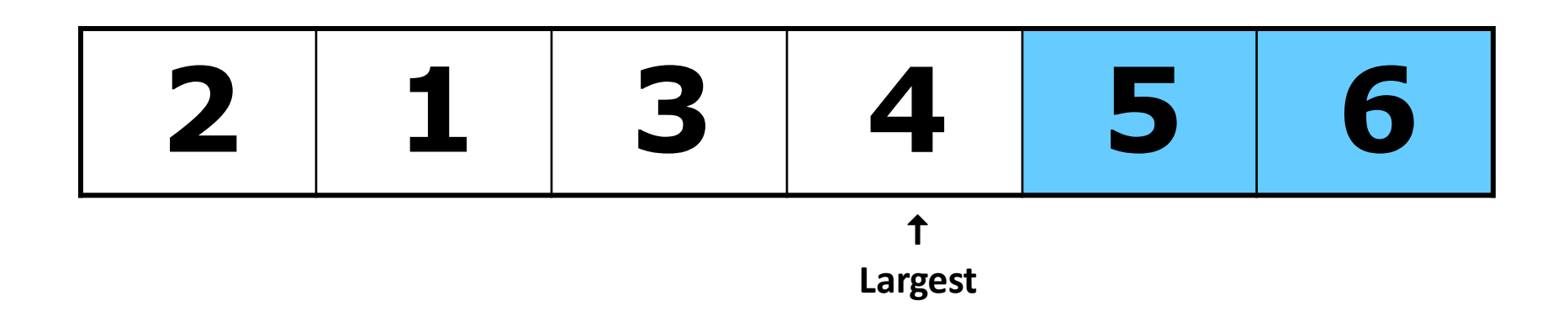

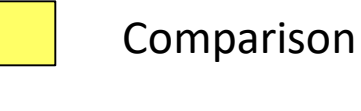

Data Movement

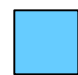

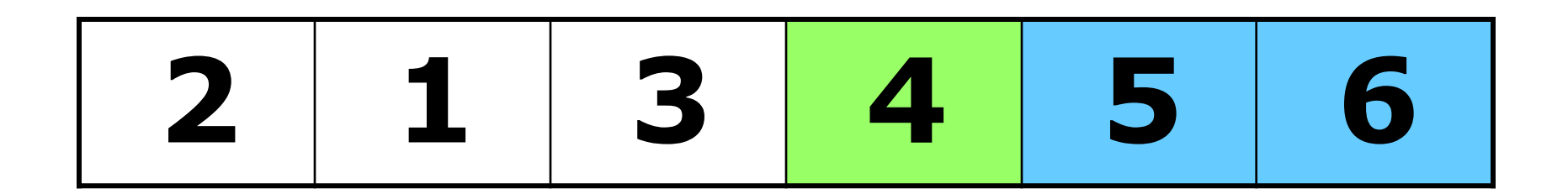

Comparison

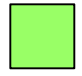

Data Movement

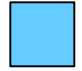

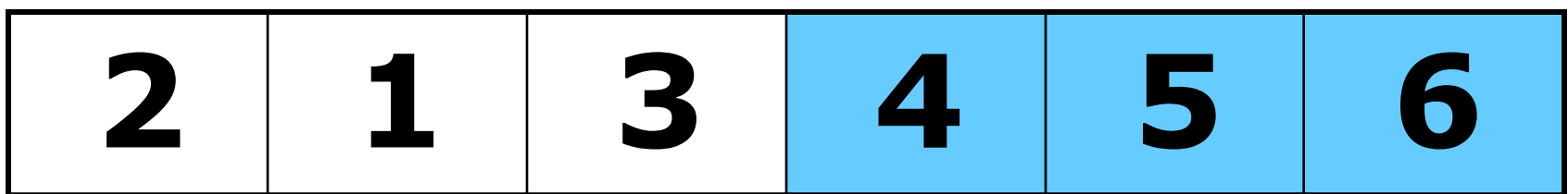

Comparison

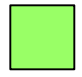

Data Movement

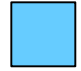

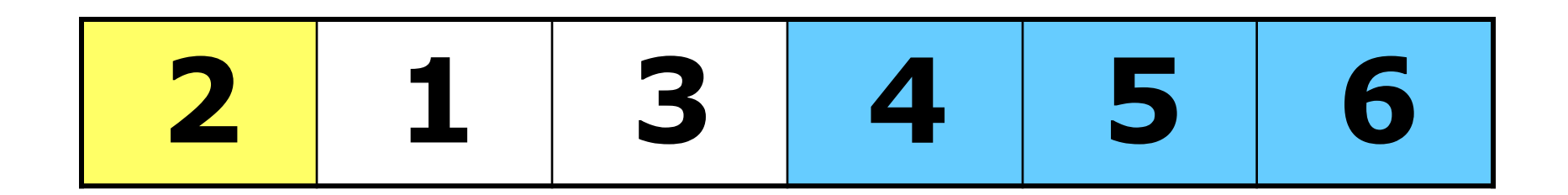

Comparison

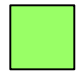

Data Movement

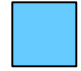

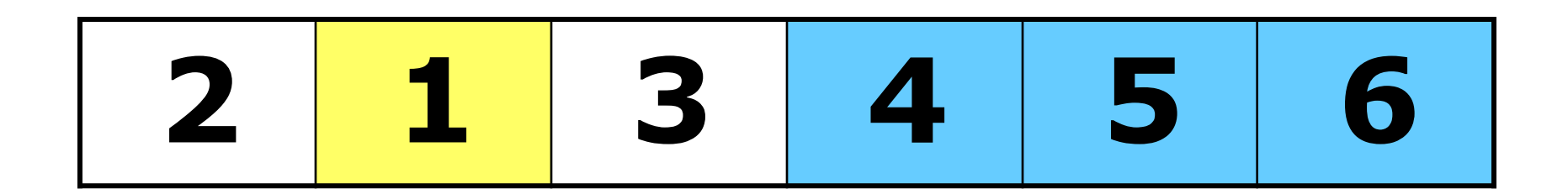

Comparison

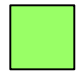

Data Movement

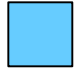

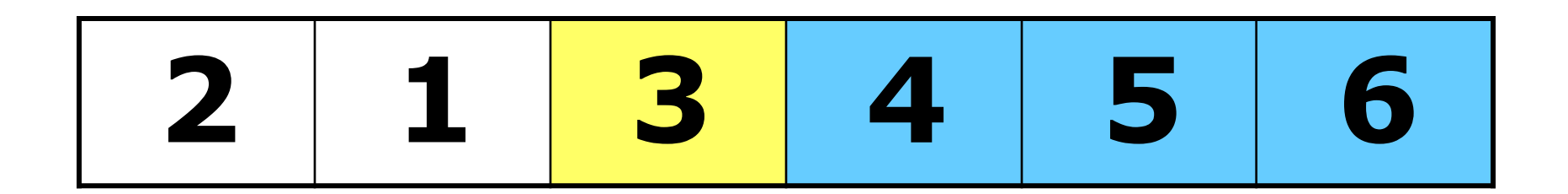

Comparison

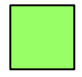

Data Movement

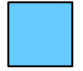

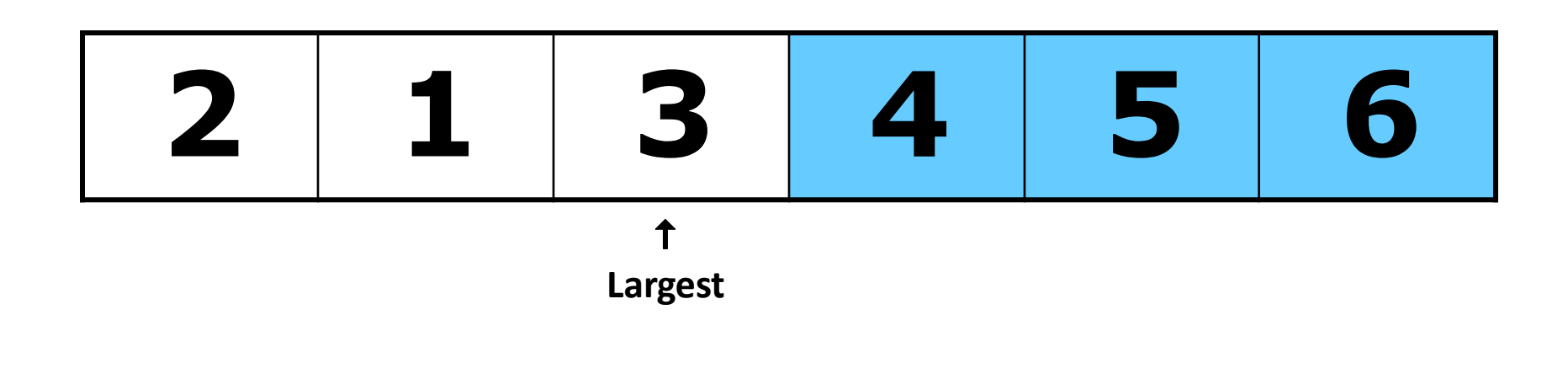

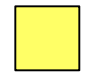

#### Comparison

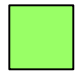

Data Movement

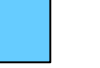

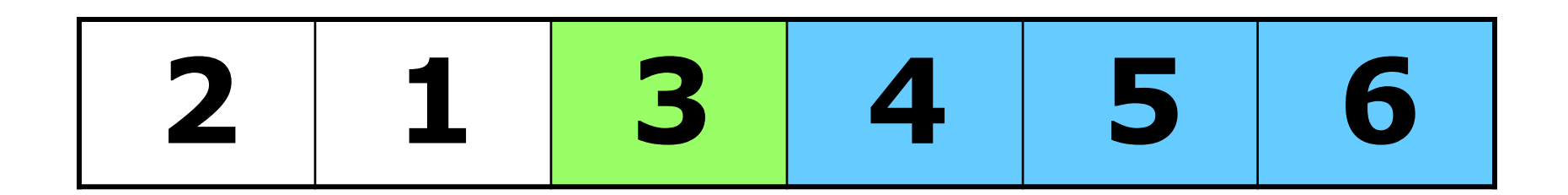

Comparison

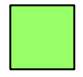

Data Movement

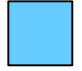

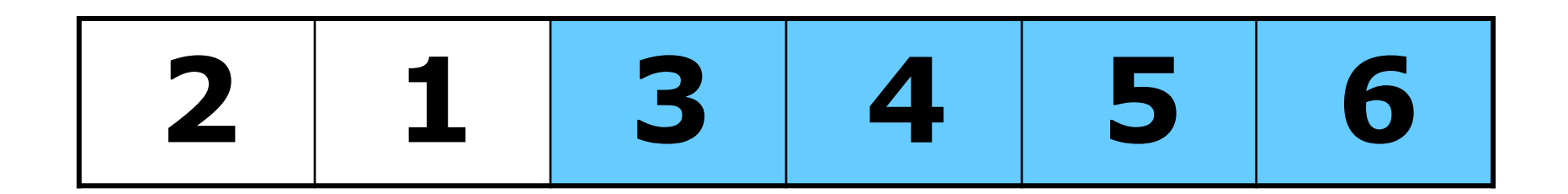

Comparison

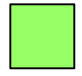

Data Movement

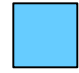

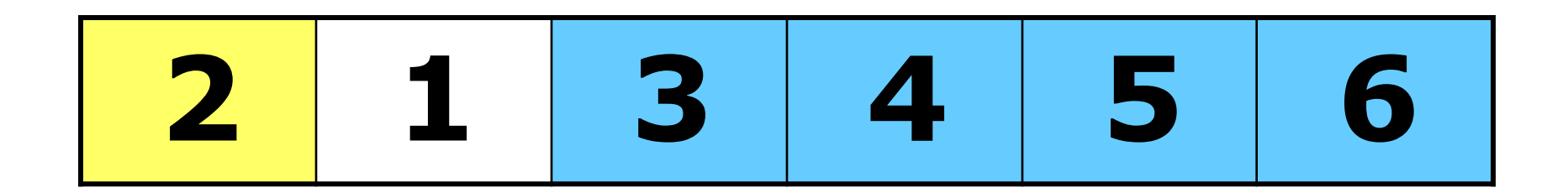

Comparison

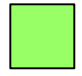

Data Movement

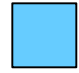

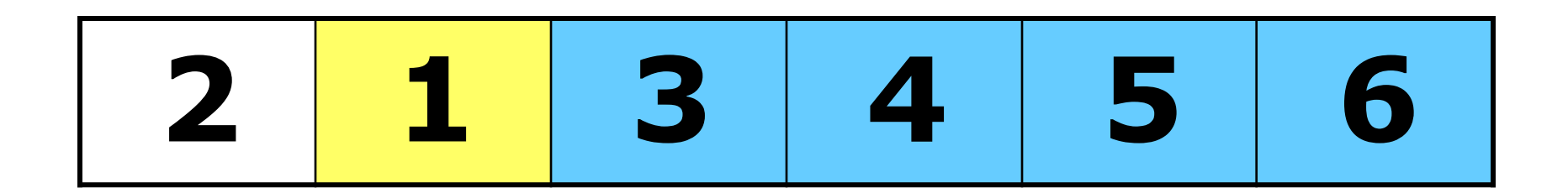

Comparison

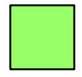

Data Movement

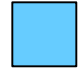

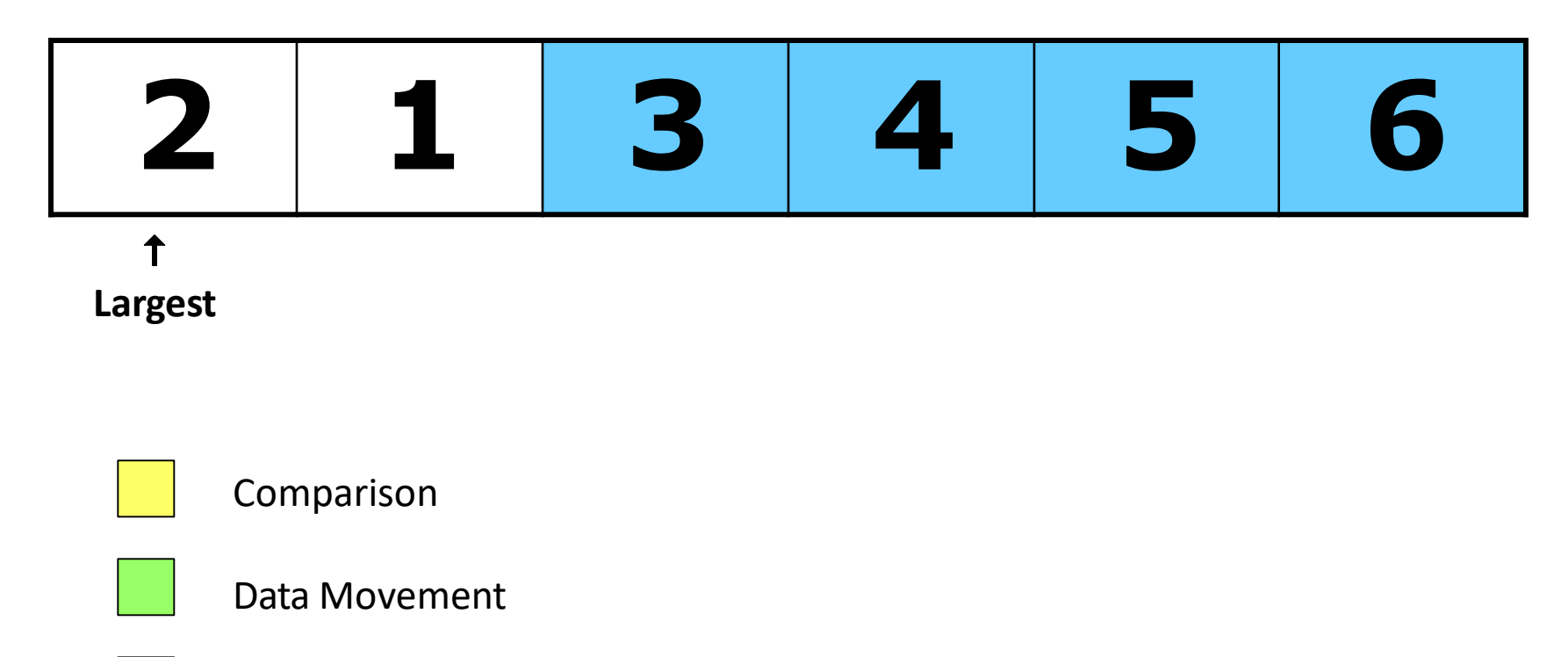

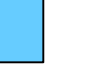

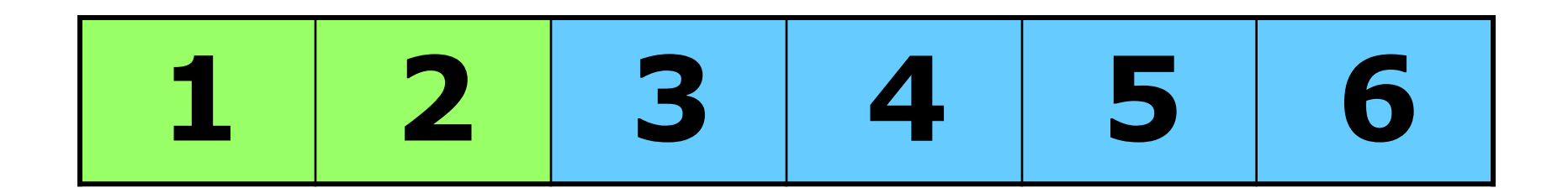

Comparison

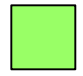

Data Movement

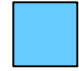

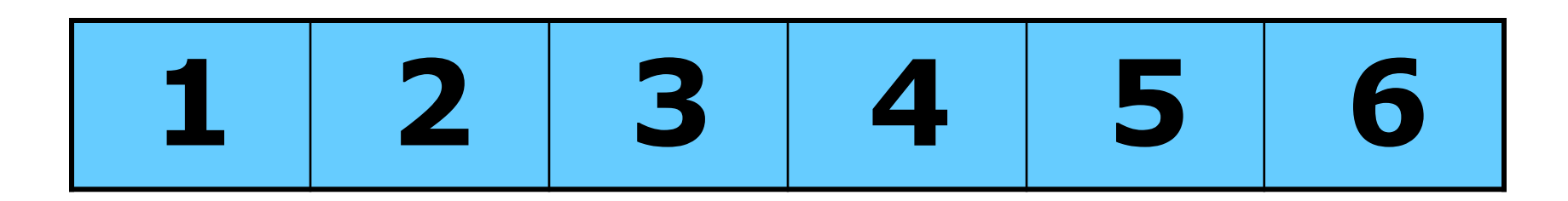

#### **DONE!**

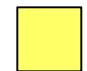

Comparison

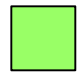

Data Movement

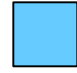

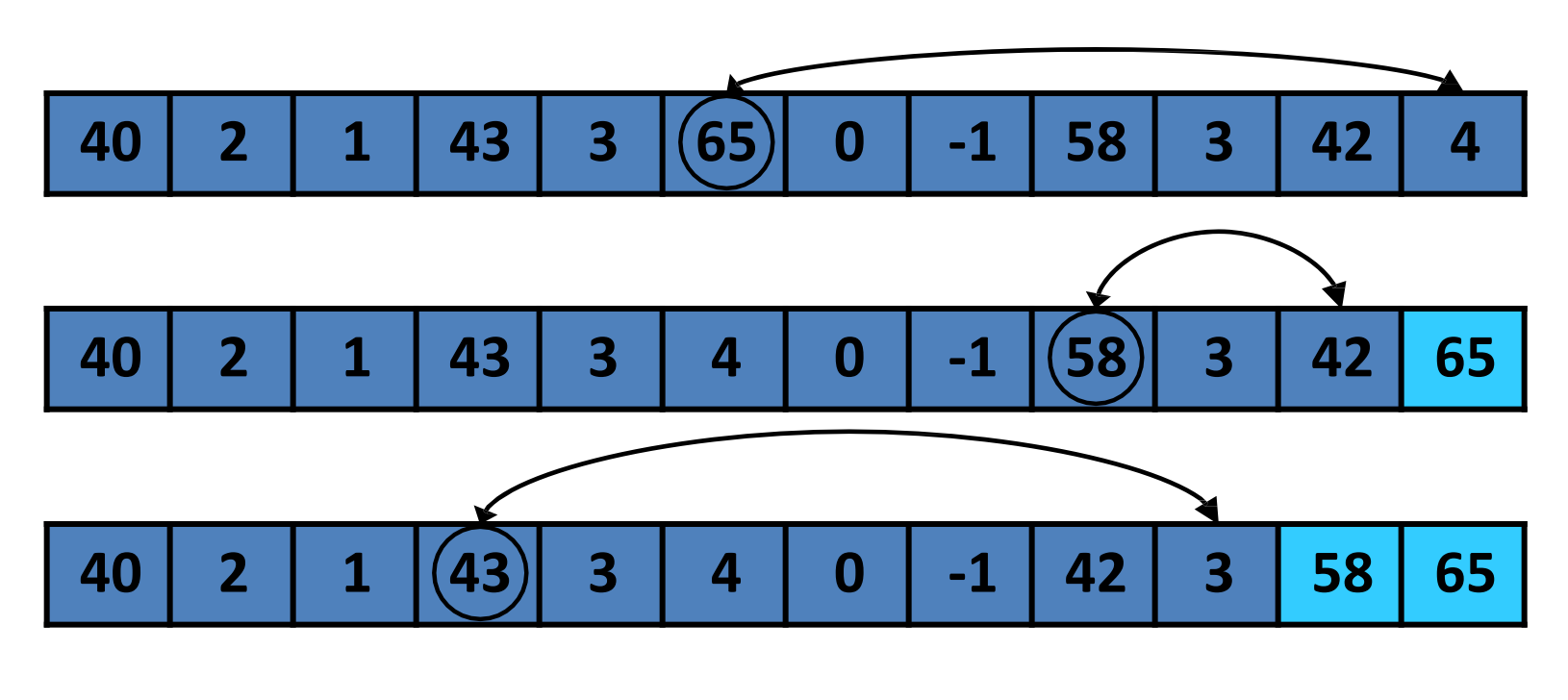

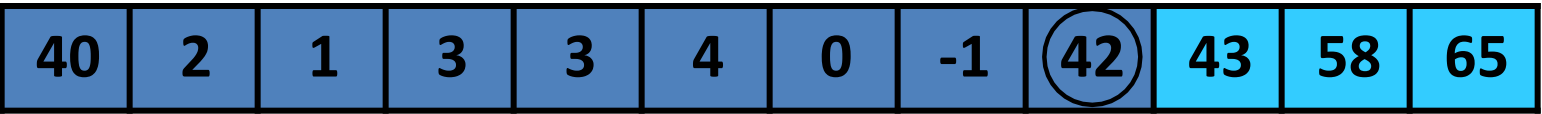

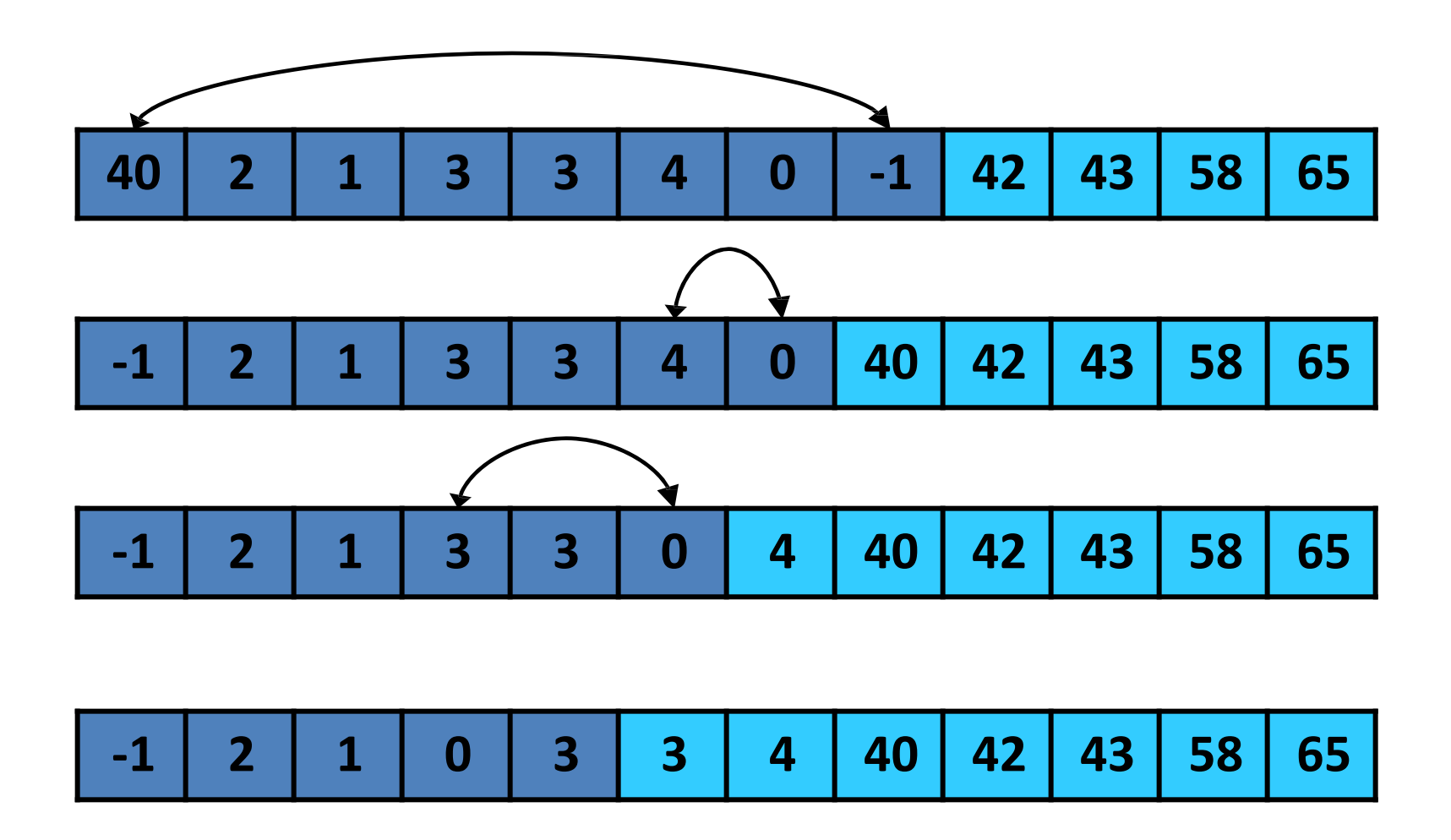

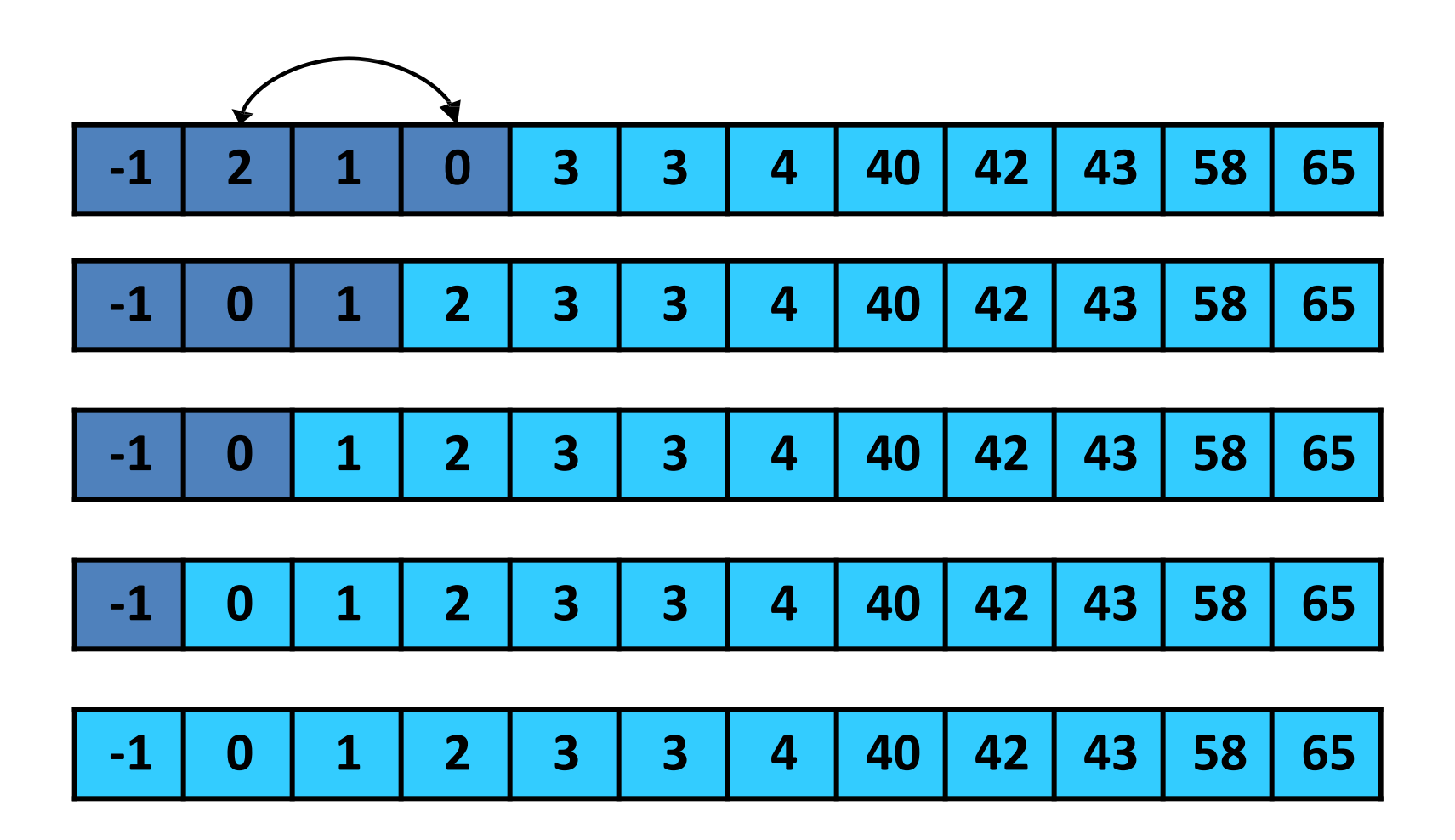

• Running time:

– Worst case: O(N2)

 $-$  Best case:  $O(N^2)$ 

- Basic Concept: divide and conquer
- Select a pivot and split the data into two groups:  $(<$  pivot) and  $($  > pivot):

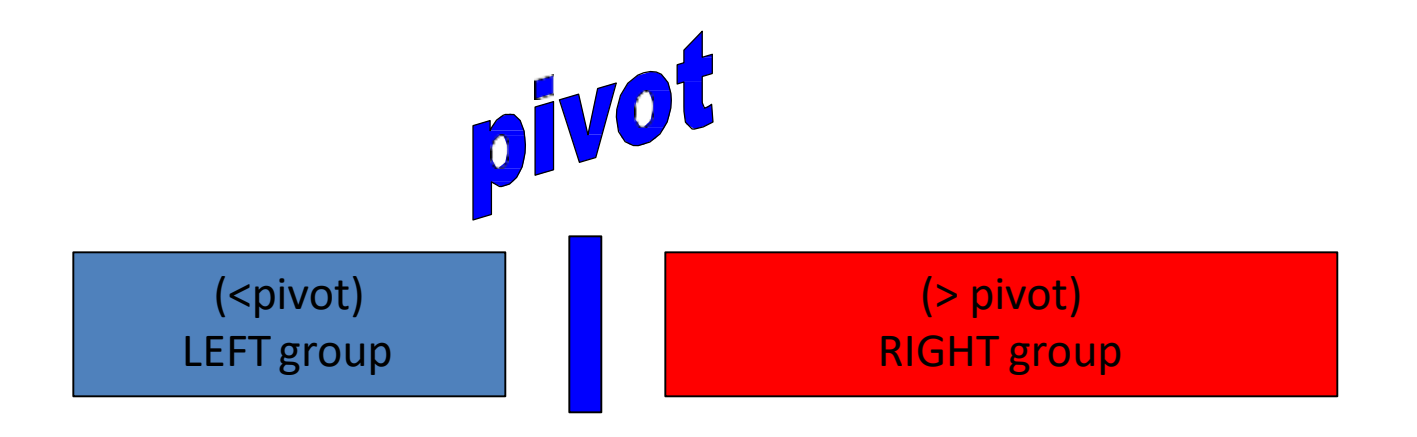

• Recursively apply Quicksort to the subgroups

Start with all data in an array, and consider it unsorted

Unsorted Array

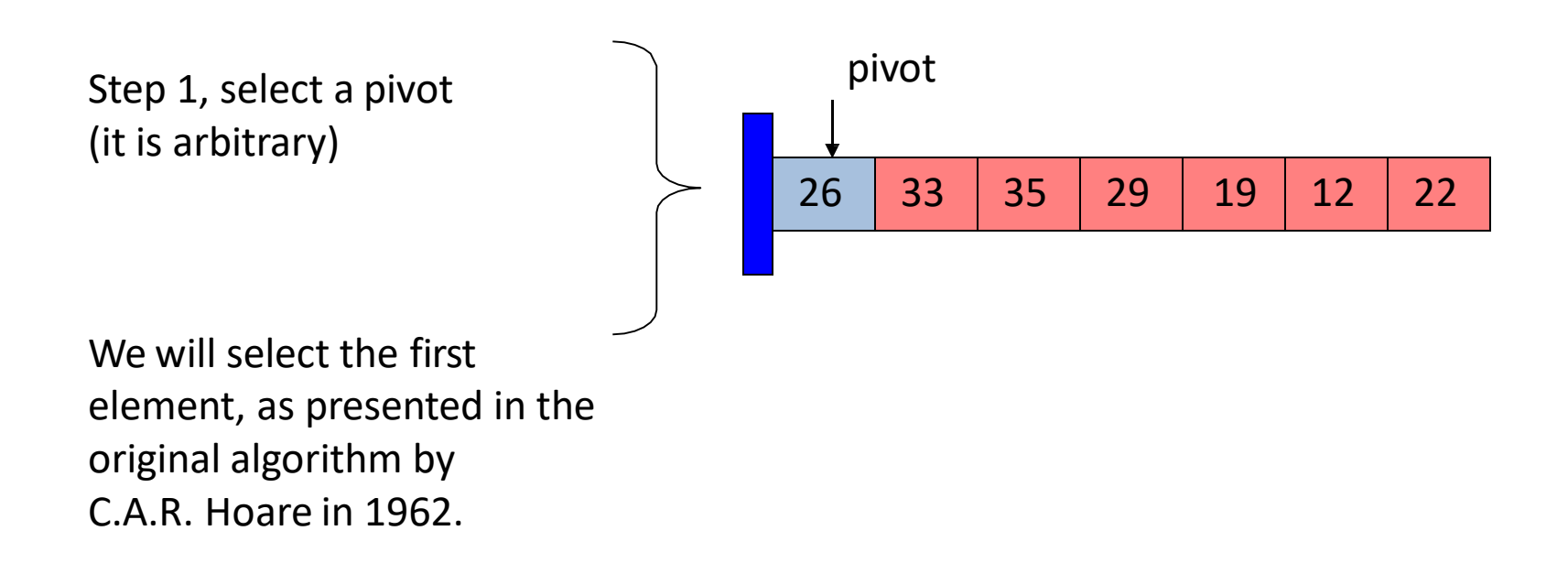

Step 2, start process of dividing data into LEFT and RIGHT groups:

- The LEFT group will have elements less than the pivot.
- The RIGHT group will have elements greater that the pivot.

Use markers left and right

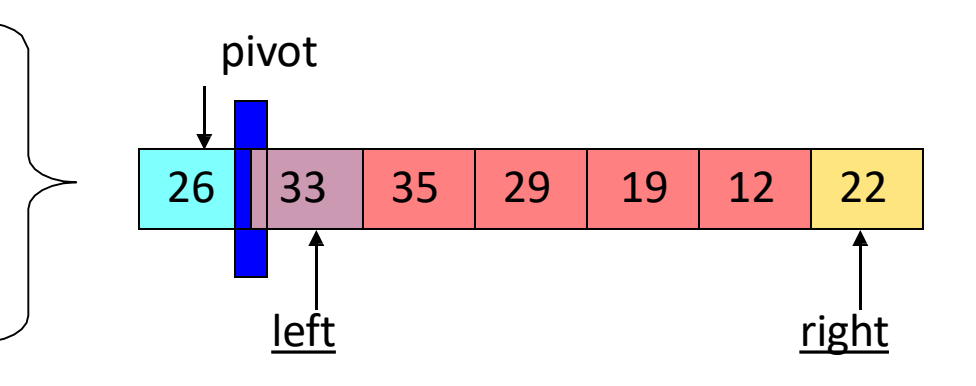

Step 3, If left element belongs to LEFT group, then increment left index.

If right index element belongs to RIGHT, then decrement right.

Exchange when you find elements that belong to the other group.

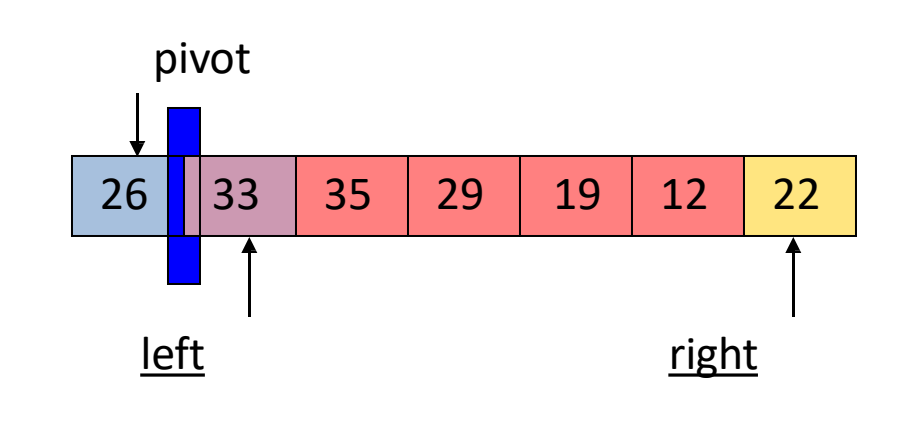

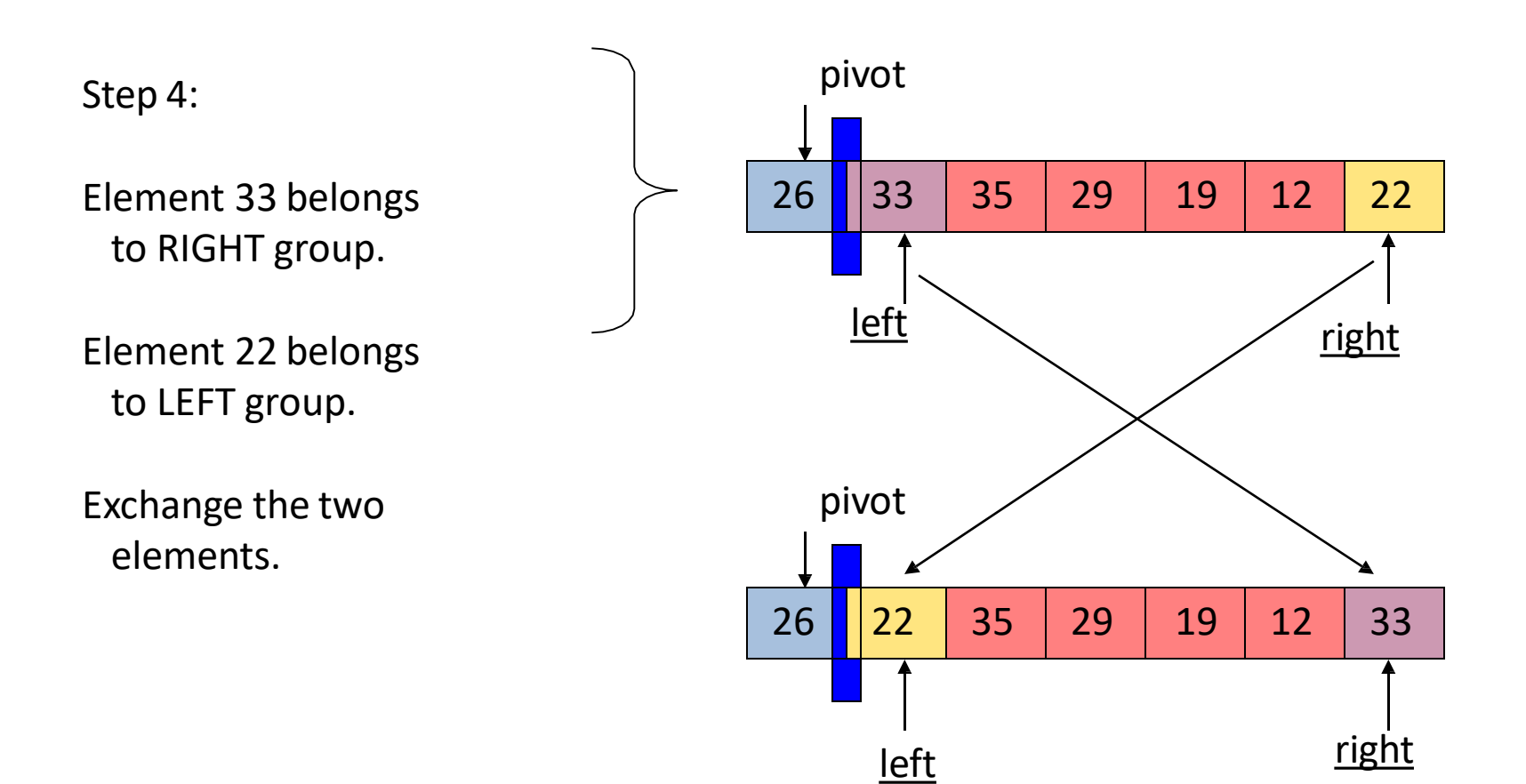

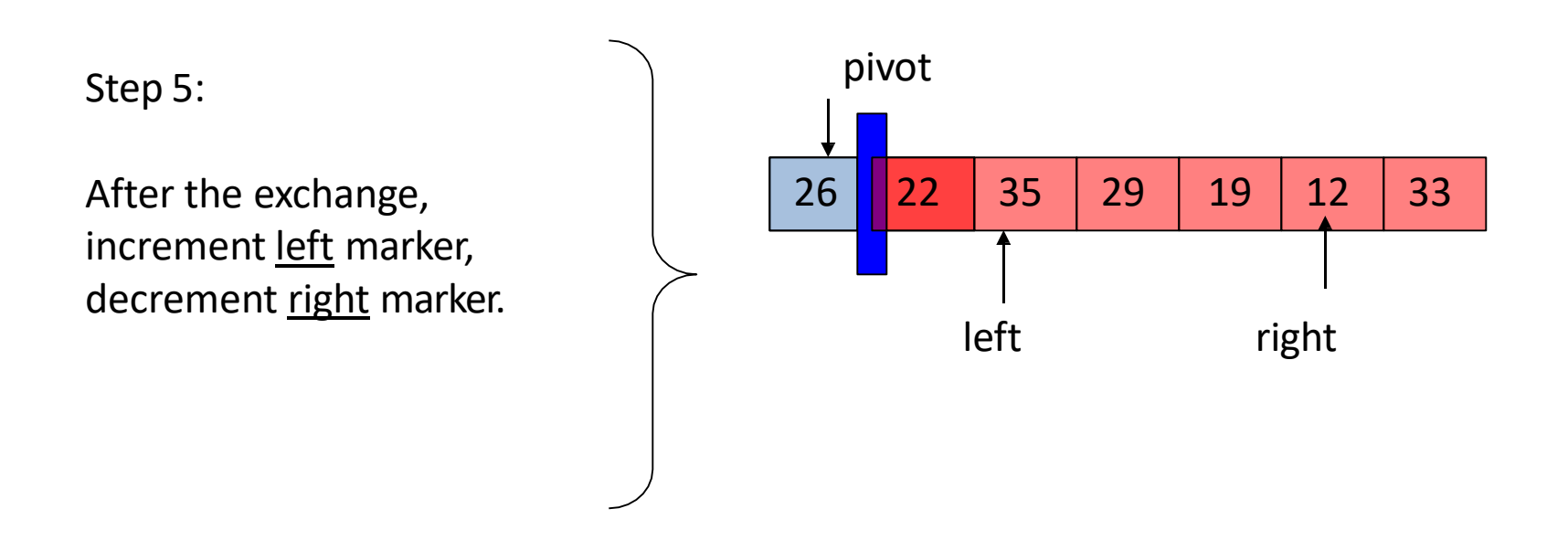

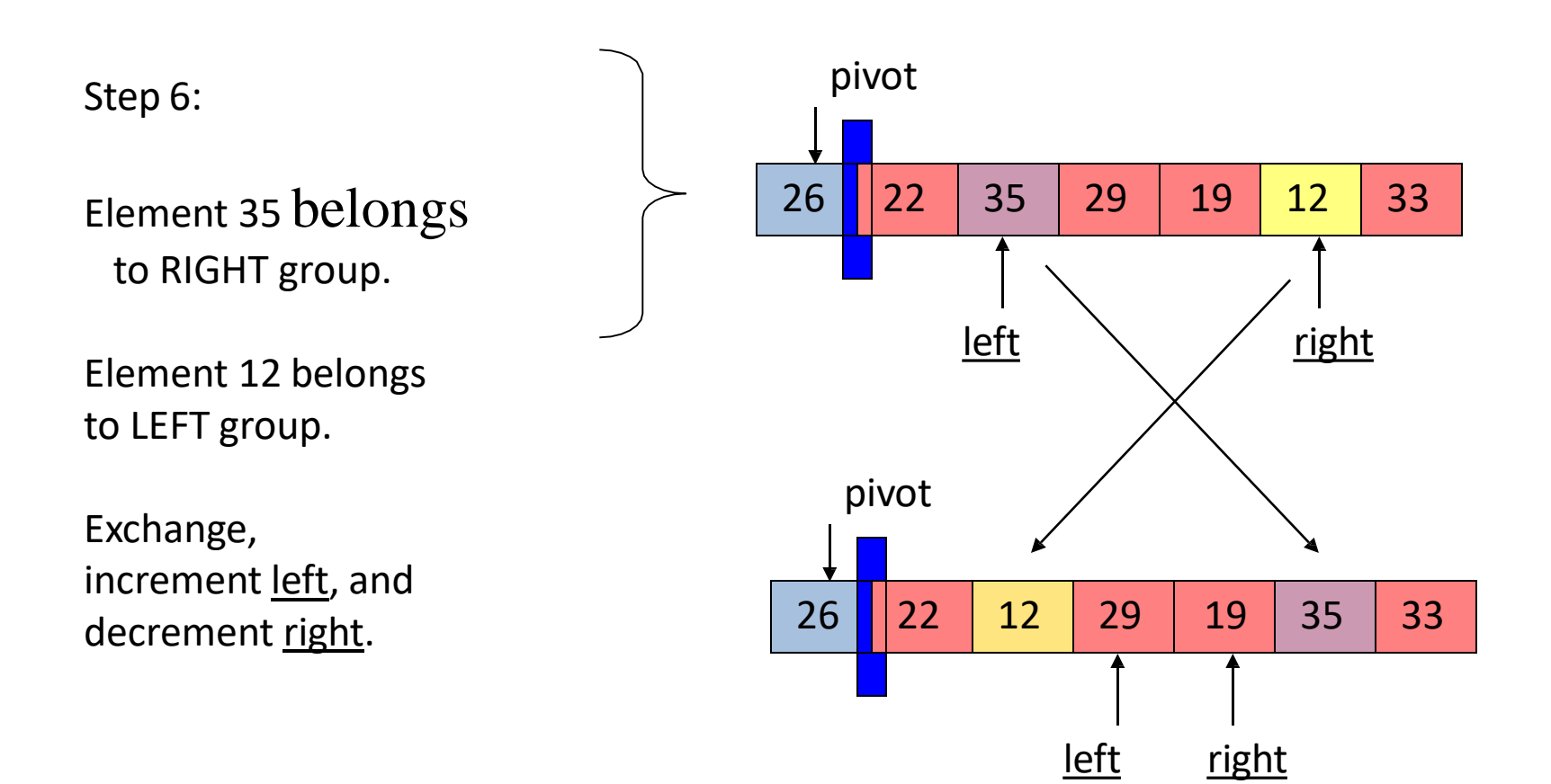

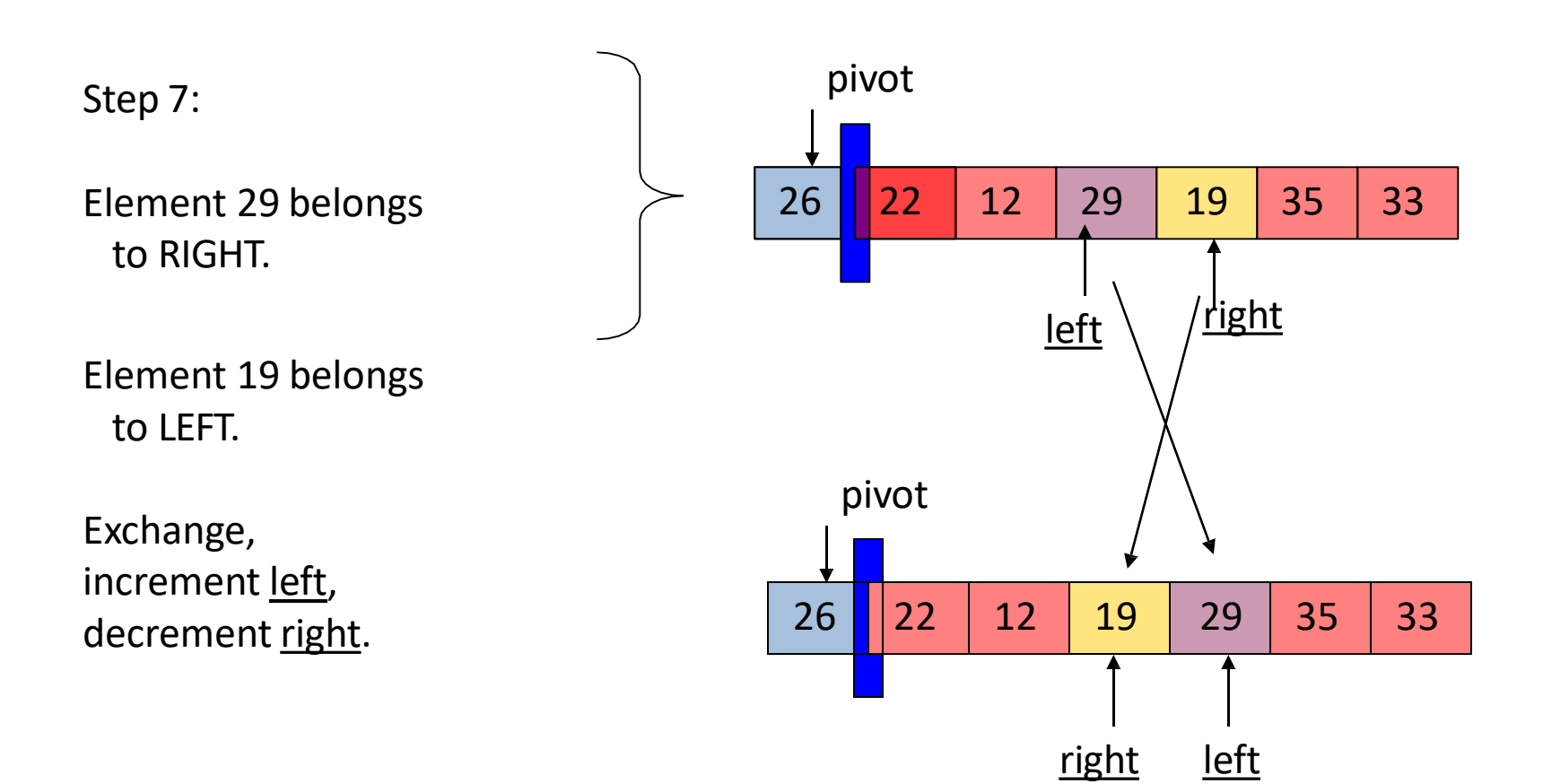

Step 8: When the left and right markers pass each other, we are done with the partition task.

Swap the right with pivot.

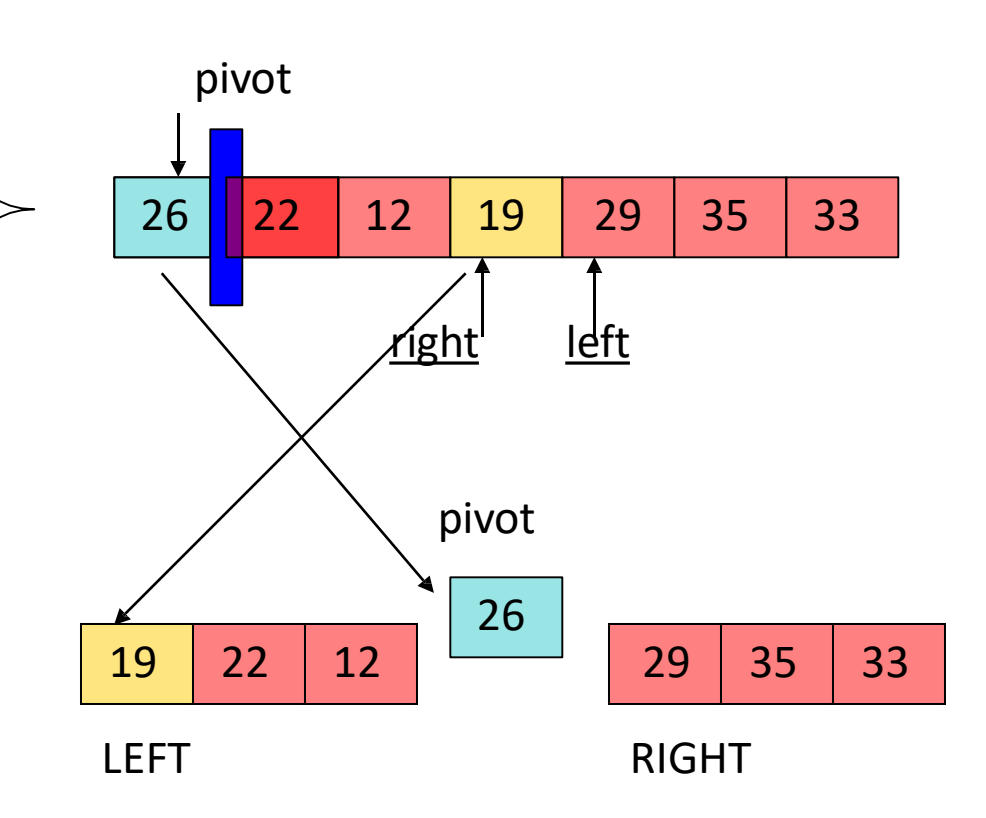

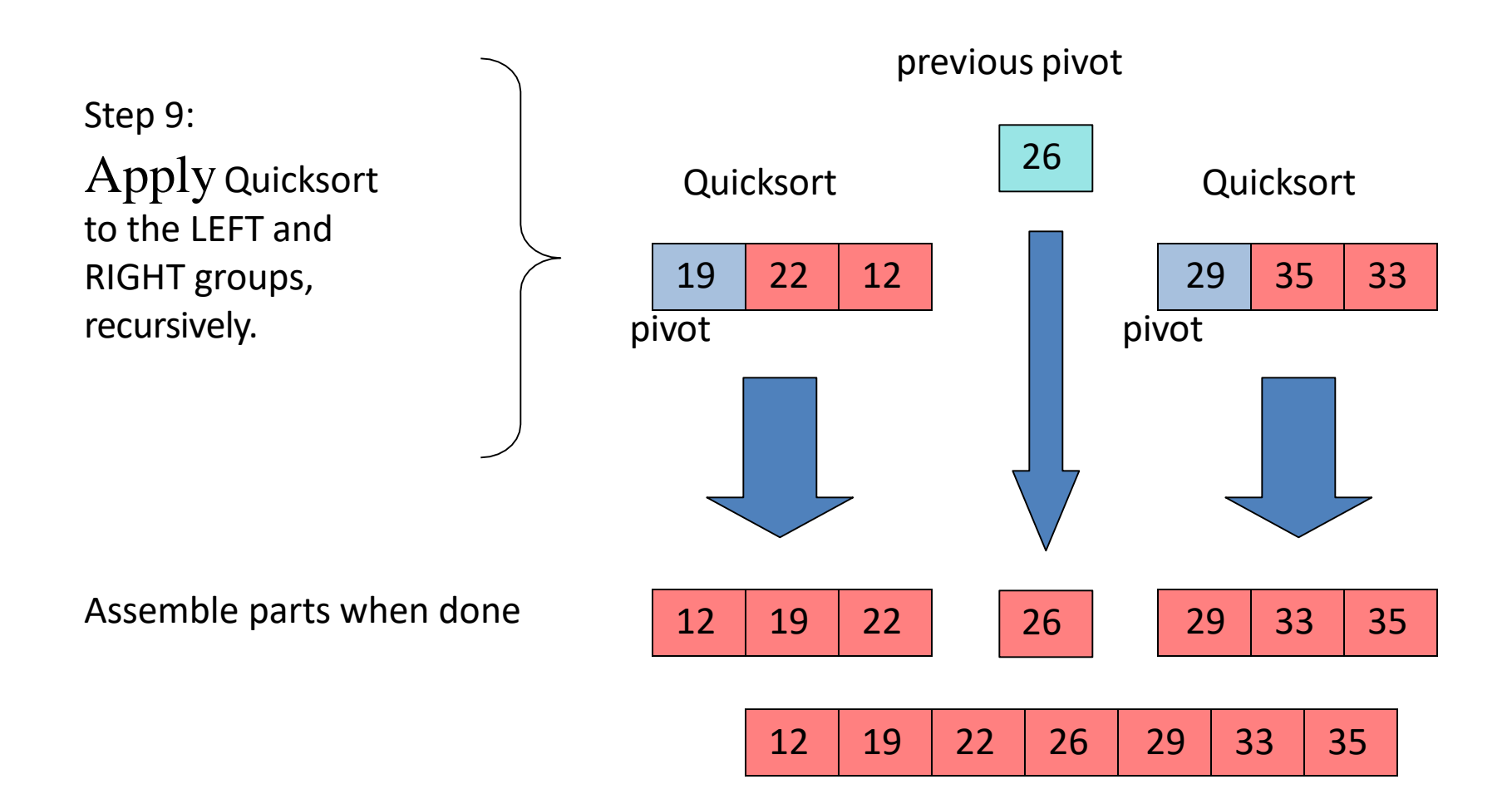

The partitioning of an array into two parts is  $O(n)$ 

The number of recursive calls to Quicksort depends on how many times we can split the array into two groups. On average this is  $O(log_2 n)$ 

The overall Quicksort efficiency is  $O(n) = n \log_2 n$ 

What is the worst-case efficiency? Compare this to the worst case for the heapsort.

#### COMPARISON OF SORTING METHODS

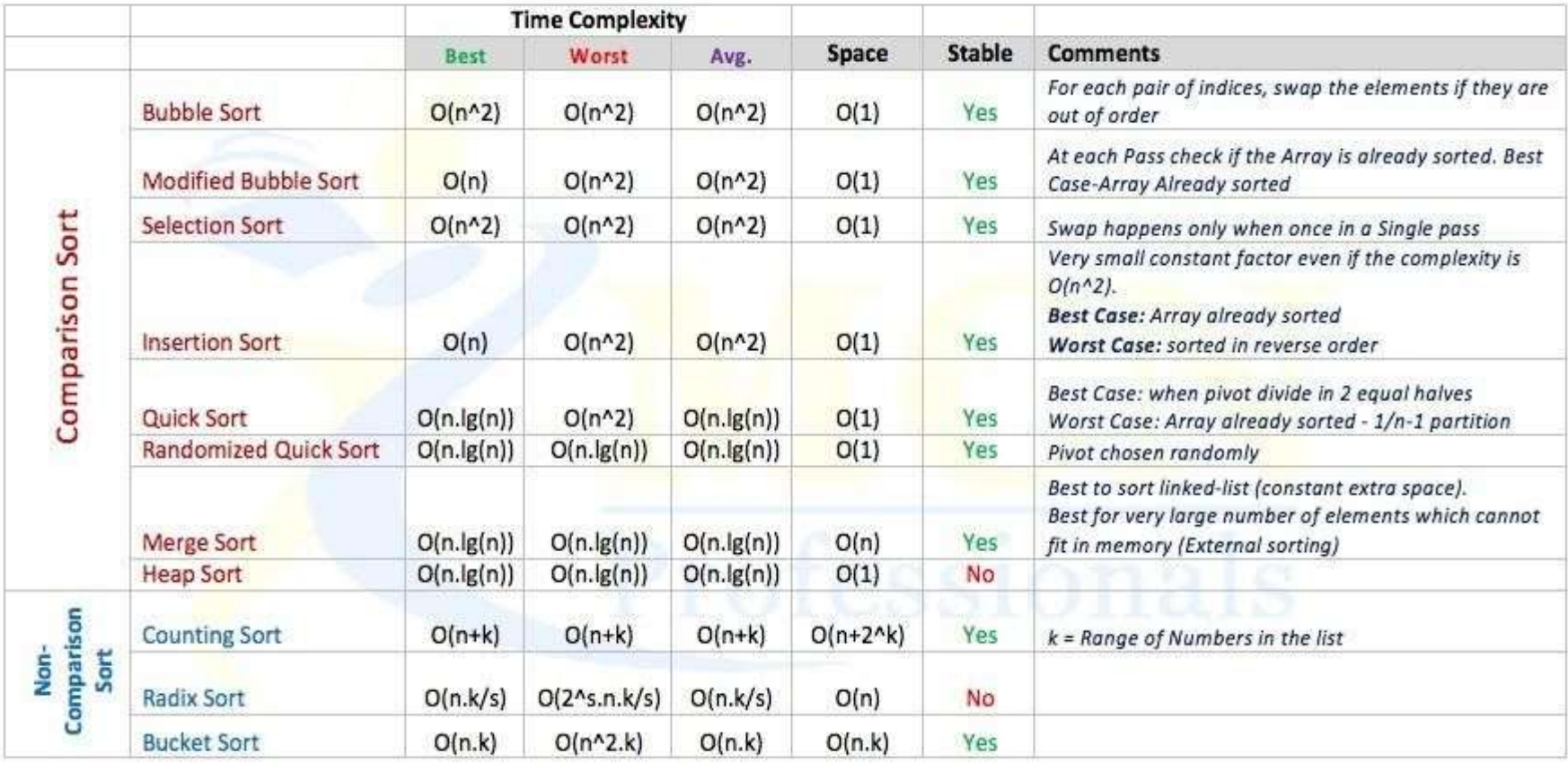

MCN Professionals: Training & Placement division of Mindcracker Network

#### **UNIT-2**

#### **LINEAR DATA STRUCTURES**

Stacks: Primitive operations, implementation of stacks using Arrays, applications of stacks arithmetic expression conversion and evaluation.

Queues: Primitive operations; Implementation of queues using Array, applications of linear queue, circular queue and double ended queue (deque).

#### **STACKS**

#### **STACKS**

A stack is a linear structures in which addition or deletion of elements takes place at the same end.

Or

The stack is an ordered list in which insertion and deletion is done at the same end.

The end is called the top of stack. Insertion and deletion cannot be done from the middle.

A technique of Last In First Out is followed. Stack can be implemented by using both arrays and linked lists.

#### **STACKS**

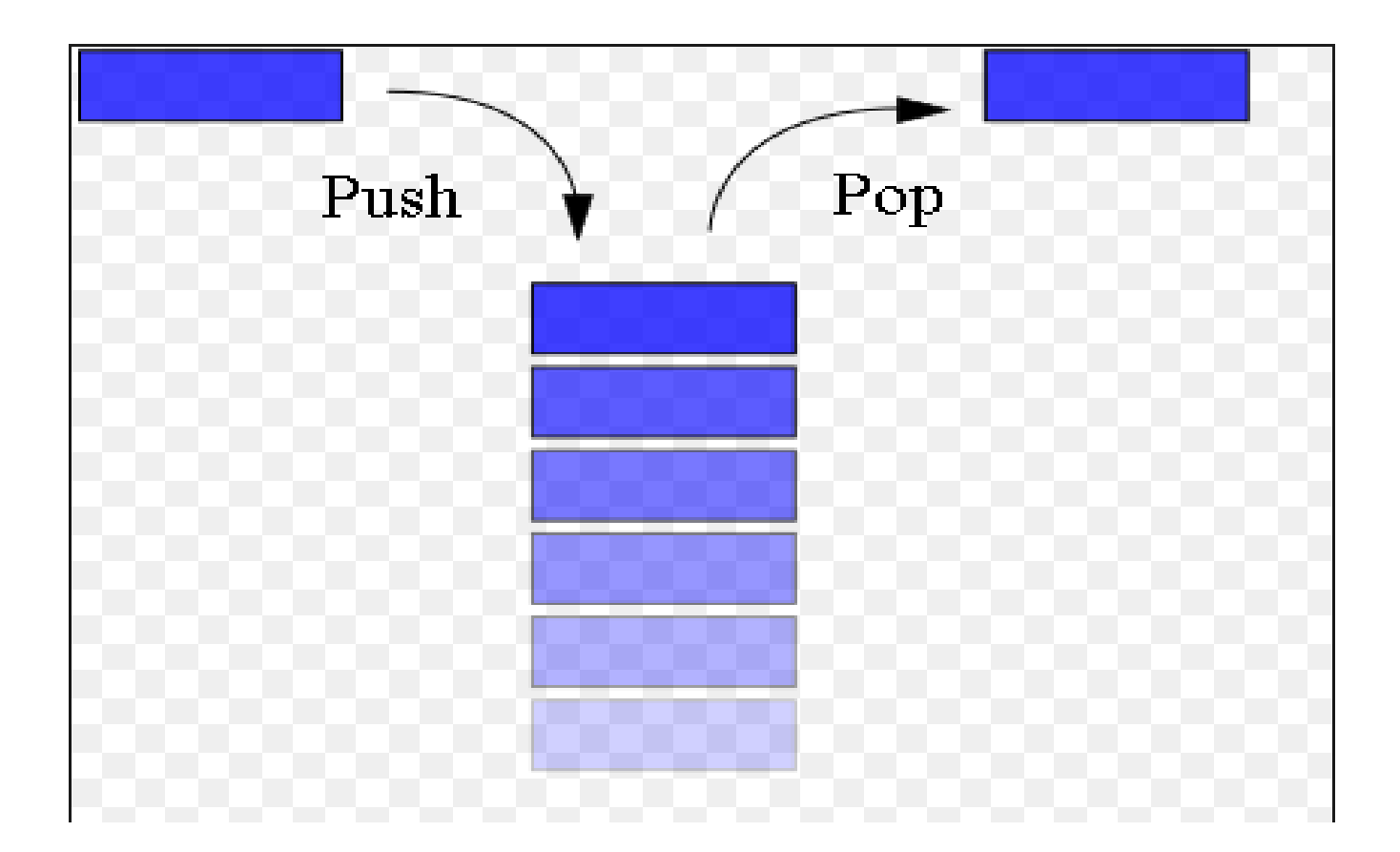

#### **STACKADT**

Stacks can also be defined as Abstract DataTypes(ADT).

A stack of elements of any particular type is a finite sequence of elements of that type together with specific operations.

Therefore, stacks are called LIFO lists.
### **STACK OPERATIONS**

The primitive operations on stack are

To create a stack.

To insert an element on to the stack.

To delete an element from the stack.

To check which element is at the top of the stack.

To check whether a stack is empty or not.

## **STACK OPERATIONS**

If Stack is not full , then add a new node at one end of the stack this operation is called PUSH.

If the stack is not empty then delete the node at its top. This operation is called POP.

PUSH and POP are functions of stack used to fulfill the stack operations.

TOP is the pointer locating the stack current position.

# **ARRAY IMPLEMENTATION IN C**

Stacks can be represented in the memory arrays by maintaining a linear array STACK and a pointer variable TOP which contains the location of top element.

The Variable MAXSTACK gives maximum number of elements held by the stack.

The TOP=NULL /0 will indicate that the stack is empty.

The operation of adding and removing an item in the stack can be implemented using the PUSH and POP functions.

## **STACK ARRAY REPRESENTATION**

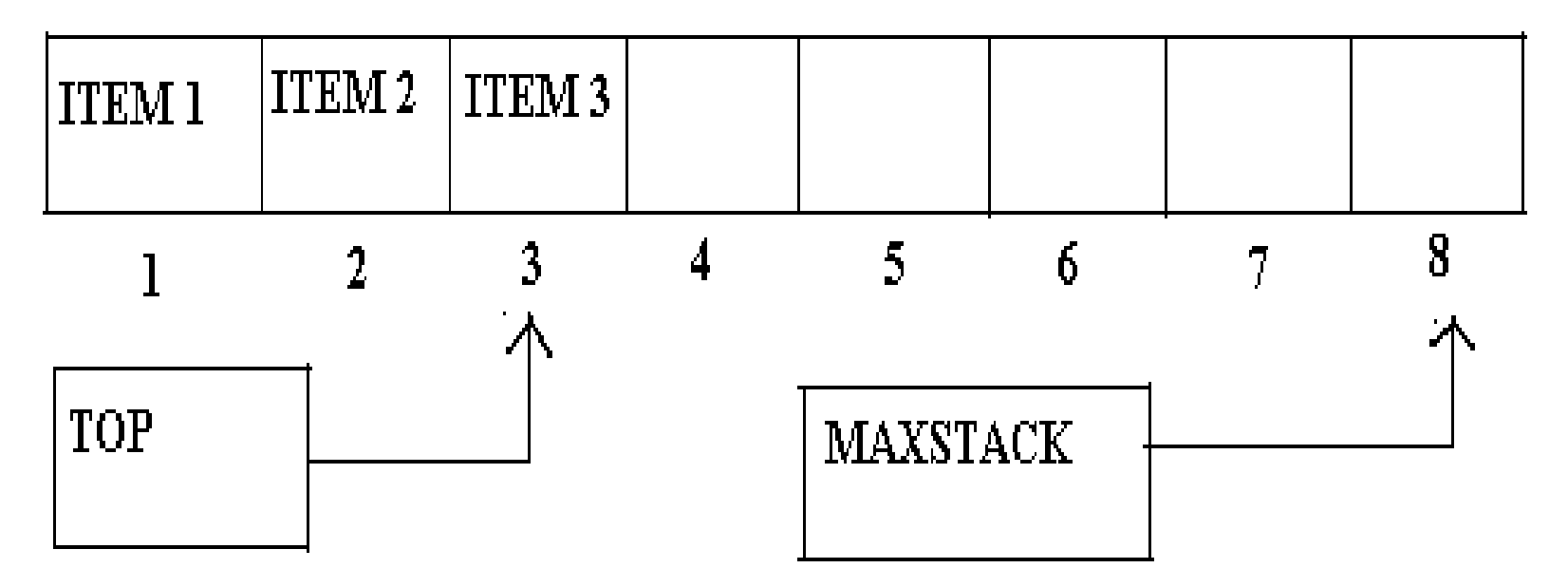

ARRAY REPRESENTATION OF A STACK

## **PICTORIAL DEPICTION OF PUSHING ELEMENTS IN STACK**

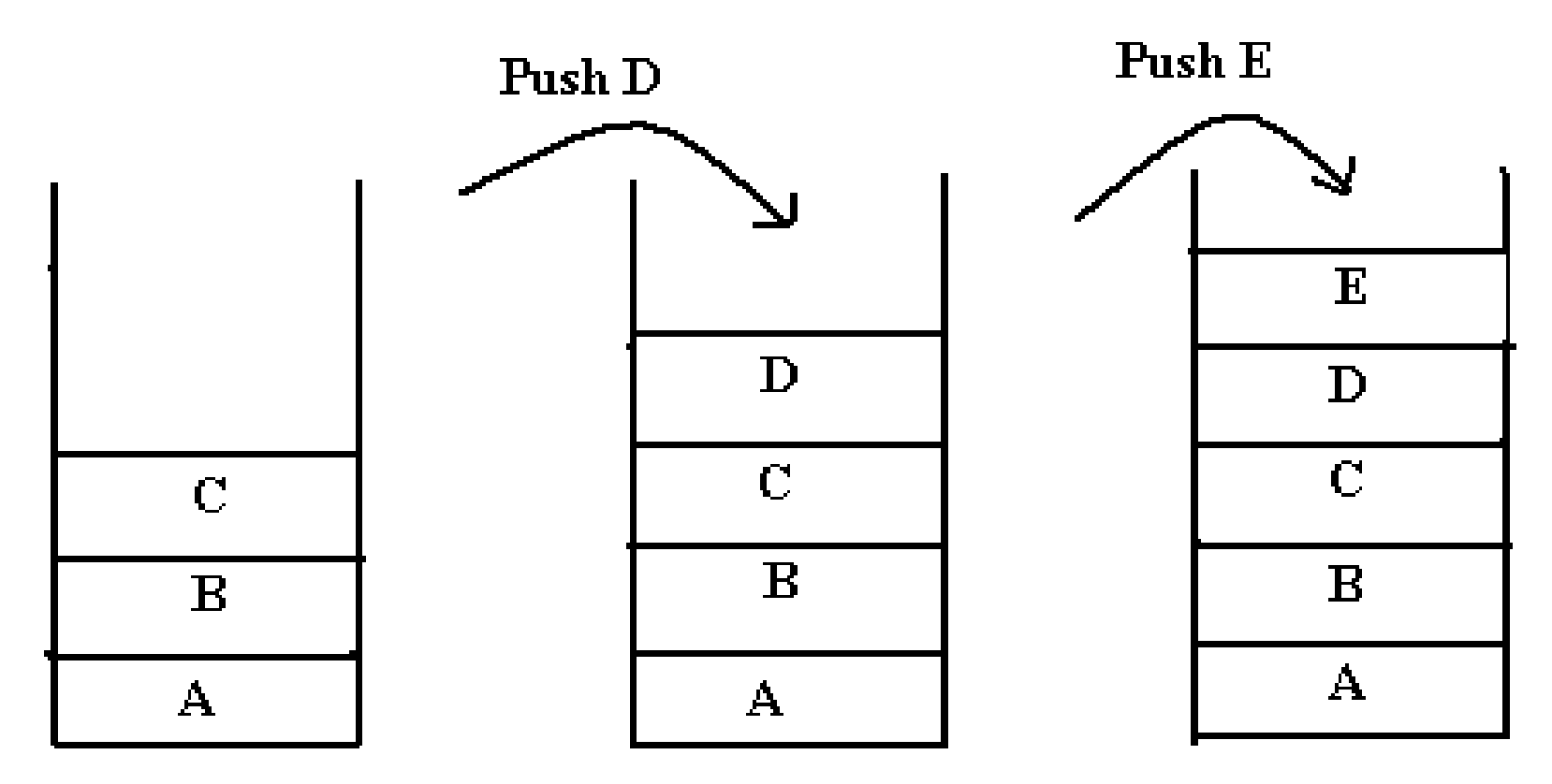

**Pushing Elements in Stack** 

## **PICTORIAL DEPICTION OF POPPING ELEMENTS IN STACK**

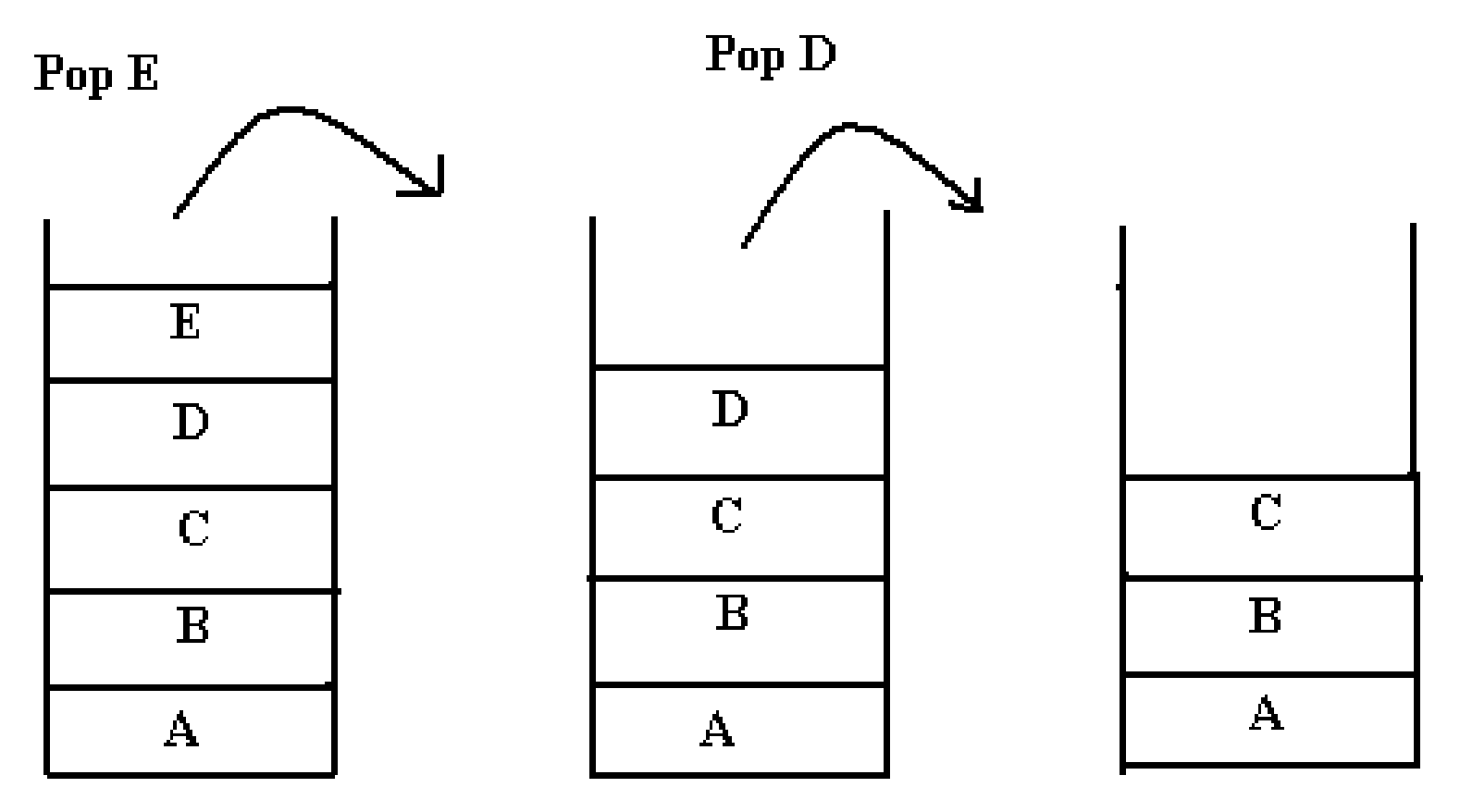

**Popping Elements from stack** 

## **DISADVANTAGE OF STACK USING ARRAYS**

The array representation of stack suffers from the drawbacks of the array's size, that cannot be increased or decreased once it is declared .

The space is wasted, if not used , or, there is shortage of space if needed.

#### **APPLICATION OF STACKS**

Reversing a list.

Conversion of Infix to Postfix Expression. Evaluation of Postfix Expression.

Conversion of Infix to Prefix Expression. Evaluation of Prefix Expression.

# **CONVERSION OF INFIX TO POSTFIX EXPRESSION**

While evaluating an infix expression, operations are executed according to the order as follows:

Brackets / Parentheses.

Exponentiation.

Multiplication / Division.

Addition / Subtraction.

the operators with the same priority(e.g.  $*$  and /) are evaluated from left to right.

## **STEPS TO CONVERT INFIX TO POSTFIX EXPRESSION**

Step 1: The actual evaluation is determined by inserting braces.

Step 2: Convert the expression in the innermost braces into postfix notation by putting the operator after the operands.

Step 3: Repeat the above step (2) until the entire expression is converted into postfix notation.

## **EXAMPLE OF INFIX TO POSTFIX CONVERSION**

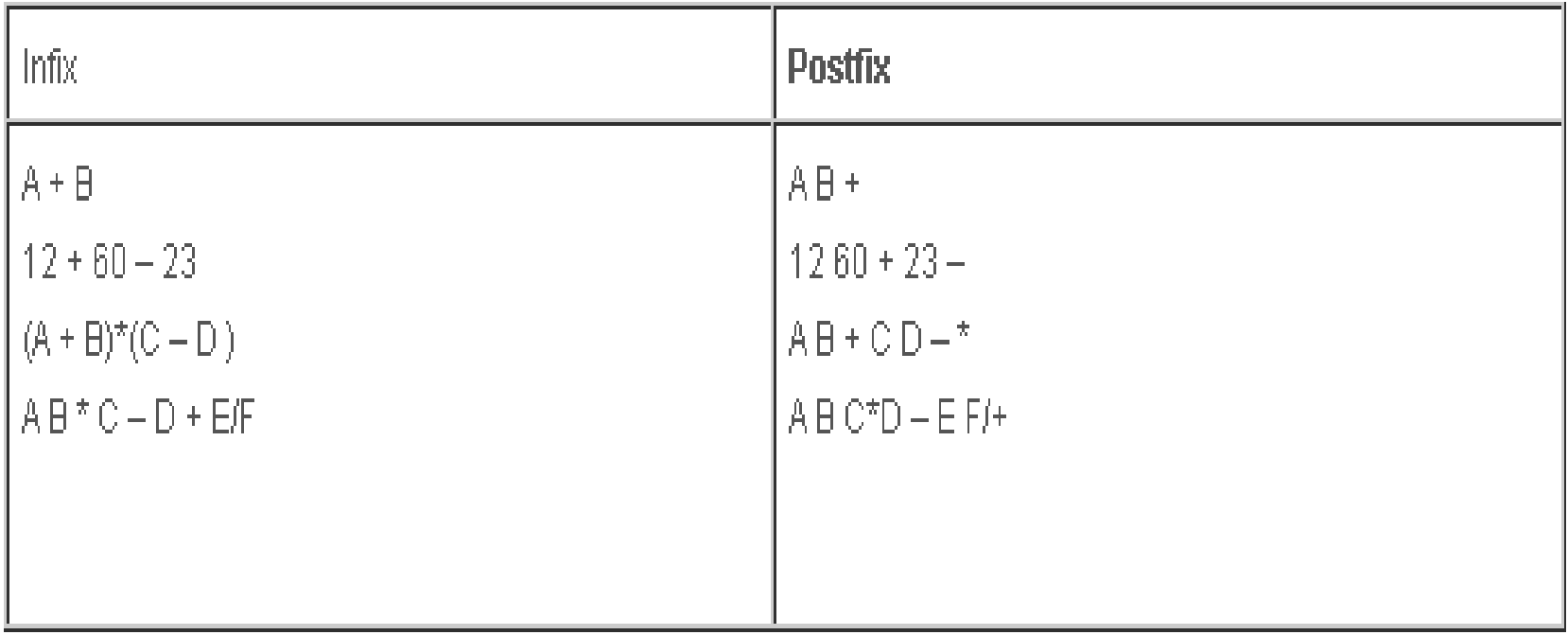

## **RECURSION IMPLEMENTATION**

If a procedure contains either a call statement to itself/to a second procedure that may eventually result in a cell statement back to the original procedure. Then such a procedure is called as recursive procedure.

Recursion may be useful in developing algorithms for specific problems. The stack may be used to implement recursive procedures.

## **QUEUE**

# **QUEUE**

Queue is a linear list of elements in which deletion of an element can take place only at one end,

called the front

and insertion can take place only at the other end,

called the rear.

The first element in a queue will be the first one to be removed from the list.

Therefore, queues are called FIFO lists.

## **QUEUE**

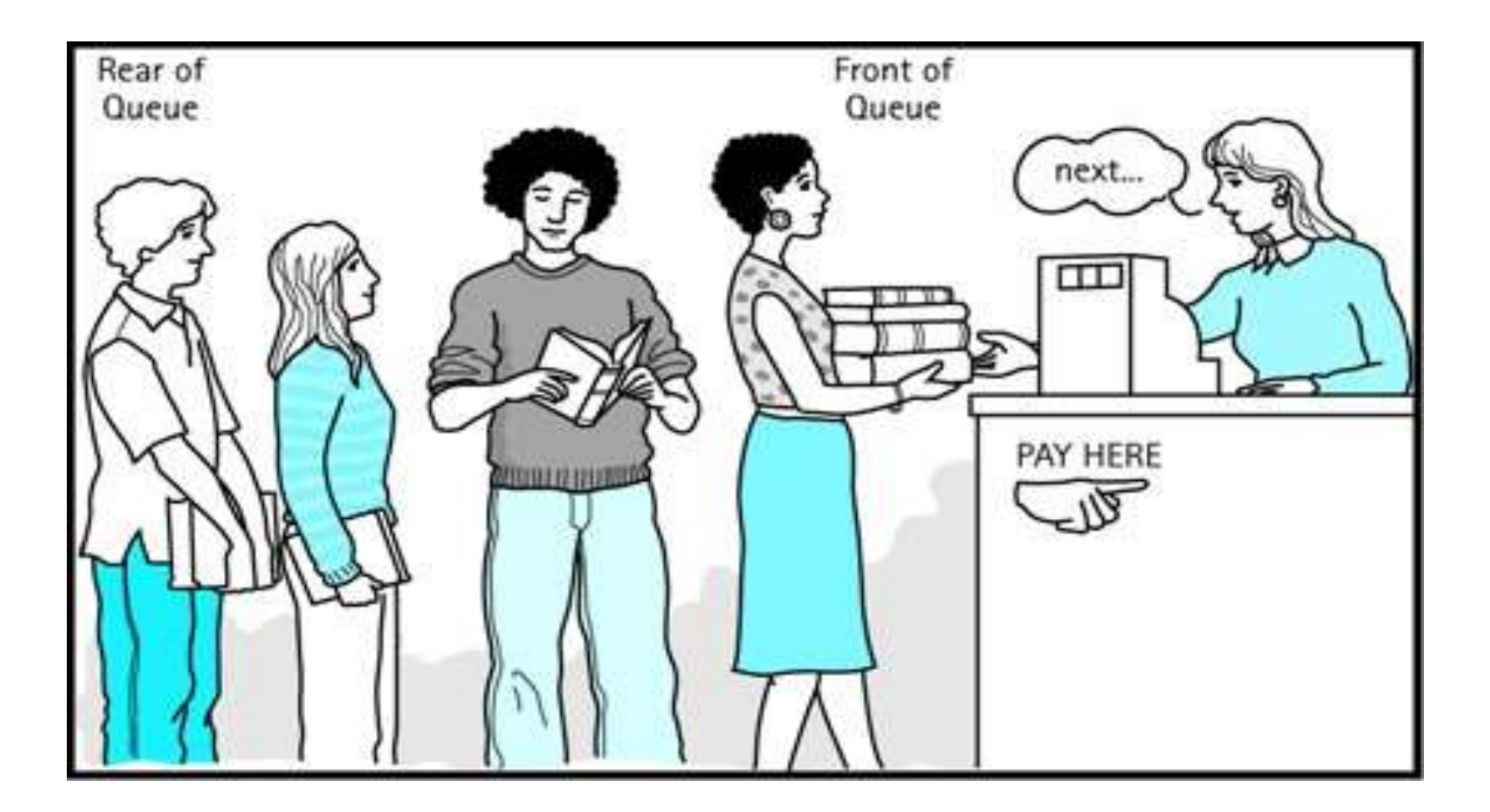

#### **QUEUE ADT**

The definition of an abstract data type clearly states that for a data structure to be abstract, it should have the two characteristics as follows.

There should be a particular way in which components are related to each other.

A statement of the operations that can be performed on element of the abstract data type should specified.

#### **QUEUE OPERATIONS**

Queue overflow.

Insertion of the element into the queue.

Queue underflow.

Deletion of the element from the queue.

Display of the queue.

## **ARRAY IMPLEMENTATION IN C**

Array is a data structure that stores a fixed number of elements.

One of the major limitations of an array is that its size should be fixed prior to using it.

The size of the queue keeps on changing as the elements are either removed from the front end or added at the rear end.

The solution of this problem is to declare an array with a maximum size.

#### **QUEUE USING ARRAY**

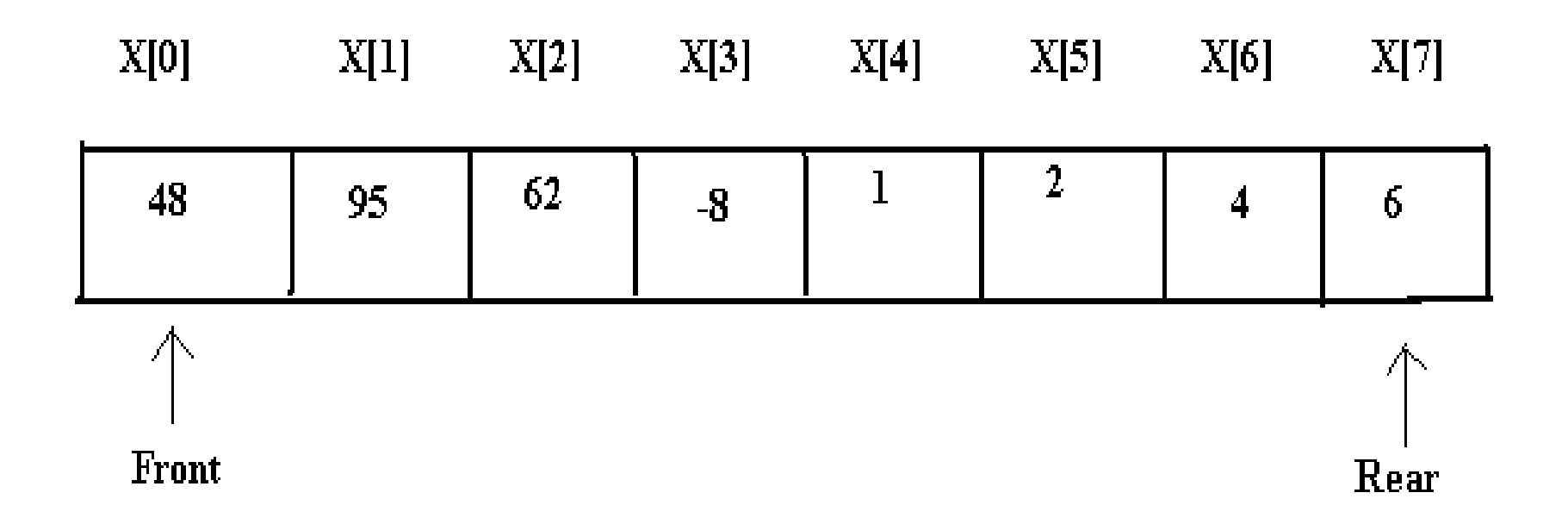

# **INSERTION AND DELETION IN QUEUE USING ARRAYS**

We consider two variables front and rear which are declared to point to both the ends of the queue.

The array begins with index therefore , the maximum number of elements that can be stored can be consider as MAX-1(n-1).

If the number of elements are already stored in the queue is reported to be full.

If the elements are added then the rear is incremented using the pointer and new item is stored in the array.

## **ADDING ELEMENTS IN AQUEUE**

The front and rear variables are initially set to -1, which denotes that the queue is empty.

If the item being added is the first element then as the item is added, .the queue front is set to 0 indicating that the queue is now full.

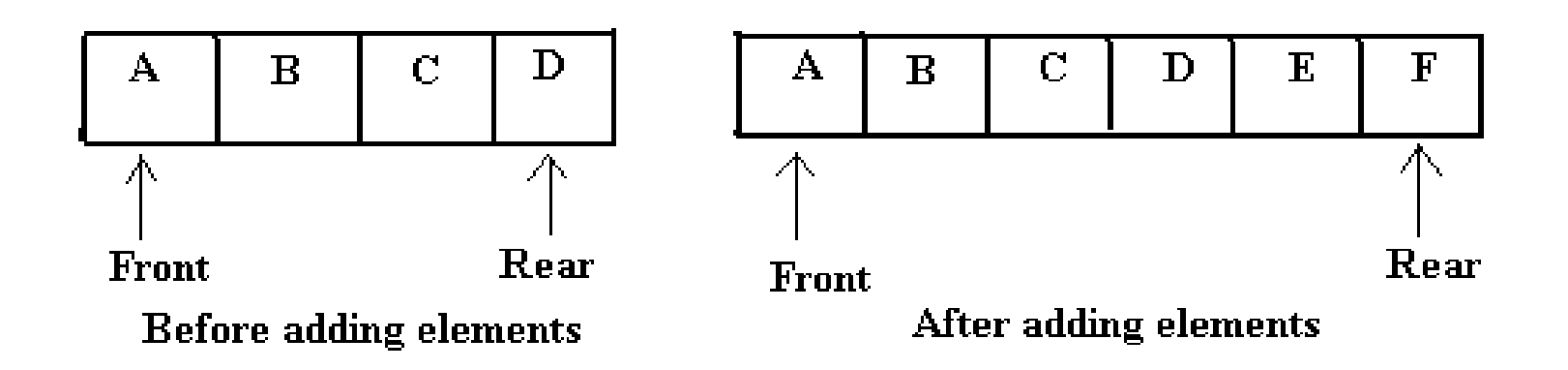

# **DELETING ELEMENTS INA QUEUE**

For deleting elements from the queue, the function first checks if there are any elements for deletion. If not , the queue is said to be empty otherwise an element is deleted.

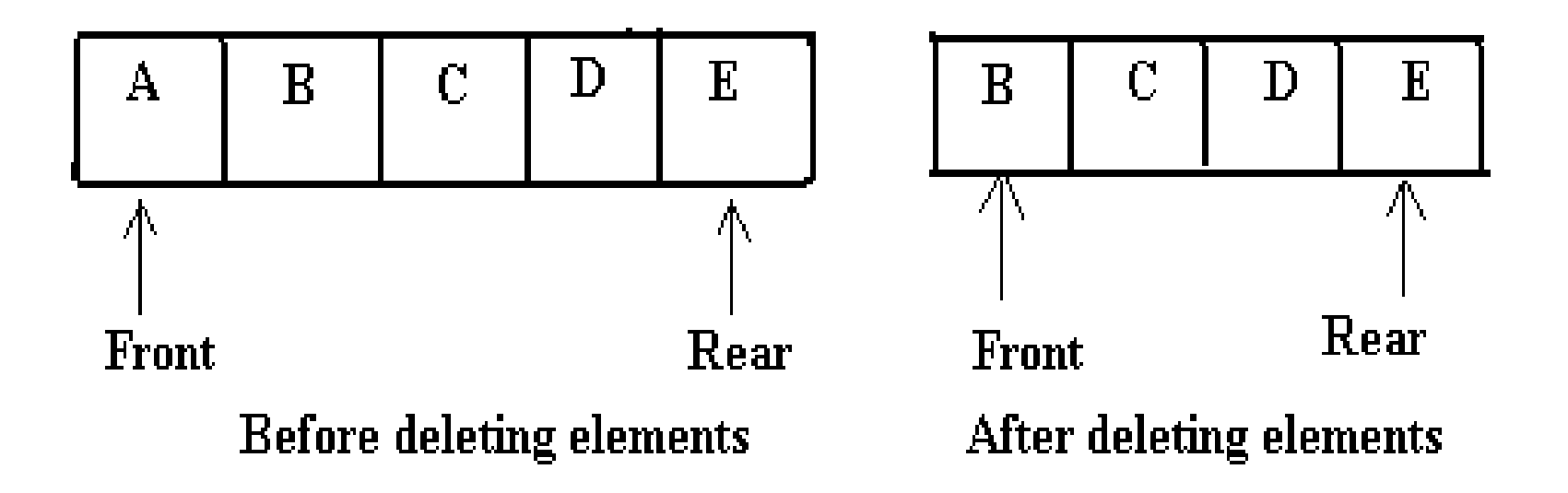

## **APPLICATION OF QUEUE**

Job scheduling.

Categorizing data.

Random number generation.

### **TYPES OF QUEUES**

Circular queue.

De queue (double ended queue).

Priority queue.

# **CIRCULAR QUEUE**

Circular queues are implemented in circular form rather than in a straight line.

This form over come the problem of unutilized space in linear queue implemented as an array.

In the array implementation there is a possibility that the queue is reported full even though slots of the queue are empty.

#### **CIRCULAR QUEUE**

Suppose an array x of n elements is used to implement a circular queue. If we go on adding elements to the queue we may reach x[n-1].

In a queue array if the elements reach the end then it reports the queue is full even some slots are empty but in circular queue ,it would not report as full until all the slots are occupied.

## **REPRESENTATION OF CIRCULAR QUEUE**

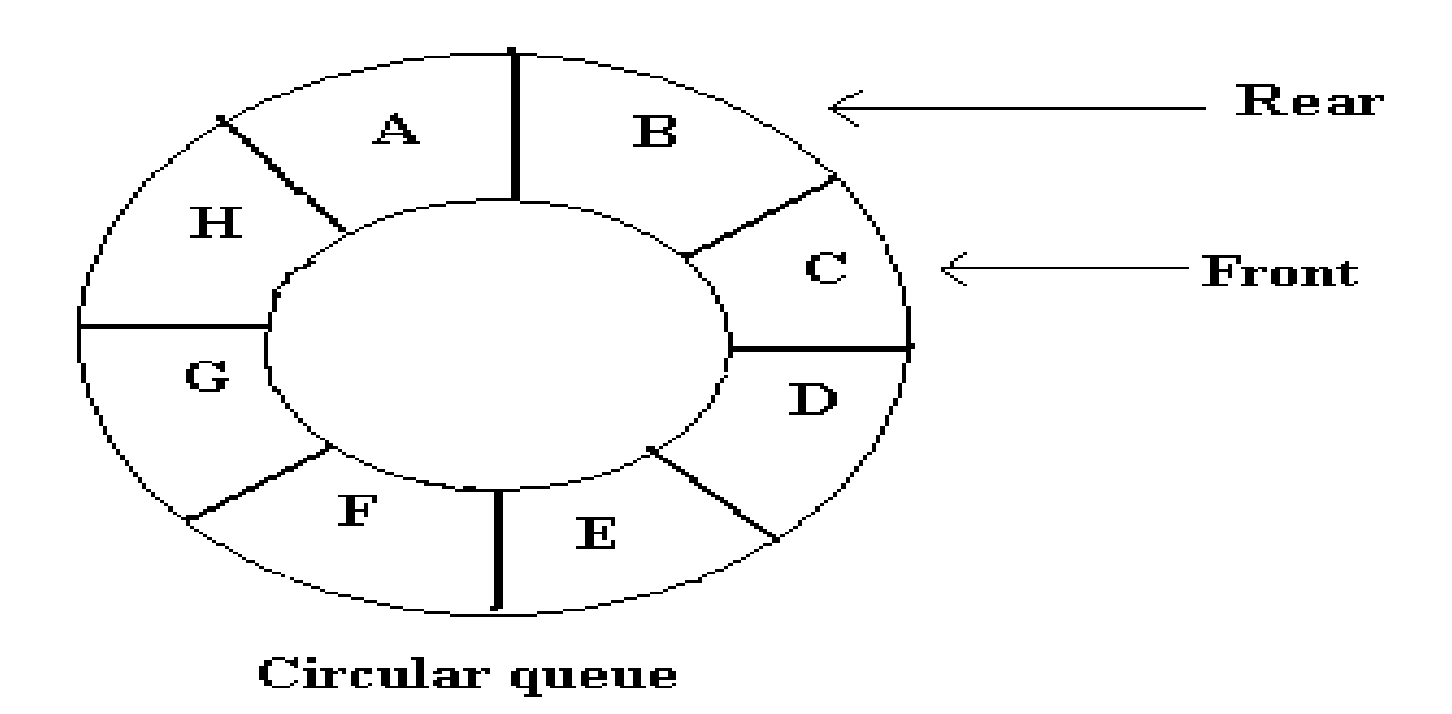

# **ADDING ELEMENTS INTO CIRCULAR QUEUE**

The conditions that are checked before inserting the elements:

If the front and rear are in adjacent locations(i.e. rare following front)the message 'Queue is full'is displayed.

If the value of front is -1 then it denotes that the queue is empty and that the element to be added would be the first element in the queue . The value of front and rear in such a case are set to 0 and new element gets placed at 0Th position.

## **ADDING ELEMENTS INTO CIRCULAR QUEUE**

Some of the positions at the front end of the array might be empty .

This happens if we have deleted some elements from the queue ,when the value of rear is MAX-1 and the value of front is greater than 0.

In such a case value of rear is set to 0 and the element to be added is added to this position.

The element is added at the rear position in case the value of front is either equal to or greater than 0 and the value of rear is less than MAX-1.

#### **ADDING ELEMENTS IN CIRCULAR QUEUE**

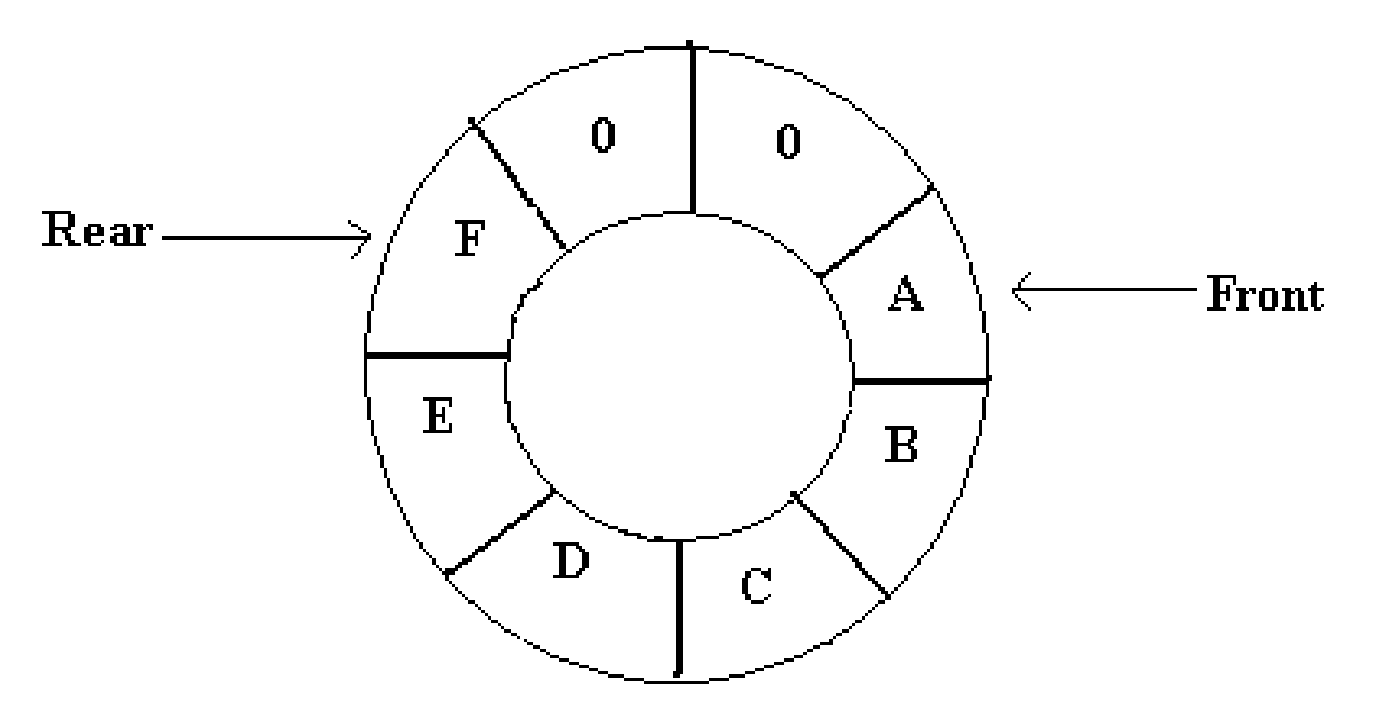

Circular queue after adding 6 elements

# **DELETING ELEMENTS INTO CIRCULAR QUEUE**

The conditions that are checked before deleting the elements:

First it is checked whether the queue is empty or not . The elements at the front position will be deleted.

Now , it is checked if the value of front is equal to rear . If it is, then the element which will be deleted is the only element in the queue .

If the element is removes, the queue will be empty and front and rear are set to -1.

## **DELETING ELEMENTS IN CIRCULAR QUEUE**

On Deleting an element from the queue the value of front is set to 0 if it is equal to MAX-1 otherwise front is simply incremented by 1.

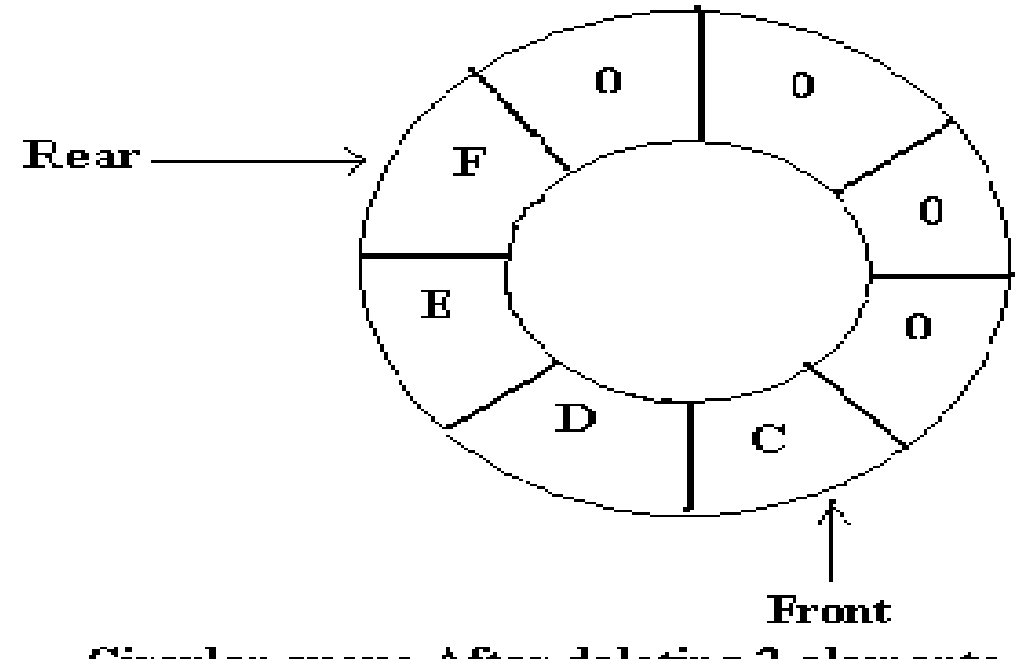

Circular queue After deleting 2 elements

## **DOUBLE ENDED QUEUE**

A deque is a linear list in which elements can be added or removed at either end but not in the middle.

There are two variations of a deque an input restricted deque and an output restricted deque which are intermediate between deque and a regular queue.

An input restricted deque is a deque which allows insertions at only one end of the list , but allows deletions at both ends of the list

## **DOUBLE ENDED QUEUE**

The output restricted deque is a deque which allows deletions at only one end of the list but allows insertions at both ends of the list.

The two possibilities that must consider while inserting /deleting elements into the queue are:

When an attempt is made to insert an element into a deque which is already full, an overflow occurs.

When an attempt is made to delete an element from a deque which is empty, underflow occurs.

#### **REPRESENTATION OF DEQUE**

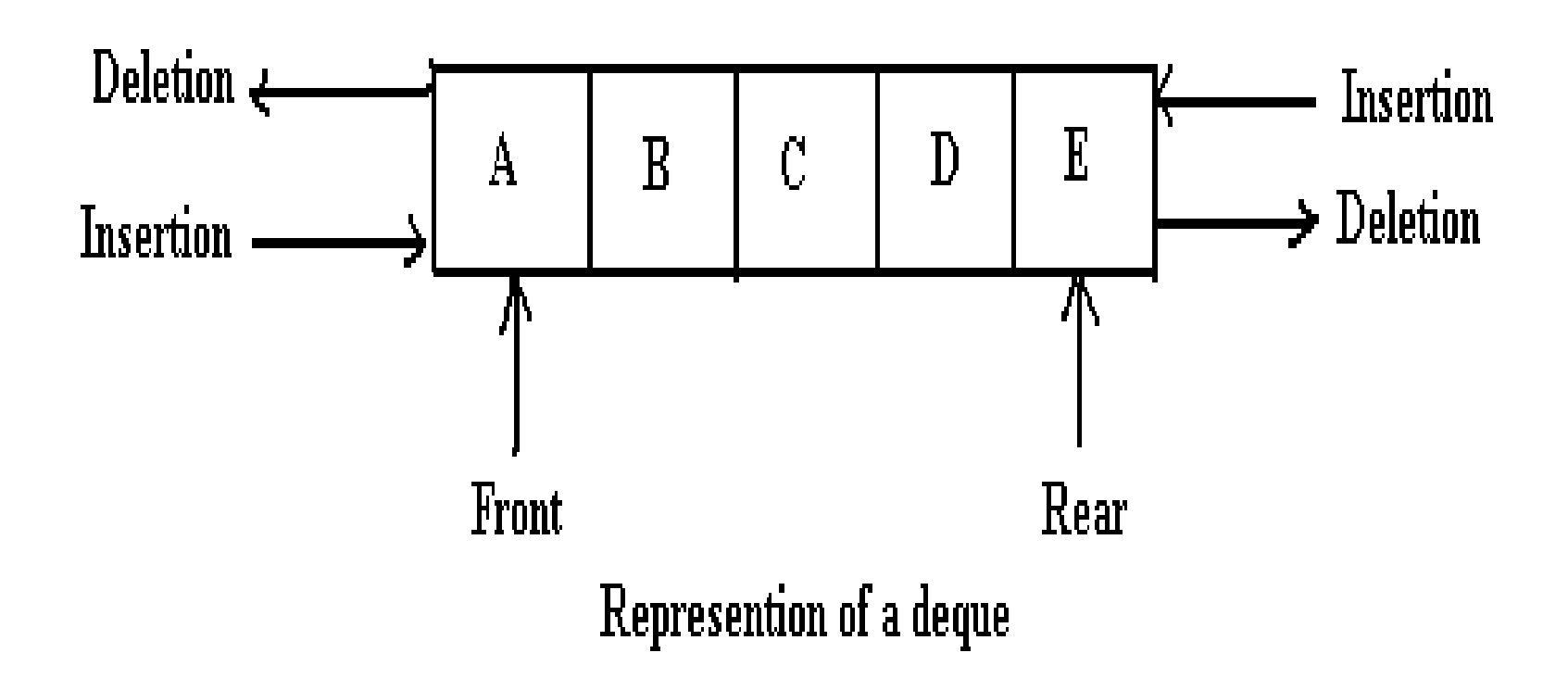

## **UNIT-3**

#### **LINKED LISTS**

Linked lists: Introduction, singly linked list, representation of a linked list in memory, operations on a single linked list.

Applications of linked lists: Polynomial representation and sparse matrix manipulation.

Types of linked lists: Circular linked lists, doubly linked lists; linked list representation and operations of Stack, linked list representation and operations of queue.
#### **LINKED LISTS**

# **LIST**

List is the collection of elements arranged in a sequential manner.

There are two representations

1) list of sequentially stored elements----using arrays

2) list of elements with associated pointers---using linked list.

#### **LIST REPRESENTATION**

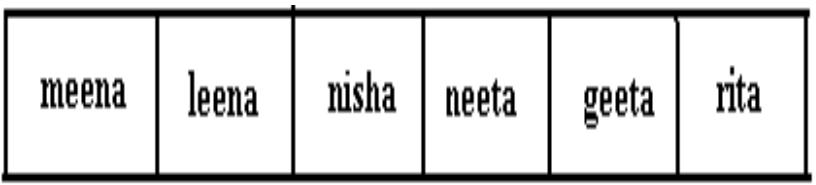

list of sequentially stored elements using arrays

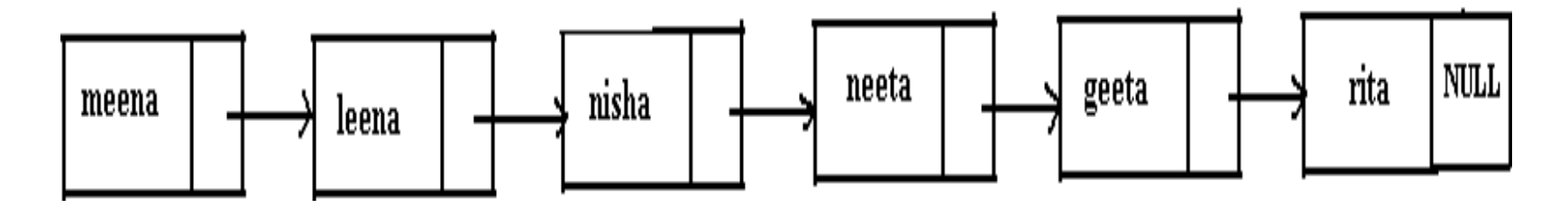

# **OPERATIONS ON AN ORDERED LIST**

1)display of list.

2)search an element in the list.

3) insert an element into the list.

4) delete an element from the list.

# **SINGLY LINKED LIST**

In the single linked list, a node is connected to the next node by a single link.

In this list a node contains two types of fieldsdata: which holds a list element next(pointer): which holds a link to the next node in the list.

The head of the pointer is used to gain access to the list and the end of the list is denoted by a NULL pointer

# **STRUCTURE OF ASINGLE LINKED LIST**

struct node

{

}

```
int data;
     struct node * next;
```
The list holds two members an integer type variable "data" which h **node** of type "node", which h olds the elements and another member as the variable next.

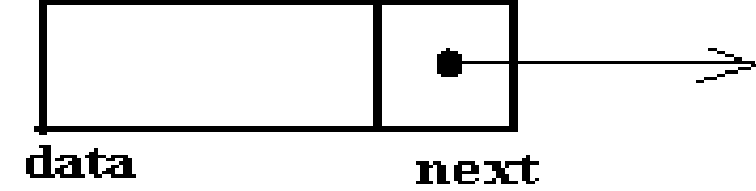

# **SINGLE LINKED LIST OPERATIONS**

Creating a linked list Inserting in a linked list Deleting a linked list Searching an element in the linked list Display the elements Merging two linked list Sorting a linked list Reversing a list

## **CREATING A LINKEDLIST**

List can be created by using pointers and dynamic memory allocation function such as **malloc**.

The head pointer is used to create and access unnamed nodes.

## **CREATING A LINKEDLIST**

```
struct list
{
     int no;
     struct list *next;
};
```
typedef struct list node;

node \*head;

```
head=(node*) malloc (size of(node));
```
# **CREATING A LINKEDLIST**

The statement obtains memory to store a node and assigns its

address to head which is a pointer variable.

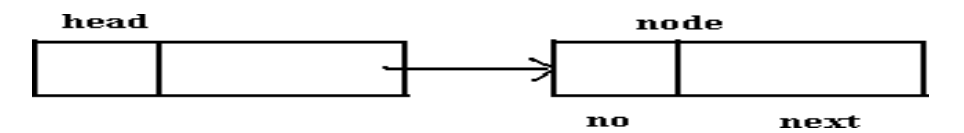

To store values in the member fields : head $\rightarrow$ no=10; head $\rightarrow$ next=NULL;

The second node can be added as: head $\rightarrow$ next=(node\*)malloc(size\_of(node)); head $\rightarrow$ next $\rightarrow$ number=20; head $\rightarrow$ next $\rightarrow$ next=NULL;

Insertion is done in three ways:

Insertion at the beginning of the list.

Insertion after any specified node.

Inserting node at the end of the list.

Function to insert a node at the beginning of the list:

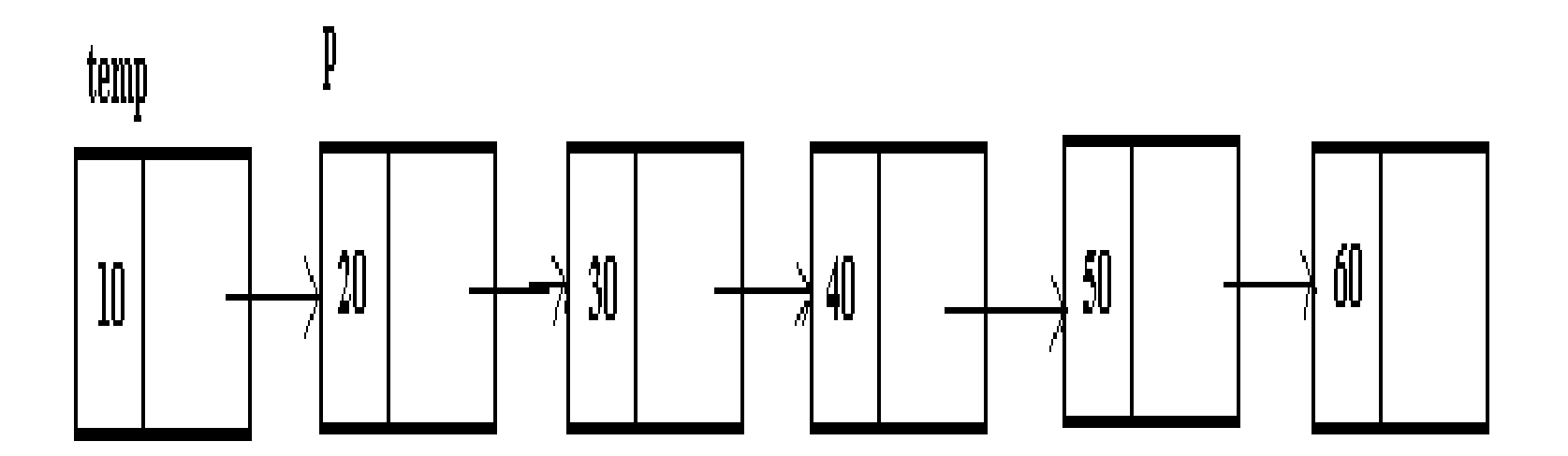

```
Function to insert a node at the beginning of the list: 
void add_beg(struct node **q, int no)
{
```

```
struct node *temp; /*add new node*/
```

```
temp\rightarrow data=no;
```

```
temp\rightarrownext=*q;t
```

```
*q=temp;
```
} here temp variable is take and space is allocated using "malloc" function.

Insertion after any specified node:

Inserting a node in the middle of the list,

if you consider to insert a node after the element then the

process is as follows.

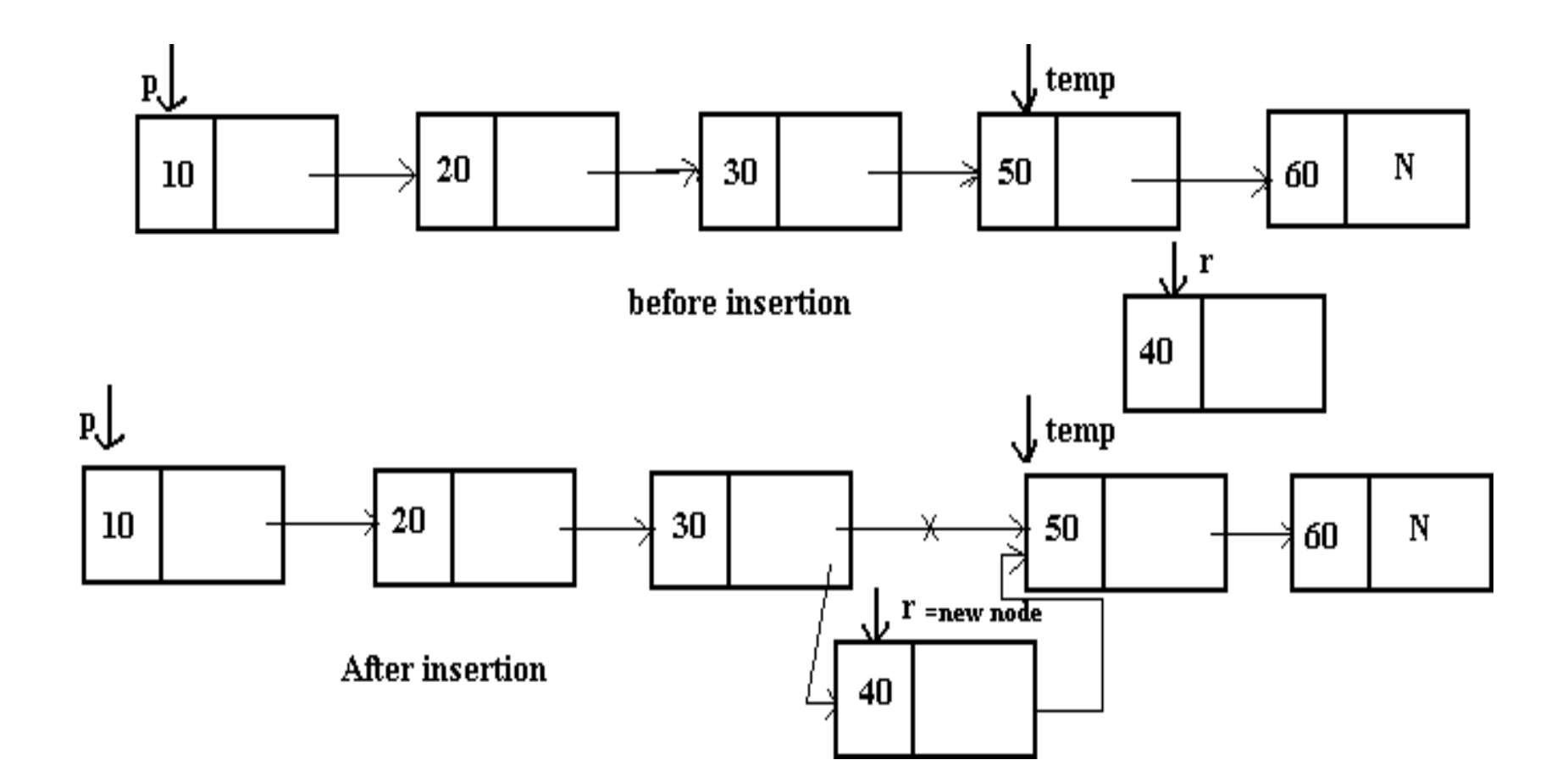

Function to insert a node at the middle of the list:

```
Void add_after(struct node *q, int loc, int no)
{
struct node *temp, *r; 
  int l;
  temp=q;/*skip to desire portion*/ 
  for(i=0;i<loc;i++){
        temp = temp \rightarrow next;
```

```
if(temp==NULL)
```
printf("\n there are less than %d elements in list",loc); return;

```
?/*insert new node*/ 
r=malloc(sizeof(struct node));
```
 $r \rightarrow$ data=n0;

{

}

}

 $r\rightarrow$ next=temp $\rightarrow$ next;

 $temp\rightarrow$ next=r;

Inserting node at the end of the list:

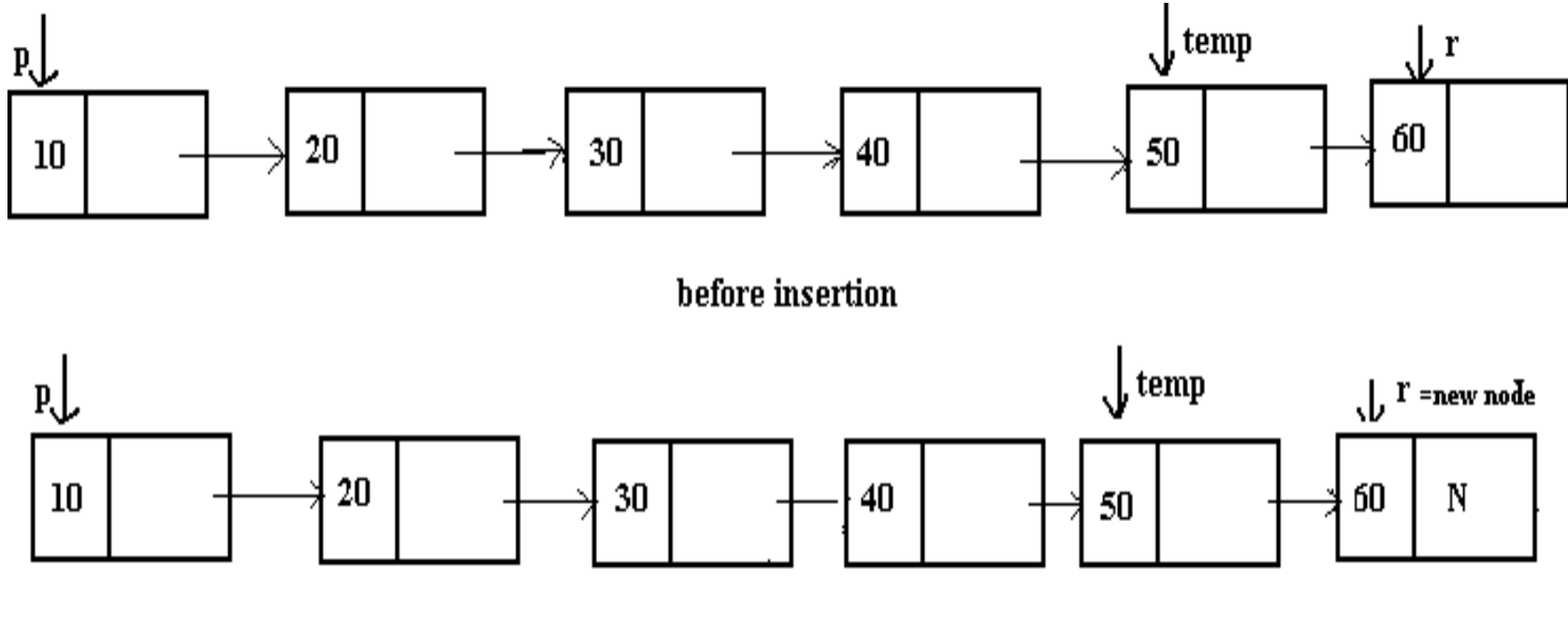

**After insertion** 

Inserting node at the end of the list:

```
void create(struct node **q, int no)
{
struct node *temp,*r;
  if(*q==NULL) \frac{\text{#if the list is empty, create first node}}{n}{
```
temp=malloc(sizeof(struct node));

```
temp \rightarrow data = no;
```

```
temp\rightarrownext=NULL;
```
\*q=temp;

} else

{

temp= $*q$ ; /\* go to last node $*/$ 

```
while(temp\rightarrownext!=NULL)
```
 $temp = temp \rightarrow next;$ 

r=malloc(sizeof(struct node));

 $r \rightarrow$ data=no;

 $r\rightarrow$ next=NULL;

 $temp\rightarrow$ next=r;

}

}

### **DELETING AN ELEMENT**

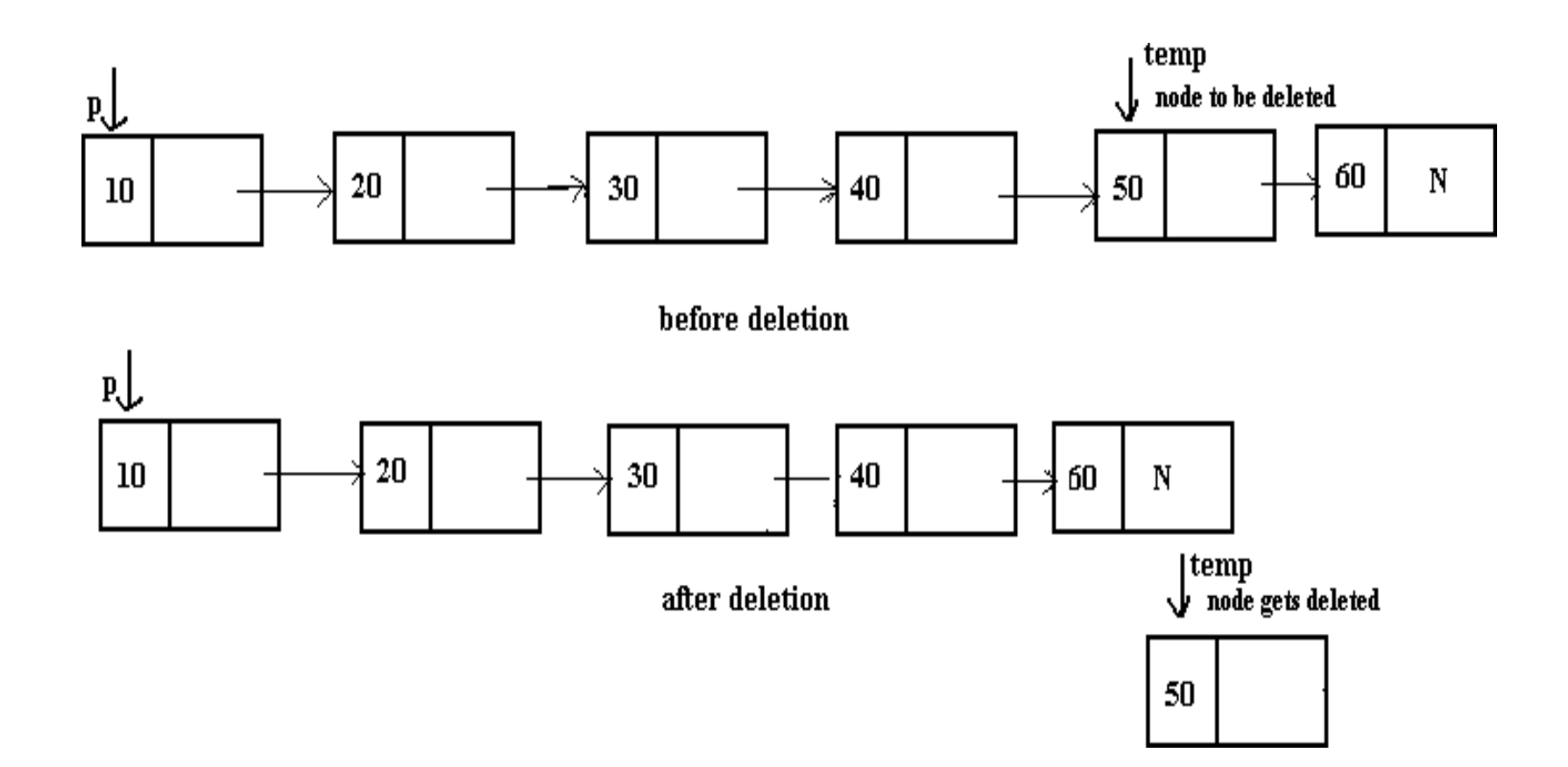

## **DELETING AN ELEMENT**

We traverse through the entire linked list to check each node whether it has to be deleted.

if we want to delete the first node in the list then we shift the structure type pointer variable to the next node and then delete the entire node.

if the node is a intermediate node then the various pointers the linked list before and after deletion should be taken care of

# **DISPLAYING THE CONTENTS OF THE LINKED LIST**

Displays the elements of the linked list contained in the data part.

Function to display the contents of the linked list.

```
void display(struct node *start)
{
printf("\langle n" \rangle;
```
# **DISPLAYING THE CONTENTS OF THE LINKED LIST**

/\*traverse the entire list\*/

```
while(start!=NULL)
```

```
{
printf("%d",start->data);
```

```
start=start\rightarrownext;
```
}

}

# **OTHER OPERATIONS OF SINGLY LINKED LIST**

Searching the linked list:

Searching means finding information in a given linked list.

Reversing a linked list:

The reversing of the linked list that last node becomes the first node and first becomes the last.

# **OTHER OPERATIONS OF SINGLY LINKED LIST**

Sorting the list:

In sorting function the node containing the largest element is removed from the linked list and is appended to the new list in the ascending order.

Merging the two linked list:

Merging two list pointed by two pointers into a third list. While merging be ensure that the elements common to the lists appear only once in the third list.

## **APPLICATIONS OF LINKED LISTS**

A Polynomial has mainly two fields. exponent and coefficient.

**Node of a Polynomial:**

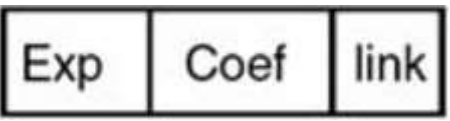

For example  $3x^2 + 5x + 7$  will represent as follows.

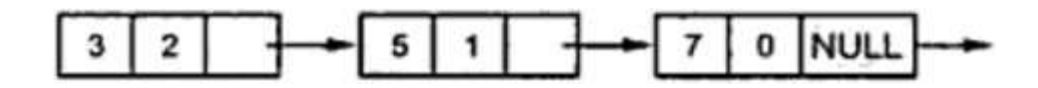

In each node the exponent field will store the corresponding exponent and the coefficient field will store the corresponding coefficient. Link field points to the next item in the polynomial.

Addition and multiplication of polynomials is possible.

#### **Addition of two Polynomials**

Addition of two polynomials using linked list requires comparing the exponents, and wherever the exponents are found to be same, the coefficients are added up.

For terms with different exponents, the complete term is simply added to the result thereby making it a part of addition result.

#### **Multiplication of two Polynomials**

Multiplication of two polynomials however requires manipulation of each node such that the exponents are added up and the coefficients are multiplied.

After each term of first polynomial is operated upon with each term of the second polynomial, then the result has to be added up by comparing the exponents and adding the coefficients for similar exponents and including terms as such with dissimilar exponents in the result.

In computer programming, a matrix can be defined with a 2 dimensional array.

Any array with 'm' columns and 'n' rows represents a mXn matrix.

There may be a situation in which a matrix contains more number of ZERO values than NON-ZERO values.

Such matrix is known as sparse matrix.

When a sparse matrix is represented with 2-dimensional array, we waste lot of space to represent that matrix. For example, consider a matrix of size 100 X 100 containing only 10 nonzero elements. In this matrix, only 10 spaces are filled with non-zero values and remaining spaces of matrix are filled with zero. That means, totally we allocate  $100 \text{ X } 100 \text{ X } 2 = 20000$ bytes of space to store this integer matrix. And to access these 10 non-zero elements we have to make scanning for 10000 times.

A sparse matrix can be represented by using TWO representations, those are as follows... Triplet Representation Linked Representation

#### **Linked Representation**

In linked representation, we use linked list data structure to represent a sparse matrix. In this linked list, we use two different nodes namely **header node** and **element node**. Header node consists of three fields and element node consists of five fields as shown in the image...

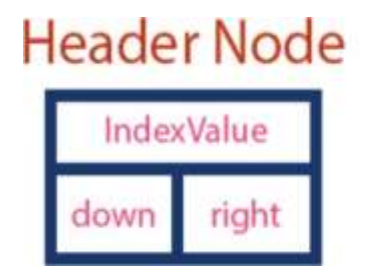

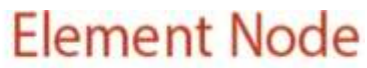

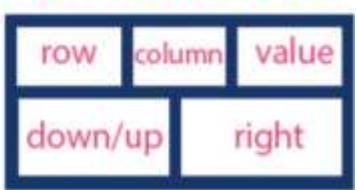
#### **TYPES OF LINKED LISTS**

### **CIRCULAR LINKED LIST**

A linked list in which last node points to the header node is called the circular linked list.

The list have neither a beginning nor an end.

In this list the last node contains a pointer back to the first node rather than the NULL pointer.

## **CIRCULAR LINKED LIST**

The structure defined for circular linked list

struct node

{

}

int data;

struct node \*next;

## **CIRCULAR LINKED LIST**

A circular linked list is represented asfollows:

A circular linked list can be used to represent a stack and aqueue.

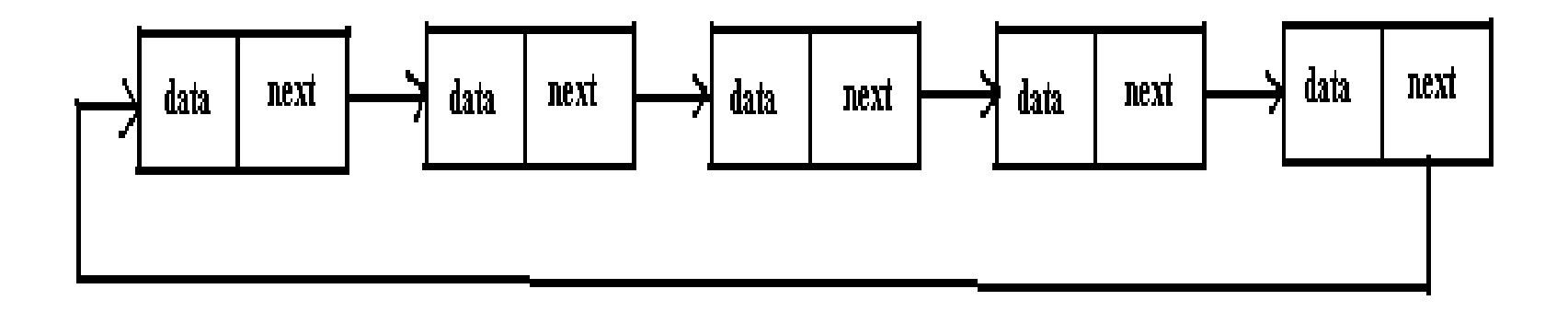

# **OPERATION OF CIRCULAR LINKED LIST**

Adding elements in the circular linked list.

Deleting element from the circular list.

Displaying elements from the circular list.

# **ADDING ELEMENTS IN THE CIRCULAR LINKED LIST**

Ciradd():

this function accepts three parameters:

receives the address of the pointer to the first node.

receives the address of the pointer to the last node.

holds the data items that need to add in the list.

# **DELETING ELEMENTS FROM THE CIRCULAR LINKED LIST**

delcirq():

this function receives two parameters.

the pointer to the front .

the pointer to the rear .

# **DELETING ELEMENTS FROM THE CIRCULAR LINKED LIST**

The condition is checked for the empty list. If the list is not empty,

then it is checked whether the front and rear point to the same node or not.

If they point to the same node,

then the memory occupied by the node is released and front and rear are both assigned a NULL value.

# **DISPLAYING THE CIRCULAR LIST**

Cirq\_disp():

the function receives the pointer to the first node in the list as a parameter.

The q is also made to point to the first node in the list.

The entire list is traversed using q.

Another pointer p is set to NULL initially.

The circular list is traversed through a loop till the time it reach the first node again.

It reach first node again when q equals p.

## **DOUBLY LINKED LIST**

The doubly linked list uses double set of pointer's, one pointing to the next item and the other pointing to the preceding item.

It can traverse in two directions:

from the beginning of the list to the end or In the backward direction from the end of the list to the beginning.

### **DOUBLY LINKED LIST**

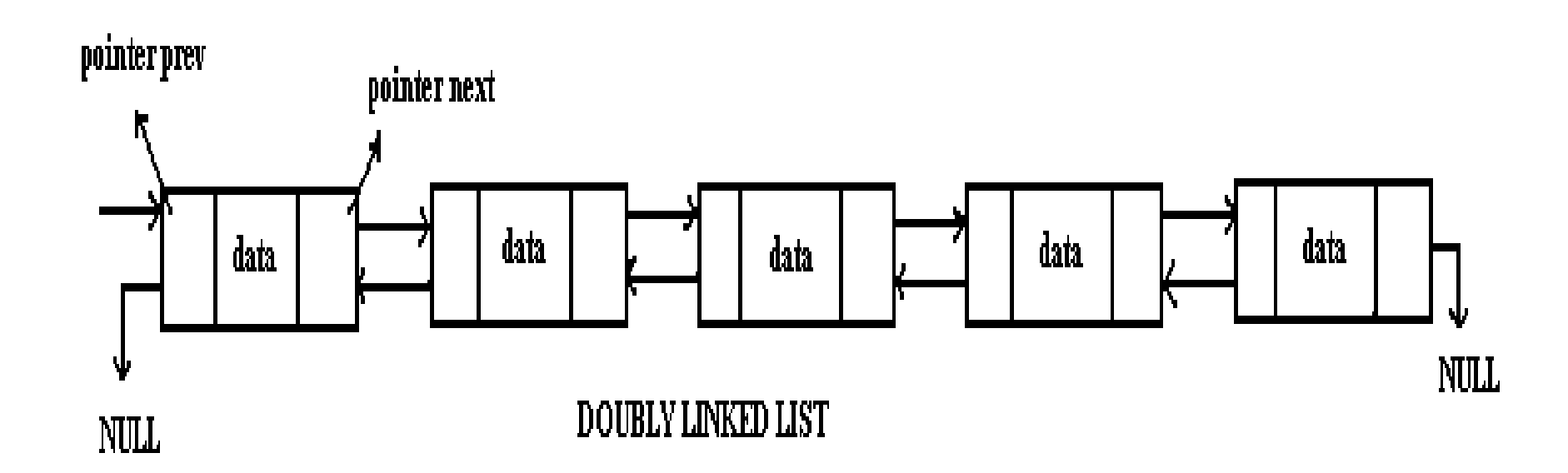

# **DOUBLY LINKED LIST**

Each node contains three parts:

An information field which contains the data.

A pointer field next which contains the location of thenext node n the list.

A pointer field prev which contains the location ofthe preceding node in the list.

Structure to define DLL: struct node int data; struct node \*next; struct node \*prev; }

### **CREATING ADLL**

To create DLL at the nodes to the existing list:

To create the list the function d create can be used before creating the list the function checks if the list is empty.

Here the function accepts two parameters.

s of type struct dnode \*\* which contains the address of the pointer to the first node of the list.

parameter num is an integer which is to be added in the list.

### **CREATING ADLL**

To create DLL at the nodes to the existing list:

To create the list the function d create can be used before creating the list the function checks if the list is empty.

Here the function accepts two parameters.

s of type struct dnode \*\* which contains the address of the pointer to the first node of the list.

parameter num is an integer which is to be added in the list.

Adding a node in the beginning of DLL:

To add the node at the beginning of the list the function d\_addatbeg() is used .

This function takes two parameters: s of type dounode \*\* which contains the address of the pointer to the first node .

num is an integer to be added in the list.

The allocation of memory for the new node is done whose address is stored in q.

The num is the data part of the node.

A NULL value is stored in the prev part of new node a thisis the first node in the list.

Function to add a node at the beginning of list.

```
Void d_addatbeg(struct dnode **s,int num)
{
struct dnode *q; 
   q=malloc(sizeof(struct dnode)); 
   q \rightarrow prev=NULL;q \rightarrowdata=num;
   q\rightarrownext=*s;
   (*s) \rightarrow \text{prev}=q;*s=q;
   }
```
Adding a node in the middle of the list:

To add the node in the middle of the list we use the function d\_addafter().

The function accepts three parameters.

q points to the first node of the list.

loc specifies the node number after which new node must be inserted.

num which is to be added to the list.

To reach to the position where node is to be inserted, a loop is executed.

Deleting a node from DLL:

This function deletes a node from the list if the data part matches a with num.

The function receives two parameters the address of the pointer to the first node. the number to be deleted.

To traverse the list ,a loop is run.

The data part of each node is compared with the num.

If the num value matches the data part, then the position of the node to be deleted is checked

Display the contents of DLL.

- to display the contents of the doubly linked list, we follow the same algorithm that had used in the singly linked list.
- Here q points to the first node in the list and the entire list is traversed .

```
Function to display the DLL. 
  void d_disp(struct dnode *q)
  { printf("\n");
  while(q!=NULL){ printf("%2d",q \rightarrowdata);
   q=q\rightarrownext;
  }
  }
```
The major problem with the stack implemented using array is, it works only for fixed number of data values.

A stack data structure can be implemented by using linked list data structure.

The stack implemented using linked list can work for unlimited number of values.

In linked list implementation of a stack, every new element is inserted as '**top**' element.

Whenever we want to remove an element from the stack, simply remove the node which is pointed by '**top**' by moving '**top**' to its next node in the list.

The **next** field of the first element must be always **NULL**.

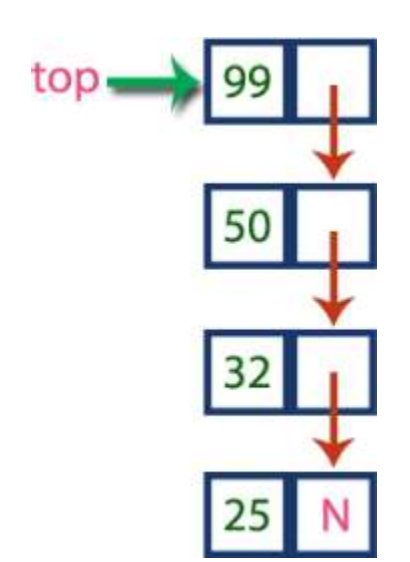

To implement stack using linked list, we need to set the following things before implementing actual operations.

**Step 1:** Include all the **header files** which are used in the program. And declare all the **user definedfunctions**. **Step 2:** Define a '**Node**' structure with two members **data** and **next**.

**Step 3:** Define a **Node** pointer '**top**' and set it to **NULL**.

**Step 4:** Implement the **main** method by displaying Menu with list of operations and make suitable function calls in the **main** method.

#### **Operations**

#### **push(value) - Inserting an element into the Stack**

- We can use the following steps to insert a new node into the stack...
- **Step 1:** Create a **newNode** with given value.
- **Step 2:** Check whether stack is **Empty** (**top** == **NULL**)
- **Step 3:** If it is **Empty**, then set **newNode**  $\rightarrow$  **next** = **NULL**.
- **Step 4:** If it is Not Empty, then set  $newNode \rightarrow next = top$ . **Step 5:** Finally, set **top** = **newNode**.

#### **Operations**

- **pop() - Deleting an Element from a Stack**
- We can use the following steps to delete a node from the stack...
- **Step 1:** Check whether **stack** is **Empty** (**top == NULL**).
- **Step 2:** If it is **Empty**, then display **"Stack is Empty!!! Deletion is not possible!!!"** and terminate the function
- **Step 3:** If it is **Not Empty**, then define a **Node** pointer '**temp**' and set it to '**top**'.
- **Step 4:** Then set '**top** = **top**  $\rightarrow$  **next'**.
- **Step 5:** Finally, delete '**temp**' (**free(temp)**).

#### **Operations**

#### **display() - Displaying stack of elements**

- We can use the following steps to display the elements (nodes) of a stack...
- **Step 1:** Check whether stack is **Empty** (**top** == **NULL**).
- **Step 2:** If it is **Empty**, then display **'Stack is Empty!!!'** and terminate the function.
- **Step 3:** If it is **Not Empty**, then define a Node pointer **'temp'** and initialize with **top**.
- **Step 4:** Display **'temp**  $\rightarrow$  **data** --->' and move it to the next node. Repeat the same until **temp** reaches to the first node in the stack (**temp**  $\rightarrow$  **next** != **NULL**).
- **Step 4:** Finally! Display '**temp**  $\rightarrow$  **data** ---> **NULL**'.

A queue data structure can be implemented using linked list data structure. The queue which is implemented using linked list can work for unlimited number of values.

The Queue implemented using linked list can organize as many data values as we want.

In linked list implementation of a queue, the last inserted node is always pointed by '**rear**' and the first node is always pointed by '**front**'.

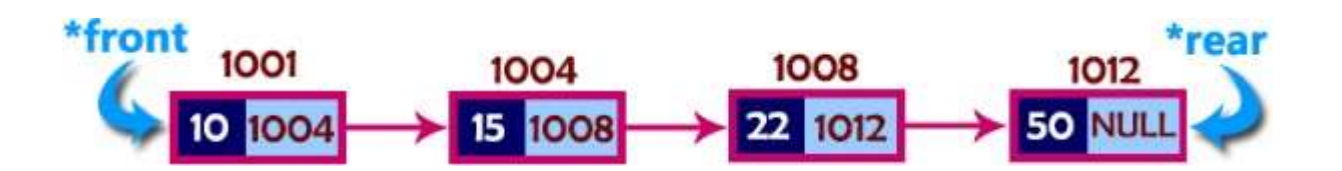

To implement queue using linked list, we need to set the following things before implementing actual operations.

**Step 1:** Include all the **header files** which are used in the program. And declare all the **user definedfunctions**.

**Step 2:** Define a '**Node**' structure with two members **data** and **next**.

**Step 3:** Define two **Node** pointers '**front**' and '**rear**' and set both to **NULL**.

**Step 4:** Implement the **main** method by displaying Menu of list of operations and make suitable function calls in the **main** method to perform user selected operation.

Operations

**enQueue(value) - Inserting an element into the Queue**

- We can use the following steps to insert a new node into the queue...
- **Step 1:** Create a **newNode** with given value and set '**newNode → next**' to **NULL**.
- **Step 2:** Check whether queue is **Empty** (**rear** == **NULL**)
- **Step 3:** If it is **Empty** then,

set **front** = **newNode** and **rear** = **newNode**.

**Step 4:** If it is **Not Empty** then, set **rear → next** = **newNode** and **rear** = **newNode**.

#### **Operations**

#### **deQueue() - Deleting an Element from Queue**

We can use the following steps to delete a node from the queue... **Step 1:** Check whether **queue** is **Empty** (**front == NULL**).

- **Step 2:** If it is **Empty**, then display **"Queue is Empty!!!**
	- **Deletion is not possible!!!"** and terminate from the function
- **Step 3:** If it is **Not Empty** then, define a Node pointer '**temp**' and set it to '**front**'.
- **Step 4:** Then set **'front** = **front**  $\rightarrow$  **next'** and delete **'temp'** (**free(temp)**).

- **Operations**
- **display() - Displaying the elements of Queue**
- We can use the following steps to display the elements (nodes) of a queue...
- **Step 1:** Check whether queue is **Empty** (**front** == **NULL**).
- **Step 2:** If it is **Empty** then, display **'Queue is Empty!!!'** and terminate the function.
- **Step 3:** If it is **Not Empty** then, define a Node pointer **'temp'** and initialize with **front**.
- **Step 4:** Display '**temp → data** --->' and move it to the next node. Repeat the same until '**temp**' reaches to '**rear**' (**temp → next** != **NULL**).
- **Step 4:** Finally! Display '**temp → data** ---> **NULL**'.

### **UNIT-4**

#### **NON LINEAR DATASTRUCTURES**

Trees: Basic concept, binary tree, binary tree representation, array and linked representations, binary tree traversal, binary search tree, tree variants, application of trees.

Graphs: Basic concept, graph terminology, graph implementation, graph traversals, Application of graphs, Priority Queue.

#### **TREES**

### **DEFINITION OF TREE**

A tree is a finite set of one or more nodes such that:

There is a specially designated node called the root.

The remaining nodes are partitioned into  $n \geq 0$  disjoint sets T1, ...,Tn, where each of these sets is a tree.

We call T1, ..., Tn the subtrees of the root.
## **REPRESENTATION OF TREE**

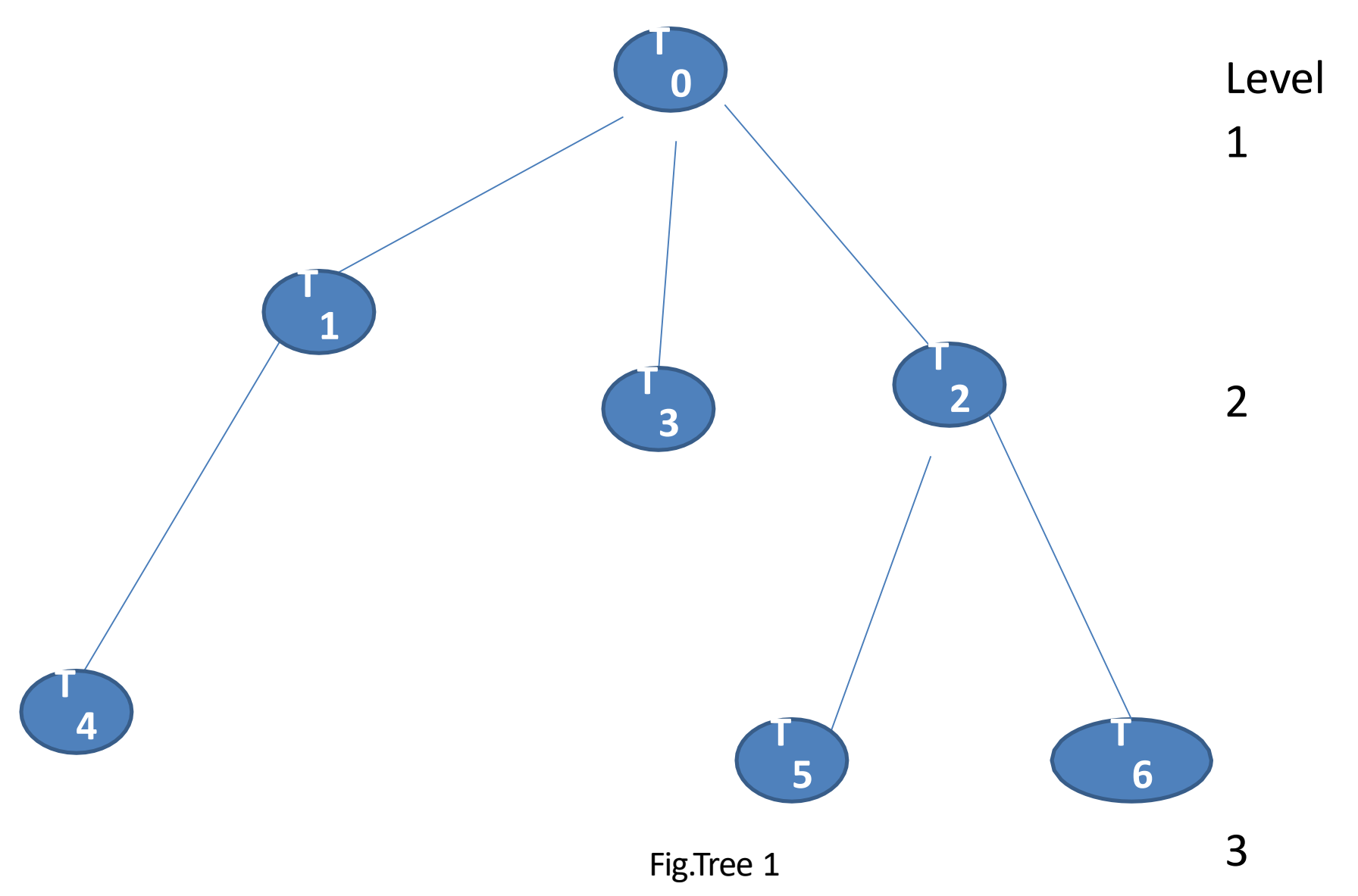

## **TERMINOLOGY**

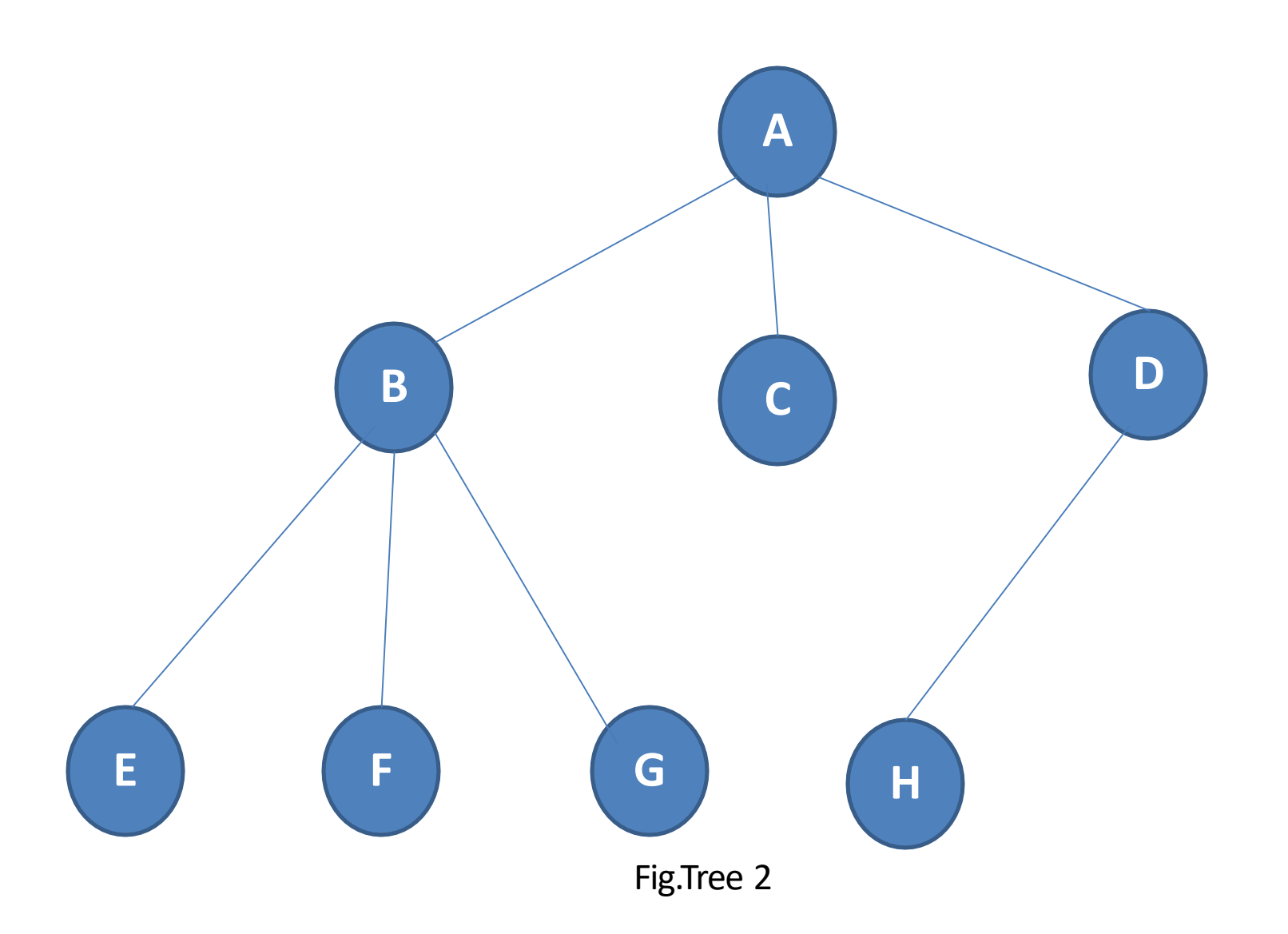

## **ROOT:**

This is the unique node in the tree to which further subtrees are attached.in the above fig node A is a root node.

### **Degree of the node:**

The total number of sub-trees attached to the node is called the degree of the node.

degree 3  $\Omega$ Node A E

#### **Leaves:**

These are terminal nodes of the tree.The nodes with degree 0 are always the leaf nodes. In above given tree  $E, F, G, C$  and H are the leaf nodes.

#### **Internal nodes:**

internal nodes.Here B and D are internal nodes. The nodes other than the root node and the leaves are called the

219

#### **Parent nodes:**

The node which is having further sub-trees(branches)is called the parent node of those sub-trees. In the given example node B is parent node of E,F and G nodes.

#### **Predecessor:**

While displaying the tree ,if some particular node occurs previous to some other node then that node is called the predecessor of the other node.In above figure E is a predecessor of the node B.

#### **successor:**

The node which occurs next to some other node is a successor node.In above figure B is successor of F and G.

#### **Level of the tree:**

The root node is always considered at level 0,then its adjacent children are supposed to be at level 1 and so on.In above figure the node A is at level 0,the nodes B,C,D are at level 1,the nodes E,F,G,H are at level 2.

#### **Height of the tree:**

The maximum level is the height of the tree.Here height of the tree is 3.The height of the tree is also called depth of the tree.

#### **Degree of tree:**

- The maximum degree of the node is called the degree of the tree.
- The degree of a node is the number of subtrees of the node
	- The degree of A is 3; the degree of C is 1.
- The node with degree 0 is a leaf or terminal node.
- A node that has subtrees is the *parent* of the roots of the subtrees.
- The roots of these subtrees are the *children* of the node.
- Children of the same parent are *siblings*.
- The *ancestors* of a node are all the nodes along the path from the root to the node.  $221$

- A binary tree is a finite set of nodes that is either empty or consists of a root and two disjoint binary trees called *the left subtree* and *the right subtree*.
- **Any tree can be transformed into binary tree.** 
	- by left child-right sibling representation
- $\blacksquare$  The left subtree and the right subtree are distinguished.

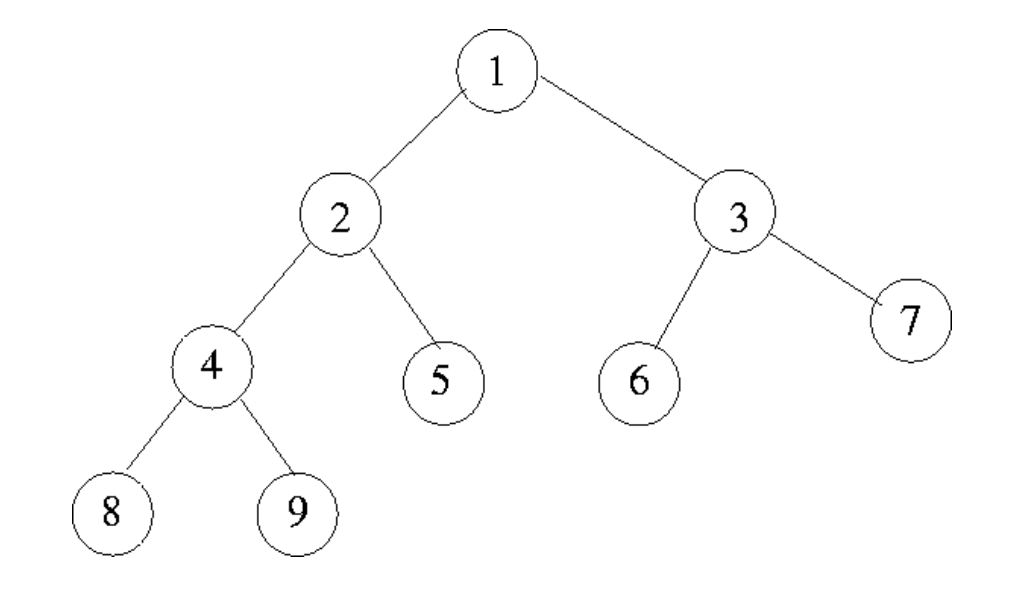

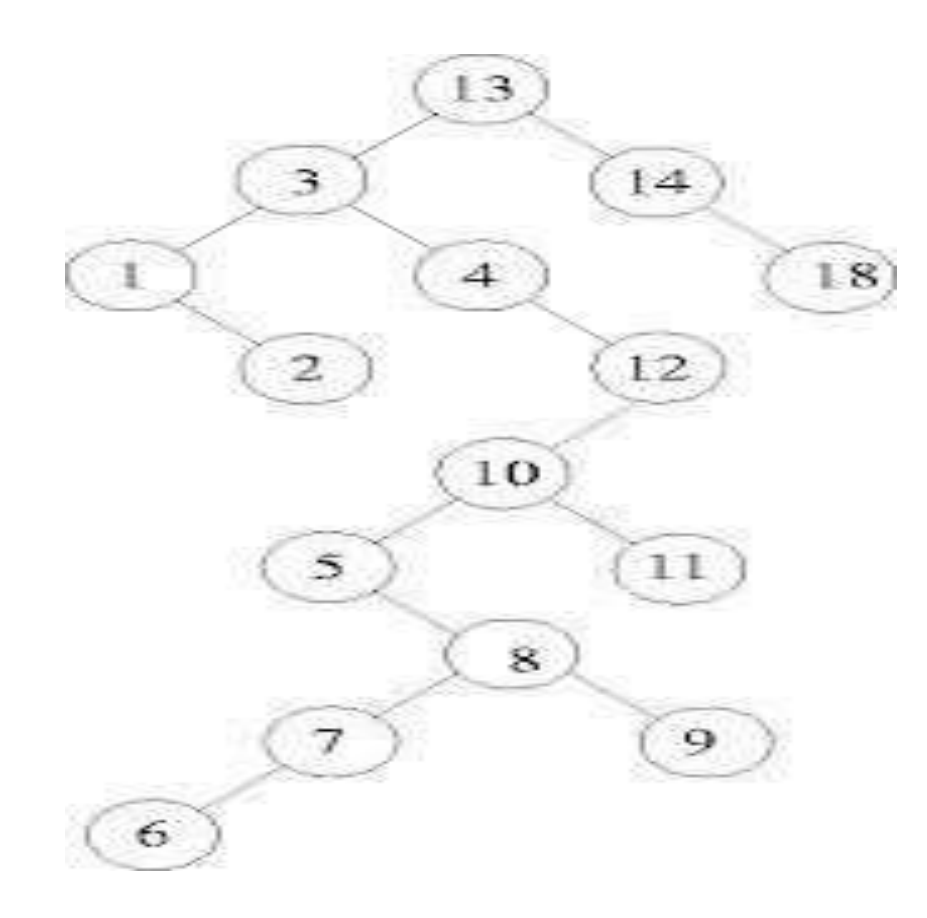

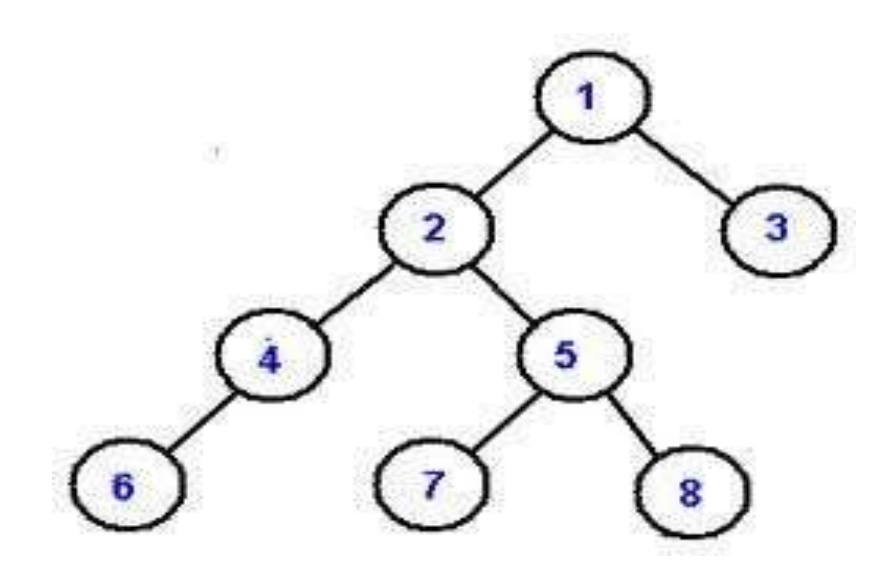

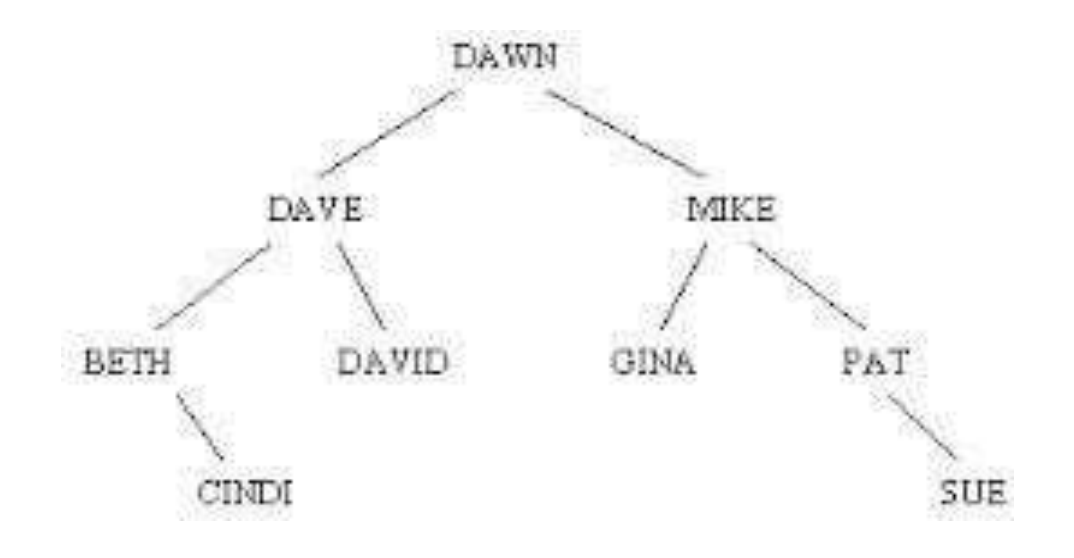

## **TYPES OF BINARYTREES**

- There are three types of binary trees
- •Left skewed binary tree
- •Right skewed binary tree
- •Complete binary tree
- •Full binary tree

## **LEFT SKEWED BINARY TREE**

• If the right subtree is missing in every node of a tree we cal it as left skewed tree.

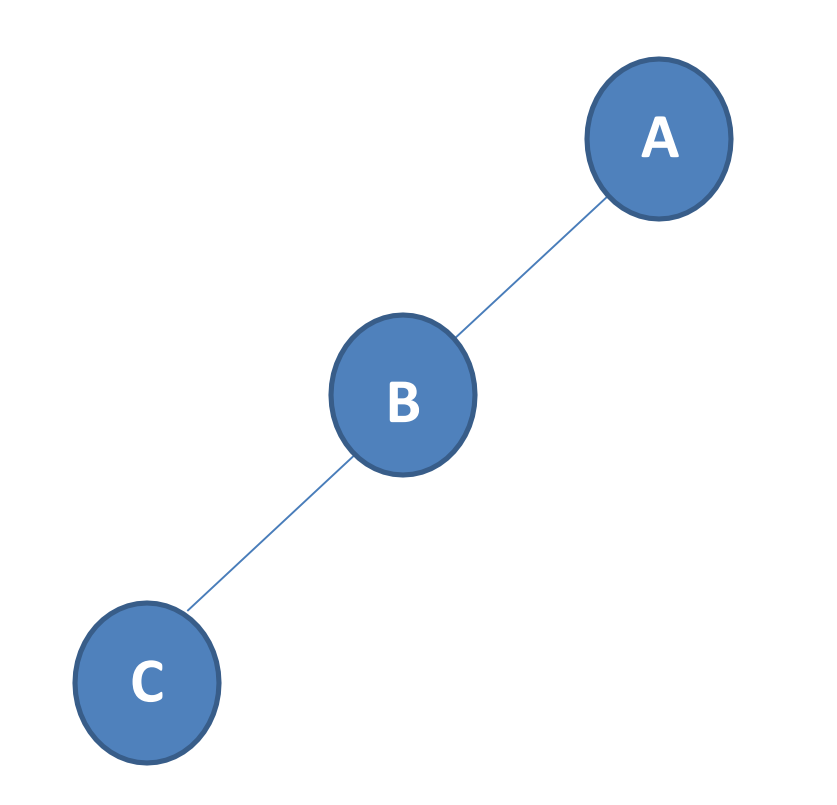

# **RIGHT SKEWED BINARY TREE**

• If the left subtree is missing in every node of a tree we call it as right subtree.

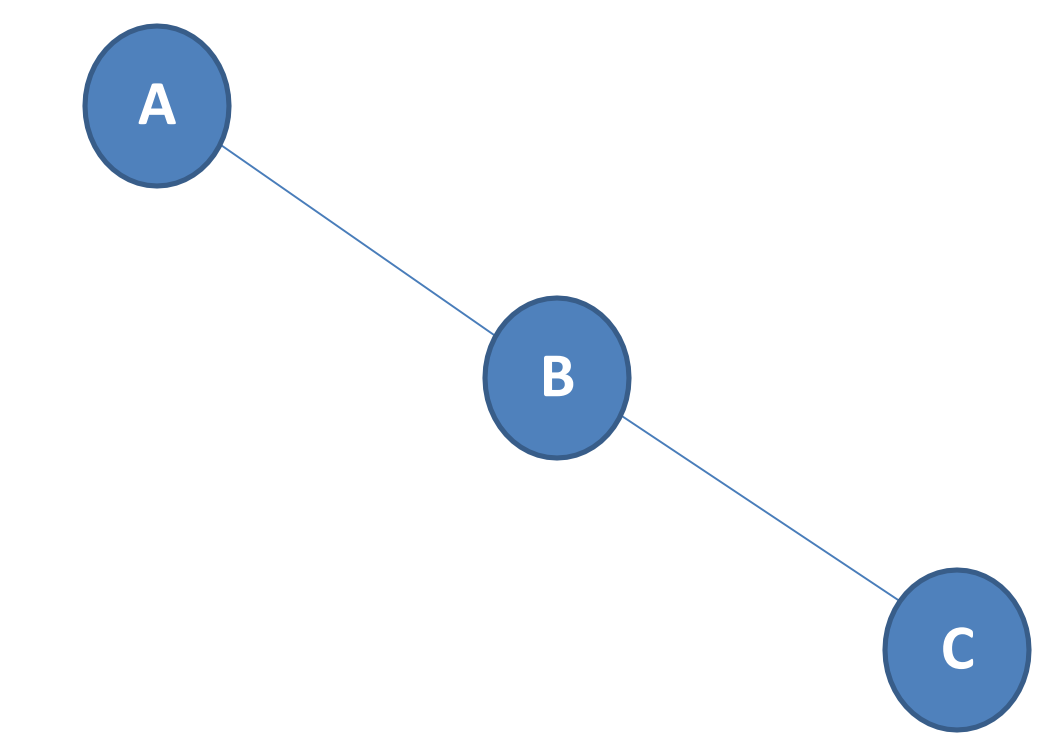

## **COMPLETE BINARY TREE**

• The tree in which degree of each node is at the most two is called a complete binary tree.In a complete binary tree there is exactly one node at level 0,twonodes at level 1 and four nodes at level 2 and so on.so we can say that a complete binary tree of depth d will contains exactly 2<sup>1</sup> nodes at each level l,where l is from 0 to d.

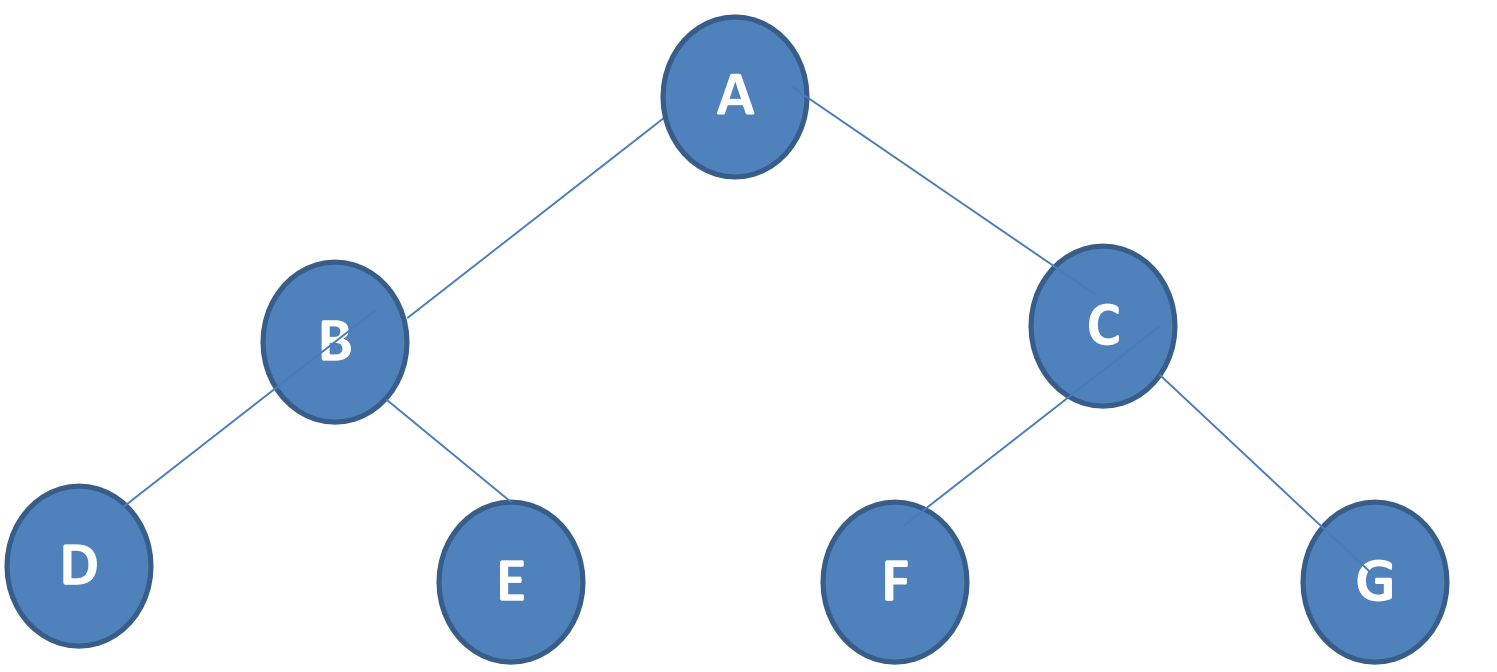

230

## **FULL BINARYTREE**

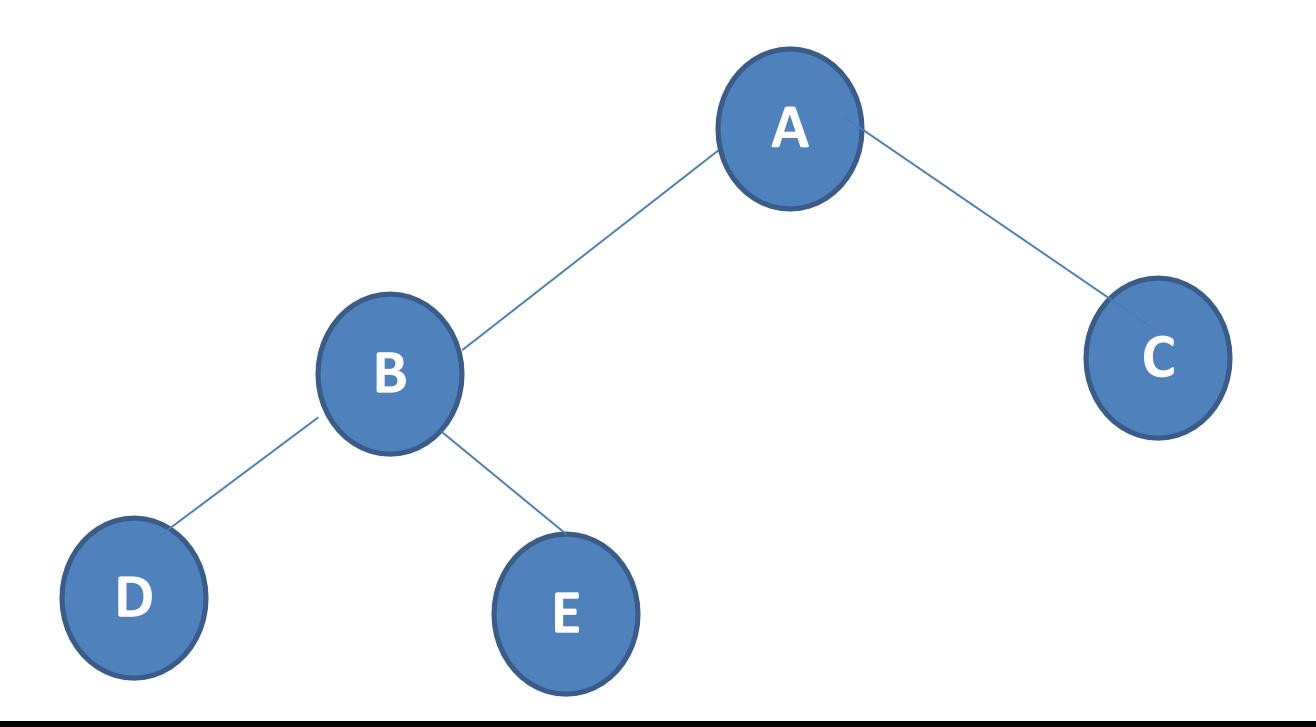

# **ABSTRACT DATATYPE BINARY\_TREE**

structure *Binary\_Tree*(abbreviated *BinTree*) is

objects: a finite set of nodes either empty or consisting of a root node, left *Binary\_Tree*, and right *Binary\_Tree*.

functions:

for all *bt*, *bt1*, *bt2*  $\in$  *BinTree*, *item*  $\in$  *element* 

*Bintree* Create()::= creates an empty binary tree

*Boolean* IsEmpty(*bt*)::= if (*bt*==empty binary tree) return *TRUE* else return *FALSE*

*BinTree* MakeBT(*bt1*, *item*, *bt2*)::= return a binary tree

whose left subtree is *bt1*, whose right subtree is *bt2*,

and whose root node contains the data *item Bintree* Lchild(*bt*)::= if (IsEmpty(*bt*)) return error else return the left subtree of *bt element* Data(*bt*)::= if (IsEmpty(*bt*)) return error else return the data in the root node

of *bt*

233 *Bintree* Rchild(*bt*)::= if (IsEmpty(*bt*)) return error else return the right subtree of *bt*

# **MAXIMUM NUMBER OF NODES IN BT**

- $\blacksquare$  The maximum number of nodes on level i of a binary tree is  $2^{i-1}$ , i>=1.
- The maximum nubmer of nodes in a binary tree of depth  $k$  is  $2^{k}$ -1,  $k$  $>$ =1.

**Prove by induction.**

$$
\sum_{i=1}^{k} 2^{i-1} = 2^{k} - 1
$$

## **BINARY TREE REPRESENTATION**

•Sequential(Arrays) representation

•Linked representation

# **ARRAY REPRESENTATION OF BINARY TREE**

- This representation uses only a single linear array tree as follows:
- i)The root of the tree is stored in tree[0].
- ii)if a node occupies tree[i],then its left child is stored in tree[2\*i+1],its right child is stored in tree[2\*i+2],and the parent is stored in tree[(i-1)/2].

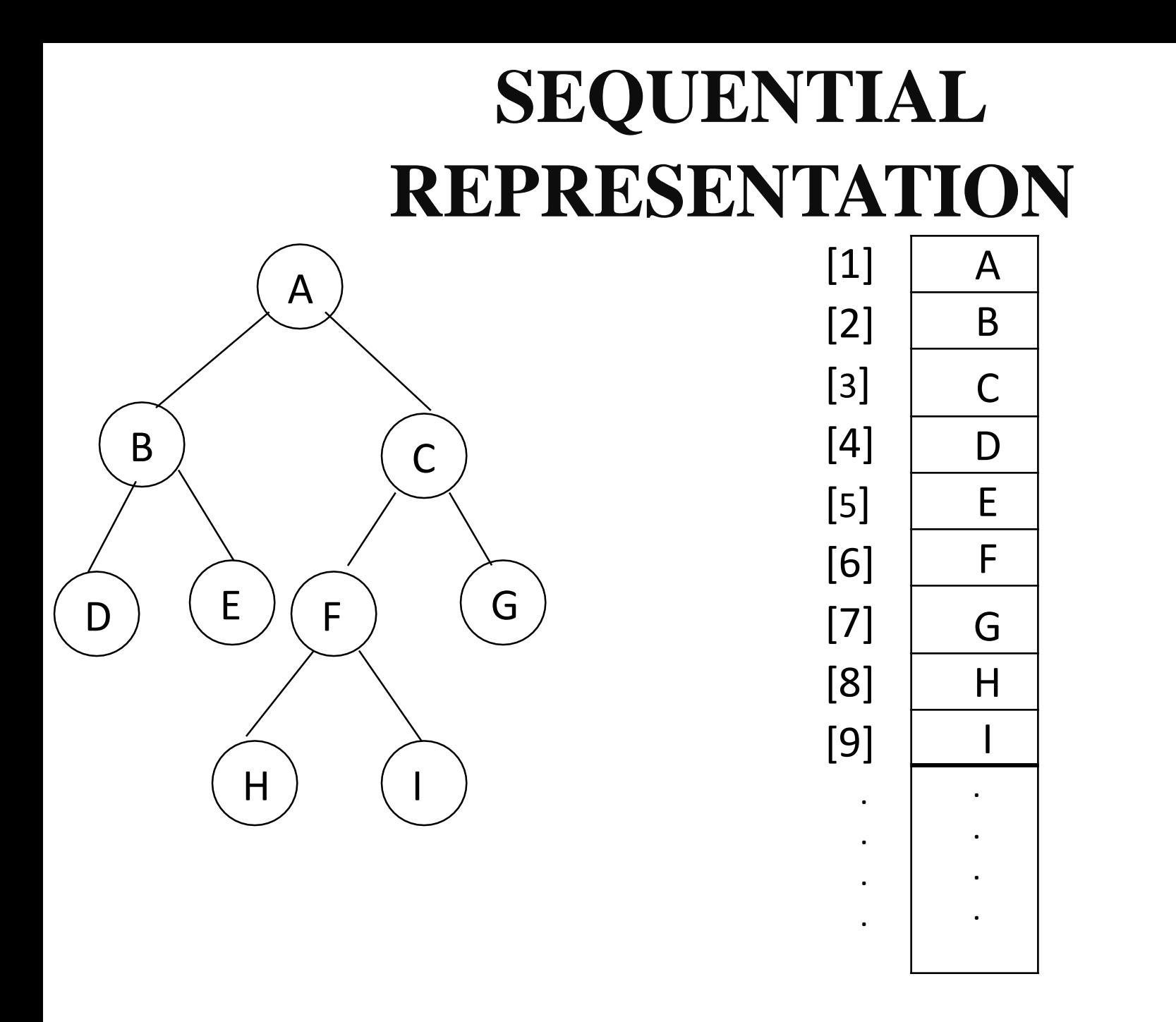

# **SEQUENTIAL REPRESENTATION**

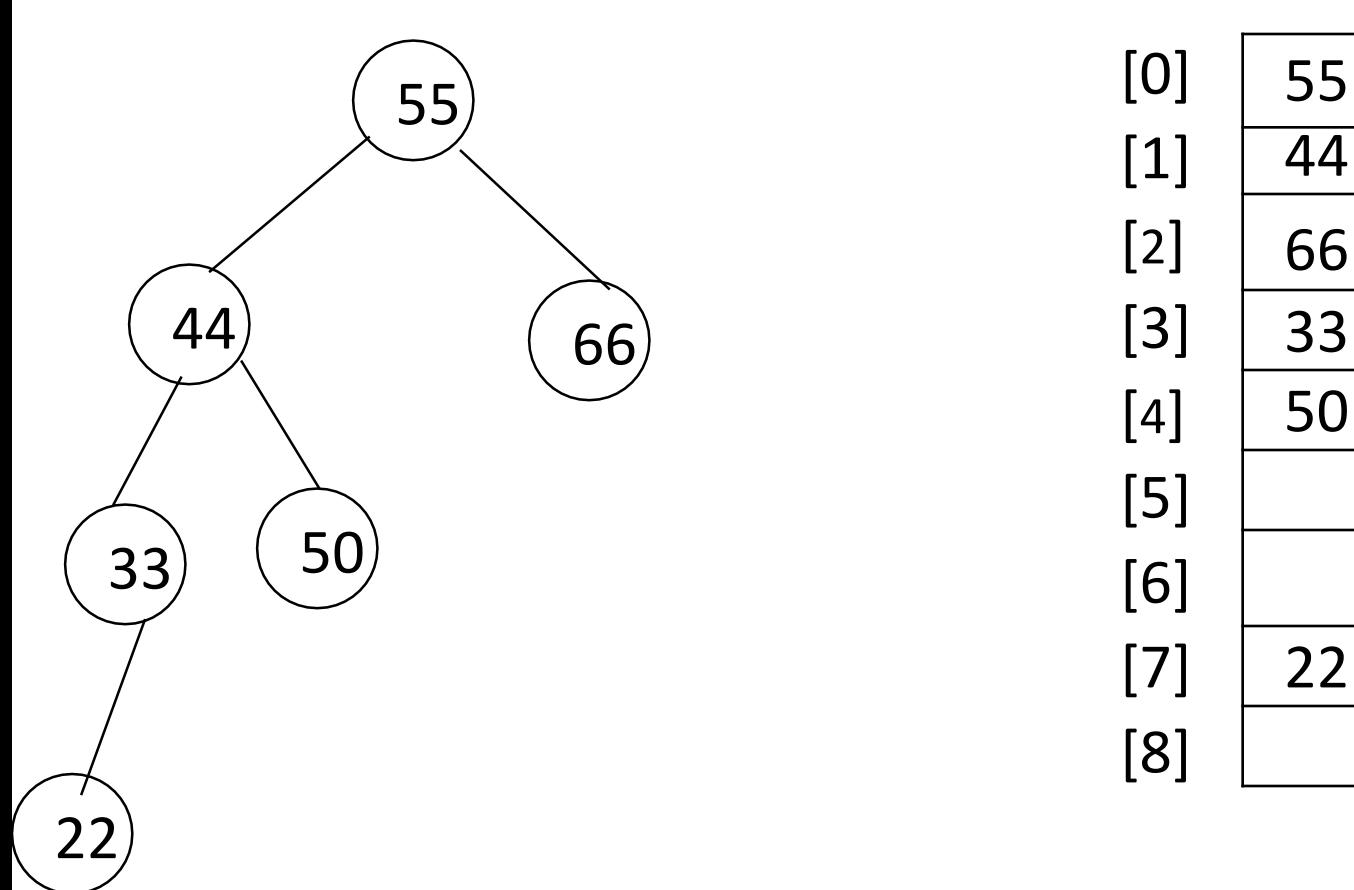

# **ADVANTAGES OF SEQUENTIAL REPRESENTATION**

The only advantage with this type of representation is that the direct access to any node can be possible and finding the parent or left right children of any particular node is fast because of the random access.

# **DISADVANTAGES OF**

## **SEQUENTIALREPRESENTATION**

- The major disadvantage with this type of representation is wastage of memory.
- The maximum depth of the tree has to be fixed.
- The insertions and deletion of any node in the tree will be costlier as other nodes has to be adjusted at appropraite positions so that the meaning of binary tree can be preserved.

# **LINKED REPRESENTATION** left child  $\vert$  data  $\vert$  right\_child struct node { int data; struct node \* left child, \*right child; }; data

left\_child

right\_child

## Linked Representation

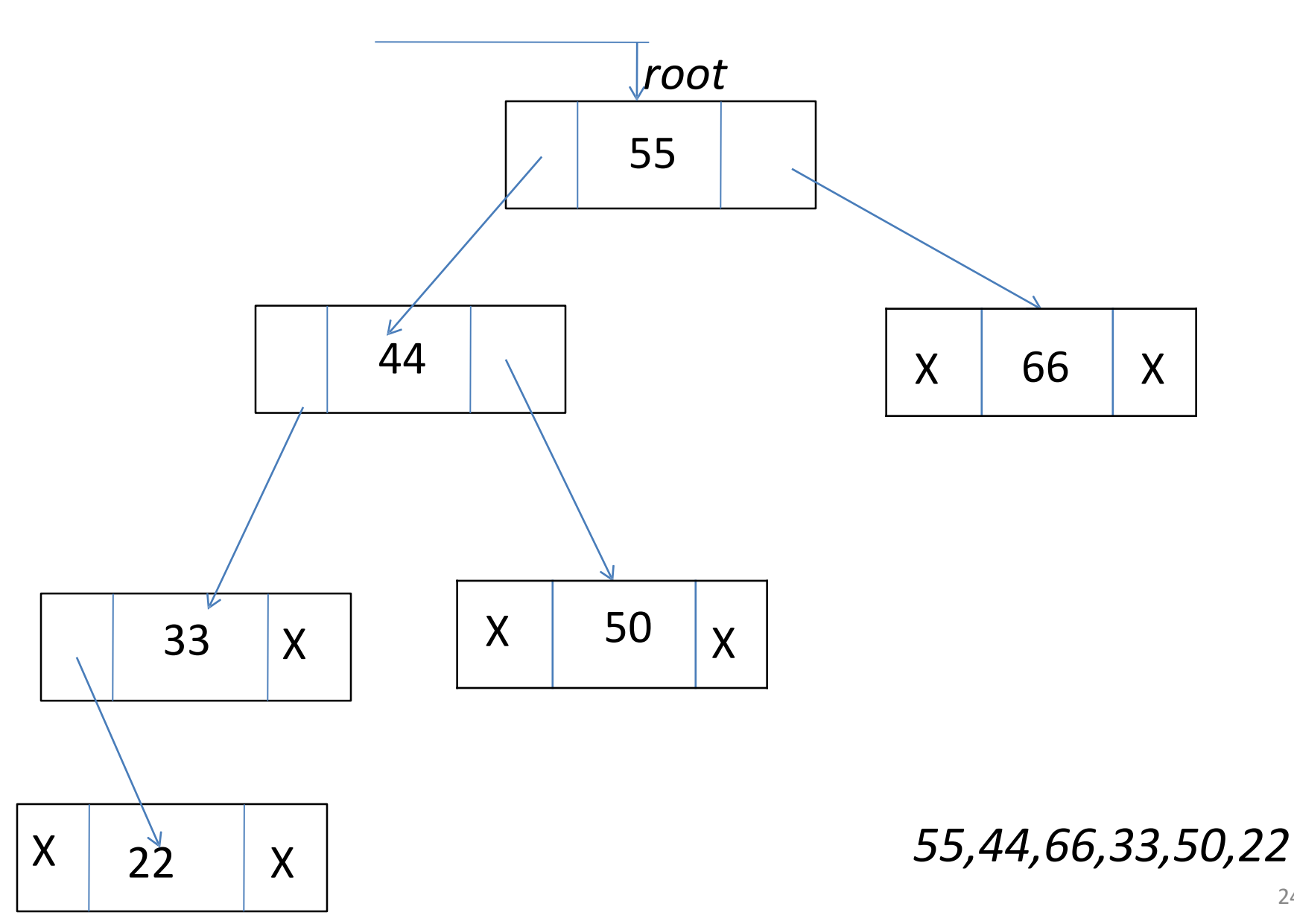

# **ADVANTAGES OF LINKED REPRESENTATION**

•This representation is superior to our representation as there is no wastage of memory. •Insertions and deletions which are the most common operations can be done without moving the other nodes.

# **DISADVANTAGES OF LINKED REPRESENTATION**

- This representation does not provide direct access to a node and special algorithms are required.
- This representation needs additional space in each node for storing the left and right subtrees.

# **FULL BT VS COMPLETEBT**

- *k* ■ A binary tree with *n* nodes and depth *k* is complete *iff* its nodes correspond to the nodes numbered from 1 to *n* in the full binary tree of depth *k*.
- A full binary tree of depth *k* is a binary tree of depth *k* having 2 -1 nodes, *k*>=0.

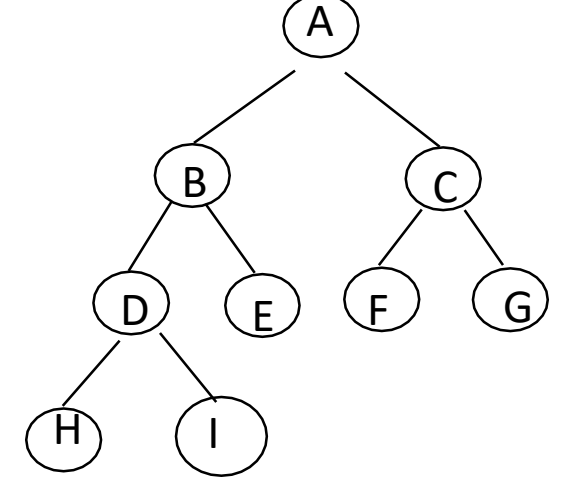

full binary tree

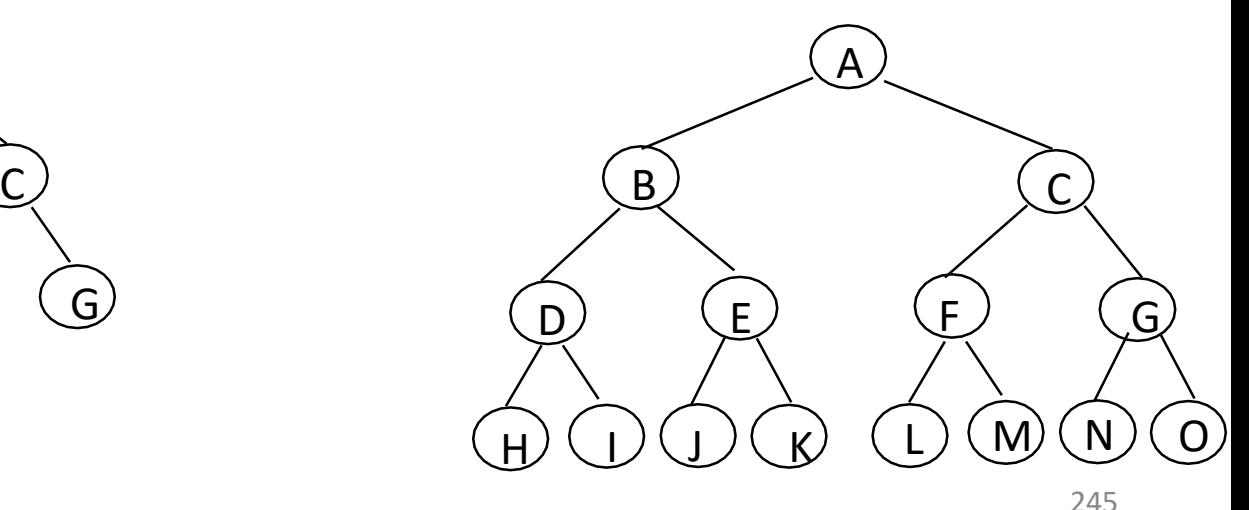

complete binary tree of depth 4

# **BINARY TREETRAVERSALS**

The process of going through a tree in such a way that each node is visted once is tree traversal.several method are used for tree traversal.the traversal in a binary tree involves three kinds of basic activities such as:

*Visiting the root Traverse left subtree Traverse right subtree* We will use some notations to traverse a given binary tree as follows:

- L means move to the Left child.
- R means move to the Right child.
- D means the root/parent node.

The only difference among the methods is the order in which these three operations are performed.

There are three standard ways of traversing a non empty binary tree namely :

*Preorder* 

*Inorder*

**Postorder** 247

Preorder(also known as depth-first order)

- 1.Visit the root(D)
- 2.Traverse the left subtree in preorder(L)
- 3.Traverse the right subtree in preorder(R)

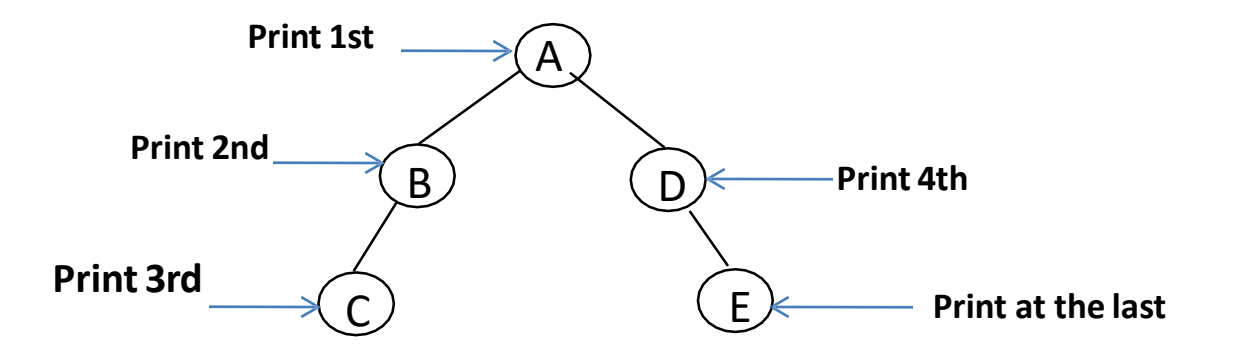

A-B-C-D-E is the preorder traversal of the above figure.

Inorder(also known as symmetric order)

1.Traverse the left subtree in Inorder(L) 2.Visit the root(D)

3.Traverse the right subtree in Inorder(R)

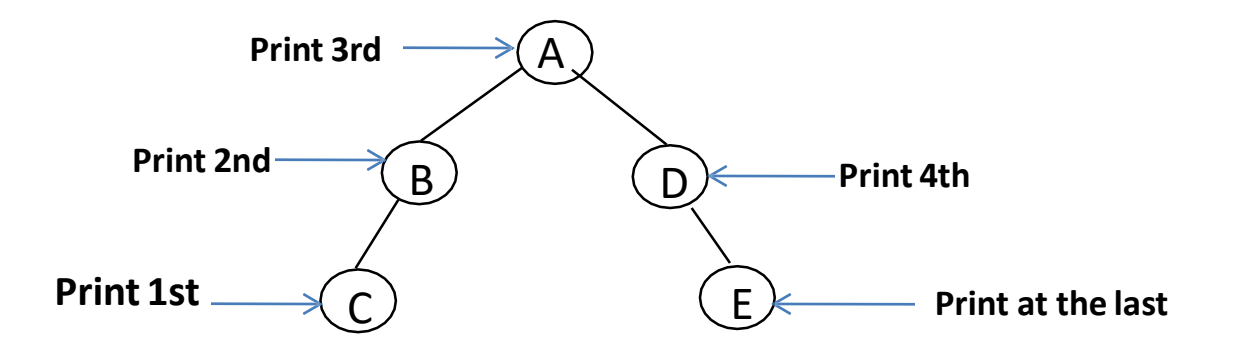

C-B-A-D-E is the Inorder traversal of the above figure.

#### Postorder

1.Traverse the left subtree in postorder(L) 2.Traverse the right subtree in postorder(R) 3.Visit the root(D)

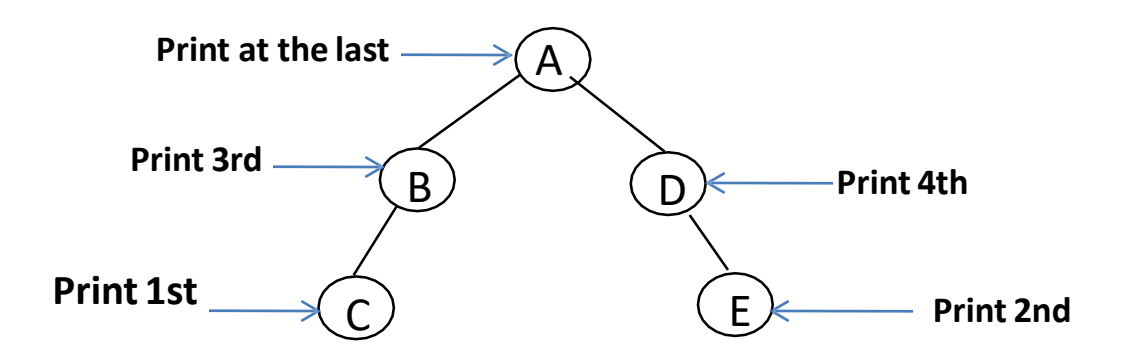

C-D-B-E-A is the postorder traversal of the above figure.

## **BINARY TREETRAVERSALS**

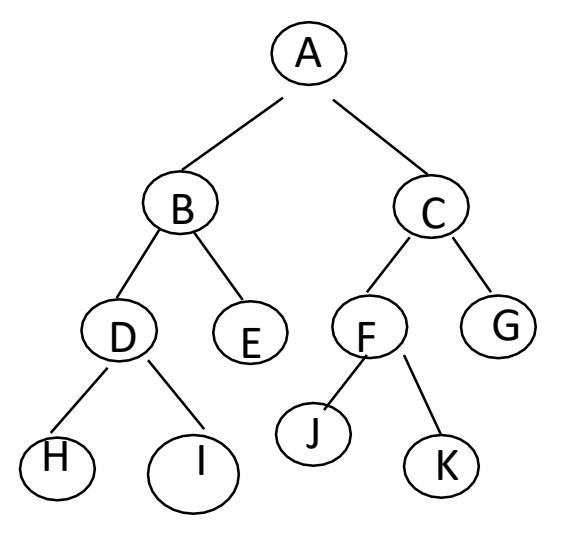

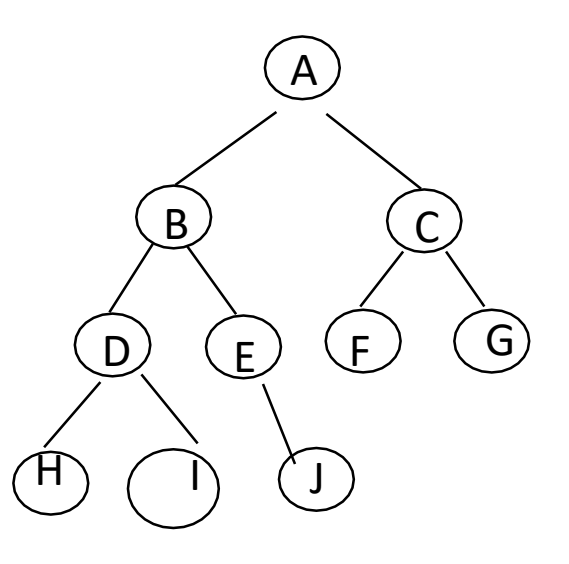

FIG(a) FIG(b)

Preorder:ABDHIECFJKG preorder :ABDHIEJCFG Inorder:HDIBEAJFKCG Postorder:HIDEBJKFGCA

inorder: HDIBJEAFCG postorder:HIDJEBFGCA

## **ARITHMETIC EXPRESSION USING BT**

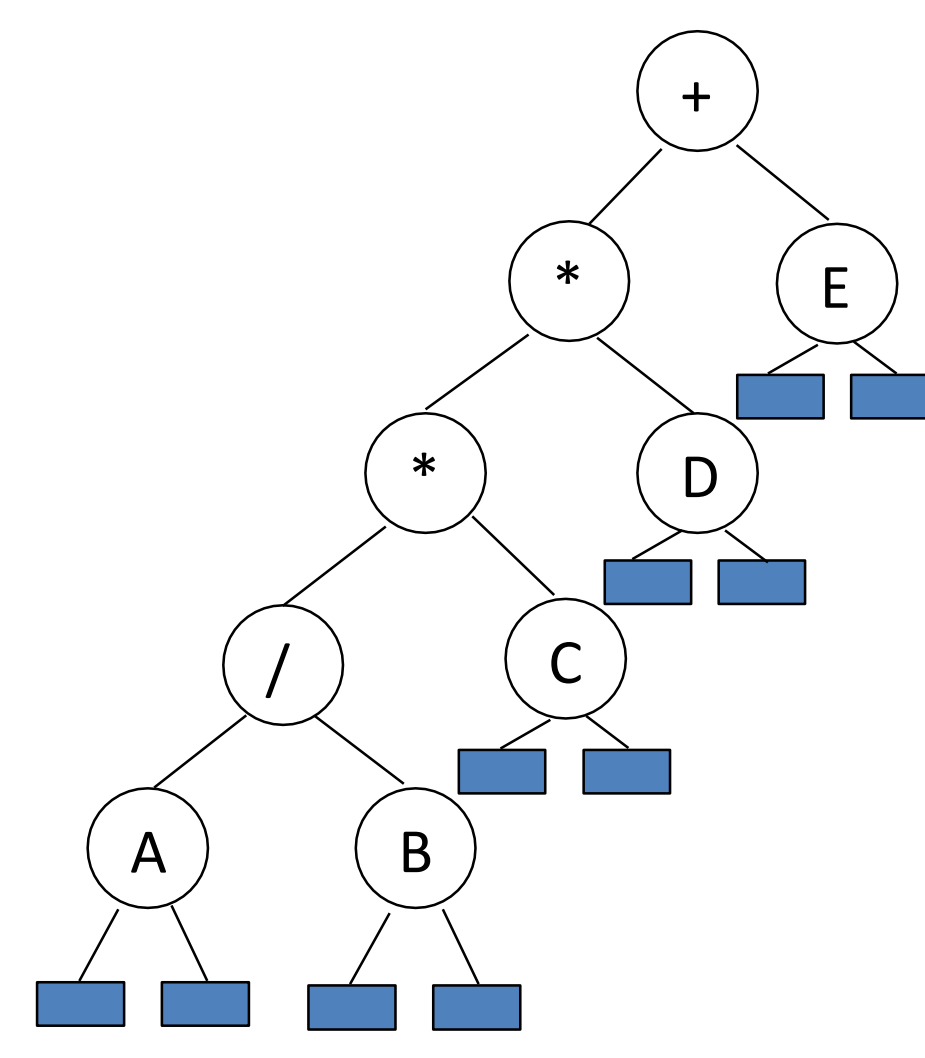

inorder traversal  $A / B * C * D + E$ infix expression preorder traversal + \* \* / A B C D E prefix expression postorder traversal A B / C \* D \* E + postfix expression level order traversal + \* E \* D / C A B
## **INORDER TRAVERSAL (RECURSIVE VERSION)**

- **void inorder(tree\_pointer ptr)**
- **/\* inorder tree traversal \*/**

**{**

**}**

**}**

**if (ptr) { inorder(ptr->left\_child); printf("%d", ptr->data); indorder(ptr->right\_child);**  $A / B * C * D + E$ 

```
PREORDER TRAVERSAL
(RECURSIVE VERSION) void preorder(tree_pointer ptr)
/* preorder tree traversal */
{
  if (ptr) {
    printf("%d", ptr->data); 
    preorder(ptr->left_child);
    predorder(ptr->right_child);
                                     + * * / A B C D E
```
}

}

**POSTORDER TRAVERSAL (RECURSIVE VERSION)** void postorder(tree\_pointer ptr)

```
/* postorder tree traversal */
```
}

}

{

```
if (ptr) {
  postorder(ptr->left_child); 
  postdorder(ptr->right_child); 
  printf("%d", ptr->data);
```
 $AB / C * D * E +$ 

## **TRACE OPERATIONS OF INORDER TRAVERSAL**

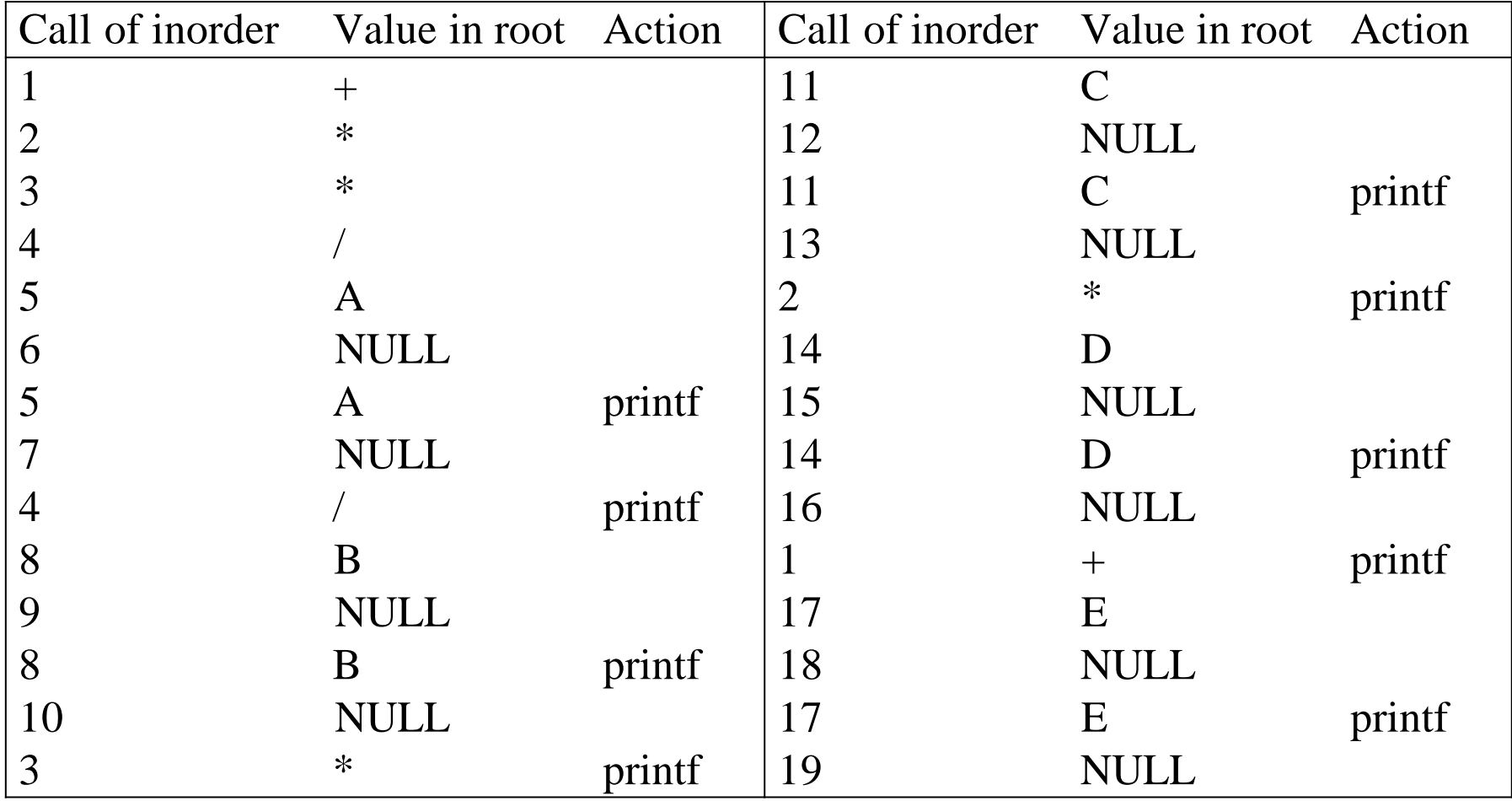

## **THREADED BINARY TREES**

 $\blacksquare$  Two many null pointers in current representatio of binary trees n: number of nodes number of non-null links: n-1 total links: 2n null links: 2n-(n-1)=n+1

■ Replace these null pointers with some useful "threads".

### **THREADED BINARY TREES**

### If ptr->left\_child is null,

replace it with a pointer to the node that would be visited *before* ptr in an *inorder traversal*

### If ptr->right\_child is null,

replace it with a pointer to the node that would be visited *after* ptr in an *inorder traversal*

### **A THREADED BINARYTREE**

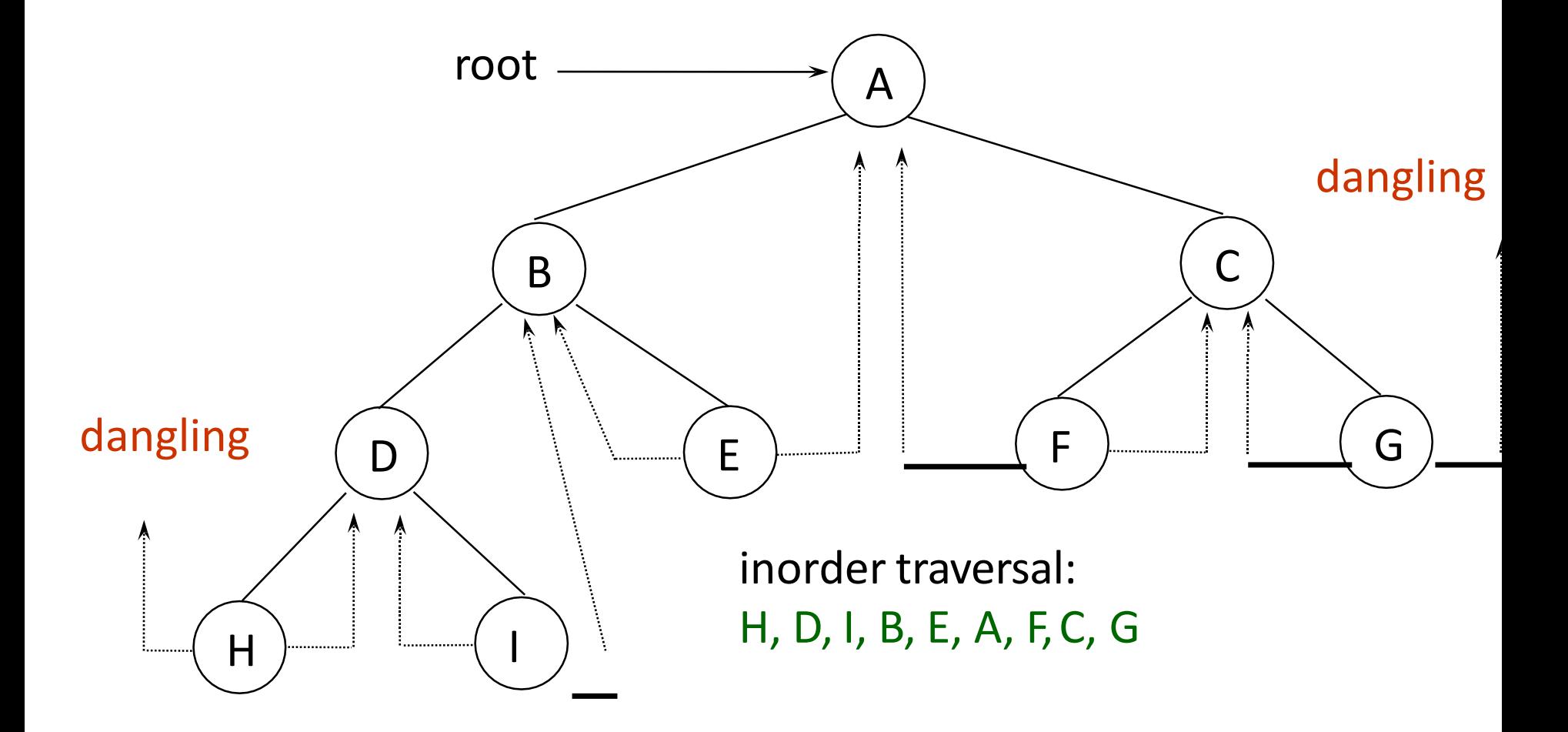

# **DATASTRUCTURES FOR THREADED BT**

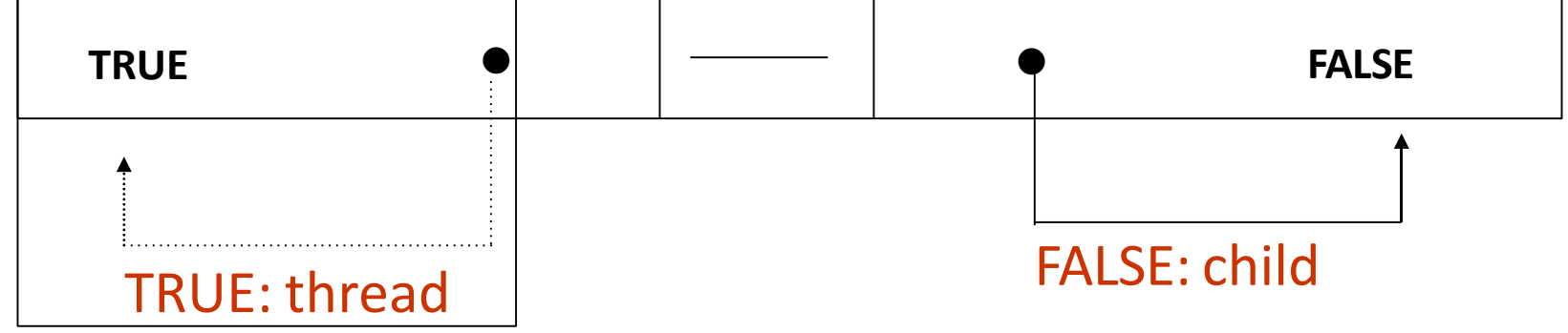

left\_thread left\_child data right\_child typedef right\_thread struct threaded\_tree \*threaded\_pointer; typedef struct threaded\_tree { short int left\_thread; threaded\_pointer left\_child; char data; threaded\_pointer right\_child;

short int right\_thread; };

## **MEMORY REPRESENTATION OF A THREADED BT**

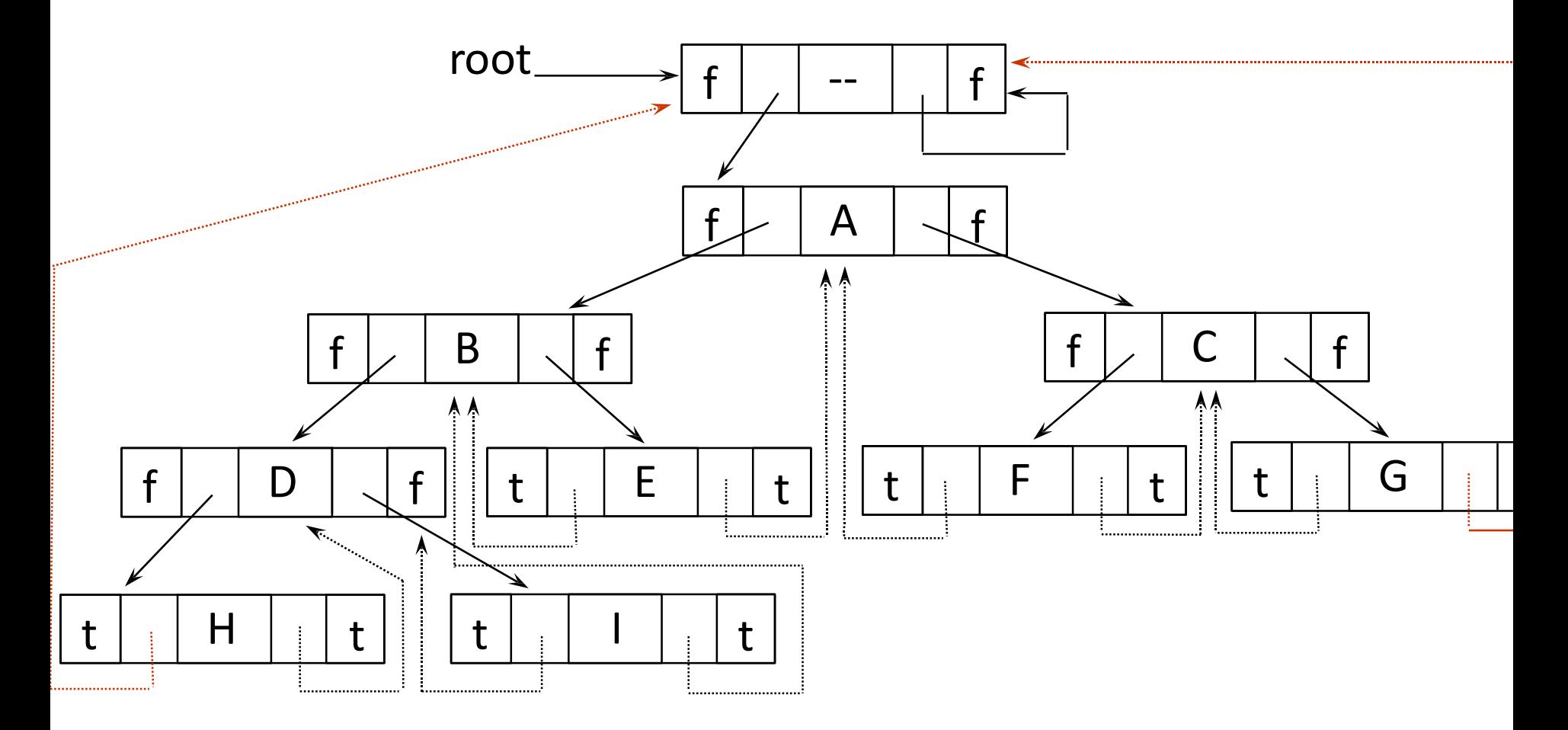

### **NEXT NODE IN THREADED BT**

**threaded\_pointer insucc(threaded\_pointer tree)**

**threaded\_pointer temp; temp = tree->right\_child; if (!tree->right\_thread)** while (!temp->left thread) **temp = temp->left\_child; return temp;**

**{**

**}**

## **INORDER TRAVERSALOF THREADED BT**

- **void tinorder(threaded\_pointer tree) {**
- **/\* traverse the threaded binary tree inorder \*/**
	- **threaded\_pointer temp = tree; for (;;) {**
		- **temp = insucc(temp);**

**}**

**}**

- **if (temp==tree) break;**
- **printf("%3c", temp->data);**

O(n)(timecomplexity)

## **INSERTING NODES INTO THREADED BTS**

- Insert child as the right child of node parent
	- $-$  change parent- $>$ right thread to FALSE
	- set child->left thread and child->right thread to TRUE
	- set child->left child to point to parent
	- set child->right\_child to parent->right\_child
	- $-$  change parent->right child to point to child

### **EXAMPLES**

#### Insert a node D as a right child of B.

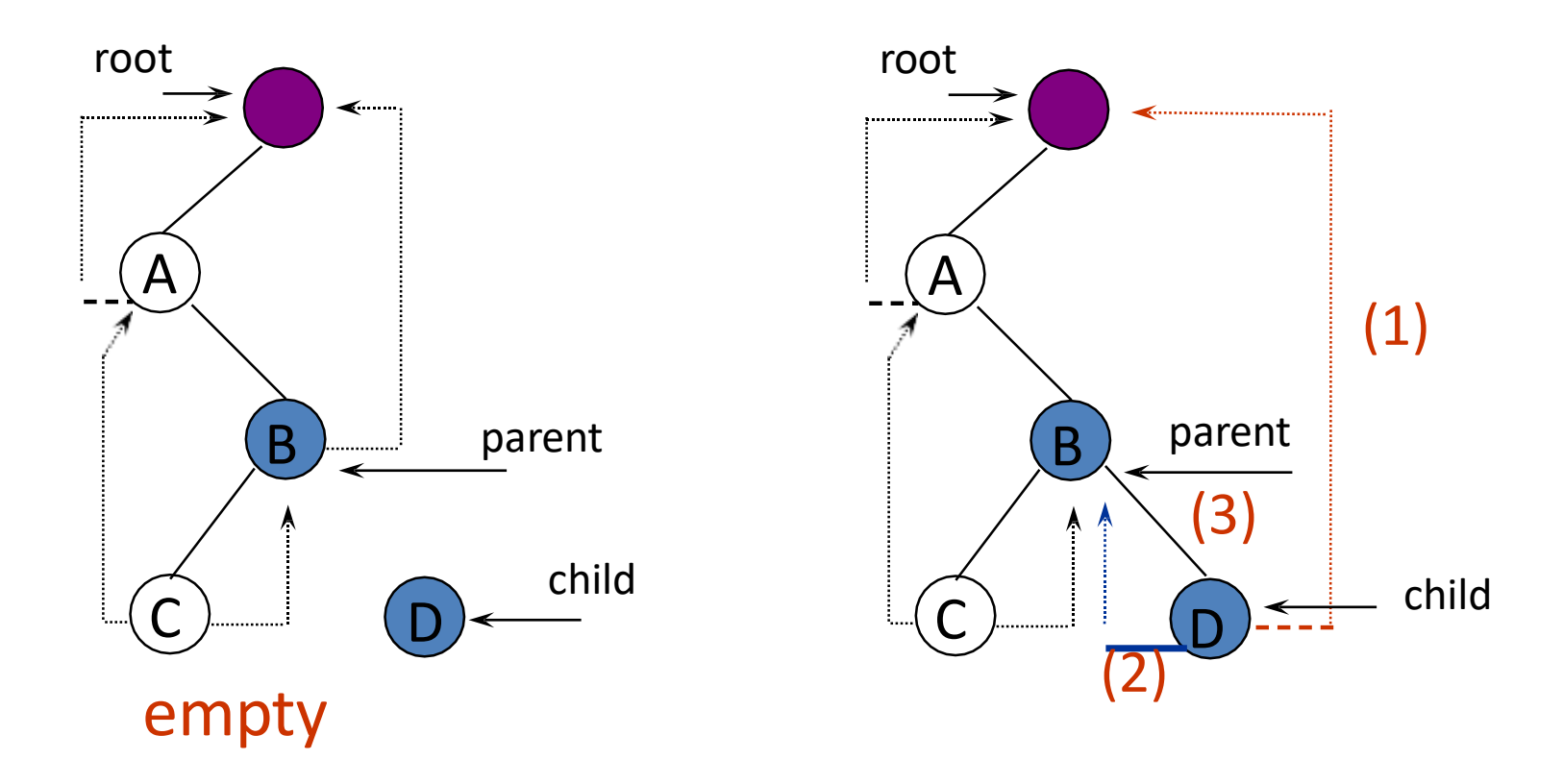

#### **\*Figure 5.24:** Insertion of child as a right child of parent in a threaded binary tree (p.217)

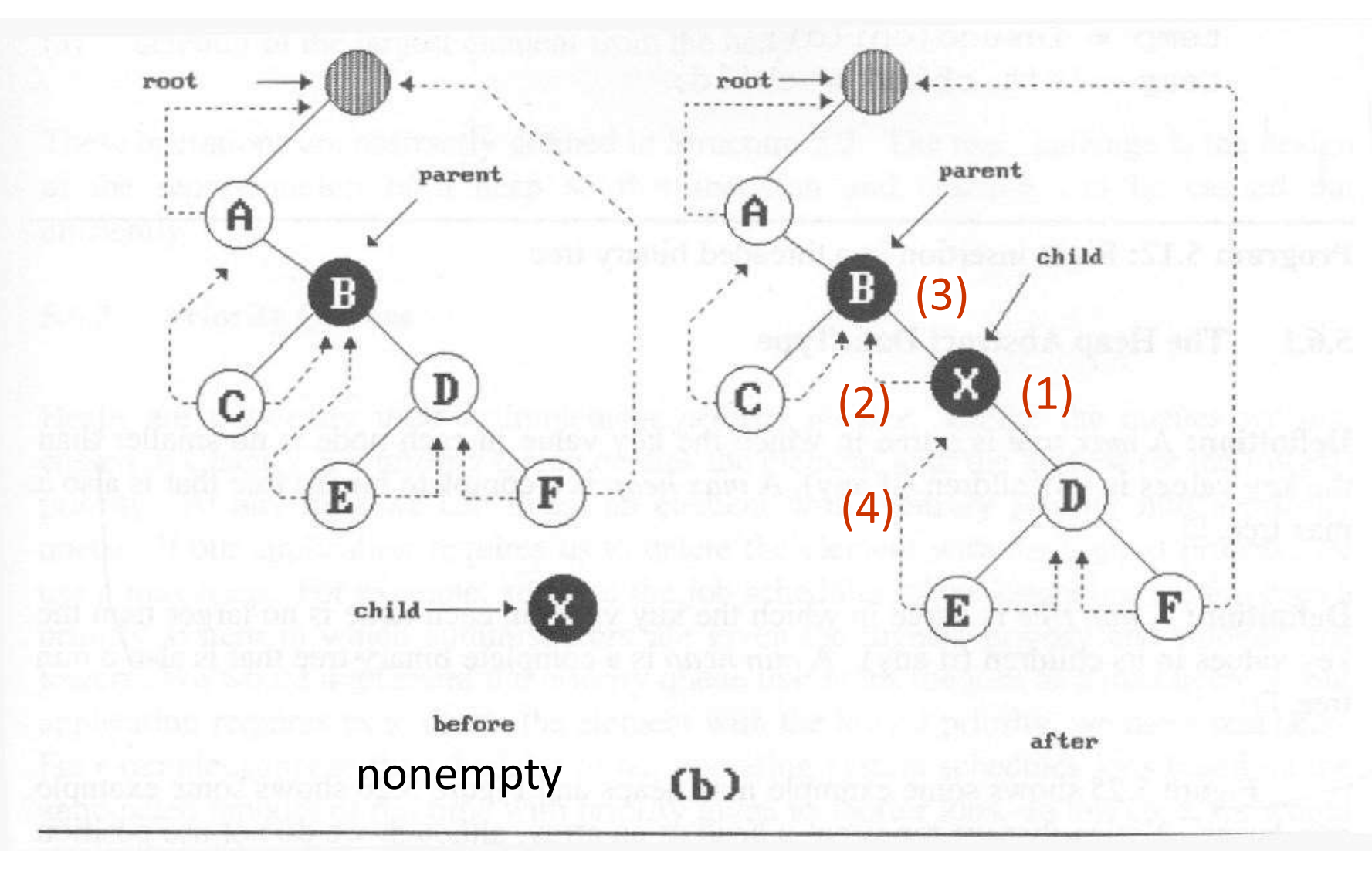

## **RIGHT INSERTION IN THREADED BTS**

**void insert\_right(threaded\_pointer parent, threaded\_pointer child)**

```
child->left_thread = TRUE;
(2) child->left_child = parent; case (a)
{
   threaded_pointer temp;
(1) child->right_child = parent->right_child; 
   child->right_thread = parent->right_thread;
(3)parent->right_child = child; 
   parent->right_thread = FALSE;
   if (!child->right_thread) { case (b)
  (4) temp = insucc(child);<br>t_{\text{comp}} > l_{\text{eff}} abild = ab
      temp->left_child = child;
   }
```
**}**

### **HEAP**

- A *max tree* is a tree in which the key value in each node is no smaller than the key values in its children. A *max heap* is a complete binary tree that is also a max tree.
- A *min tree* is a tree in which the key value in each node is no larger than the key values in its children. A *min heap* is a complete binary tree that is also a min tree.
- **Operations on heaps** 
	- creation of an empty heap
	- insertion of a new element into the heap;
	- $-$  deletion of the largest element from the heap<sup>268</sup>

#### Sample max heaps

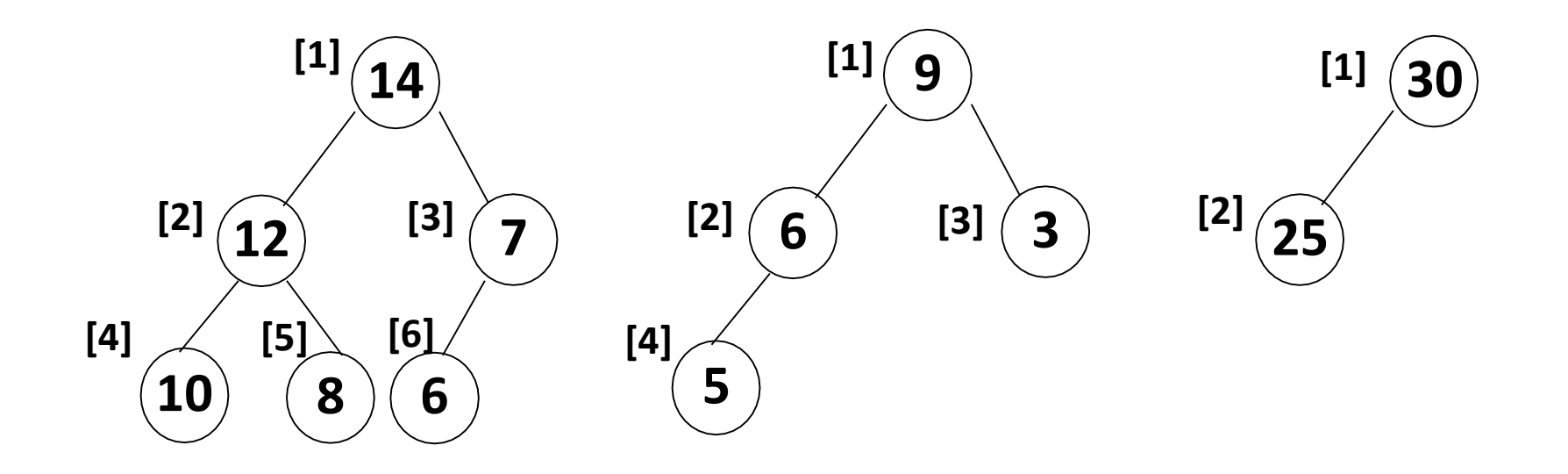

#### Property:

The root of max heap contains the largest .

#### Sample min heaps

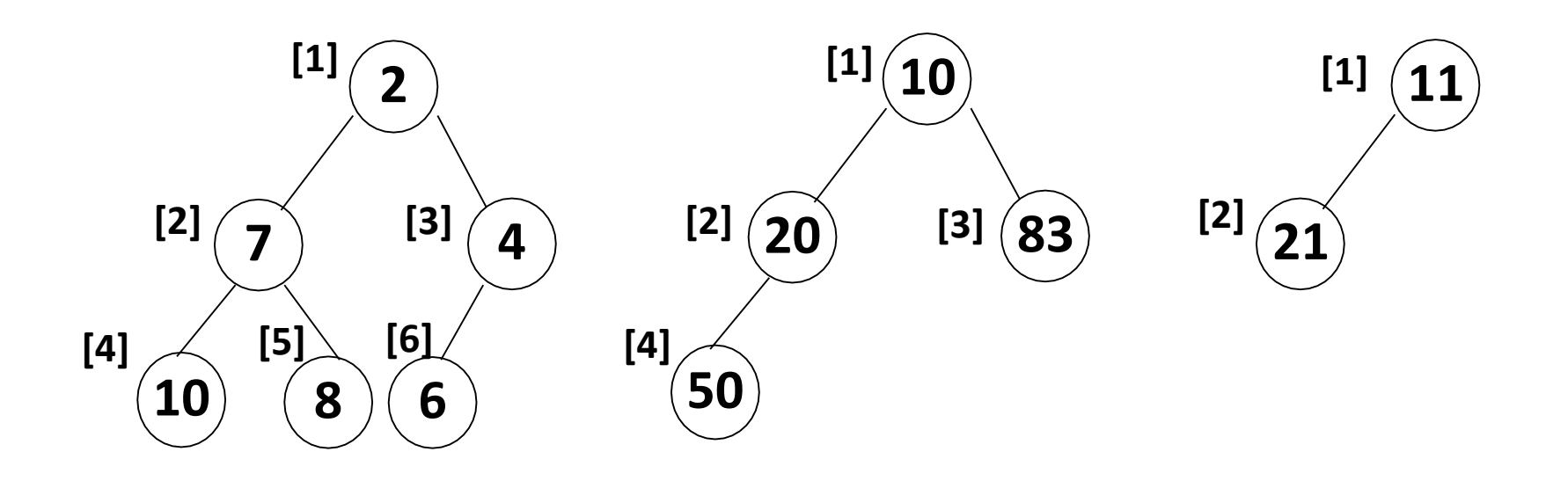

#### Property:

The root of min heap contains the smallest.

# structure MaxHeap**ADT FOR MAX HEAP**

objects: a complete binary tree of n > 0 elements organized so that the value in each node is at least as large as those in its children functions:

for all *heap* belong to *MaxHeap*, *item* belong to *Element*, *n*, *max\_size* belong to integer

- MaxHeap Create(max size)::= create an empty heap that can hold a maximum of max\_size elements
- Boolean HeapFull(heap, n)::= if (n==max\_size) return TRUE else return FALSE
- MaxHeap Insert(heap, item, n)::= if (!HeapFull(heap,n)) insert item into heap and return the resulting heap else return error

Boolean HeapEmpty(heap, n)::= if (n>0) return FALSE else return TRUE

Element Delete(heap,n)::= if (!HeapEmpty(heap,n)) return one instance of the largest element in the heap and remove it from the heap else return error

## **EXAMPLE OF INSERTION TO MAX HEAP**

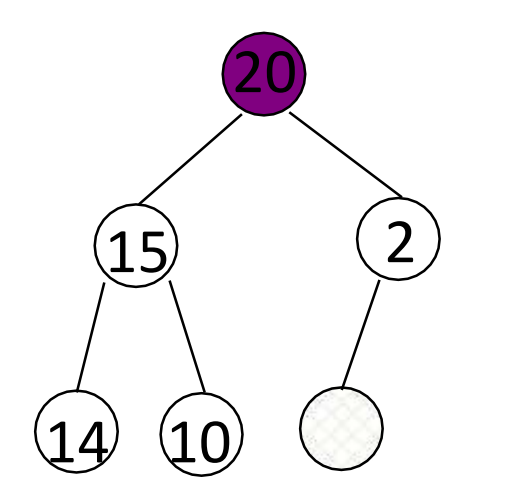

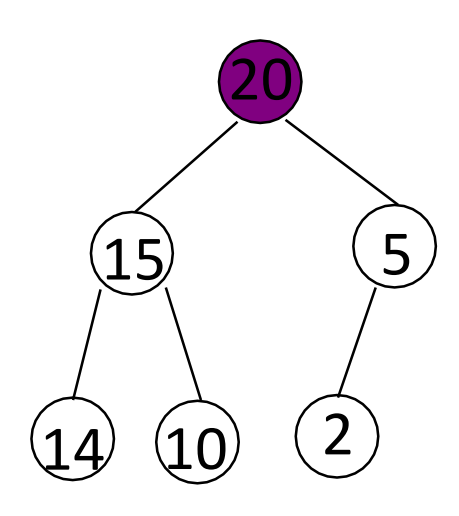

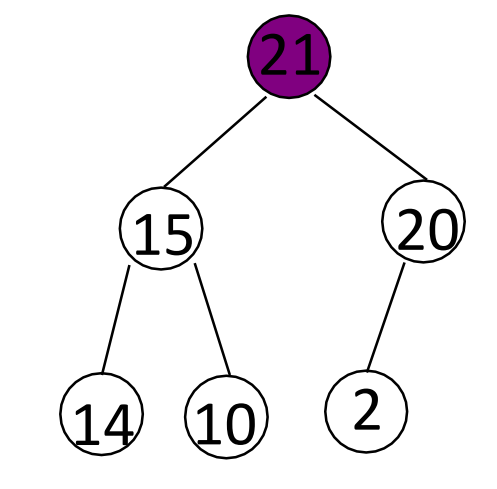

initial location of new node

insert 5 into heap

insert 21 into heap

## **INSERTION INTO A MAXHEAP**

```
void insert_max_heap(element item, int *n)
{
  int i;
  if (HEAP_FULL(*n)) {
    fprintf(stderr, "the heap is full.\n"); 
    exit(1);
  }
  i = ++(*);
  while ((i!=1)&&(item.key>heap[i/2].key)) { 
    heap[i] = heap[i/2];i /= 2;
  }
}
                    2^k - 1 = n \implies k = \log_2(n + 1)heap[i] = item; O(log<sub>2</sub>n)
```
## **EXAMPLE OF DELETION FROM MAX HEAP**

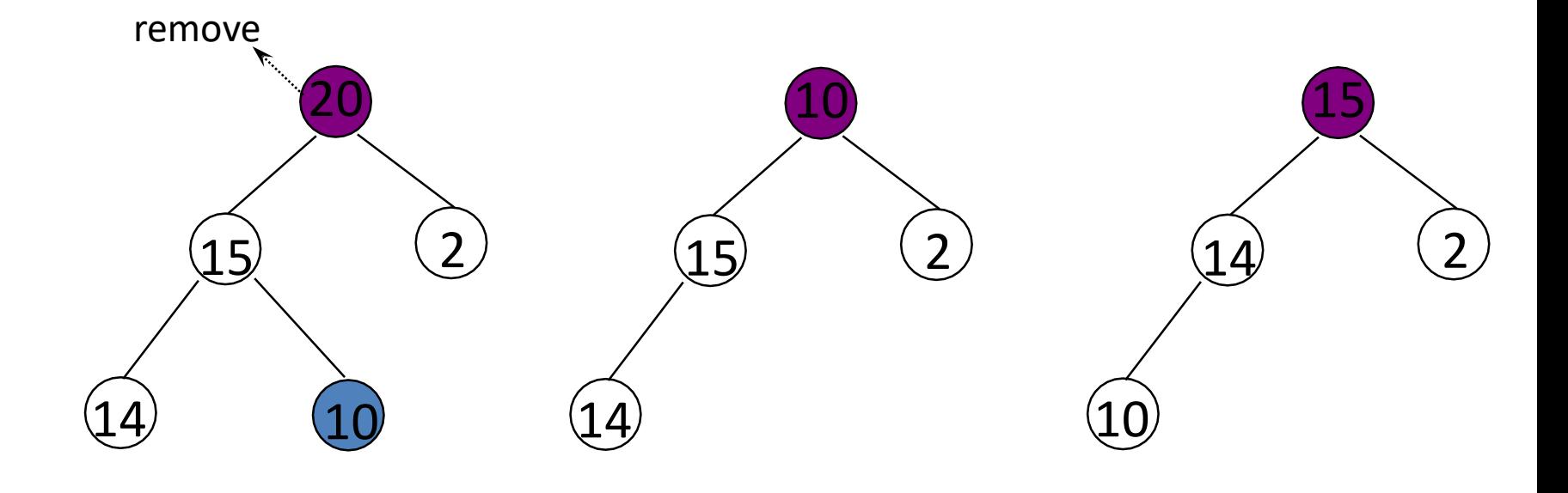

## **DELETION FROM A MAXHEAP**

```
element delete_max_heap(int *n)
{
  int parent, child; 
  element item, temp; 
  if (HEAP_EMPTY(*n)) {
    fprintf(stderr, "The heap is empty\n"); 
    exit(1);
  }
  /* save value of the element with the 
     highest key */
  item = heap[1];
  /* use last element in heap to adjust heap
  temp = heap[(*n) --];
  parent = 1;
  child = 2;
```

```
while (child <= *n) {
    /* find the larger child of the current 
       parent */
    if ((child < *n)&& 
        (heap[child].key<heap[child+1].key))
      child++;
    if (temp.key >= heap[child].key) break;
    /* move to the next lower level */ 
    heap[parent] = heap[child];
    child *= 2;
  }
  heap[parent] = temp; 
  return item;
}
```
### **GRAPHS**

## **WHAT IS AGRAPH**

- A data structure that consists of a set of nodes (*vertices*) and a set of edges that relate the nodes to each other
- The set of edges describes relationships among the vertices

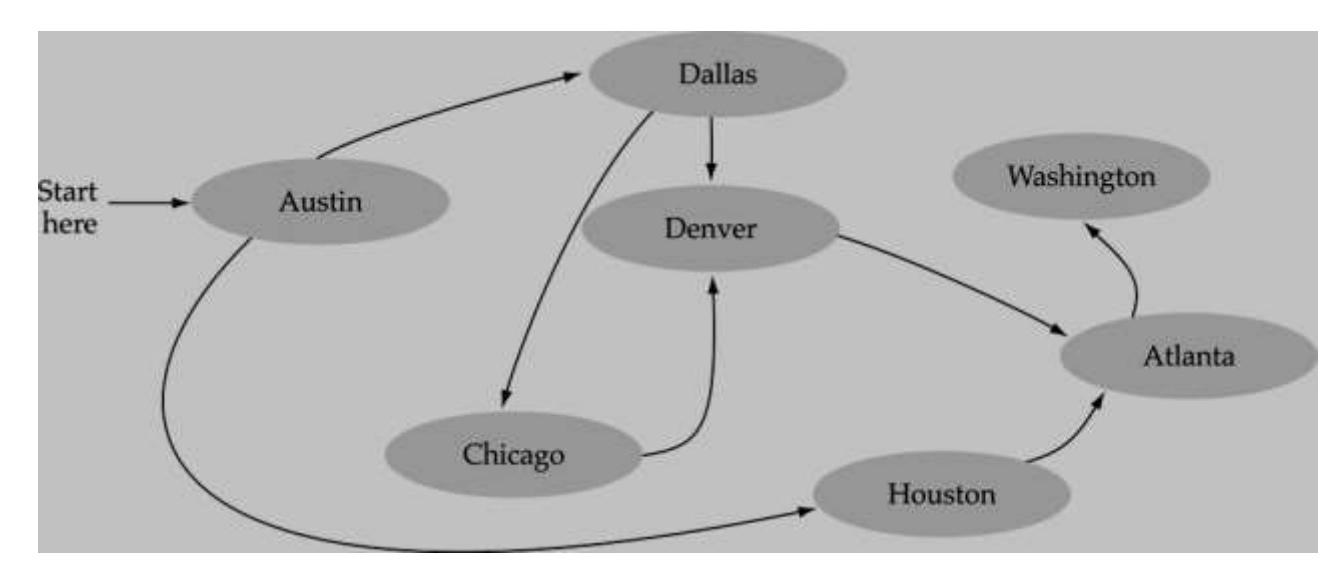

### **FORMAL DEFINITION OFGRAPHS**

• A graph *G* is defined as follows:

*G=(V,E)*

*V(G):* a finite, nonempty set of vertices *E(G):* a set of edges (pairs of vertices)

### **DIRECTED VS. UNDIRECTED GRAPHS**

• When the edges in a graph have no direction, the graph is called *undirected*

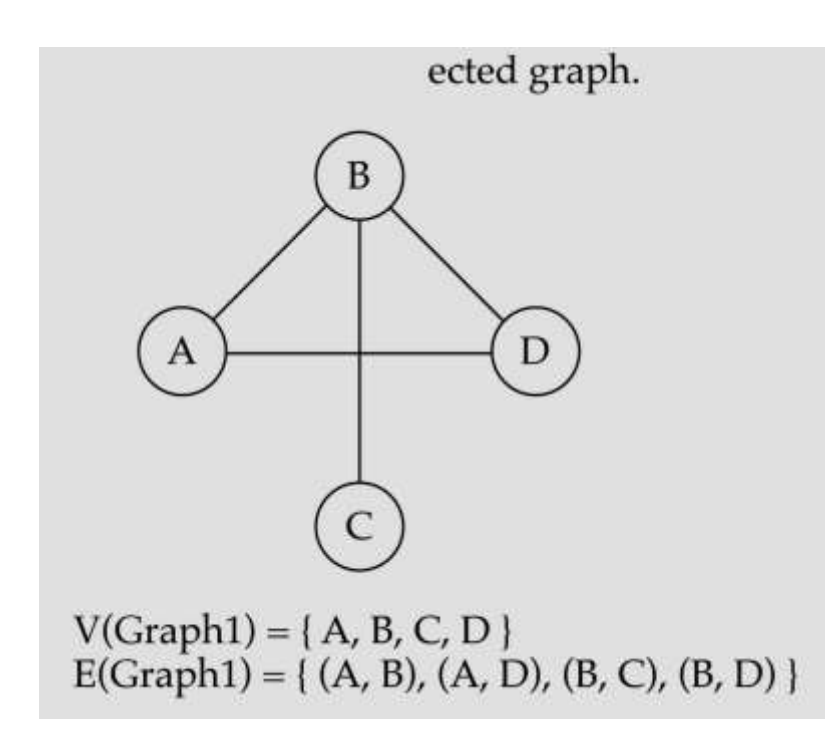

## **DIRECTED VS. UNDIRECTED GRAPHS**

• When the edges in a graph have a direction, the graph is called *directed* (or *digraph*)

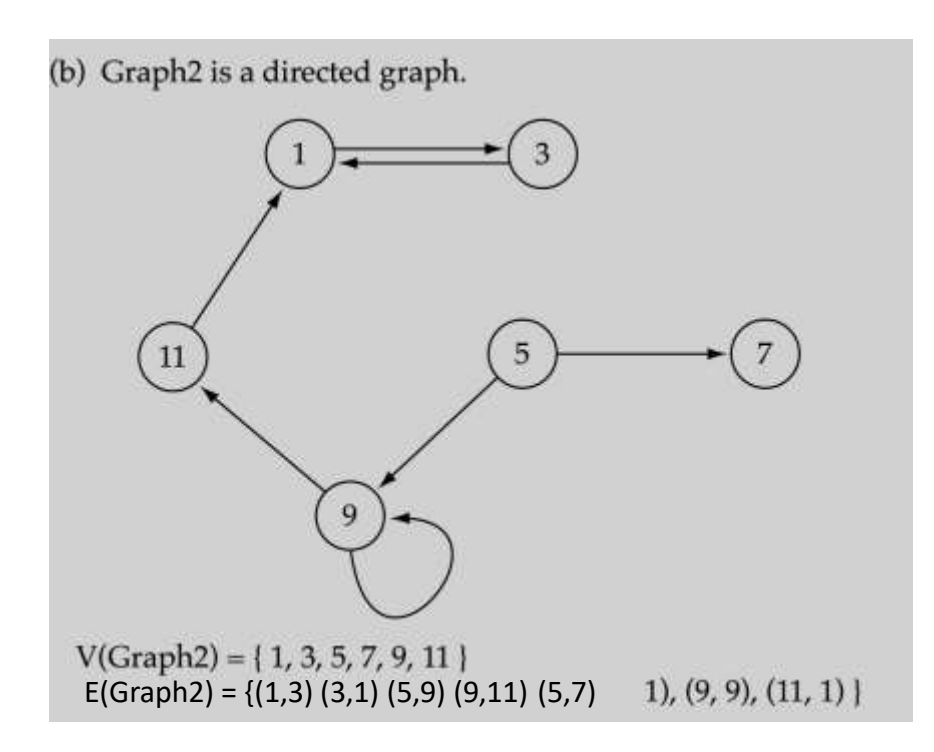

### **TREES VS GRAPHS**

• Trees are special cases of graphs!!

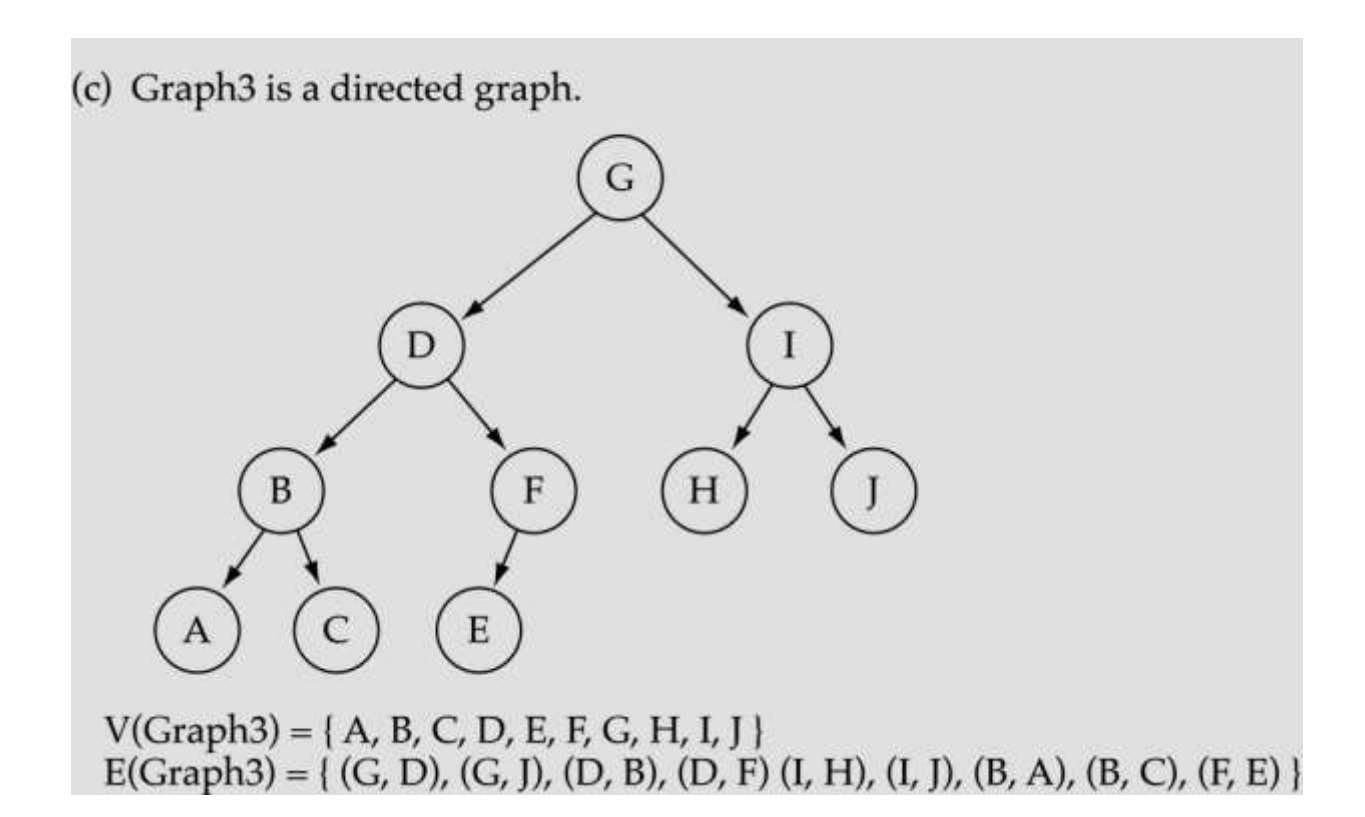

• Adjacent nodes: two nodes are adjacent if they are connected by an edge

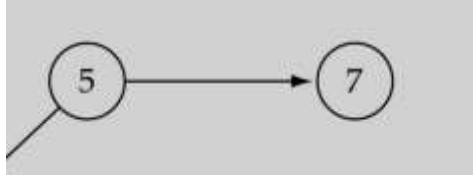

5 is adjacent to 7 7 is adjacent from5

- Path: a sequence of vertices that connect two nodes in a graph
- Complete graph: a graph in which every vertex is directly connected to every other vertex

• What is the number of edges in a complete directed graph with N vertices?

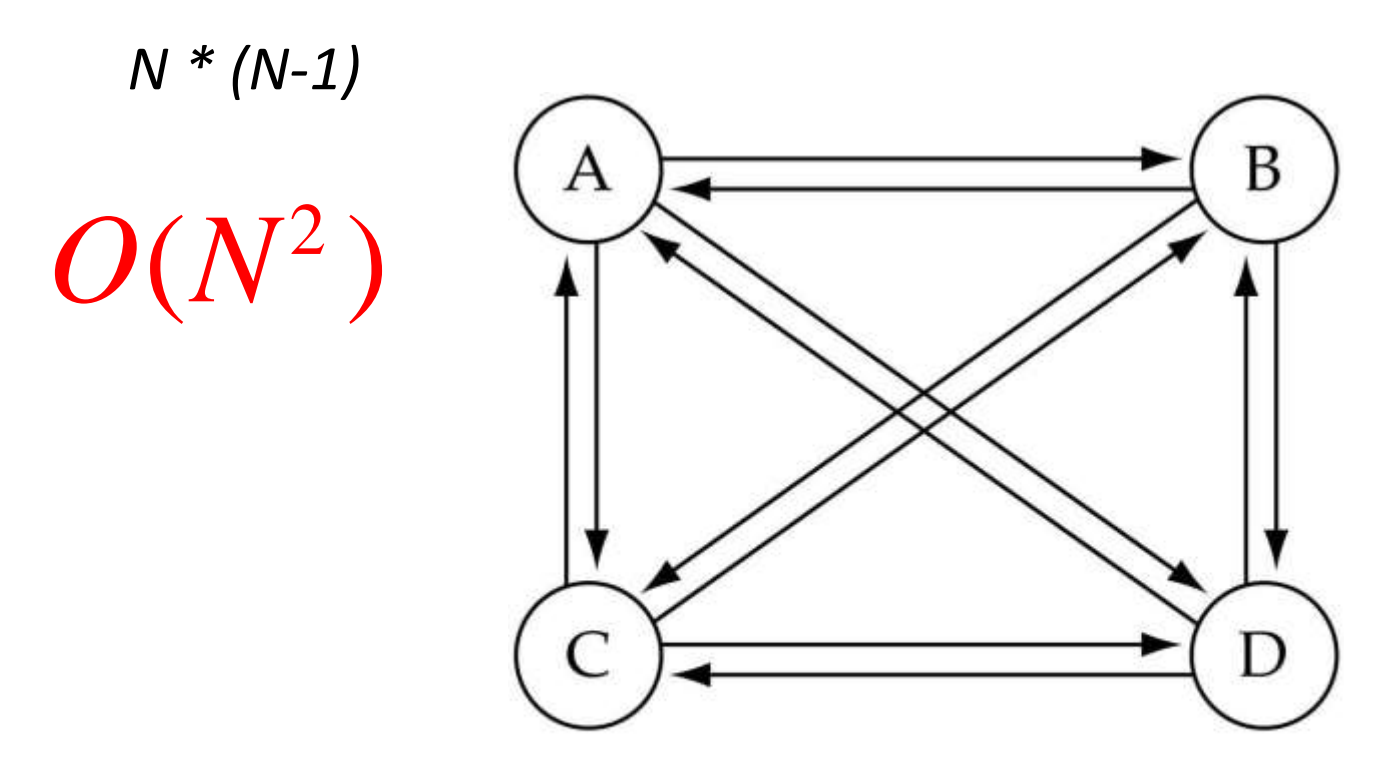

(a) Complete directed graph.

• What is the number of edges in a complete undirected graph with N vertices?

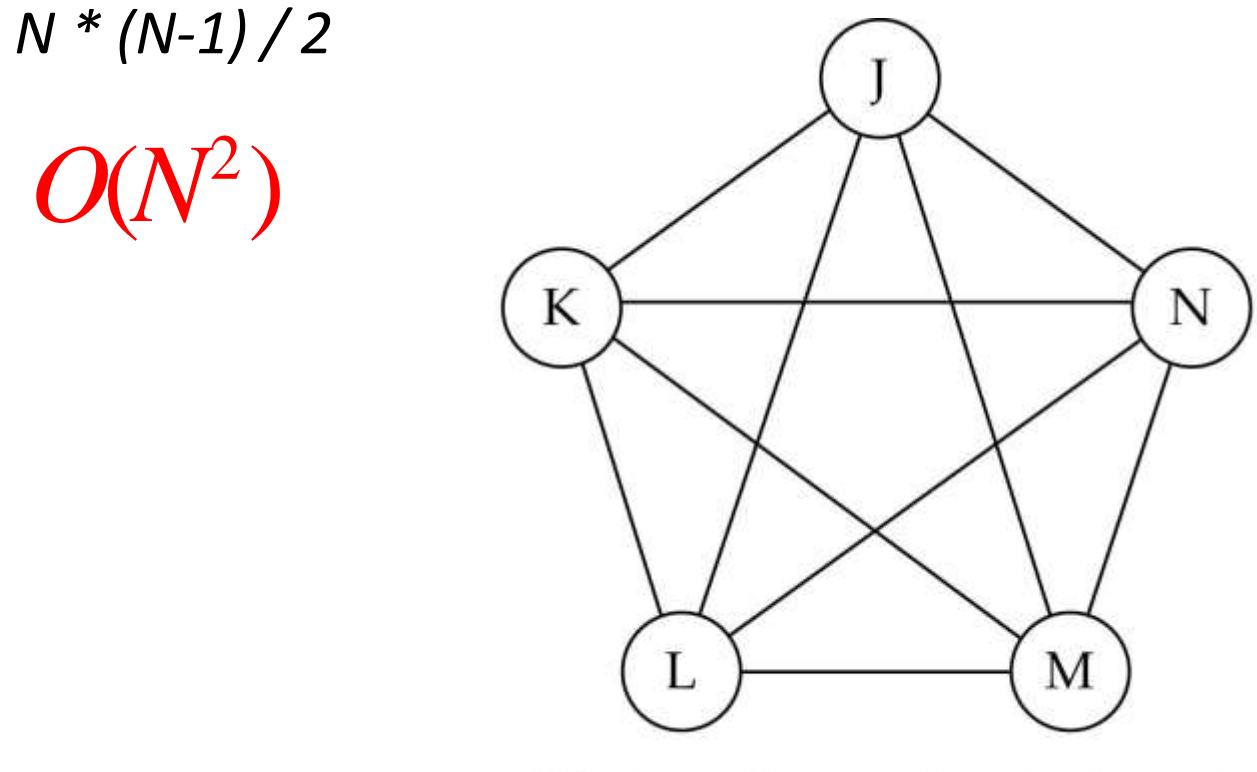

(b) Complete undirected graph.

• Weighted graph: a graph in which each edge carries a value

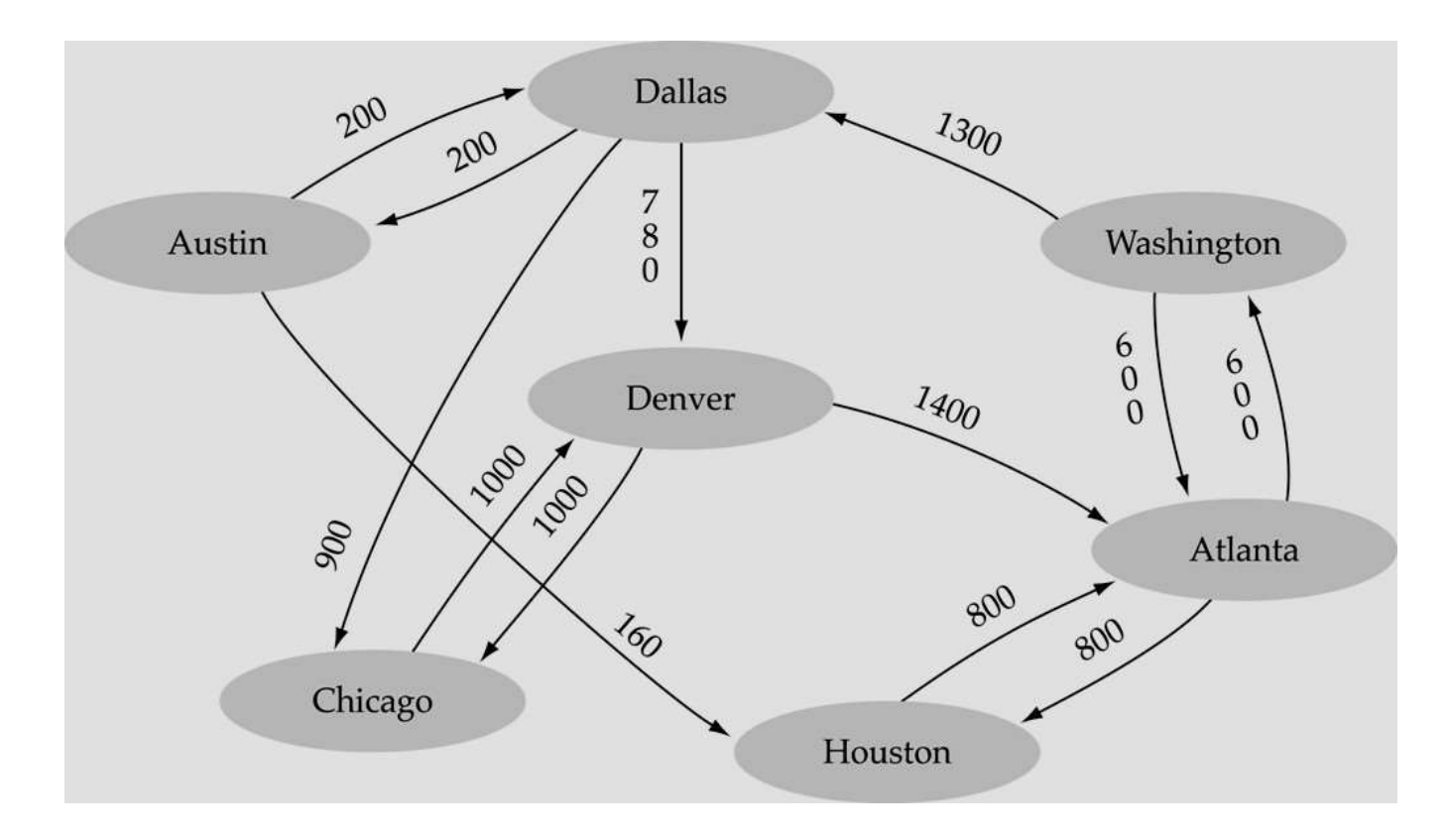

## **GRAPH IMPLEMENTATION**

- Array-based implementation
	- A 1D array is used to represent the vertices
	- A 2D array (adjacency matrix) is used to represent the edges

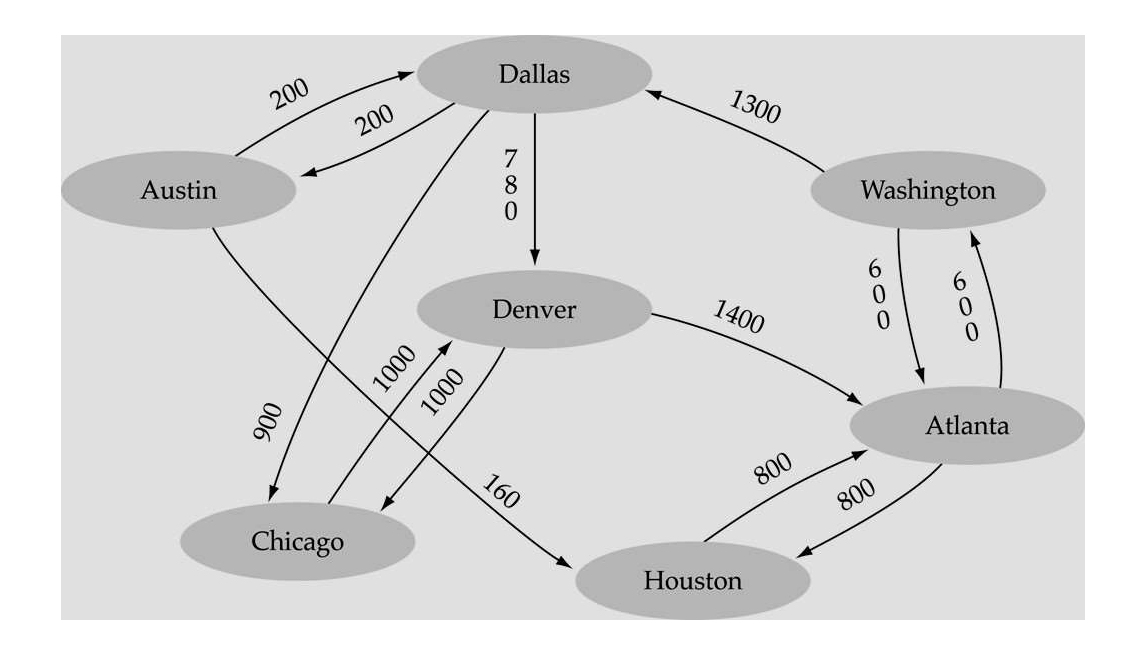

#### graph

.num<br>Vertices<br/>  $7\,$  $_{\rm vertices}$ 

 $\rm{.edges}$ 

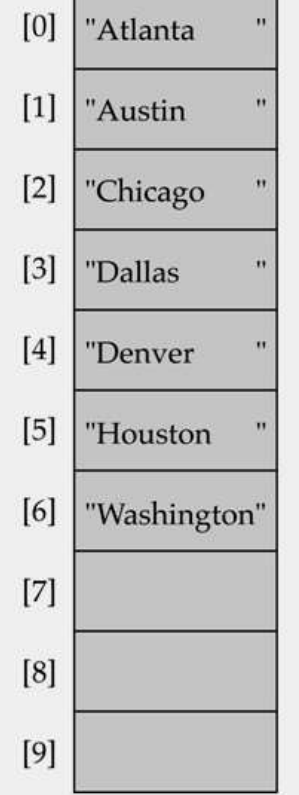

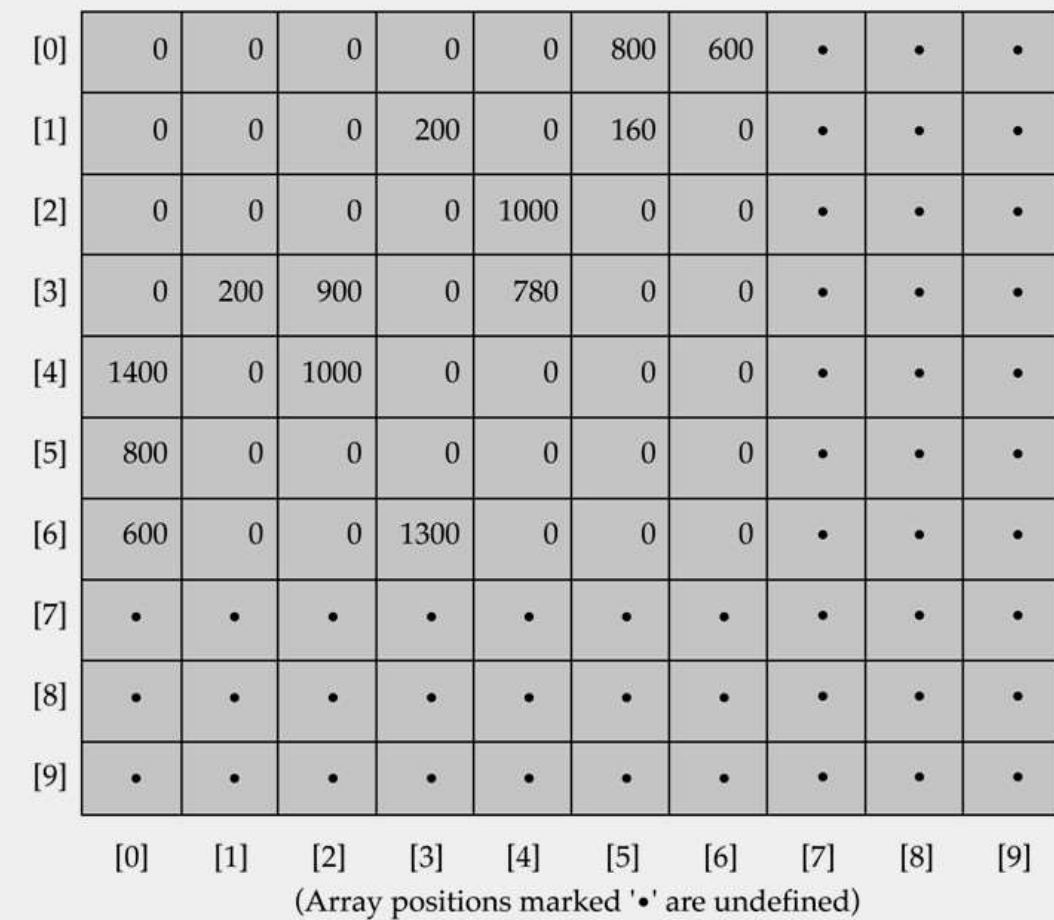
# **GRAPH IMPLEMENTATION**

- Linked-list implementation
	- A 1D array is used to represent the vertices
	- A list is used for each vertex *v* which contains the vertices which are adjacent from *v* (adjacency list)

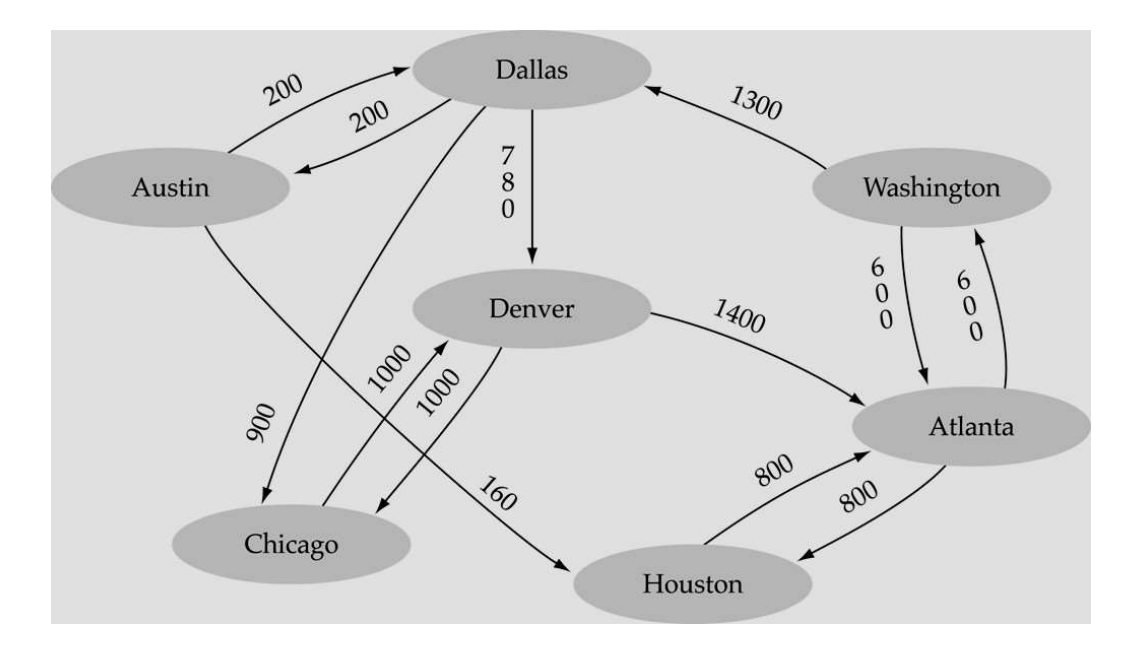

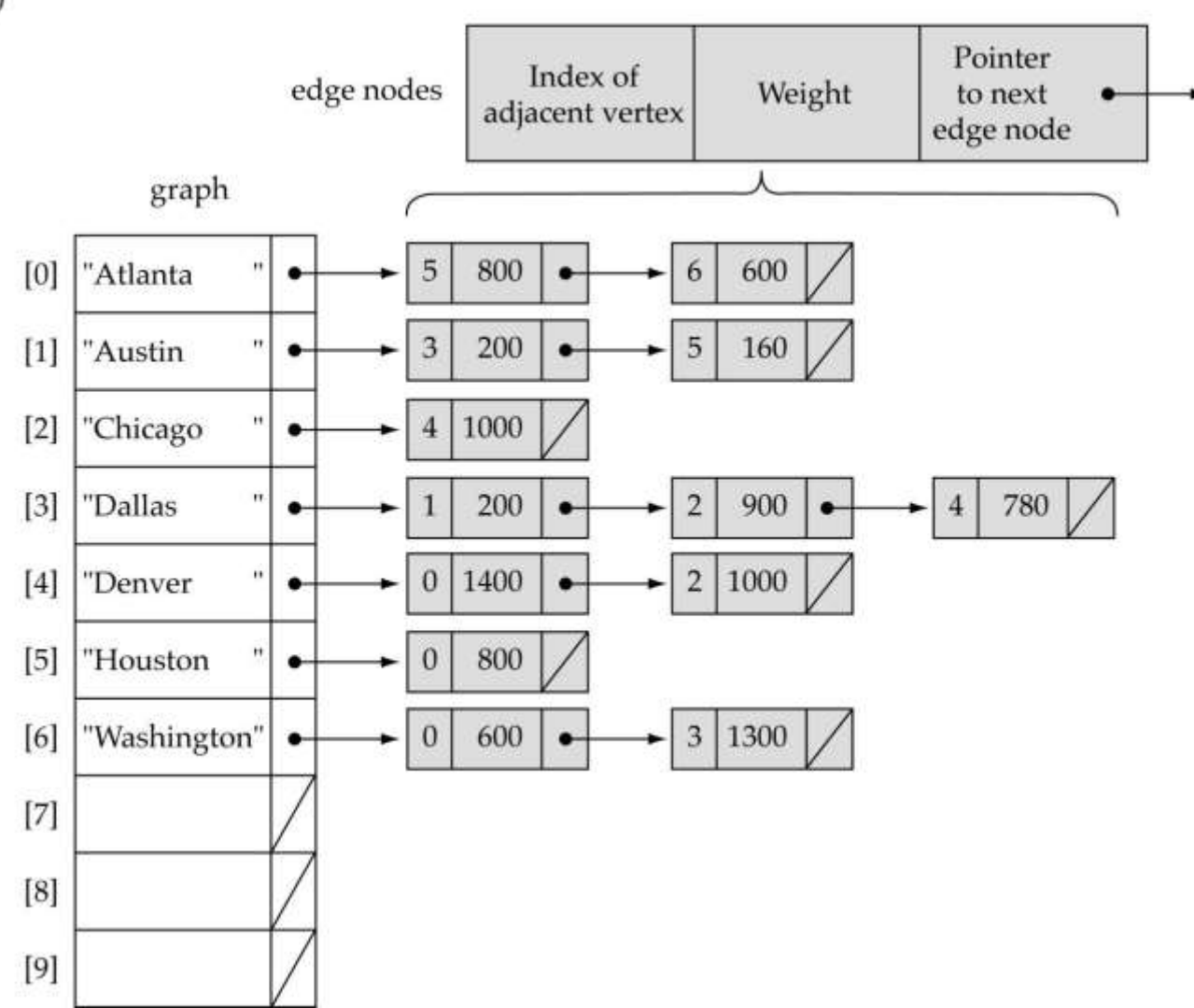

 $(a)$ 

### **ADJACENCY MATRIX VS. ADJACENCY LIST REPRESENTATION**

#### • **Adjacency matrix**

- Good for dense graphs --|*E*|~*O*(|*V*| 2 )
- Memory requirements: *O*(|V| + |*E|* ) = O(|*V*| 2 )
- Connectivity between two vertices can be tested quickly
- **Adjacency list**
	- Good for sparse graphs -- |*E*|~*O*(|*V*|)
	- Memory requirements: *O(|V| + |E|)=O(|V|)*
	- Vertices adjacent to another vertex can be found quickly

# **DEPTH-FIRST-SEARCH (DFS)**

- What is the idea behind DFS?
	- Travel as far as you can down a path
	- Back up *as little as possible* when you reach a "dead end" (i.e., next vertex has been "marked" or there is no next vertex)
- DFS can be implemented efficiently using a *stack*

# **DEPTH-FIRST-SEARCH (DFS)**

Set found to false stack.Push(startVertex) DO stack.Pop(vertex) IF vertex == endVertex Set found to true ELSE Push all adjacent vertices onto stack WHILE !stack.IsEmpty() AND !found

IF(!found) Write "Path does not exist"

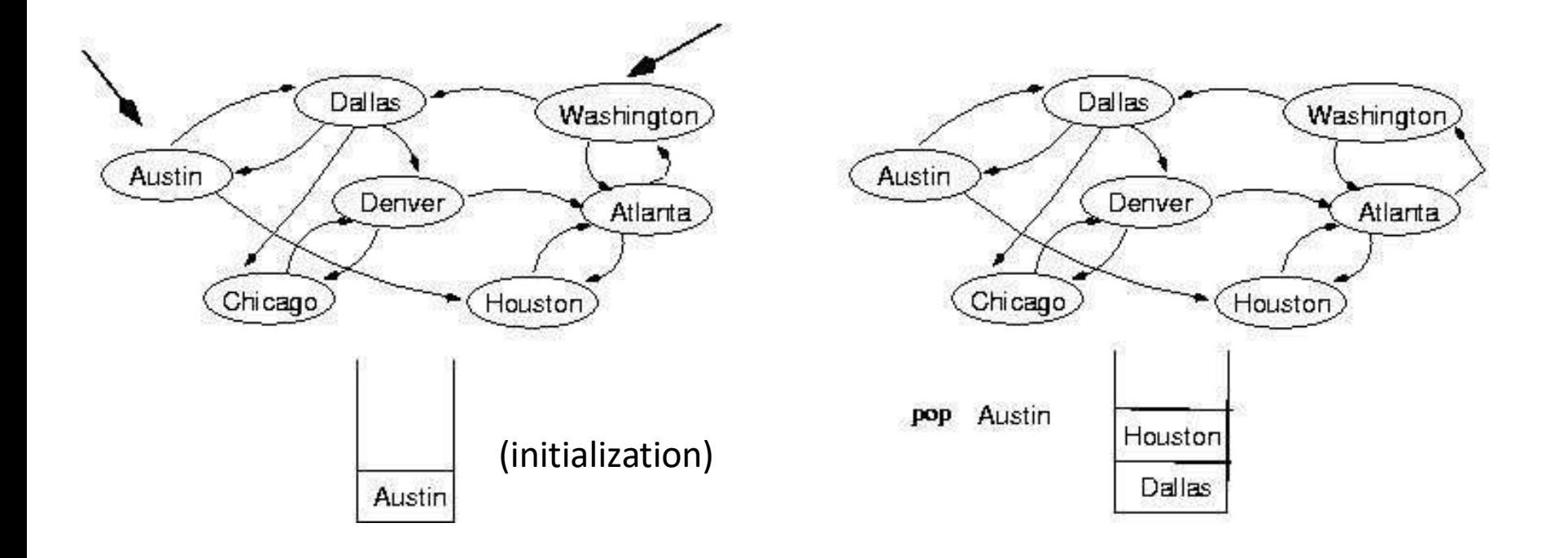

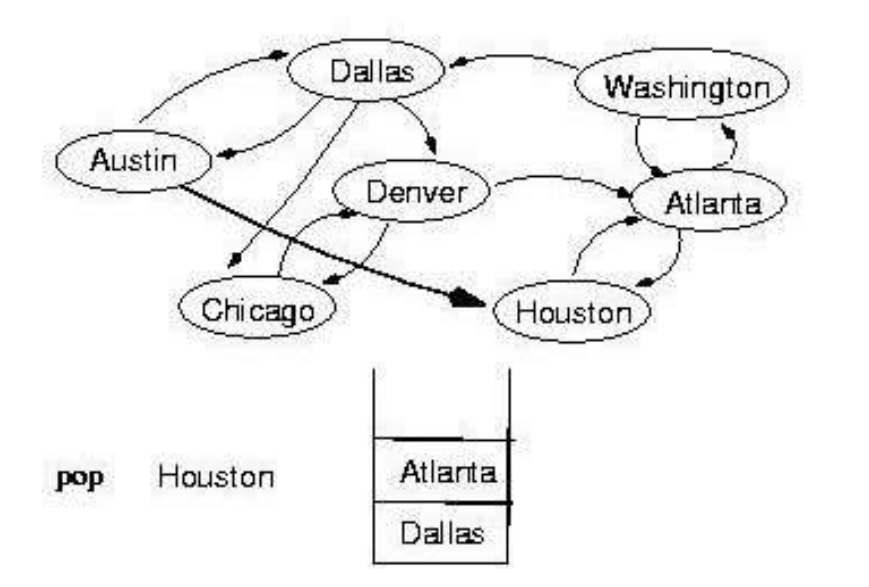

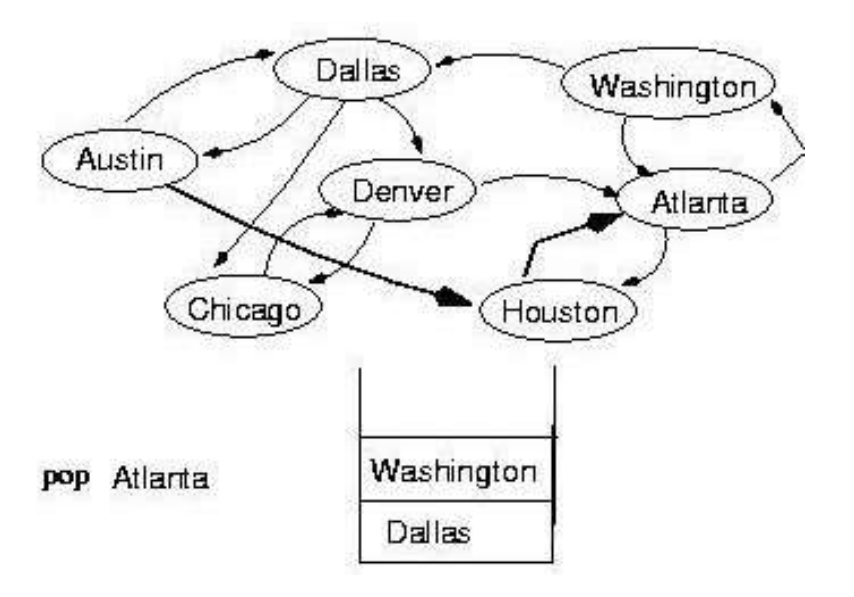

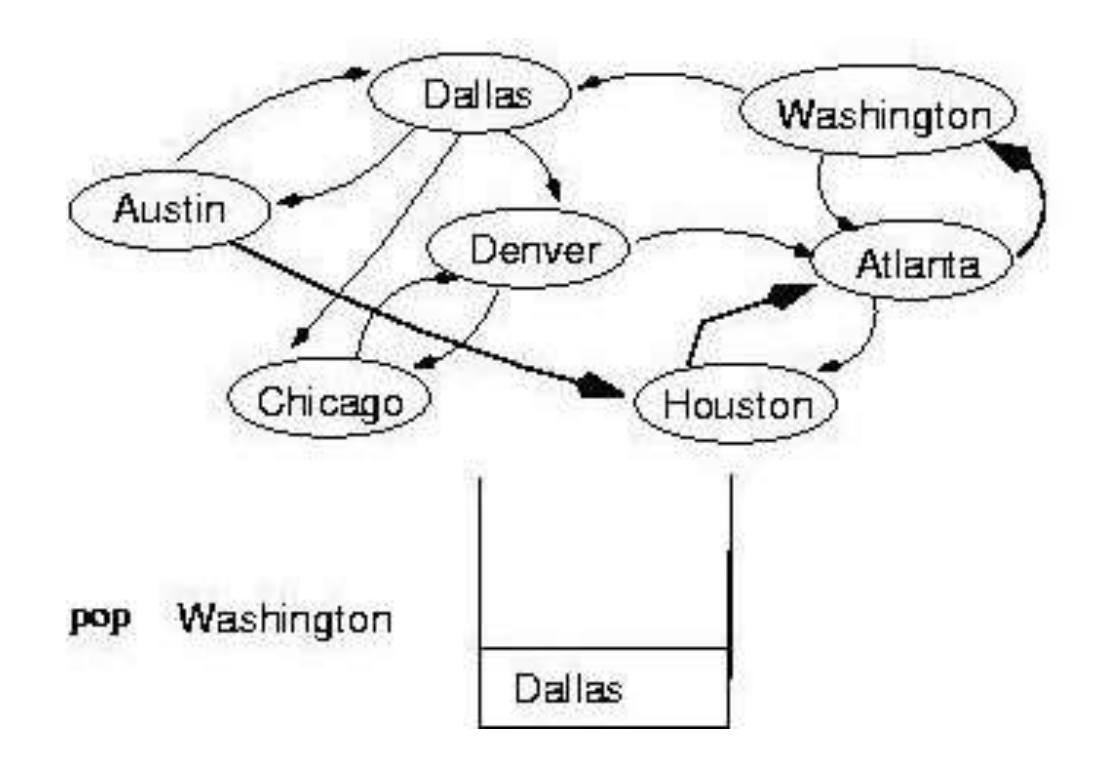

```
template <class ItemType>
```
void DepthFirstSearch(GraphType<VertexType> graph, VertexType startVertex, VertexType endVertex)

```
StackType<VertexType> stack; 
QueType<VertexType> vertexQ;
```

```
bool found = false;
VertexType vertex;
VertexType item;
```
{

```
graph.ClearMarks(); 
stack.Push(startVertex); 
do {
 stack.Pop(vertex); 
 if(vertex == endVertex)found = true;
```
#### (continues)

```
else {
  if(!graph.IsMarked(vertex)) { 
   graph.MarkVertex(vertex); 
   graph.GetToVertices(vertex, vertexQ);
```

```
while(!vertexQ.IsEmpty()) { 
  vertexQ.Dequeue(item); 
  if(!graph.IsMarked(item)) 
  stack.Push(item);
 }
}
```

```
} while(!stack.IsEmpty() && !found);
```

```
if(!found)
 cout << "Path not found" << endl;
```
}

#### (continues)

```
template<class VertexType>
void GraphType<VertexType>::GetToVertices(VertexType vertex, 
                  QueTye<VertexType>& adjvertexQ)
```

```
{
int fromIndex; 
int toIndex;
```
}

```
from Index = IndexIs(vertices, vertex);for(toIndex = 0; toIndex < numVertices; toIndex++)
 if(edges[fromIndex][toIndex] != NULL_EDGE) 
 adjvertexQ.Enqueue(vertices[toIndex]);
```
## **BREADTH-FIRST-SEARCHING (BFS)**

- What is the idea behind BFS?
	- Look at all possible paths at the same depth before you go at a deeper level
	- Back up *as far as possible* when you reach a "dead end" (i.e., next vertex has been "marked" or there is no next vertex)

## **BREADTH-FIRST-SEARCHING (BFS)**

• BFS can be implemented efficiently using a *queue*

Set found to false queue.Enqueue(startVertex) DO queue.Dequeue(vertex) IF vertex  $==$  endVertex Set found to true ELSE Enqueue all adjacent vertices onto queue WHILE !queue.IsEmpty() AND !found

• Should we mark a vertex when it is enqueued or when it is dequeued ?

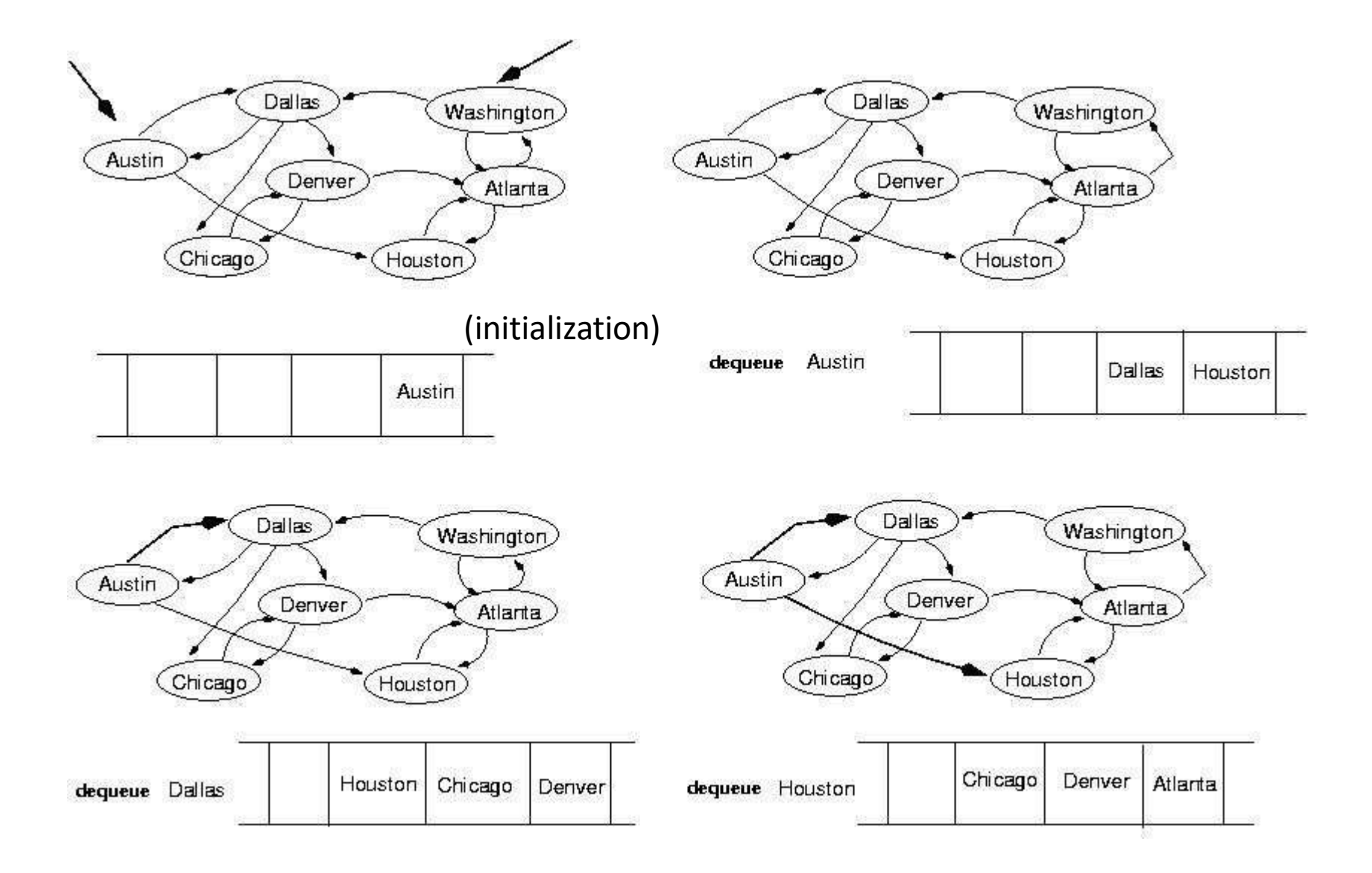

302

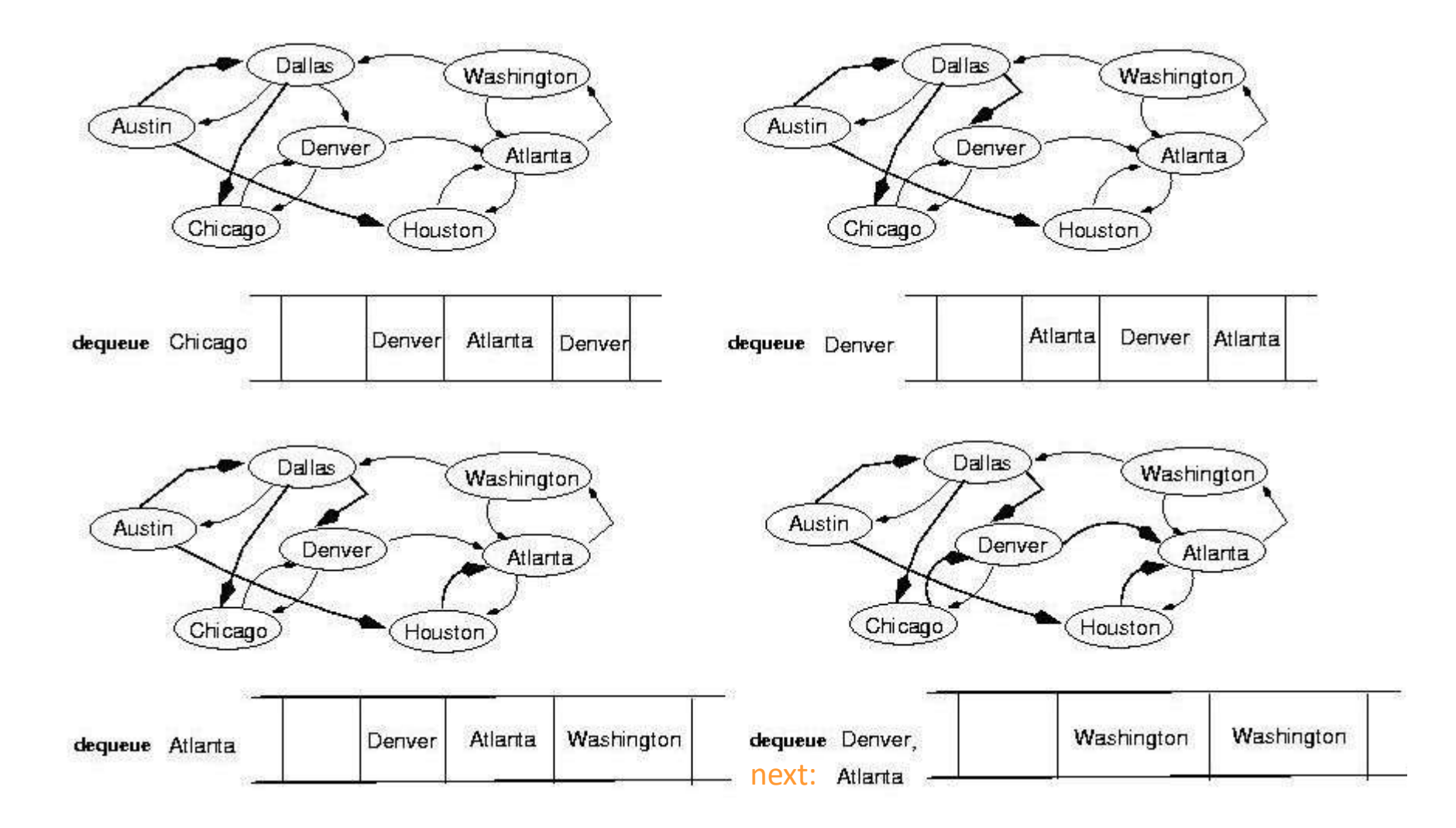

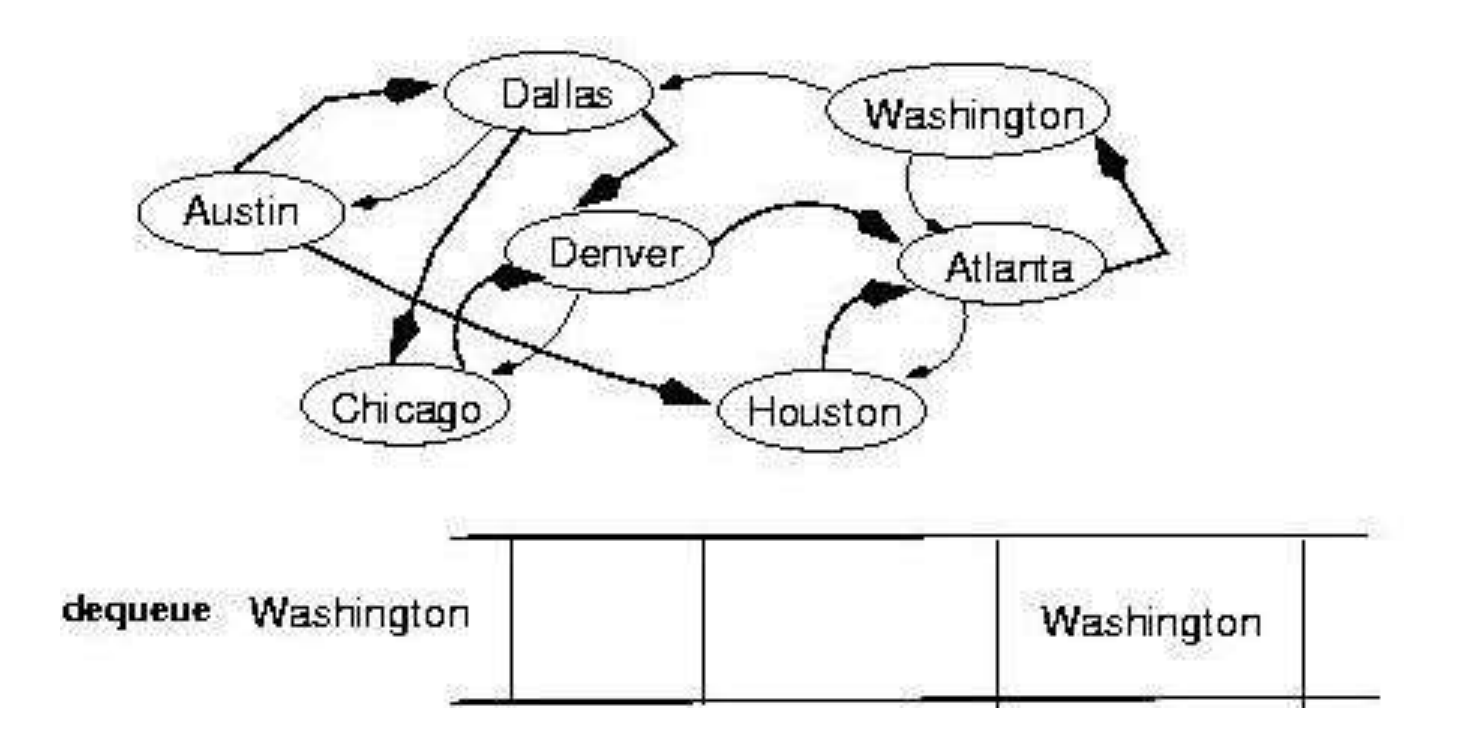

```
template<class VertexType>
```

```
void BreadthFirtsSearch(GraphType<VertexType> graph, 
   VertexType startVertex, VertexType endVertex);
```

```
{
QueType<VertexType> queue;
QueType<VertexType> vertexQ;//
```

```
bool found = false;
VertexType vertex;
VertexType item;
```

```
graph.ClearMarks(); 
queue.Enqueue(startVertex); 
do {
 queue.Dequeue(vertex); 
 if(vertex == endVertex)found = true;
```

```
else
{
  if(!graph.IsMarked(vertex)) { 
   graph.MarkVertex(vertex); 
   graph.GetToVertices(vertex, vertexQ);
```

```
while(!vertxQ
.IsEmpty())
{
     vertexQ
.Dequeue(item)
;
     if(!graph
.IsMarked(item))
     queue
.Enqueue(item)
;
    }
   }
 }
} while (!queue.IsEmpty() && !found);
```

```
if(!found)
 cout << "Path not found" << endl;
}
```
## **SINGLE-SOURCE SHORTEST-PATH PROBLEM**

- There are multiple paths from a source vertex to a destination vertex
- *Shortest path*: the path whose total weight (i.e., sum of edge weights) is minimum
- Examples:
	- Austin->Houston->Atlanta->Washington: 1560 miles
	- Austin->Dallas->Denver->Atlanta->Washington: 2980 miles

### **SINGLE-SOURCE SHORTEST-PATH PROBLEM**

- Common algorithms: *Dijkstra's* algorithm, *Bellman-Ford* algorithm
- BFS can be used to solve the shortest graph problem when the graph is **weightless** or all the weights are the same

(mark vertices before Enqueue)

## **UNIT-5**

#### **BINARY TREES AND HASHING**

Binary search trees: Binary search trees, properties and operations.

Balanced search trees: AVL trees

Introduction to M-Way search trees, B trees.

Hashing and collision: Introduction, hash tables, hash functions, collisions, applications of hashing.

# **Binary Search Trees (BST)**

- 1. Hierarchical data structure with a single pointer to root no
- 2. Each node has at most two child nodes (a left and a right child)
- 3. Nodes are organized by the Binary Search property:
	- Every node is ordered by some key data field(s)
	- For every node in the tree, its key is greater than its left child's key and less than its right child's key

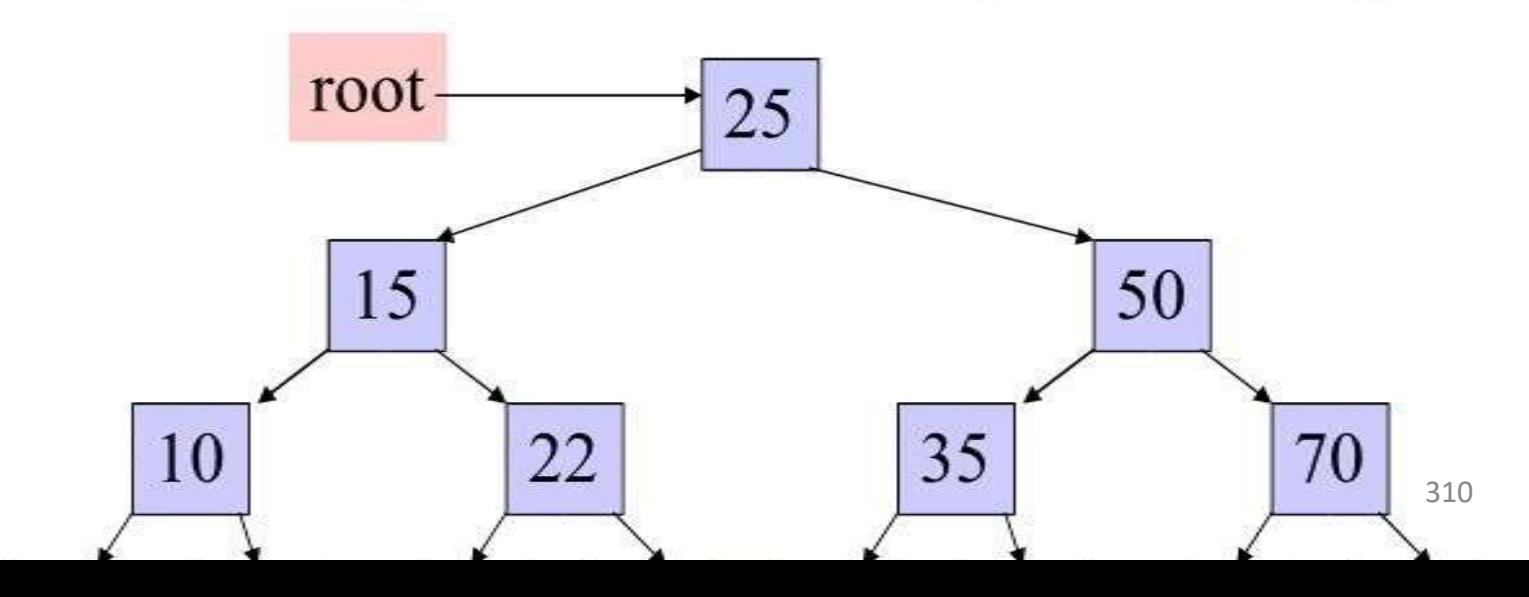

# **Some BST Terminology**

- The Root node is the top node in the hierarchy 1.
- A Child node has exactly one Parent node, a Parent node 2. has at most two child nodes, Sibling nodes share the same Parent node (ex. node 22 is a child of node 15)
- A Leaf node has no child nodes, an Interior node has at 3. least one child node (ex. 18 is a leaf node)
- Every node in the BST is a Subtree of the BST rooted at 4. that node

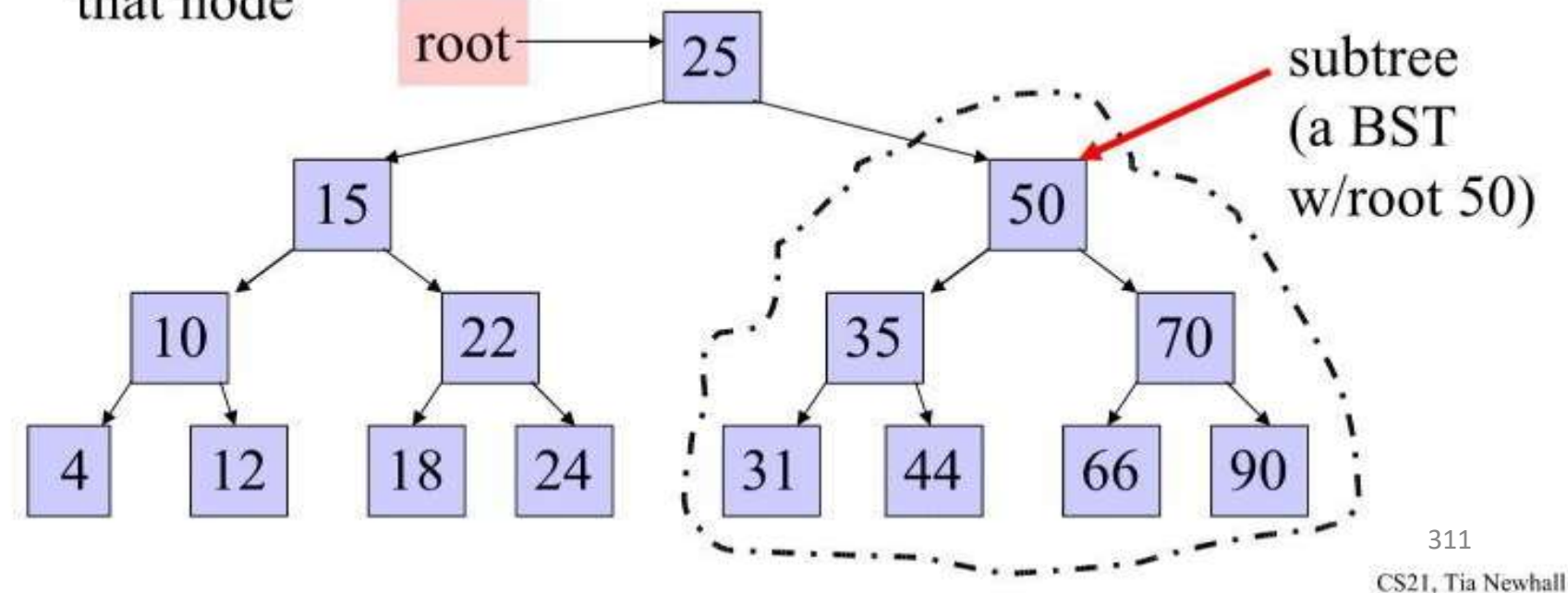

# **COMPARISION BETWEEN BINARY TREE & BINARY SEARCH TREE**

- **A binary search tree is a binary tree in which it has at most two children, the key values in the left node is less than the root and the key values in the right node is greater than the root.**
- \* **It doesn't have any order.**

**Note : \* Every binary search tree is a binary tree.**

**\* All binary trees need not be a binary search tree.**

### **EXAMPLE OF BINARY SEARCH TREE**

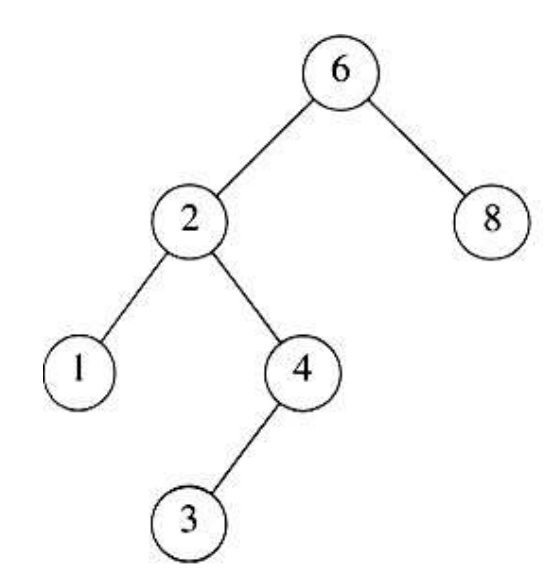

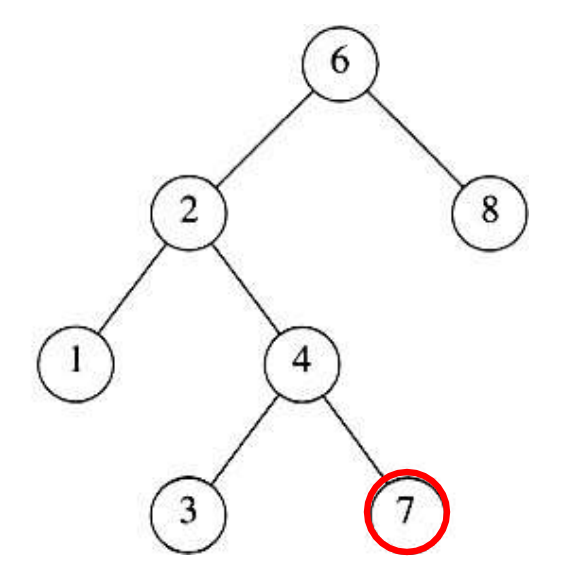

#### A binary search tree Not a binary search tree

## **BINARY SEARCH TREES**

#### **The same set of keys may have different BSTs**

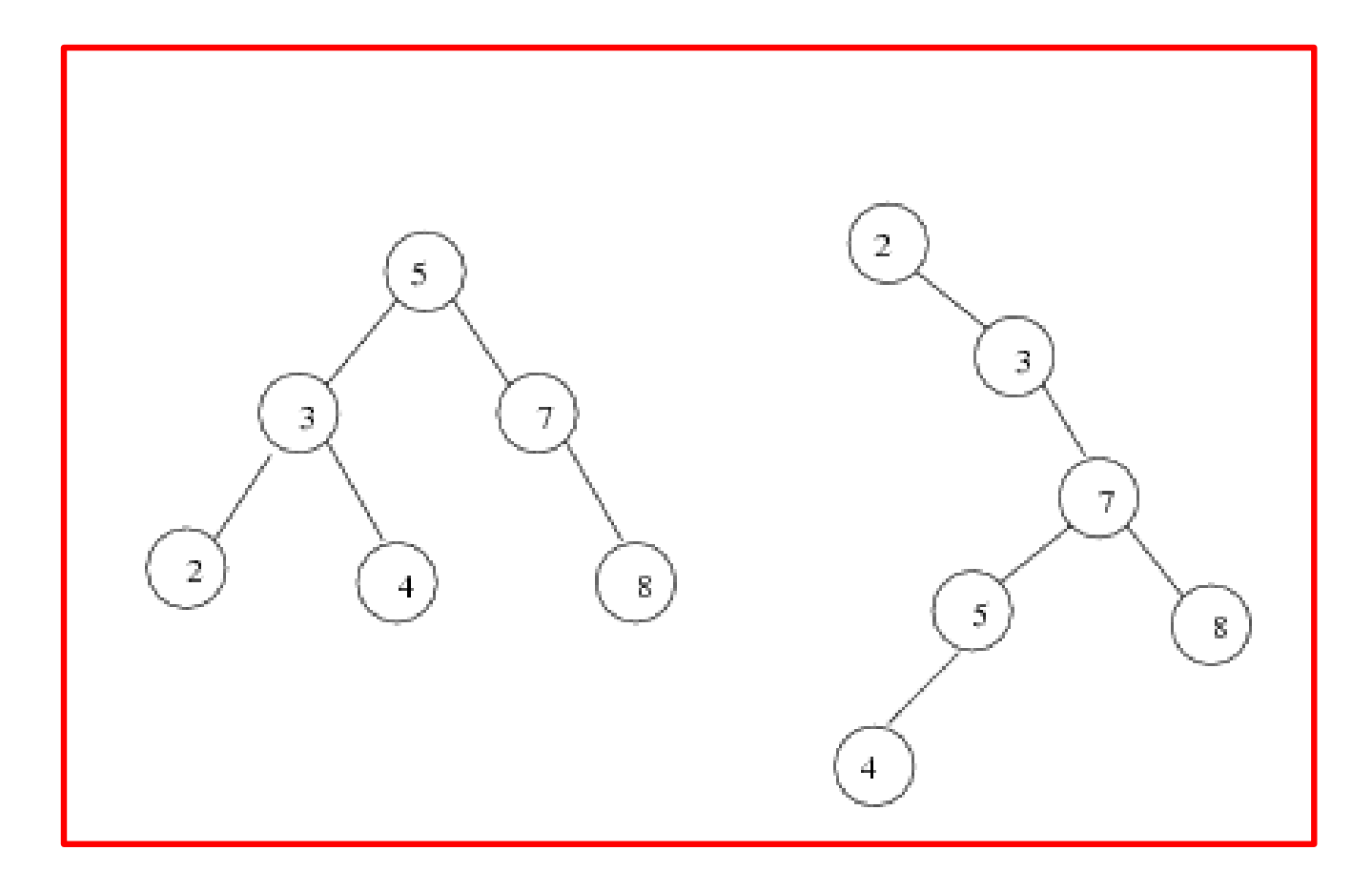

# **BST OPERATIONS**

**The 3 basic BST operations are: search, insert, and delete; and develop algorithms for searches, insertion, and deletion.**

- •**Searches**
- **Insertion**
- **Deletion**

### **THREE BST SEARCH ALGORITHMS**

• Find the smallest node

• Find the largest node

• Find a requested node

#### Example: search for 45 in the tree:

- start at the root, 45 is greater than 25, search in right subtree 1.
- 45 is less than 50, search in 50's left subtree 2.
- 45 is greater than 35, search in 35's right subtree  $3.$
- 4. 45 is greater than 44, but 44 has no right subtree so 45 is not

in the BST

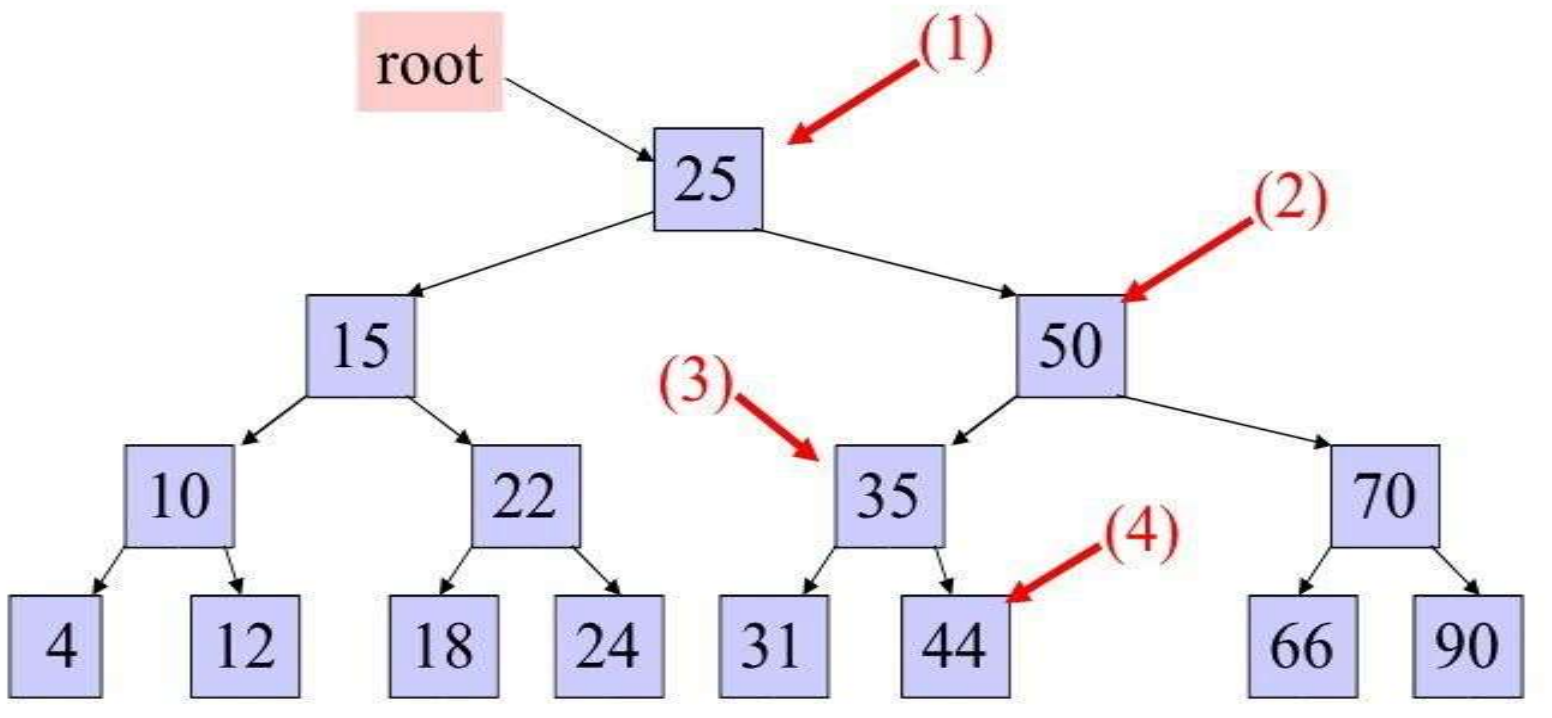

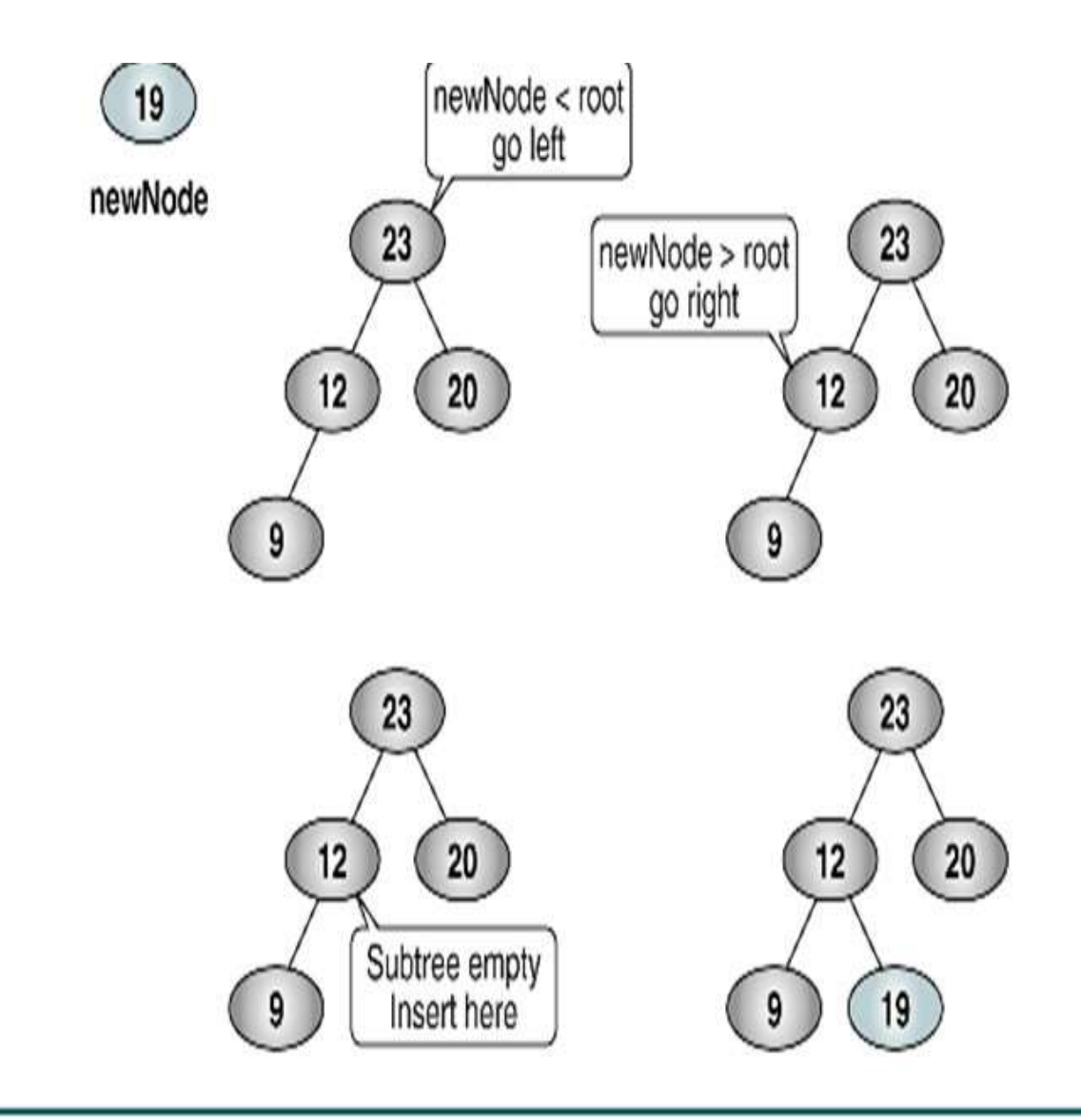

#### Trace of Recursive BST Insert

#### Example: insert 60 in the tree:

- start at the root, 60 is greater than 25, search in right subtree 1.
- 60 is greater than 50, search in 50's right subtree 2.
- 60 is less than 70, search in 70's left subtree 3.
- 60 is less than 66, add 60 as 66's left child 4.

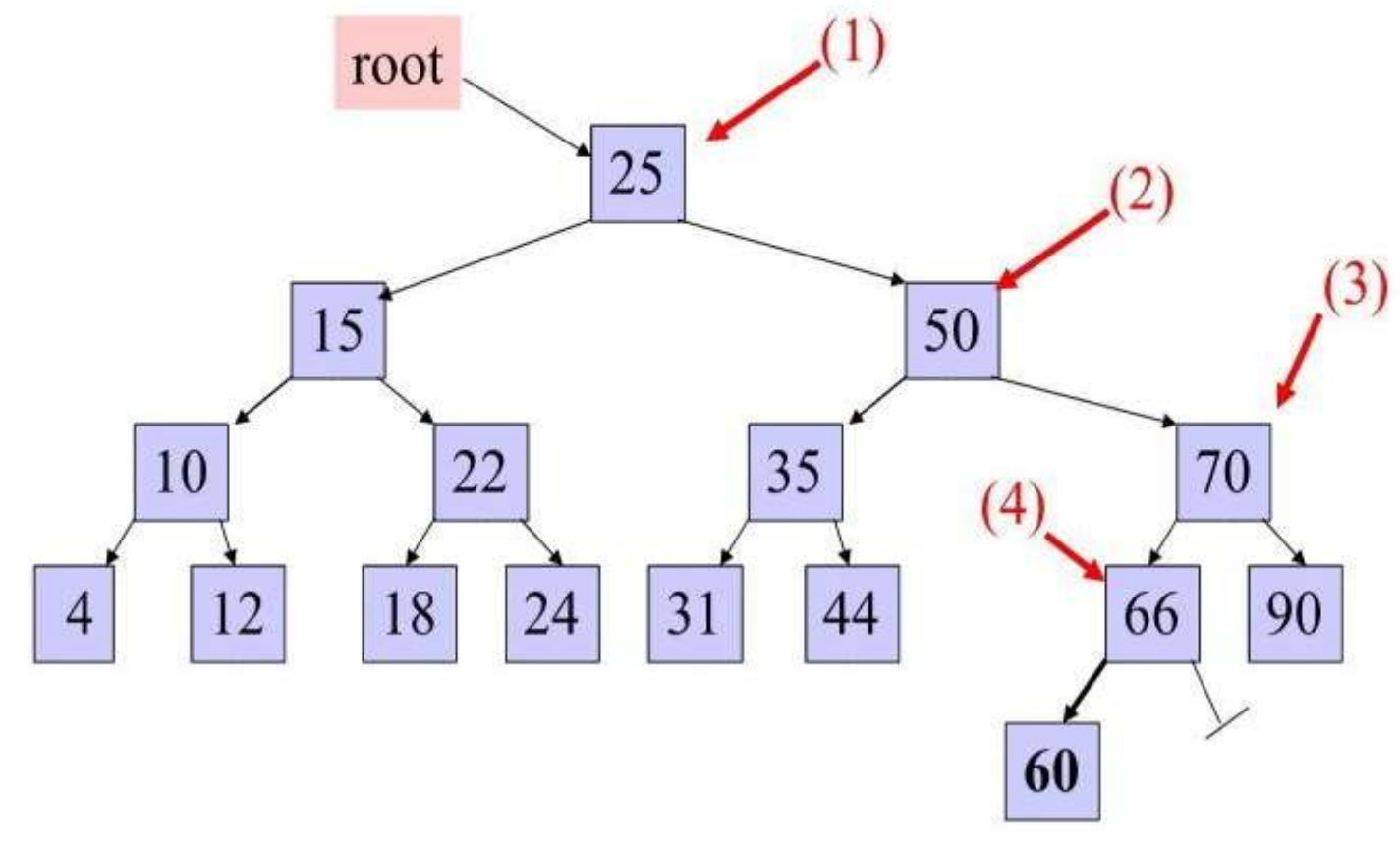

319

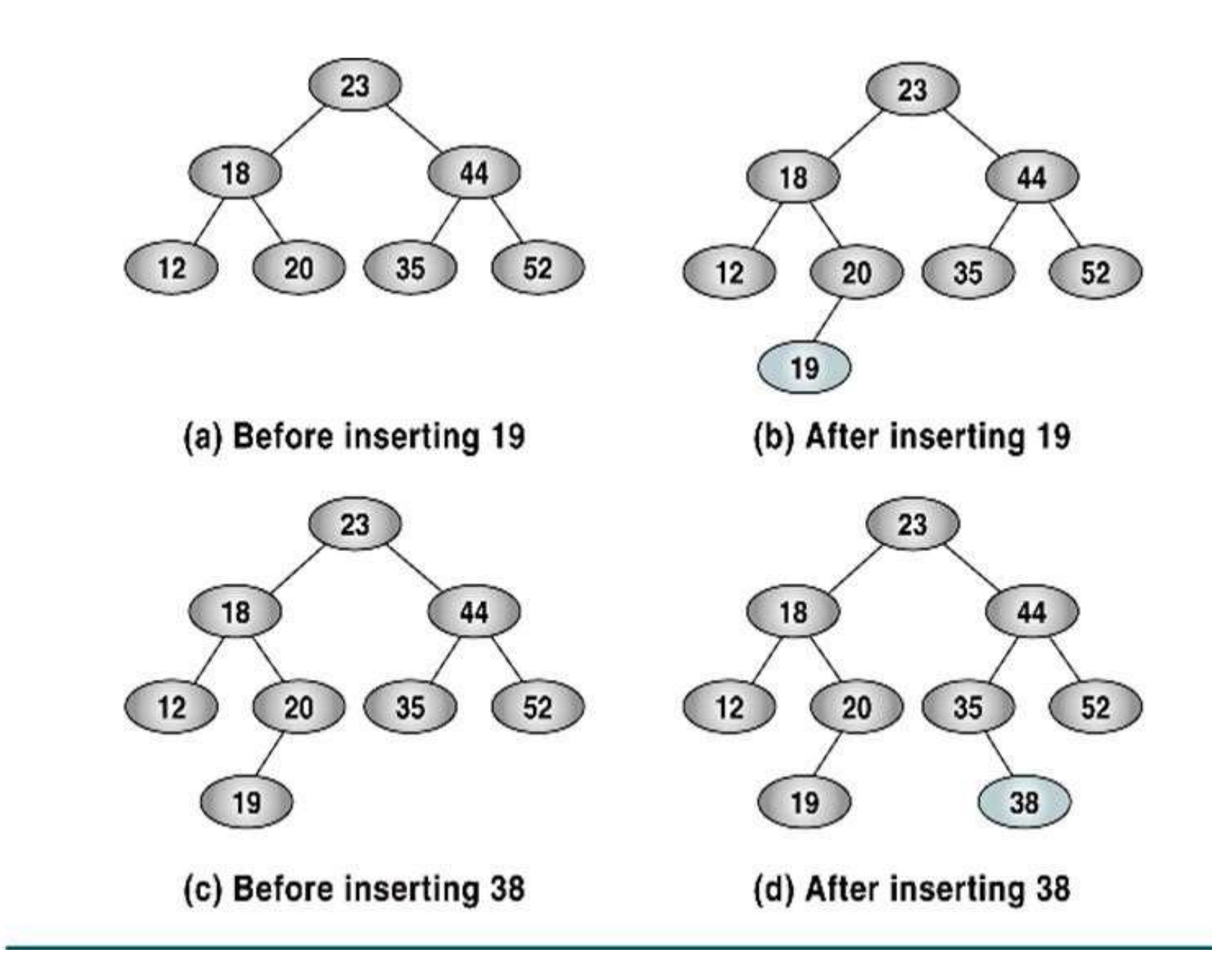

# **Delete operation:**

• Deletion operation is the complex operation in the Binary search tree. To delete an element, consider the following three possibilities.

• **CASE 1 Node with no children (Leaf node)** If the node is a leaf node, it can be deleted immediately.

## **Delete operation:**

#### **CASE 2 : - Node with one child**

If the node has one child, it can be deleted by adjusting its parent pointer that points to its child node

## **Delete operation:**

#### • **Case 3 : Node with two children**

It is difficult to delete a node which has two children. The general strategy is to replace the data of the node to be deleted with its smallest data of the right subtree and recursively delete that node.

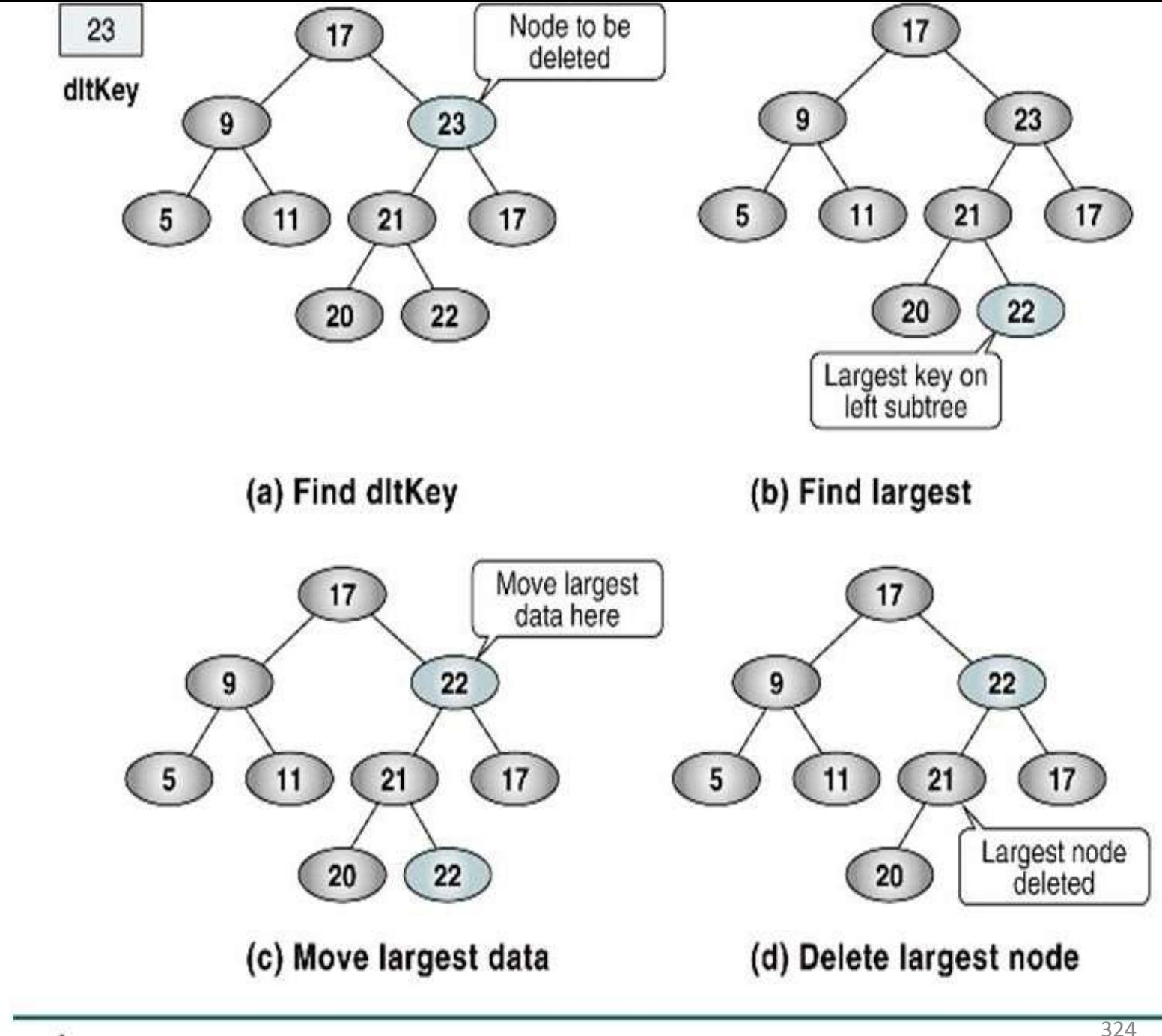

Delete BST Test Cases
#### **AVLTREES**

**These are self-adjusting, height-balanced binary search trees and are named after the inventors: Adelson- Velskii and Landis.**

#### **Definition:**

**The height of a binary tree is the maximum path length from the root to a leaf. A single-node binary tree has height 0, and an empty binary tree has height -1**

# **AVLTREES**

- An **AVL tree** is a binary search tree in which every node is **height balanced**, that is, the difference in the heights of its two subtrees is at most 1.
- The **balance factor** of a node is the height of its right subtree minus the height of its left subtree. An equivalent definition, then, for an AVL tree is that it is a binary search tree in which each node has a balance factor of  $-1$ , 0, or  $+1$ .
- Note : balance factor of -1 means that the subtree is left-heavy, and
- a balance factor of  $+1$  means that the subtree is rightheavy.

# **AVLTREE**

#### **Definition**

- Binary Search tree.
- If T is a nonempty binary Search tree with  $T_{\text{L}}$  and  $T_{\text{R}}$ as its left and right subtrees, then T is an AVL tree iff
	- 1.  $T_{\text{L}}$  and  $T_{\text{R}}$  are AVL trees, and
	- **2.**  $|\mathbf{h}_{\mathbf{L}} \mathbf{h}_{\mathbf{R}}| \leq 1$  where  $\mathbf{h}_{\mathbf{L}}$  and  $\mathbf{h}_{\mathbf{R}}$  are the heights of  $T_{\mathbf{L}}$ and  $T_R$ , respectively

# **BALANCE FACTOR**

- AVL trees are normally represented using the linked representation
- To facilitate insertion and deletion, a balance factor (bf) is associated with each node.
- The <u>balance factor  $bf(x)$ </u> of a node x is defined as height( $x\rightarrow$ leftChild) – height( $x \rightarrow$ rightChild)
- Balance factor of each node in an AVL tree must be  $-1, 0,$  or 1

#### Eg with balance factors

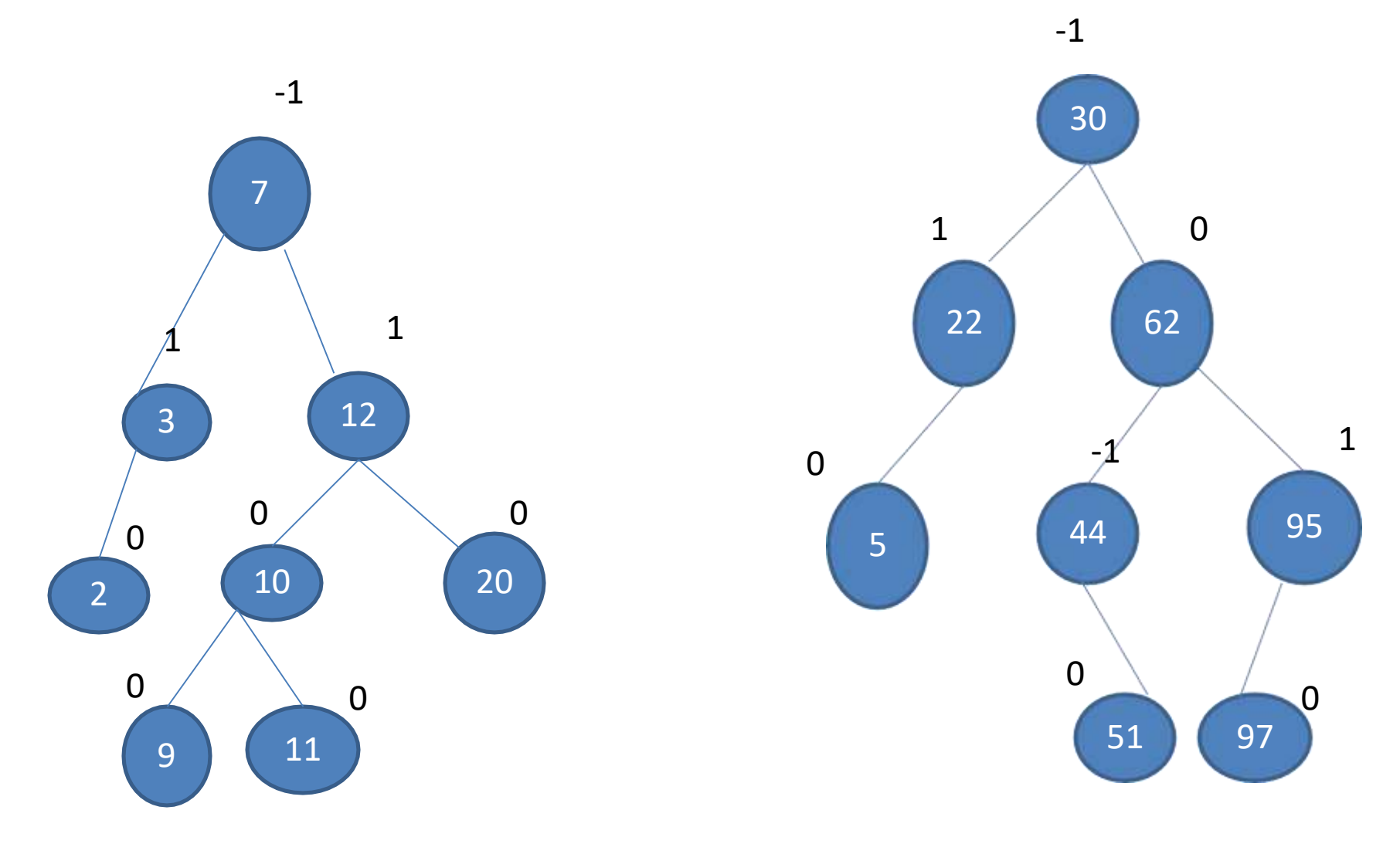

#### Not an AVL TREE

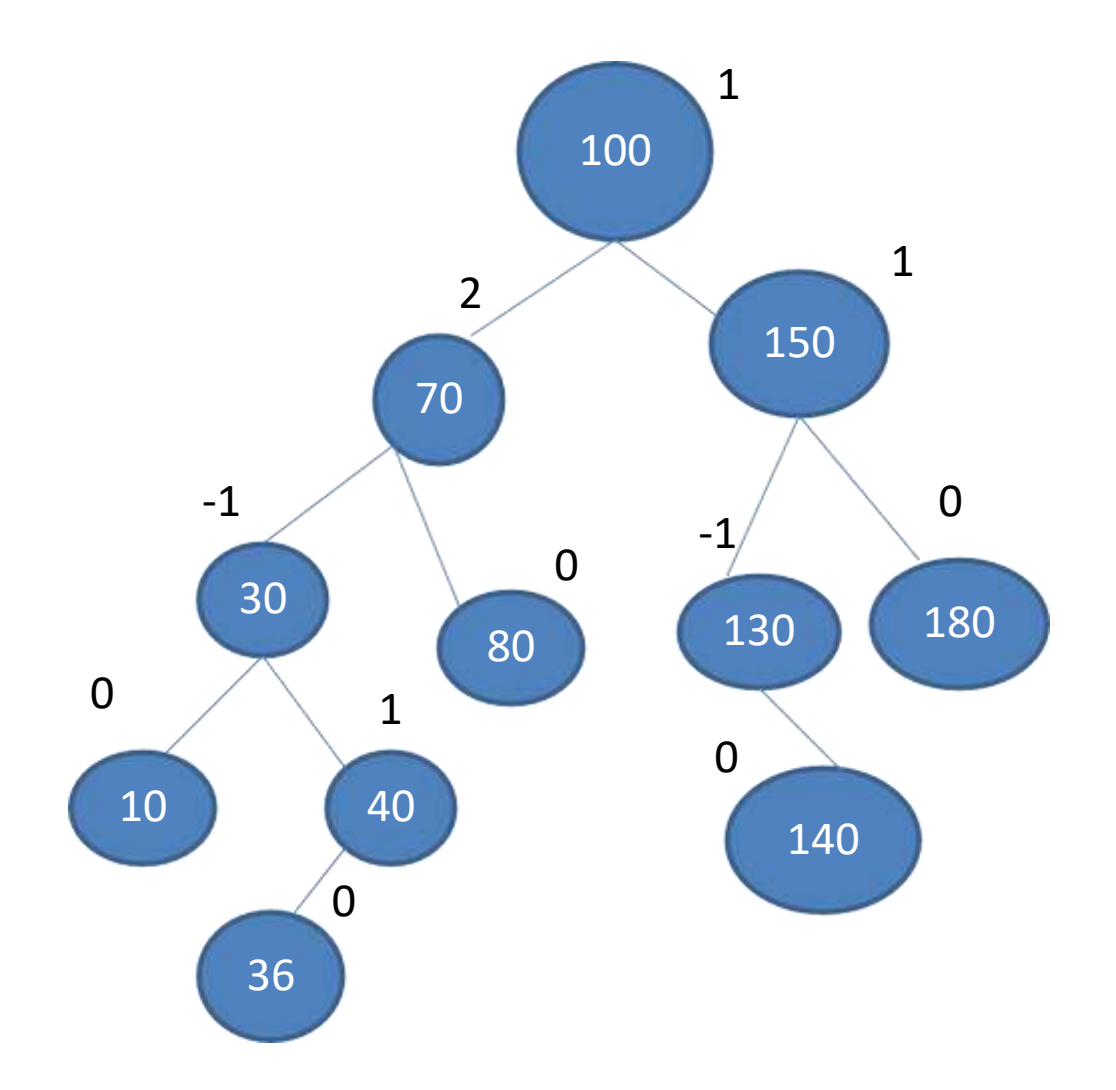

# Inserting into an AVL Search Trees

- If we insert an element into an AVL search tree, the result may not be an AVLtree
- That is, the tree may become unbalanced
- If the tree becomes unbalanced, we must adjust the tree to restore balance - this adjustment is called rotation.
- There are Four Models of rotations:

# Inserting into an AVL Search Trees

- There are four models about the operation of AVL Tree:
- **1. LL**: new node is in the left subtree of the left subtree ofA
- **2. LR**: new node is in the right subtree of the left subtree of A
- **3. RR**: new node is in the right subtree of the right subtree of A
- **4. RL**: new node is in the left subtree of the right subtree of A

# Rotation

#### Definition

- To switch *children* and *parents* among two or three adjacent nodes to restore balance of a tree.
- A rotation may change the depth of some nodes, but does not change their relative ordering.

# Single and Double Rotations

- Single rotations: the transformations done to correct LL and RR imbalances
- Double rotations: the transformations done to correct LR and RL imbalances
- The transformation to correct LR imbalance can be achieved by an RR rotation followed by an LL rotation
- The transformation to correct RL imbalance can be achieved by an LL rotation followed by an RR rotation

# Left – Left Rotation

#### **Definition**

- **In a binary search tree, pushing a node A down and to the right to balance the tree.**
- **A's left child replaces A, and the left child's right child becomes A's left child.**

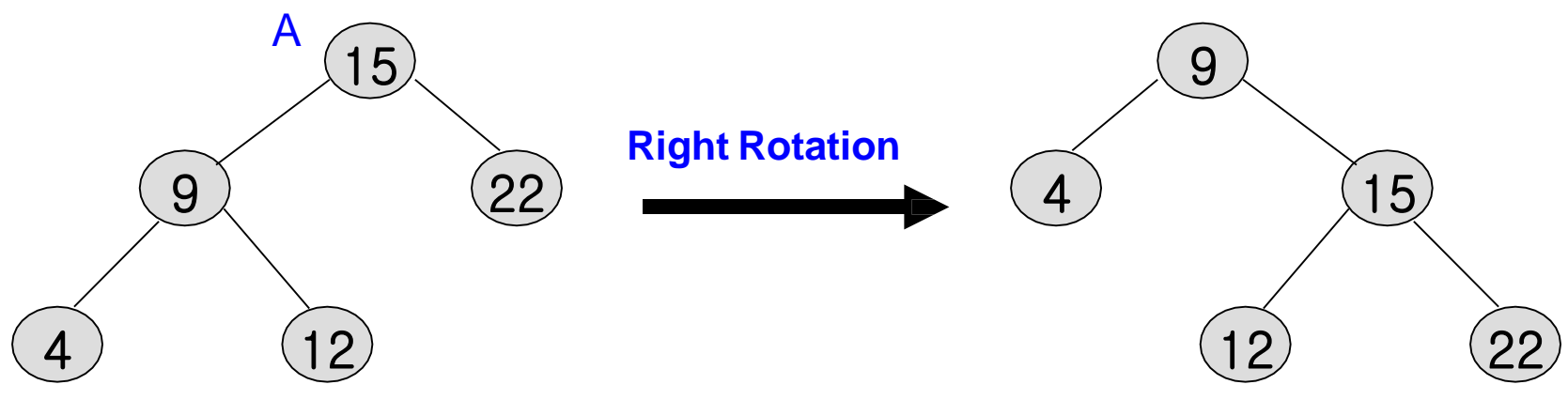

# Right- Right Rotation

#### **Definition**

- **In a binary search tree, pushing a node A down and to the left to balance the tree.**
- **A's right child replaces A, and the right child's left child becomes A's right child.**

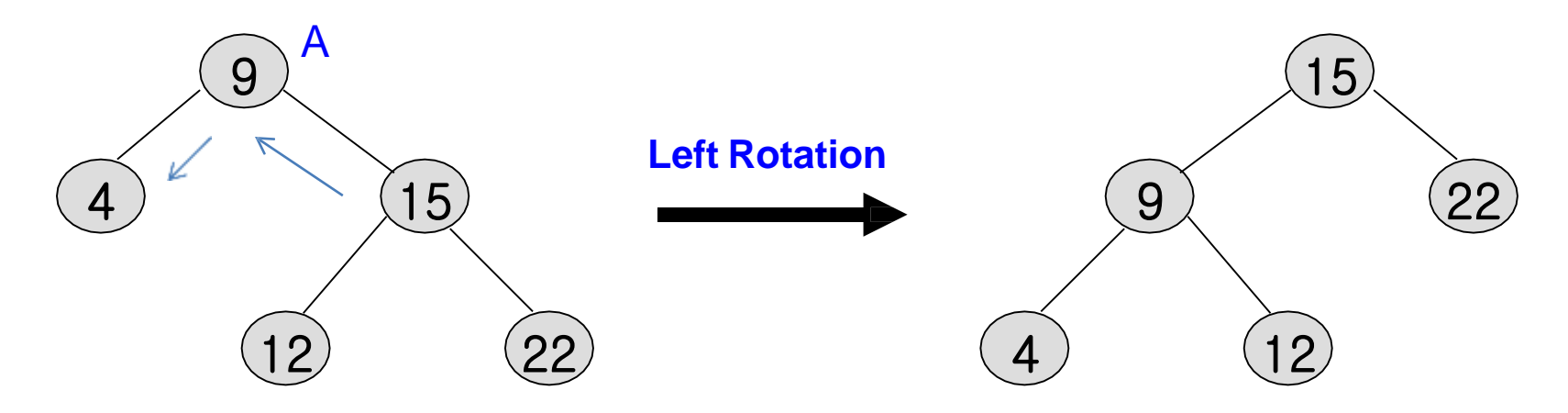

# **Single Rotation-Example I**

- **AVL property destroyed by insertion of 6, then fixed by a single rotation.**
- **BST node structure needs an additional field for height.**

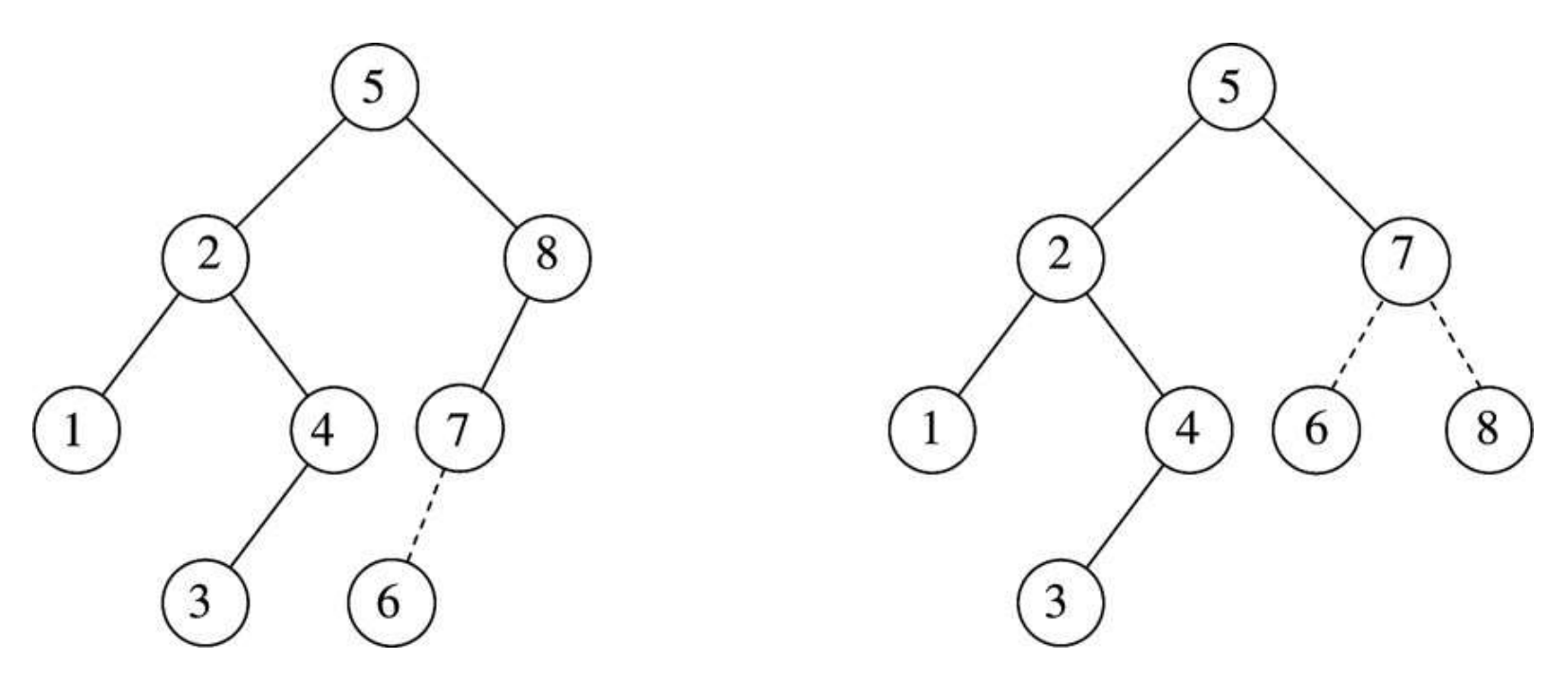

# **Single Rotation-Example II**

Start with an initially empty tree and insert items 1 through 7 sequentially. Dashed line joins the two nodes that are the subject of the rotation.

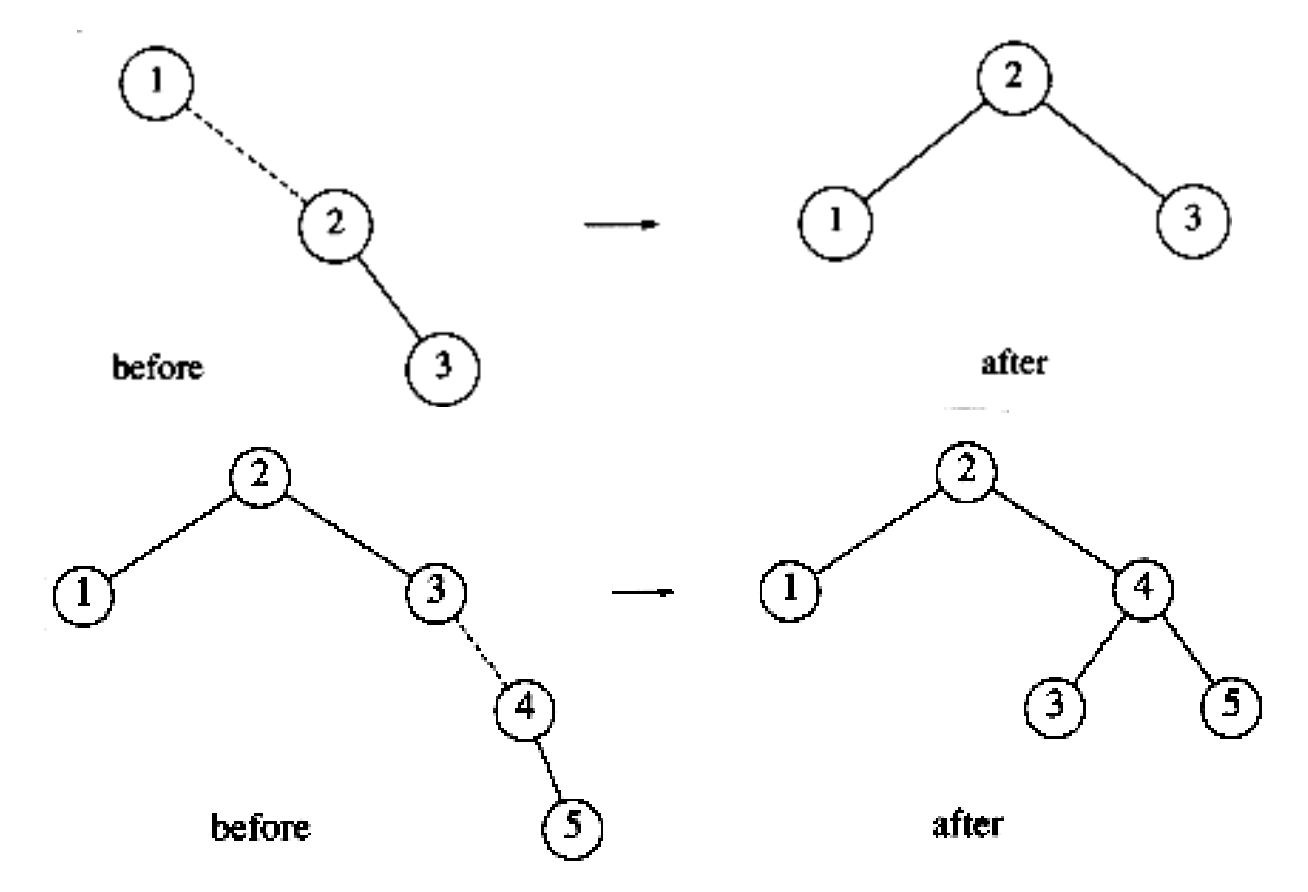

# **Single Rotation-Example III**

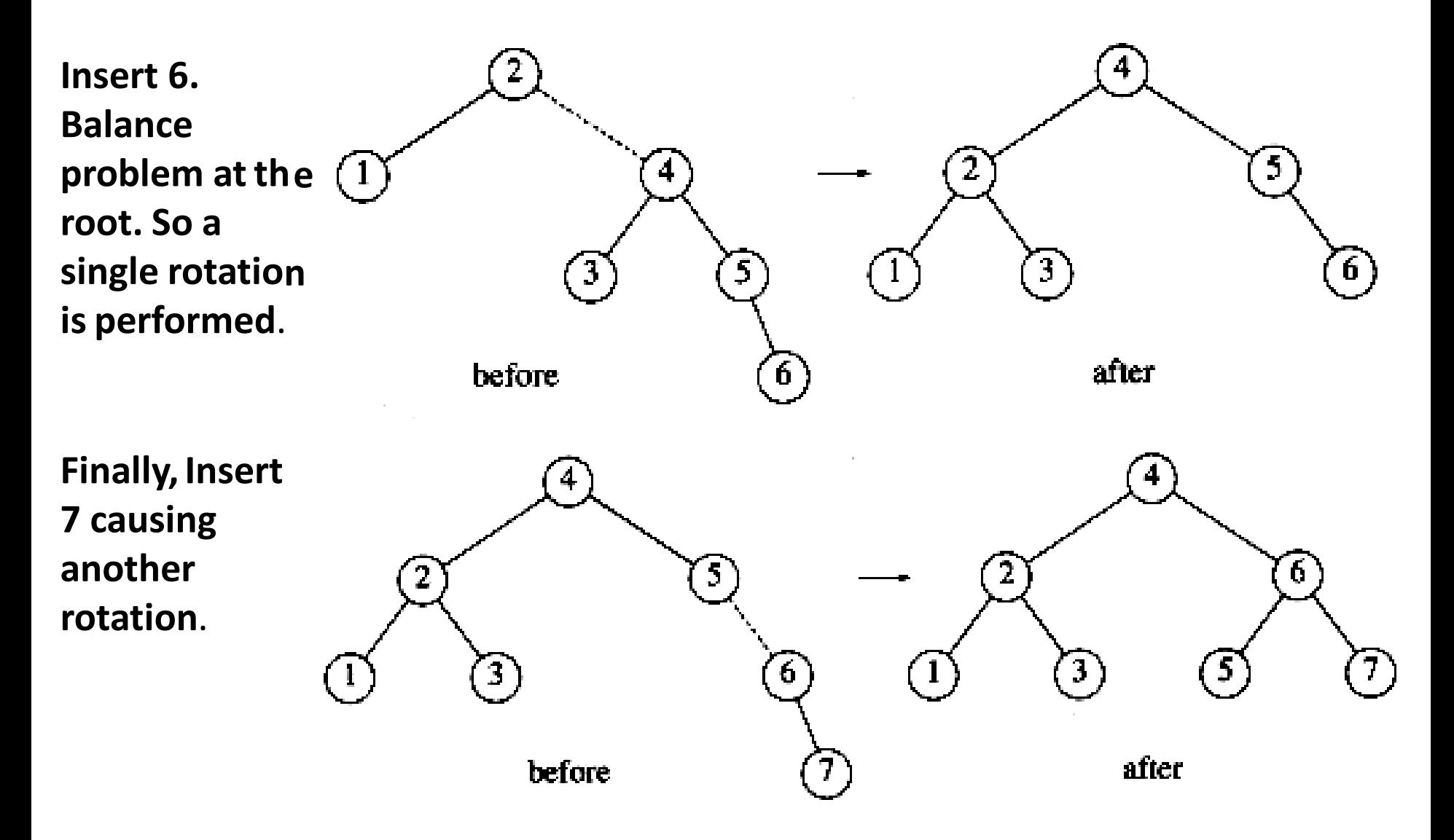

# Left -Right Rotation

#### **Definition**

- The left subtree's right child will be the changed root position.
- The left subtree's root the left child in the changed tree.
- **will be** left child • The left subtrees's left child of the left subtree in the changed tree.
- The root node's left child's right child's left child

**will be**

**will be**

- the right child of the left child of the root in the changed tree
- The root node's left child's right child's right child

**will be**

the right child's left child in the changed tree.

### Right -left Rotation

#### **Definition**

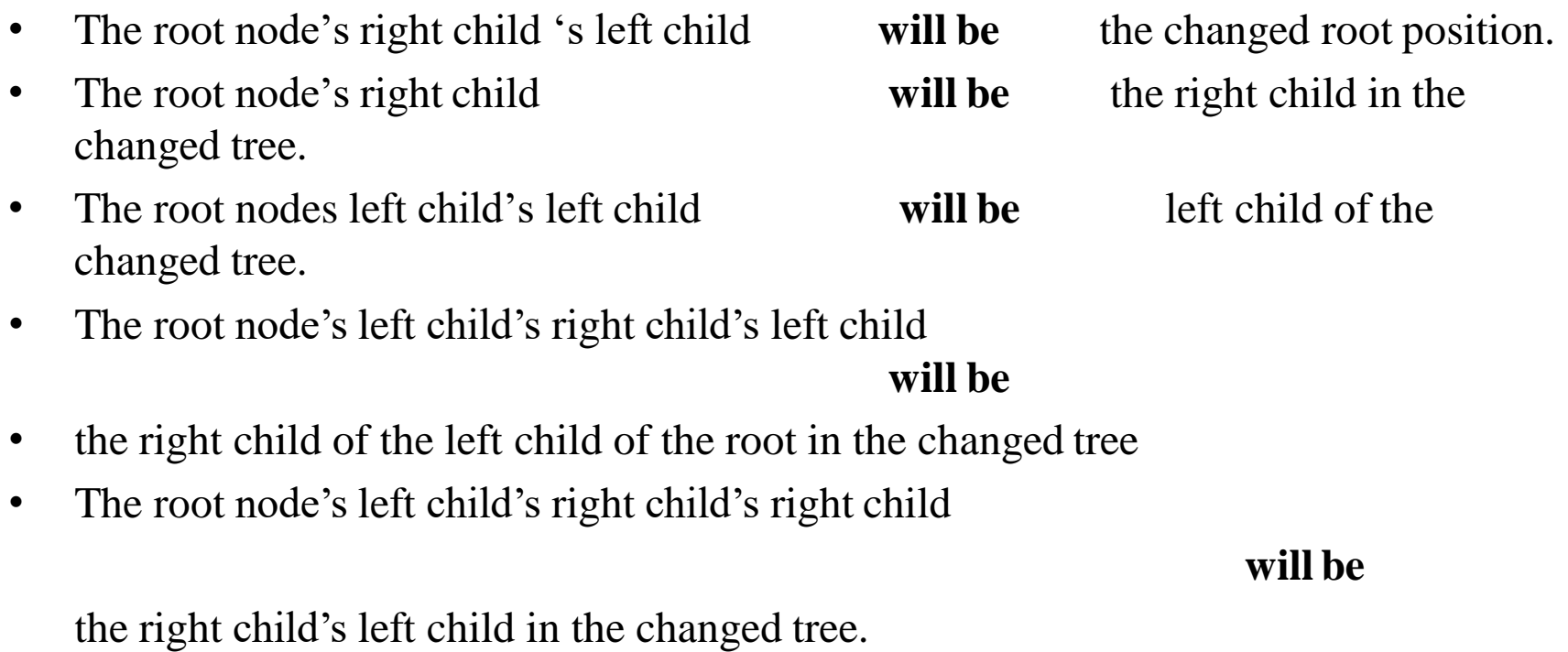

#### **Double Rotation Example - I**

• **Continuing our example, suppose keys 8 through 15 are inserted in reverse order. Inserting 15 is easy but inserting 14 causes a height imbalance at node 7. The double rotation is an RL type and involves 7, 15, and 14.**

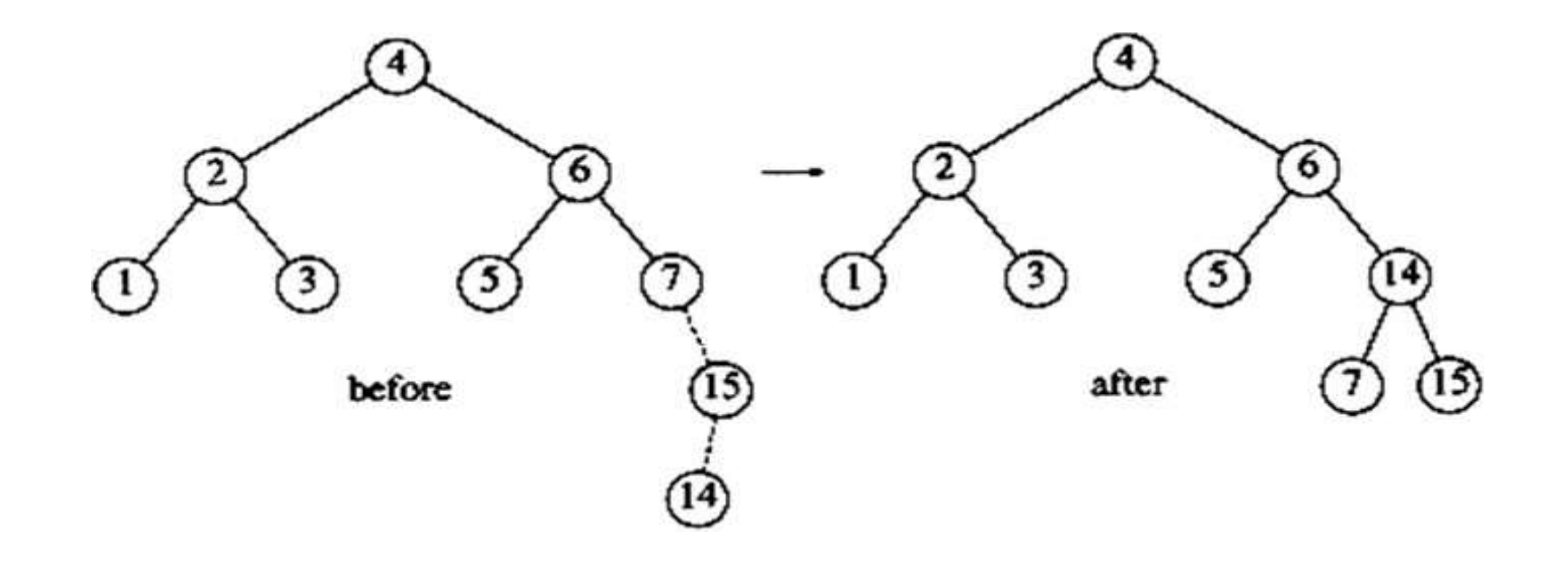

#### **Double Rotation Example - II**

• **insert 13: double rotation is RL that will involve 6, 14, and 7 and will restore the tree.**

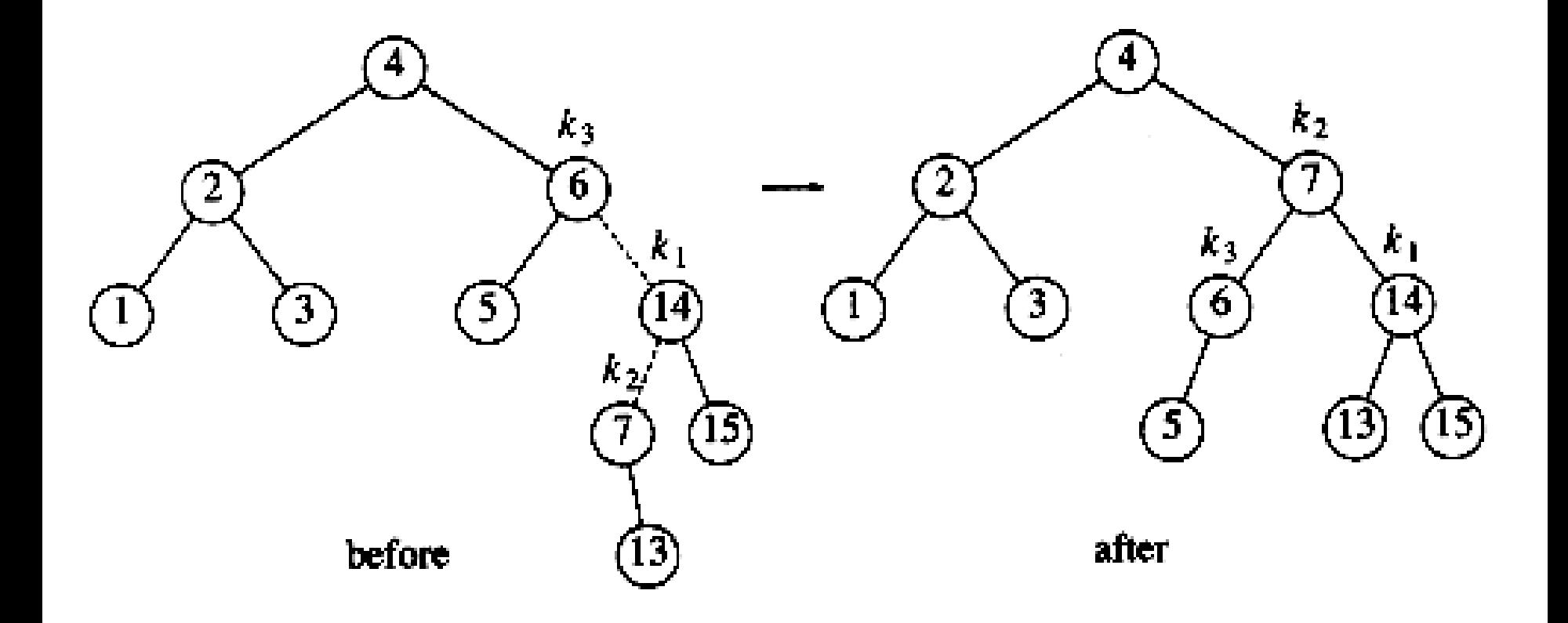

## **Double Rotation Example - III**

• **If 12 is now inserted, there is an imbalance at the root. Since 12 is not between 4 and 7, we know that the single rotation RR will work.**

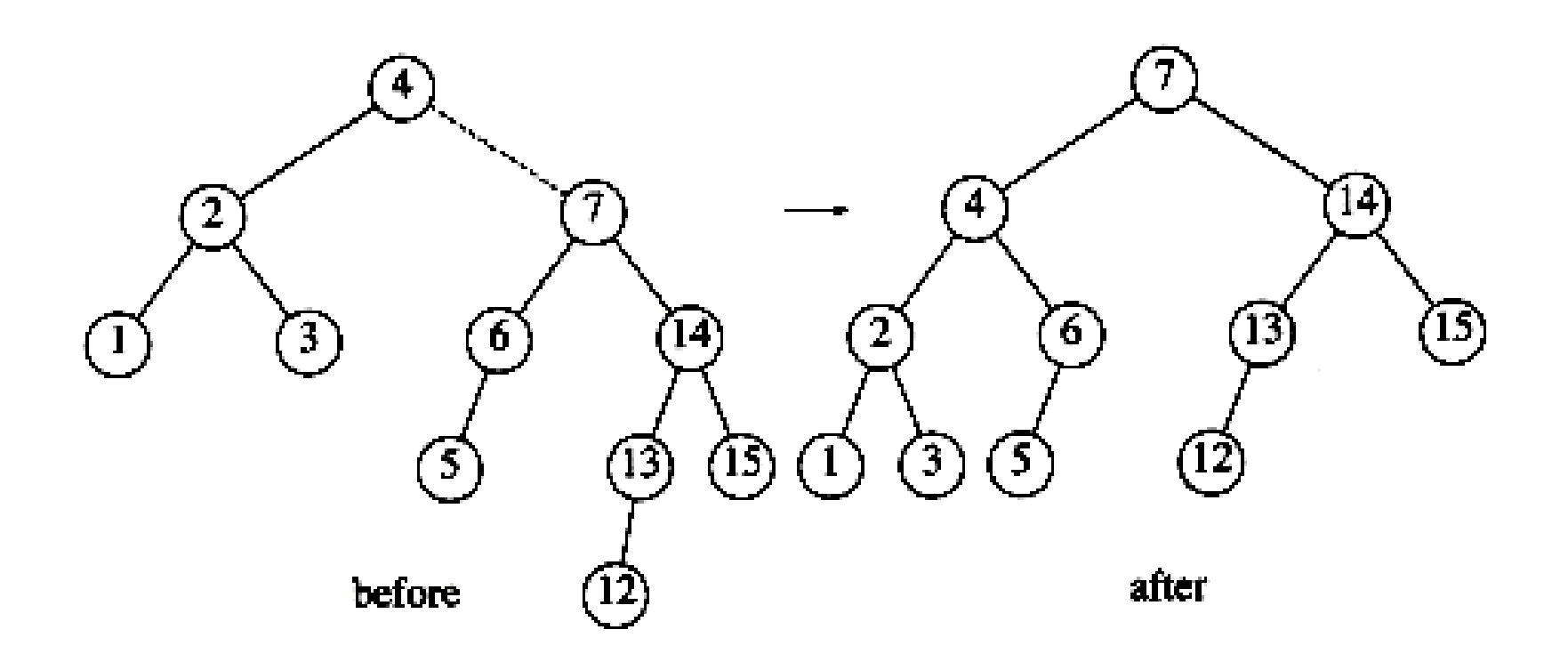

### **Double Rotation Example - IV**

• **Insert 11: single rotation LL; insert 10: single rotation LL; insert 9: single rotation LL; insert 8: without a rotation.**

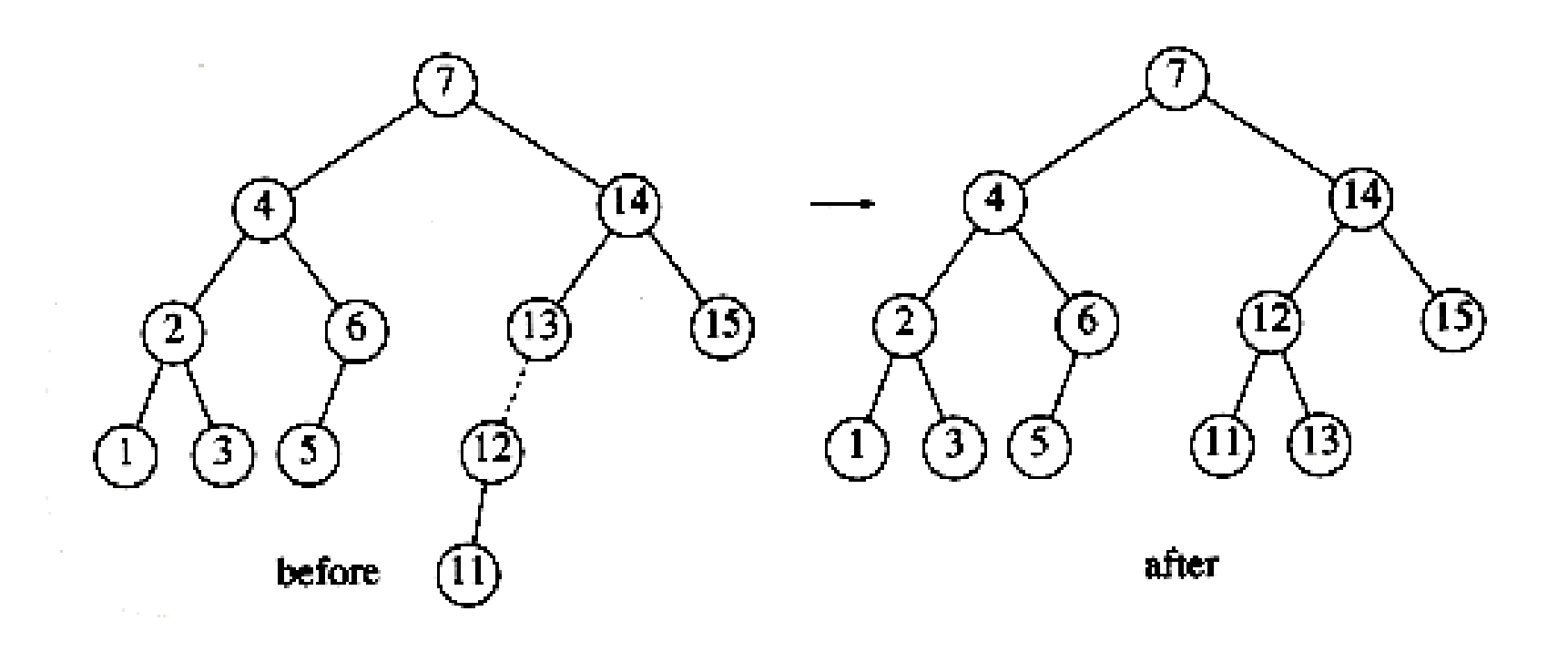

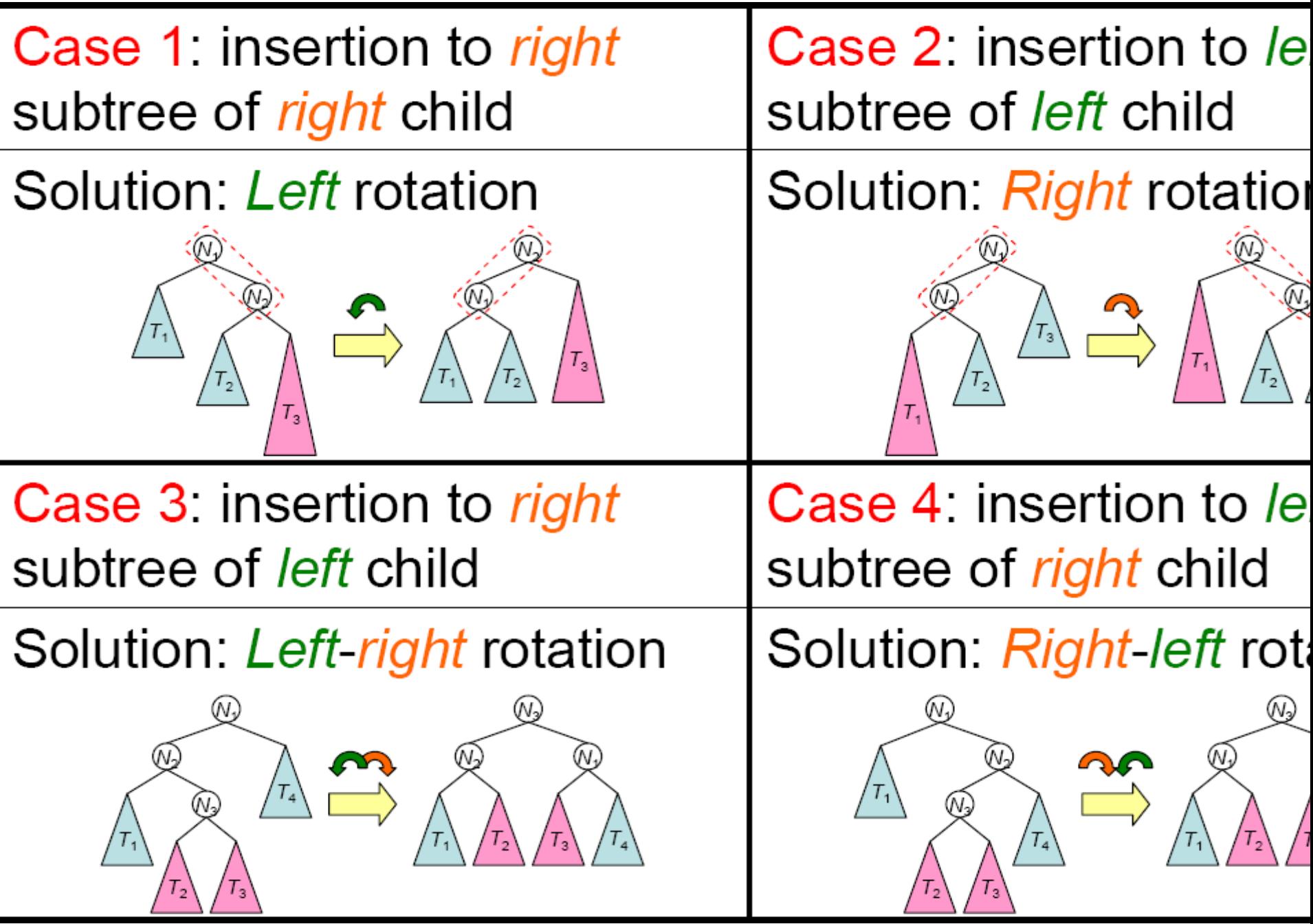

#### **examples** Left-Rotation

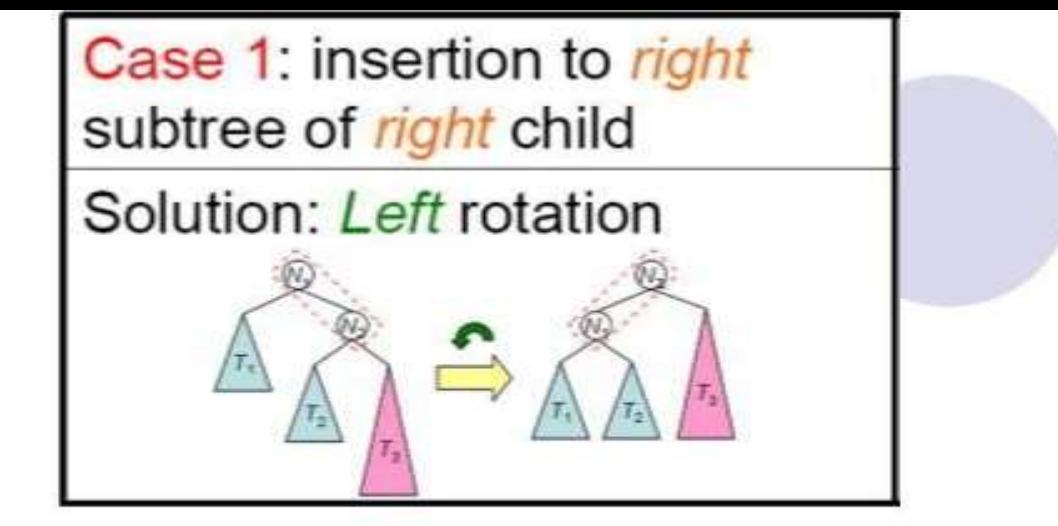

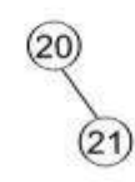

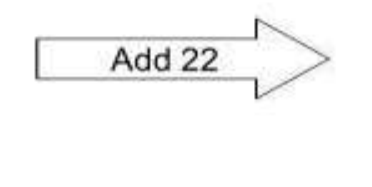

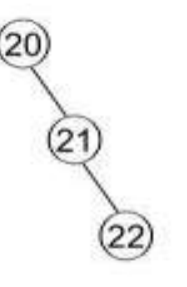

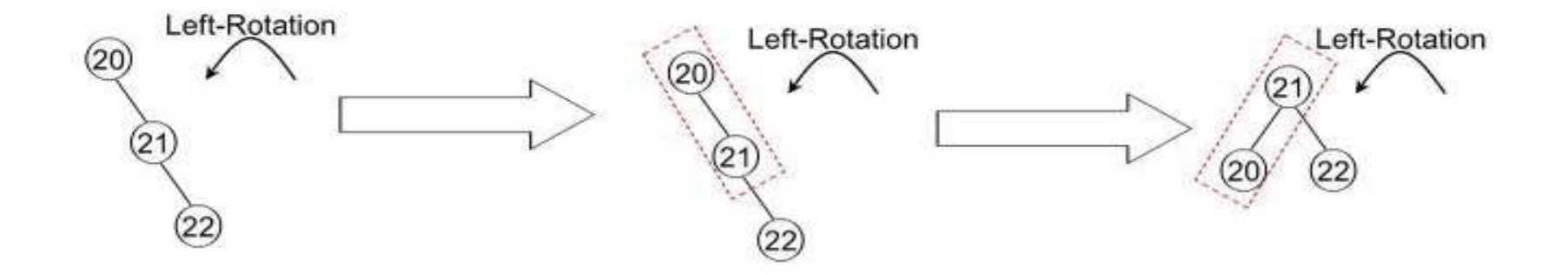

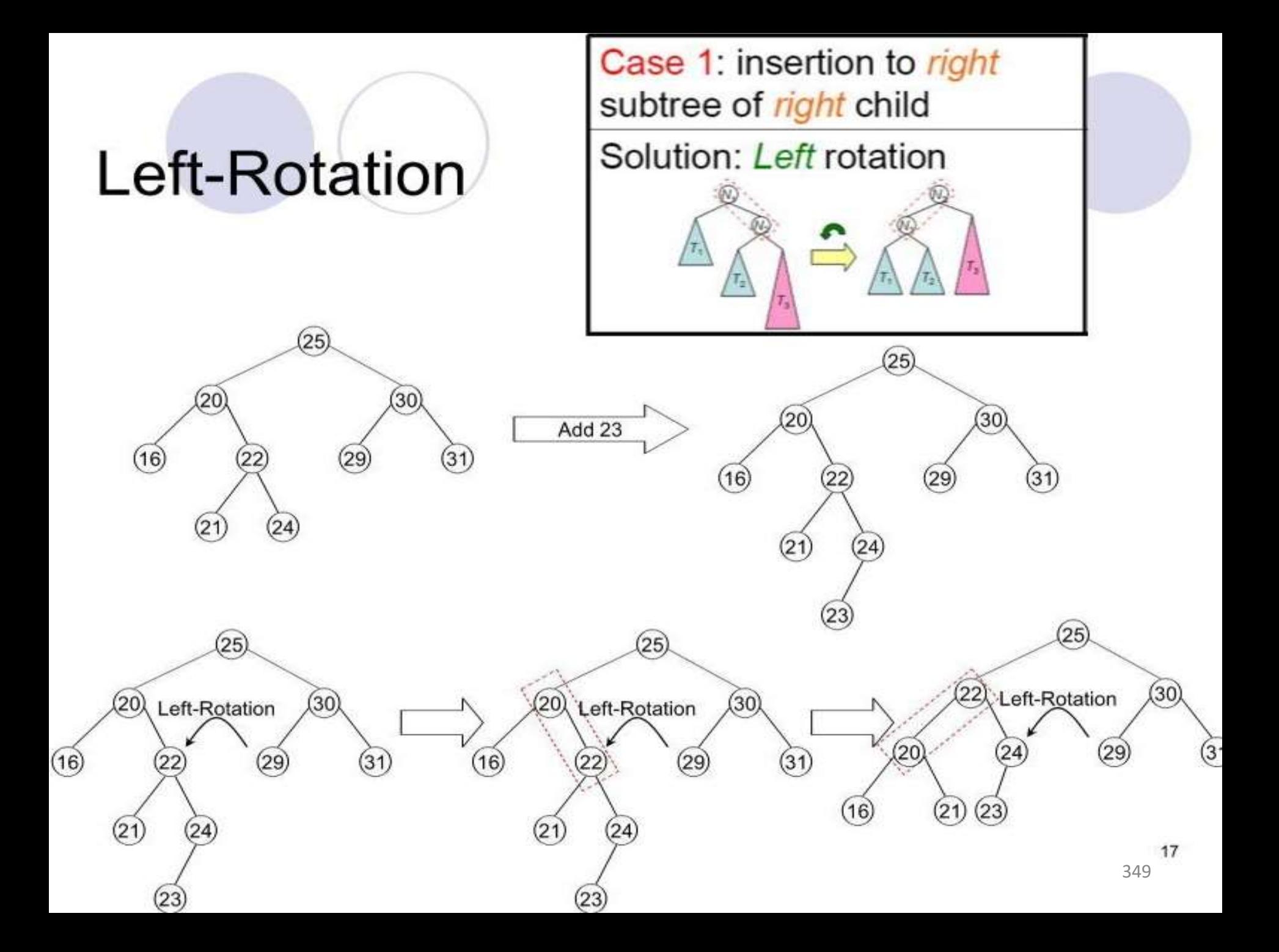

# **Right-Rotation**

Case 2: insertion to left subtree of left child Solution: Right rotation

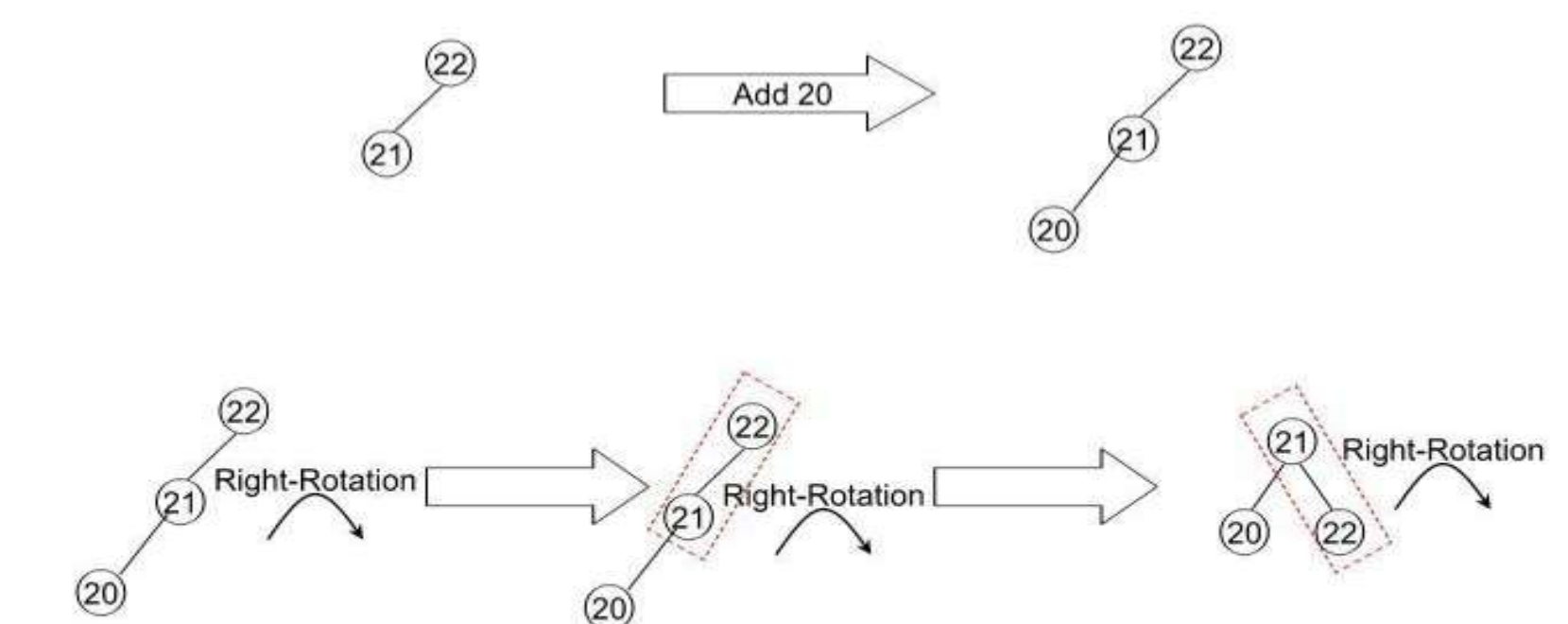

350

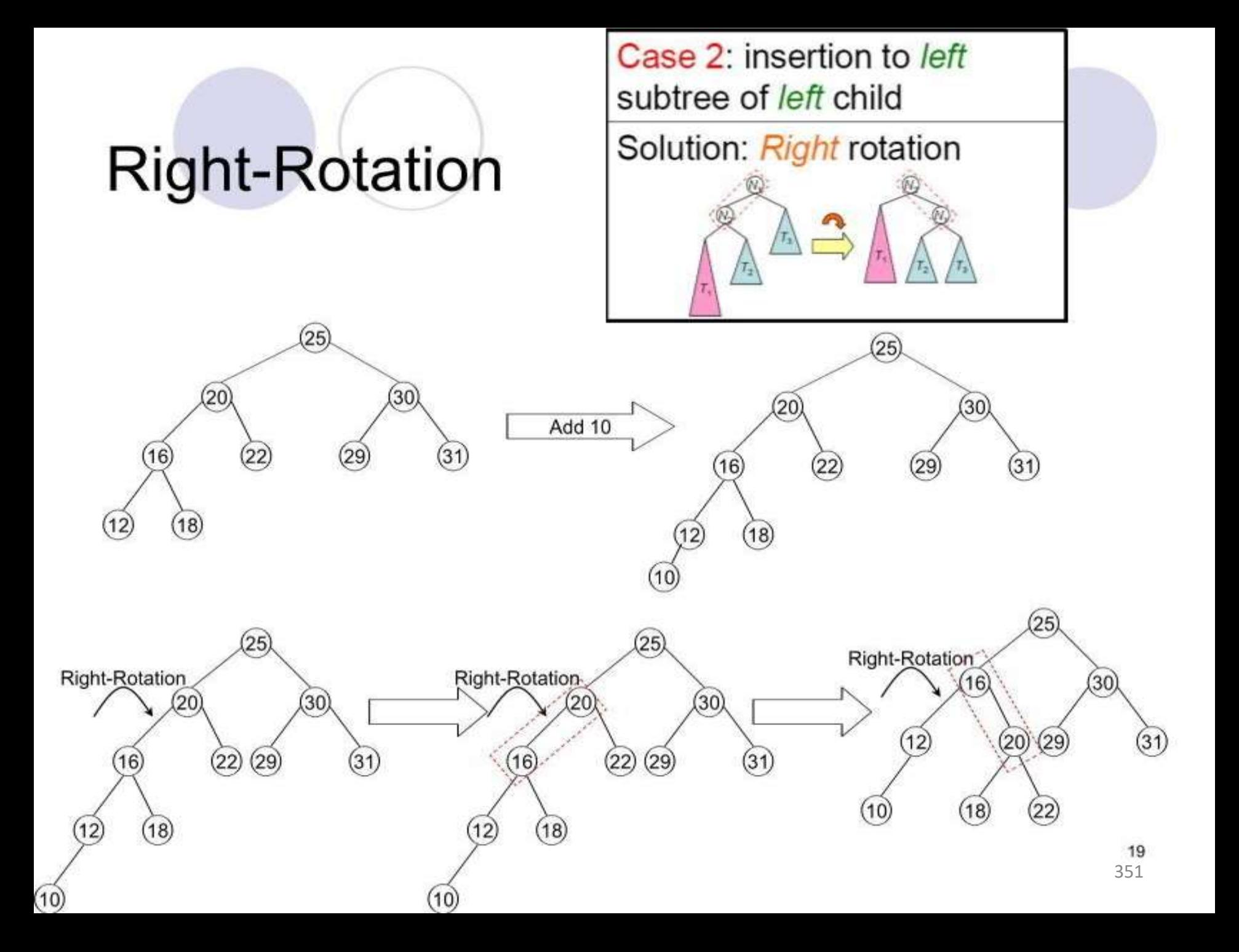

# Left-Right **Rotation**

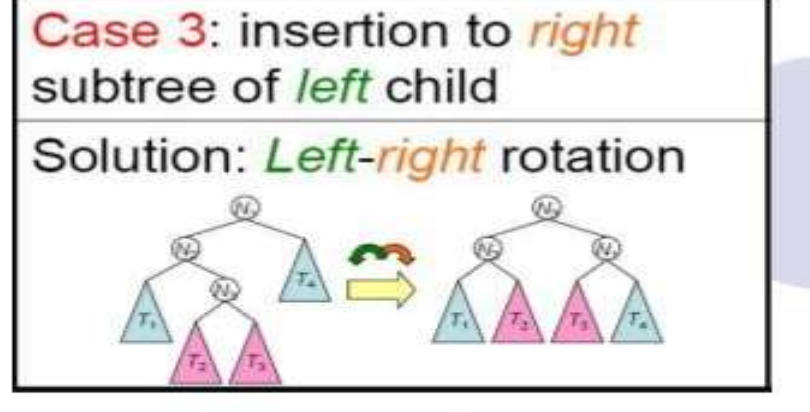

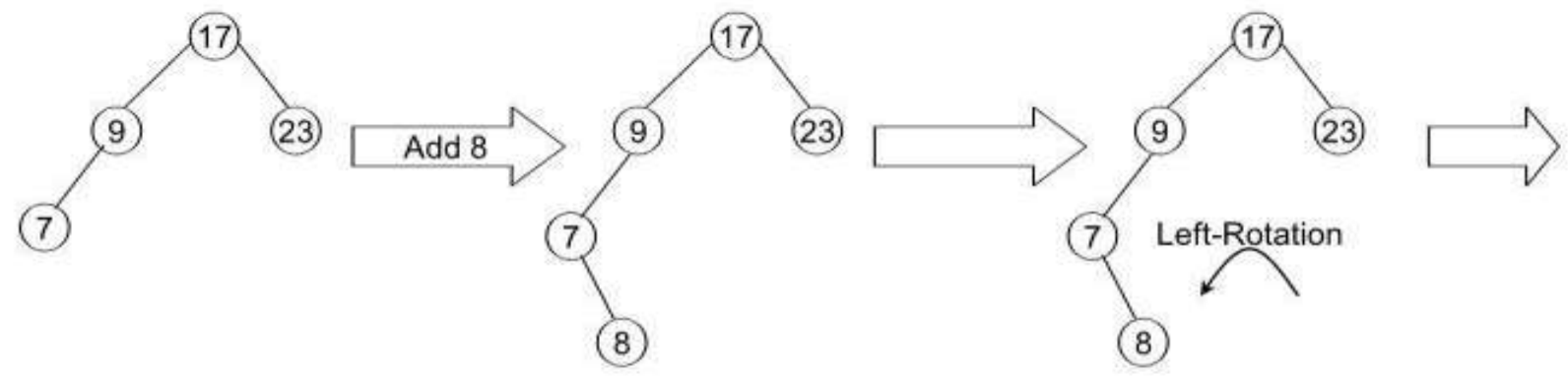

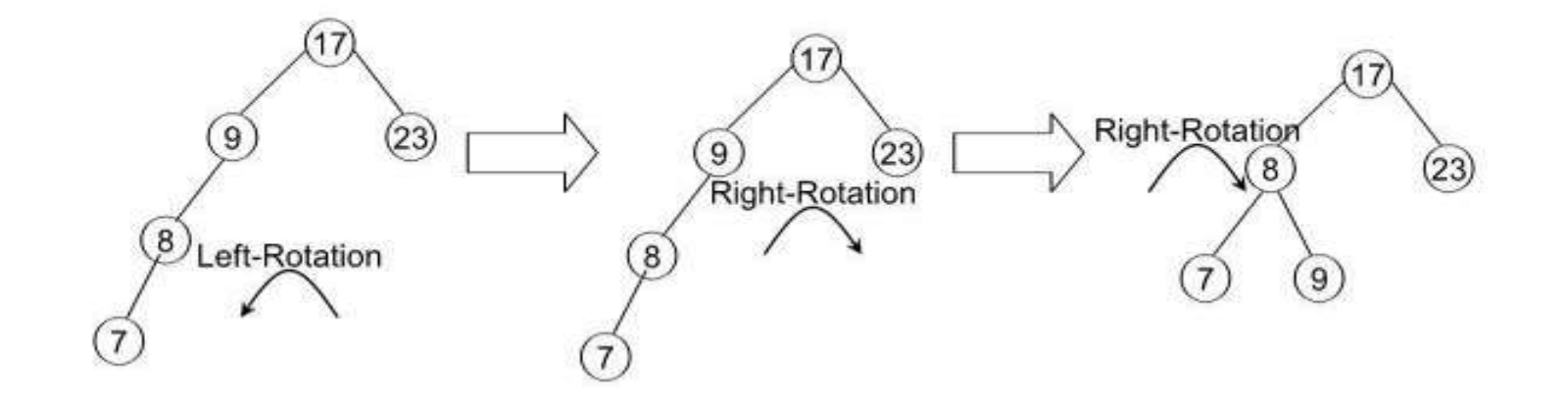

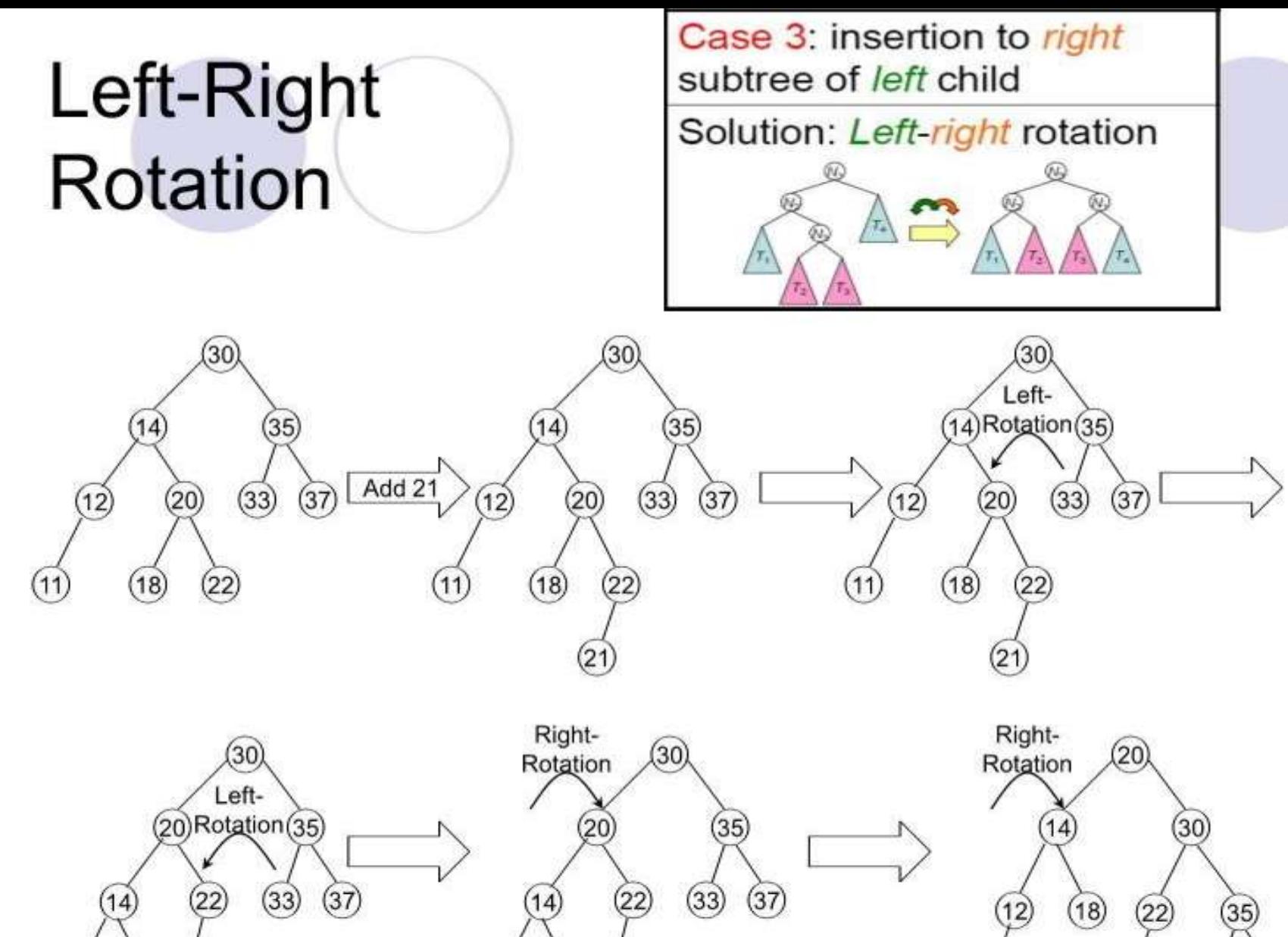

 $(18)$ 

12

11

 $(21)$ 

 $(12)$ 

11

 $(18)$ 

 $(21)$ 

 $(33)$  $(37)$  $\overline{21}$ 21

 $(11)$ 

353

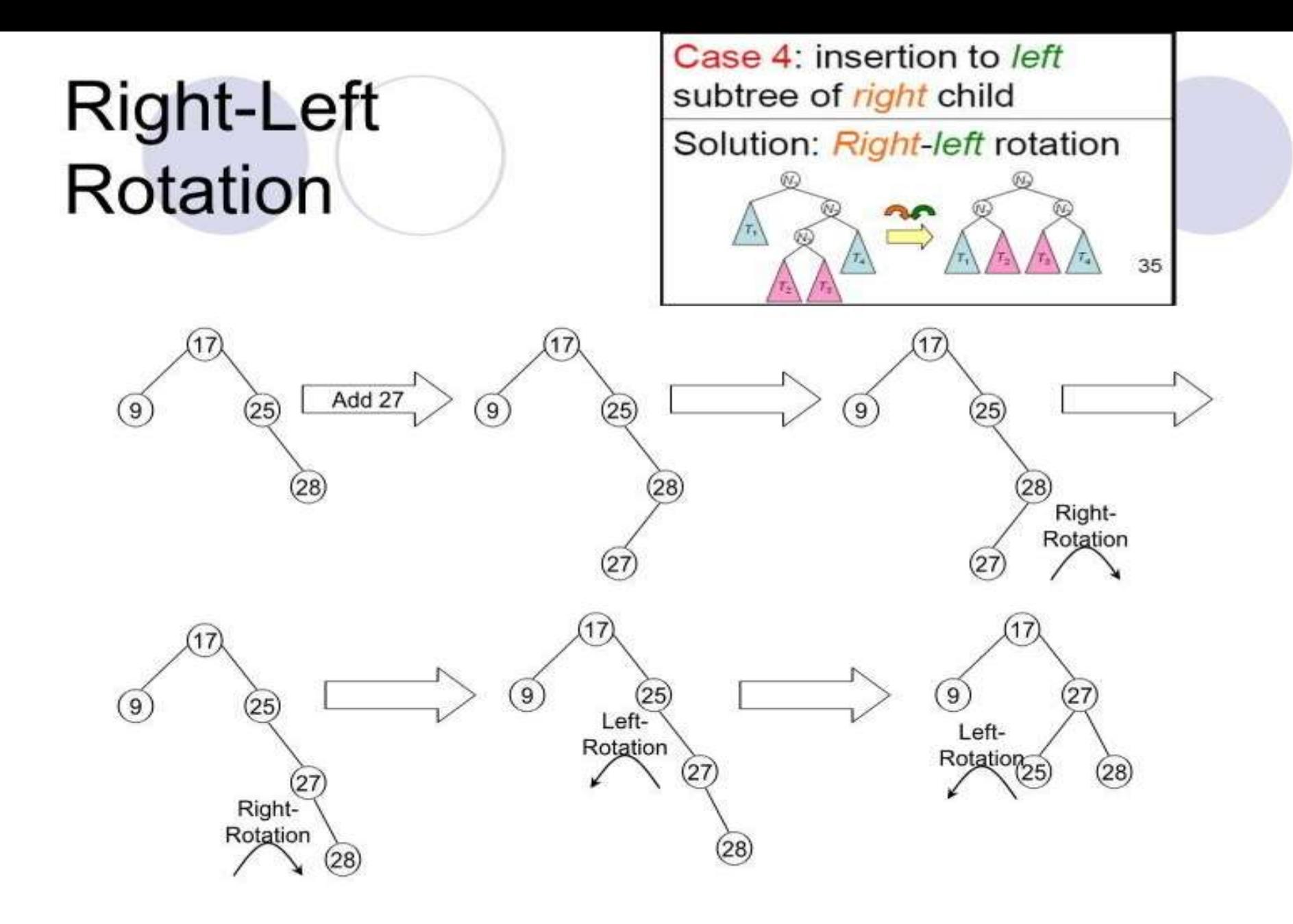

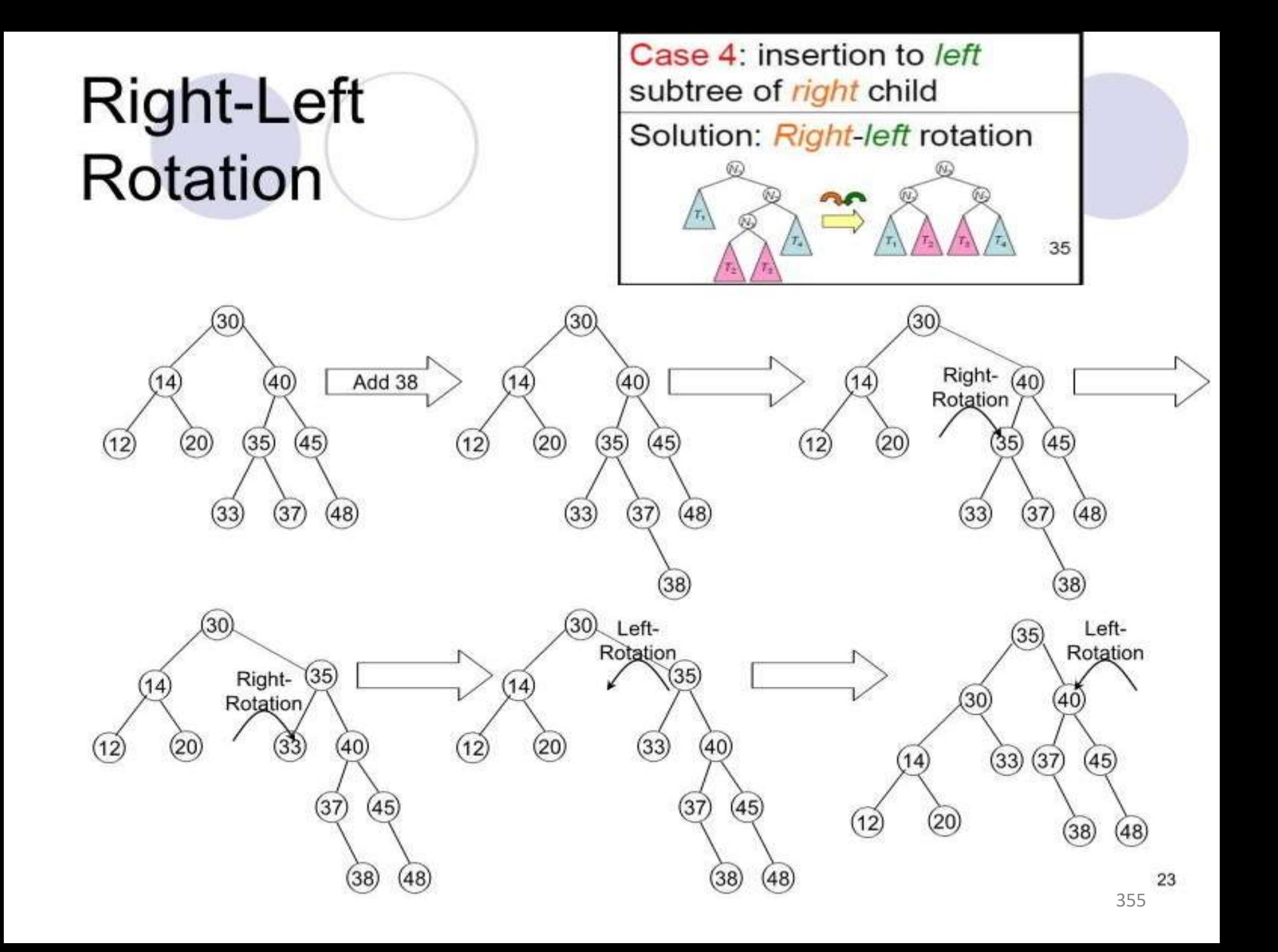

# How to identify rotations?

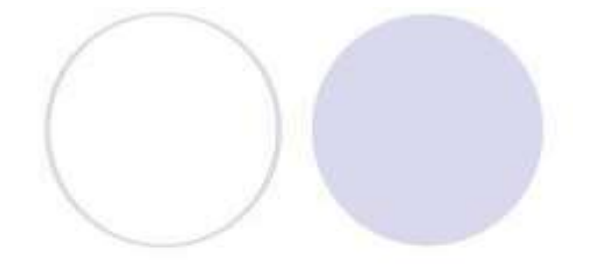

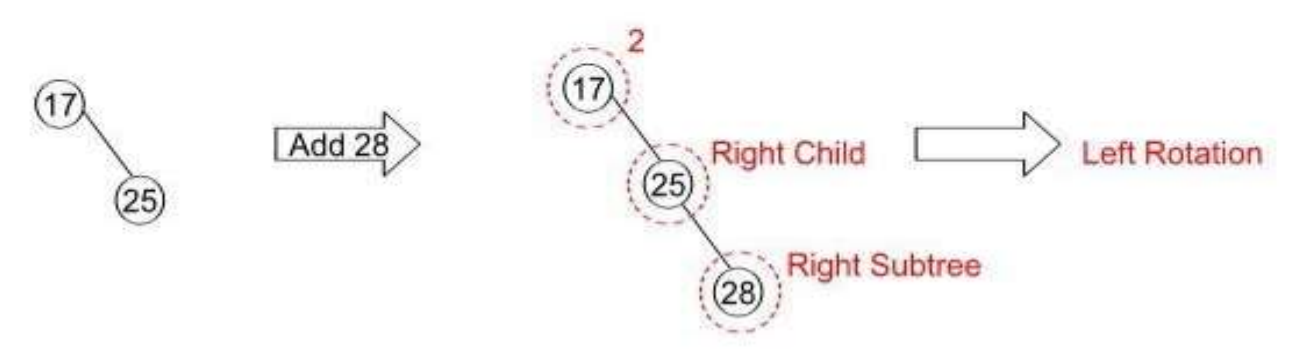

- First find the node that cause the imbalance (balance factor)
- Then find the corresponding child of the imbalanced node (left node or right node)
- Finally find the corresponding subtree of that child (left or right)

## How to identify rotations?

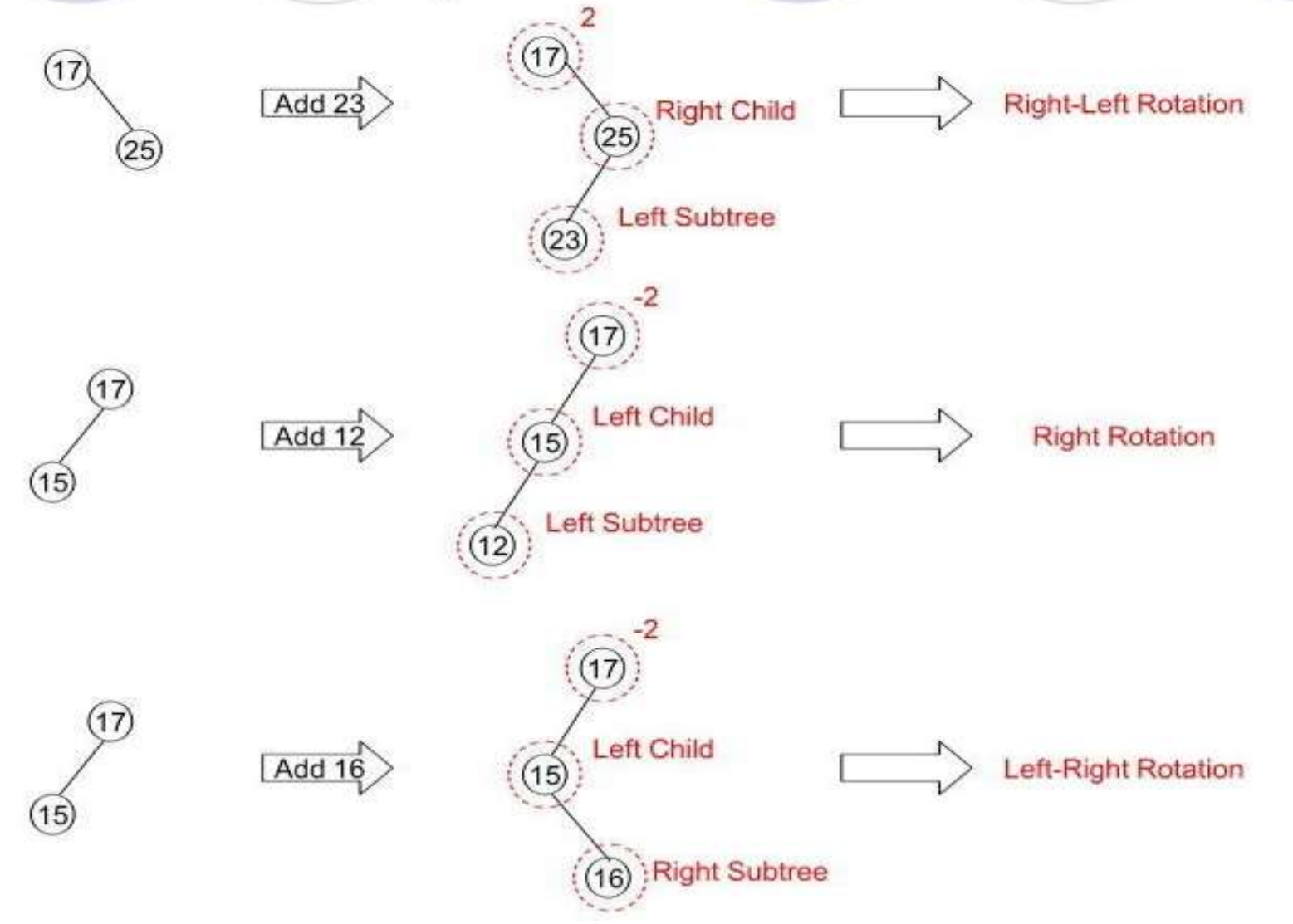

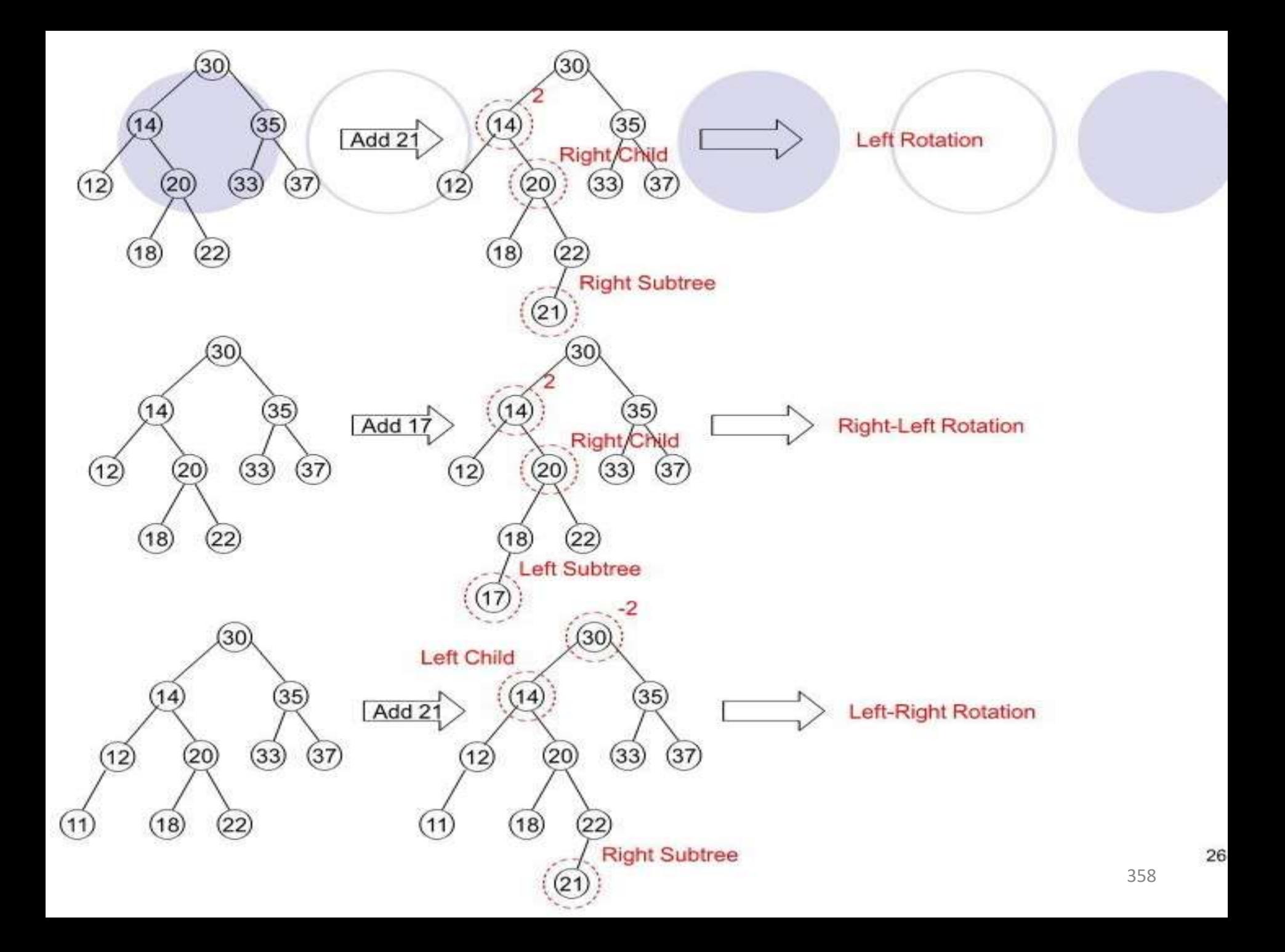

## Inserting into an AVL Search Tree

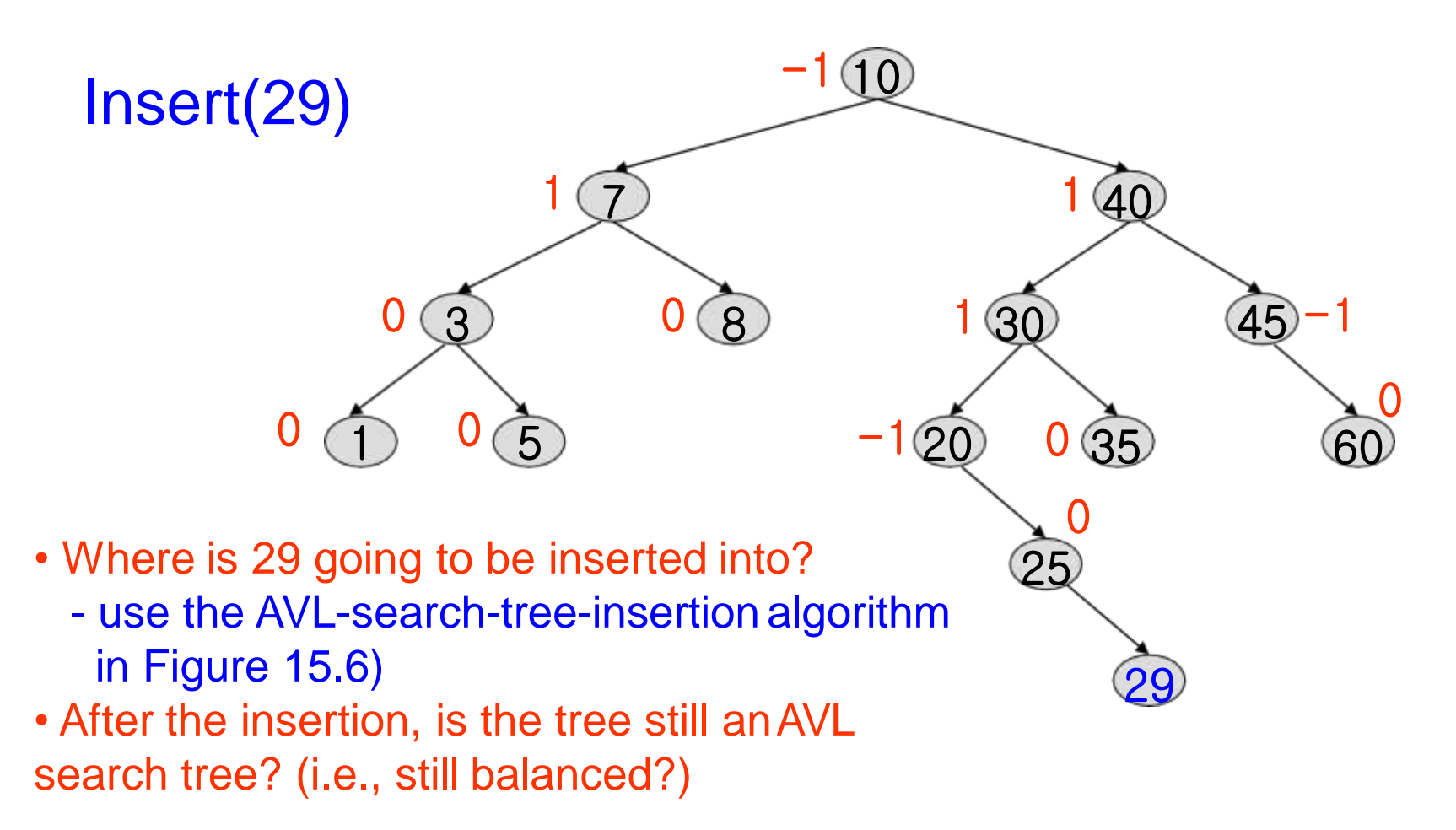

### Inserting into an AVL Search Tree

 $3$  0  $8$  1 30

1

 $\begin{matrix} 0 & 3 \end{matrix}$  0

 $\overline{5}$ 

 $, 20$ 

 $(10)$ 

 $7$  1 40

29 0

0 35

25-1

45

•What are the new balance factors for 20, 25, 29?

 $\bf{0}$ 

•What type of imbalance do we have? •RR imbalance  $\rightarrow$  new node is in the right subtree of right subtree of node 20 (node with bf = -2)  $\rightarrow$  what rotation do we need? •What would the left subtree of 30 look like after RR rotation?

0

60

## After RR Rotation

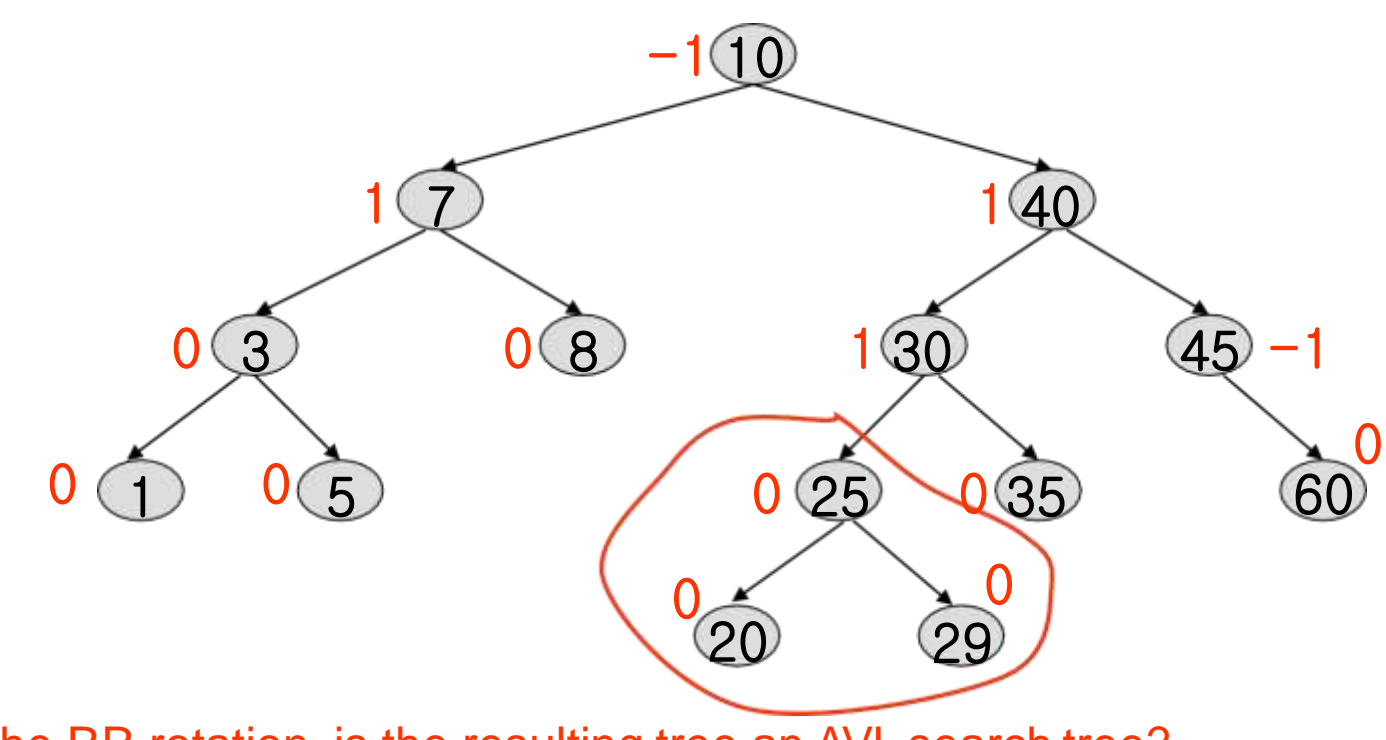

• After the RR rotation, is the resulting tree an AVL search tree?
# Deletion from an AVL Search Tree

**Deletion procedure is more complex than insertion in 2 ways:**

- **1)More number of cases for rebalancing may arise in deletion;**
- **2)In insertion there is only one rebalancing, but in deletion there can be as many rebalancing as the length of the path from the deleted node to the root.**

• **Insert 14, 17, 11, 7, 53, 4, 13 into an empty AVL tree**

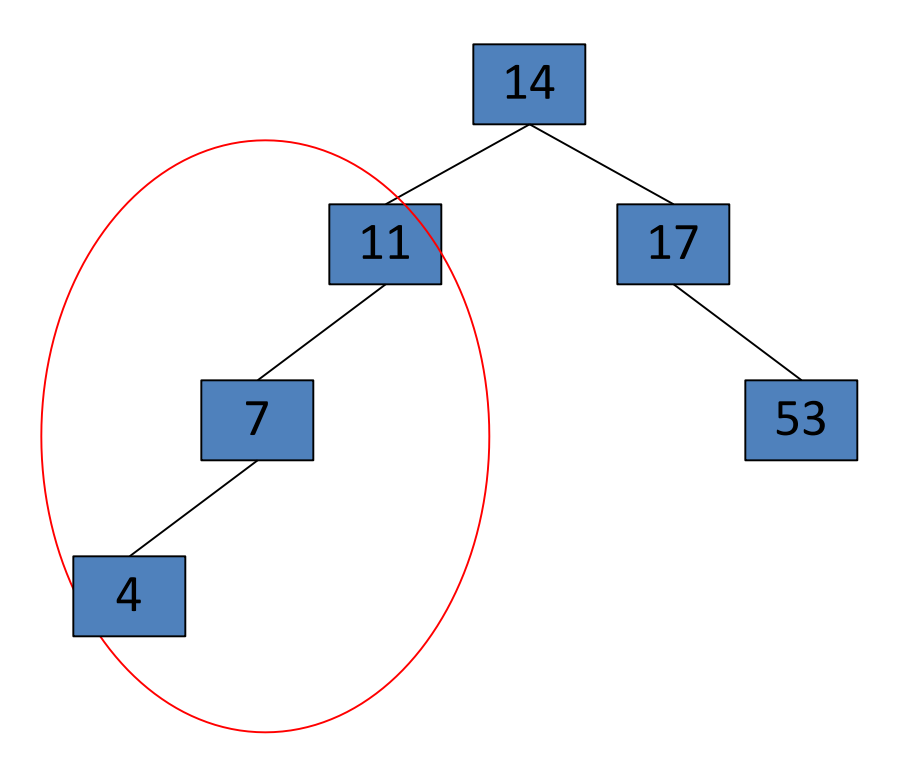

• **Insert 14, 17, 11, 7, 53, 4, 13 into an empty AVL tree**

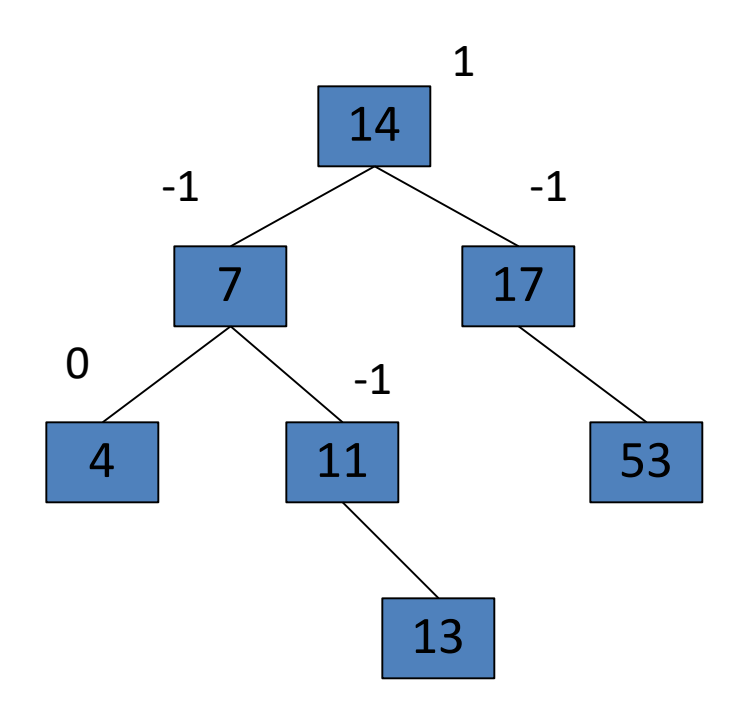

• **Now insert 12**

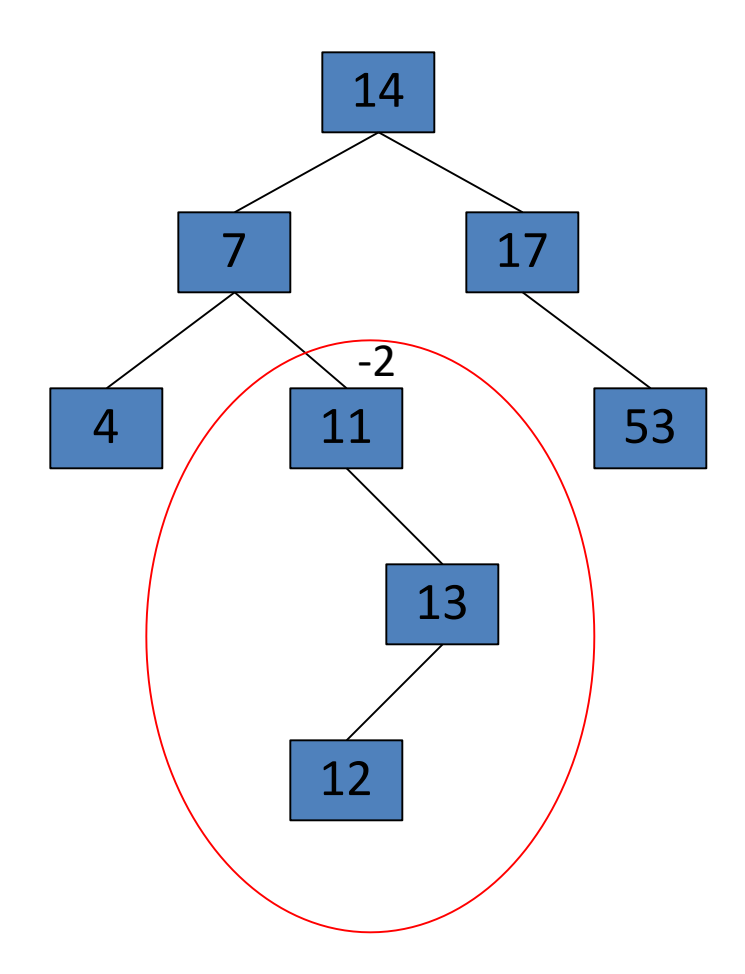

• **Now insert 12**

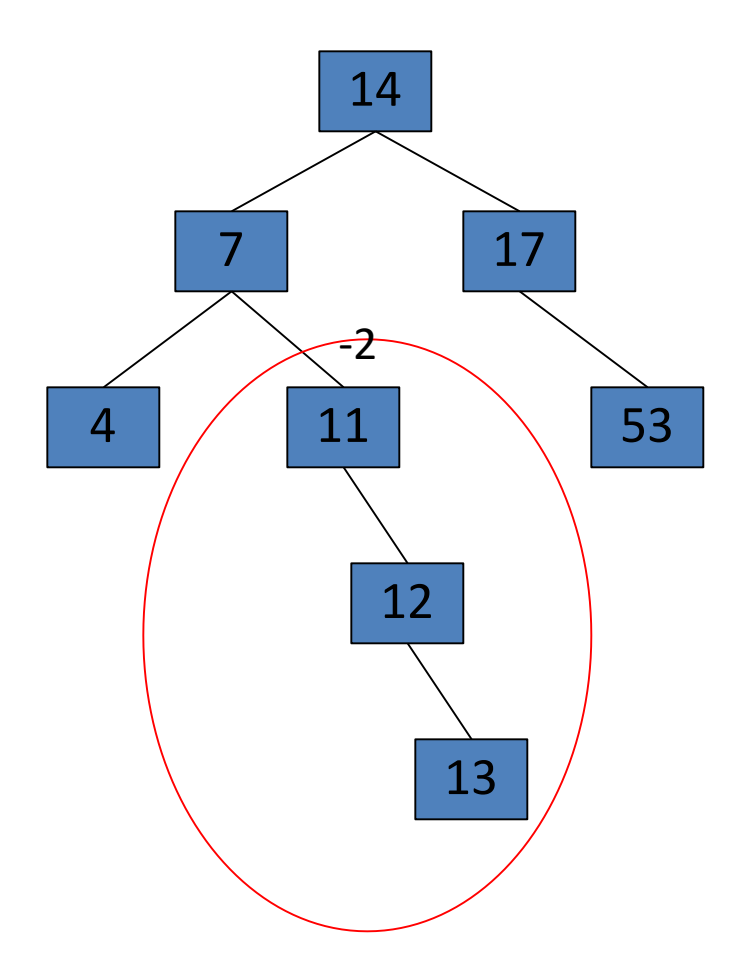

• **Now the AVL tree is balanced.**

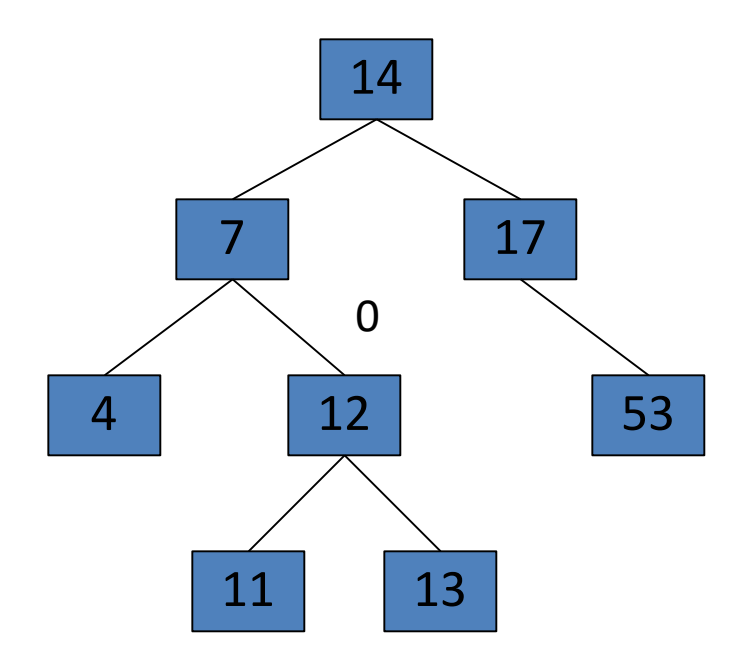

• **Now insert 8**

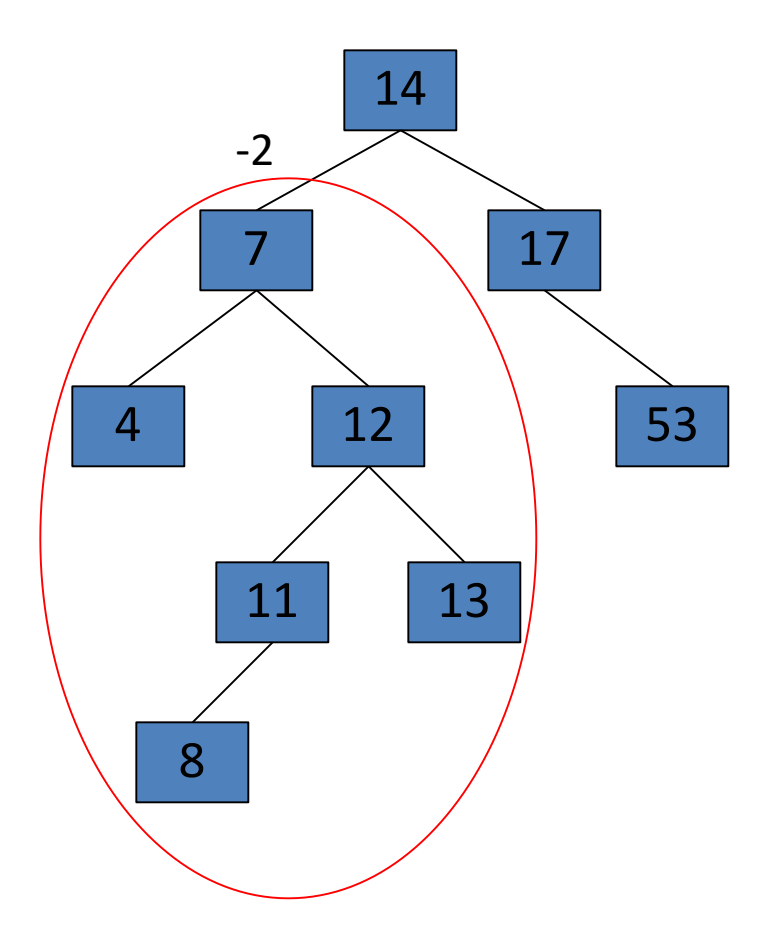

• **Now insert 8**

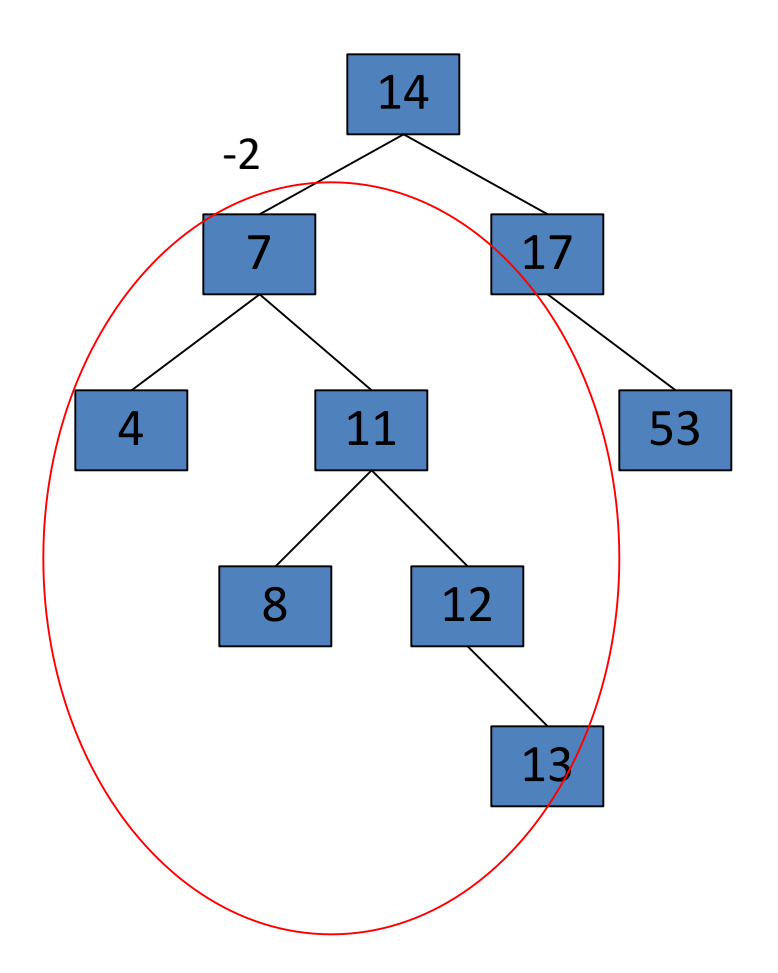

• **Now the AVL tree is balanced.**

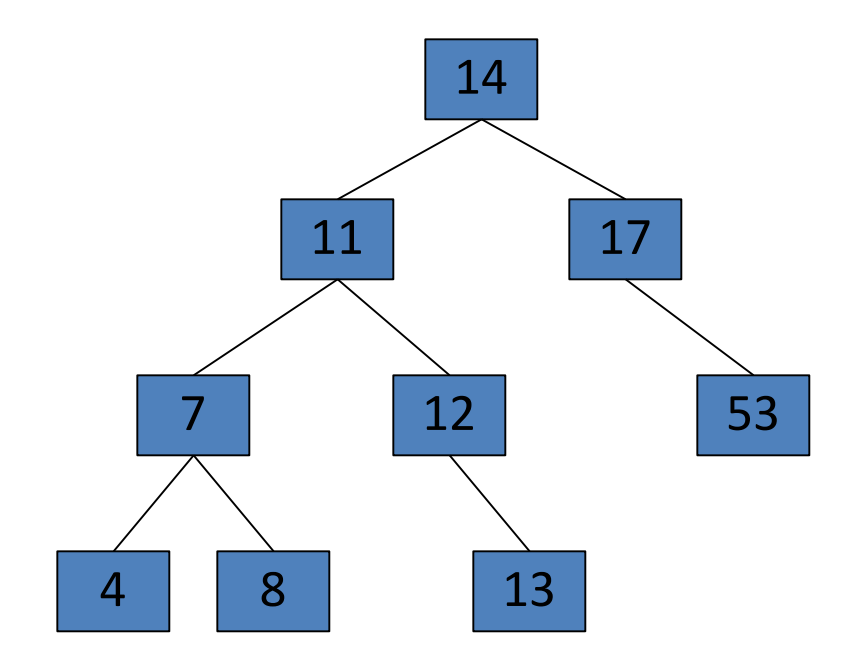

• **Now remove 53**

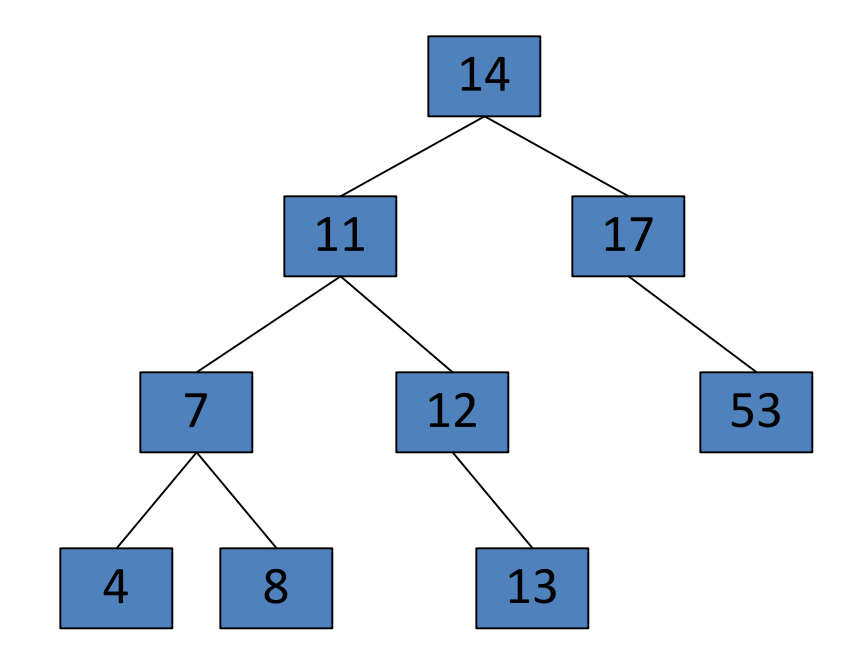

• **Now remove 53, unbalanced**

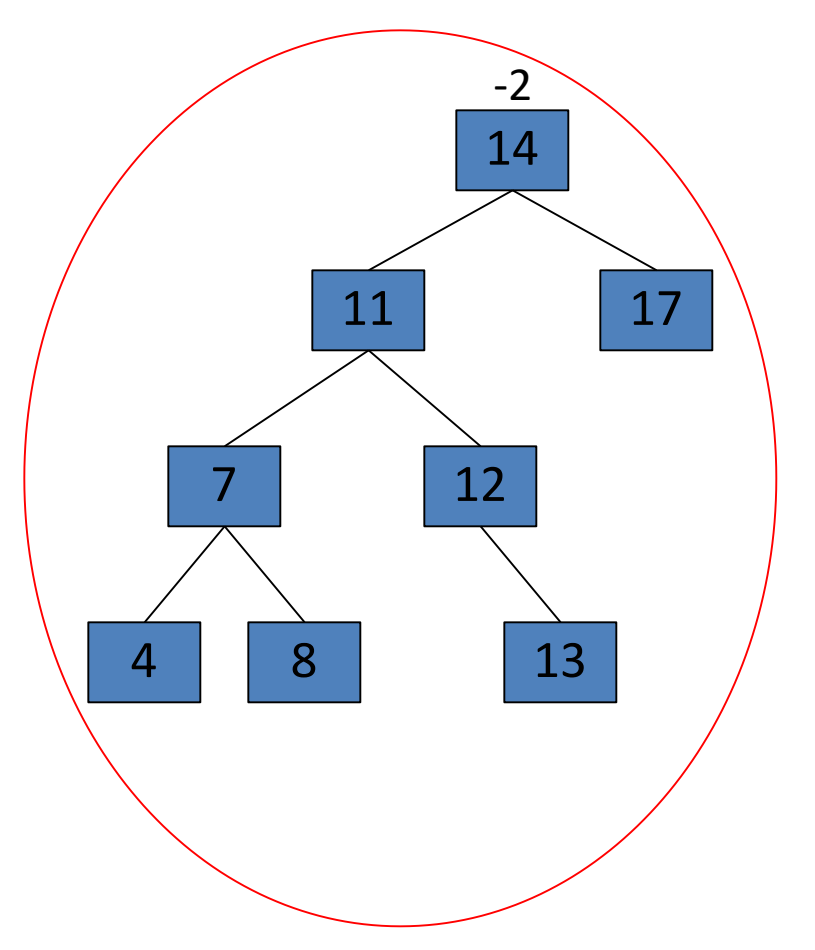

• **Balanced! Remove 11**

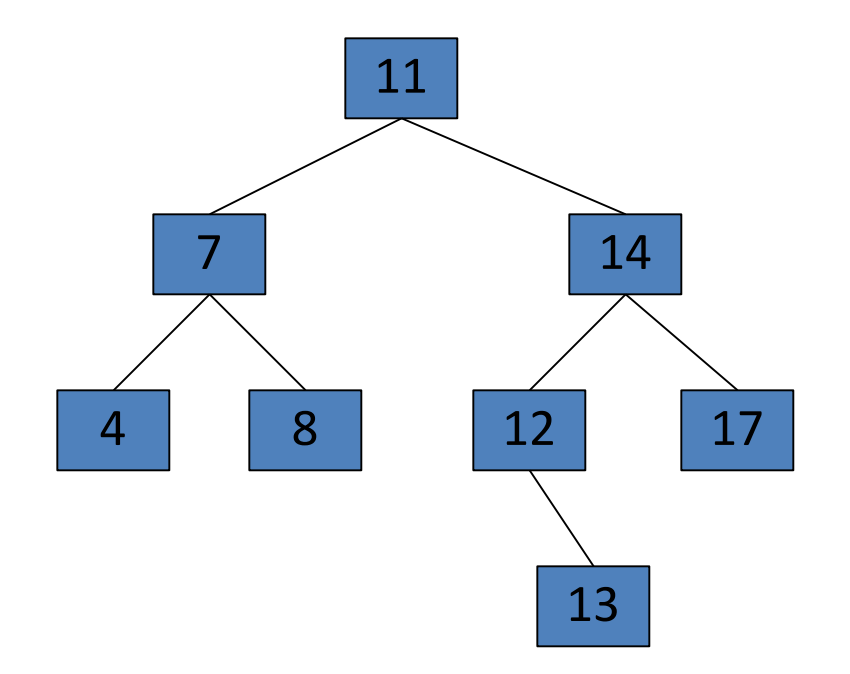

• **Remove 11, replace it with the largest in its left branch**

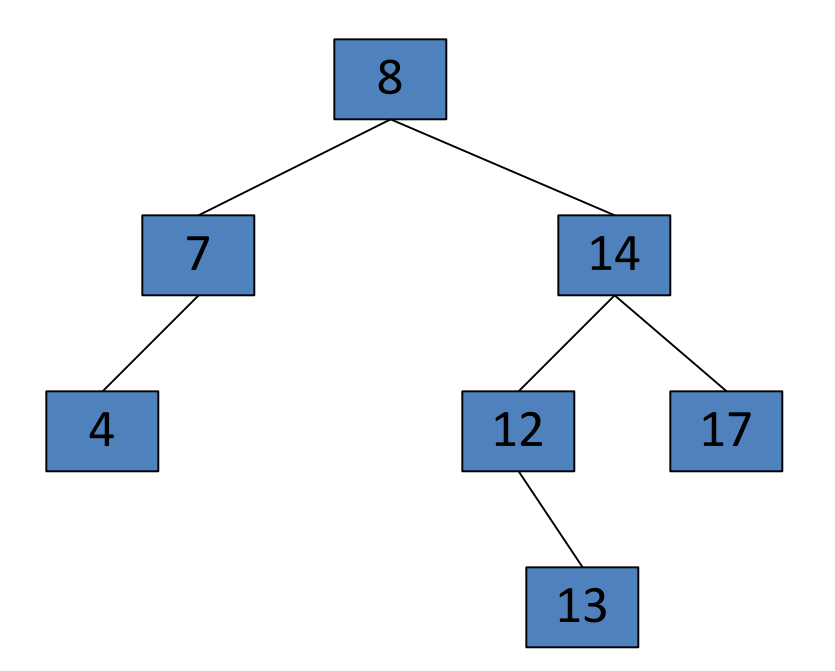

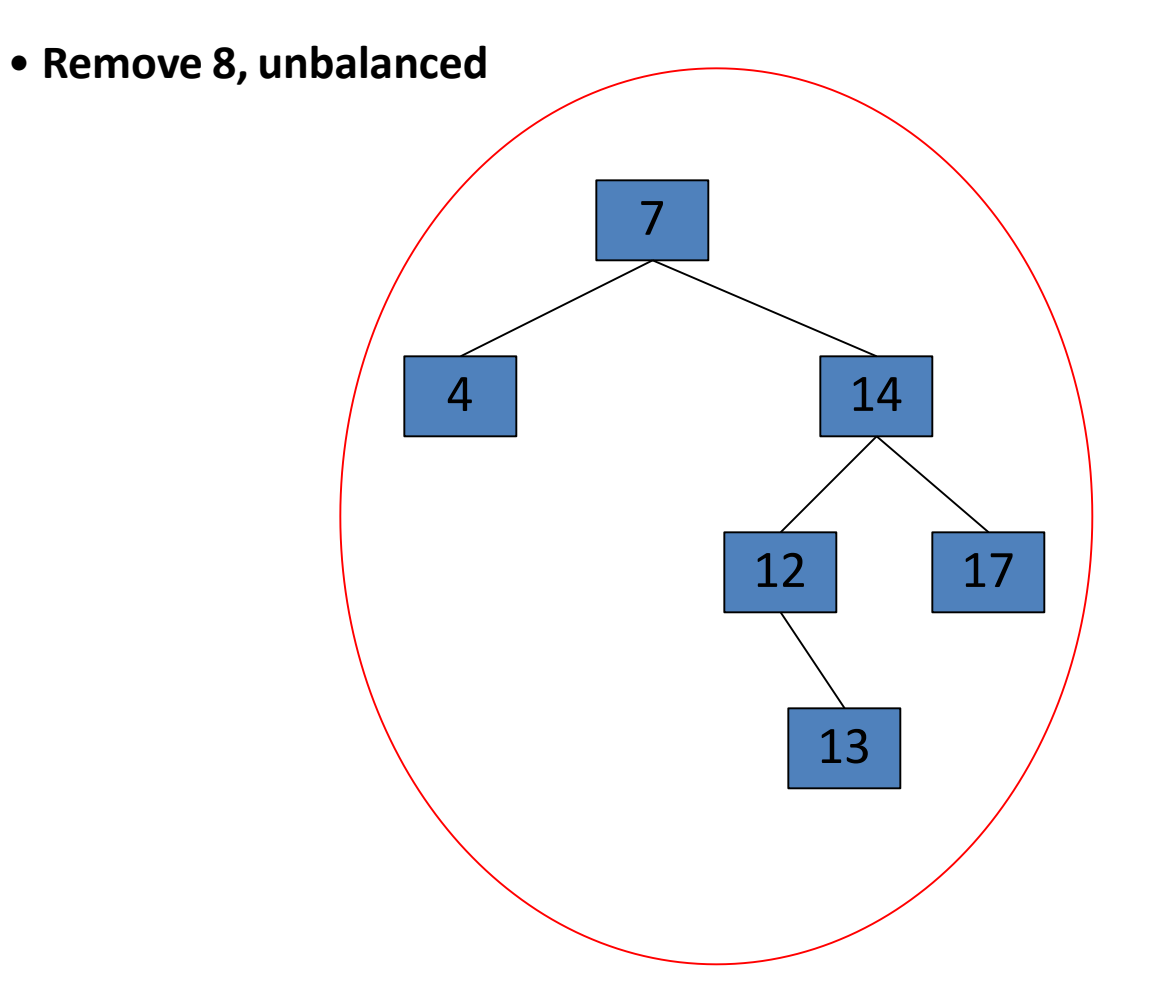

• **Remove 8, unbalanced**

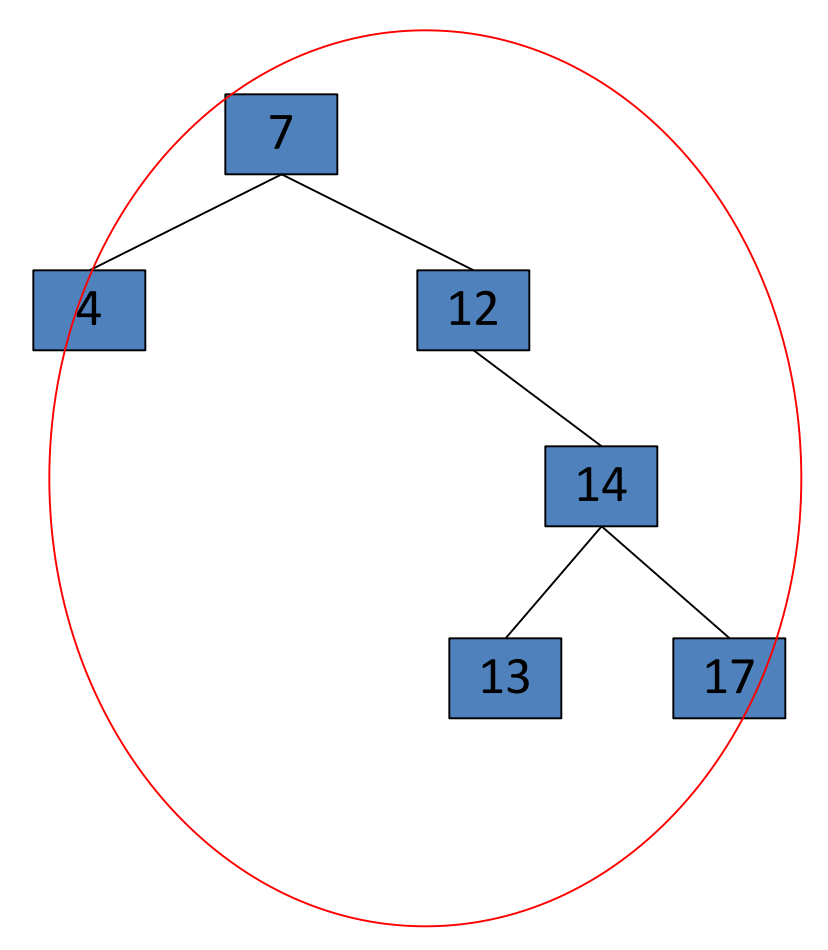

• **Balanced!!**

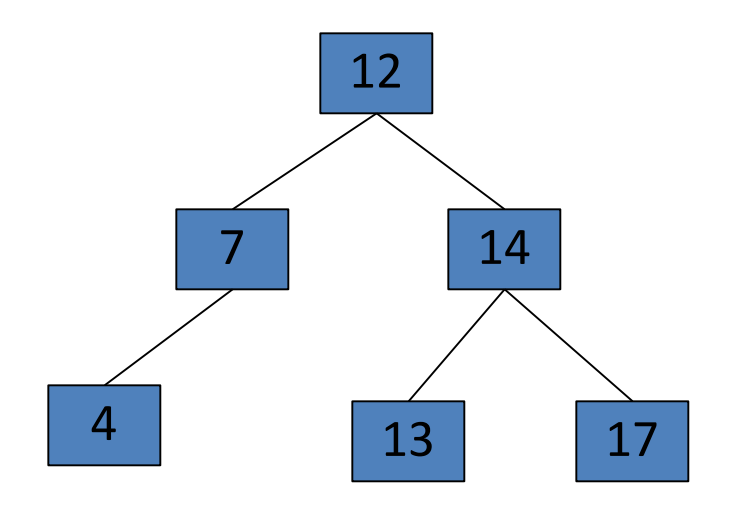

## Exercise

• Build an AVL tree with the following values: 15, 20, 24, 10, 13, 7, 30, 36, 25

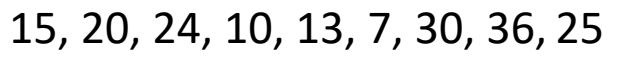

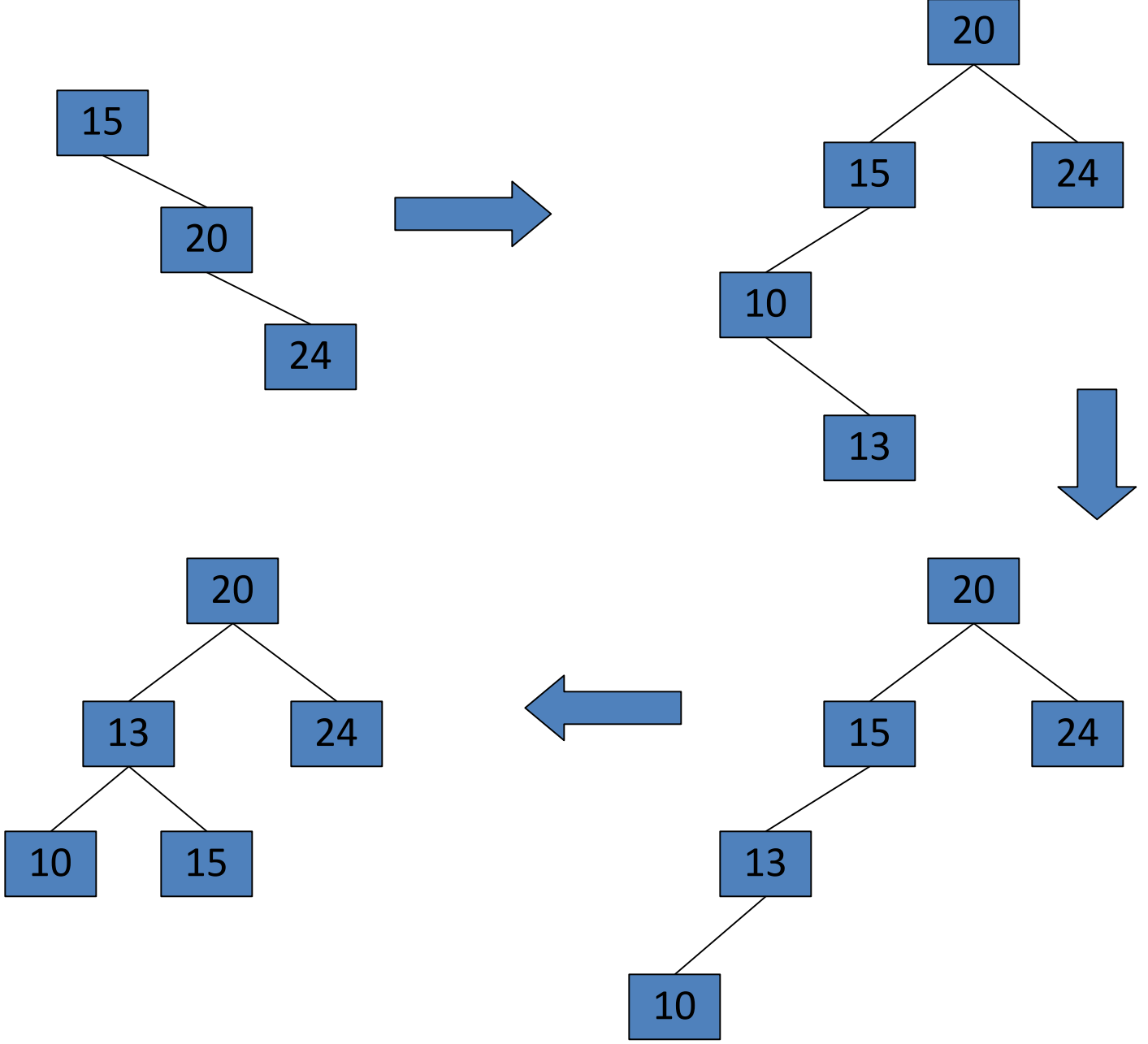

15, 20, 24, 10, 13, 7, 30, 36, 25

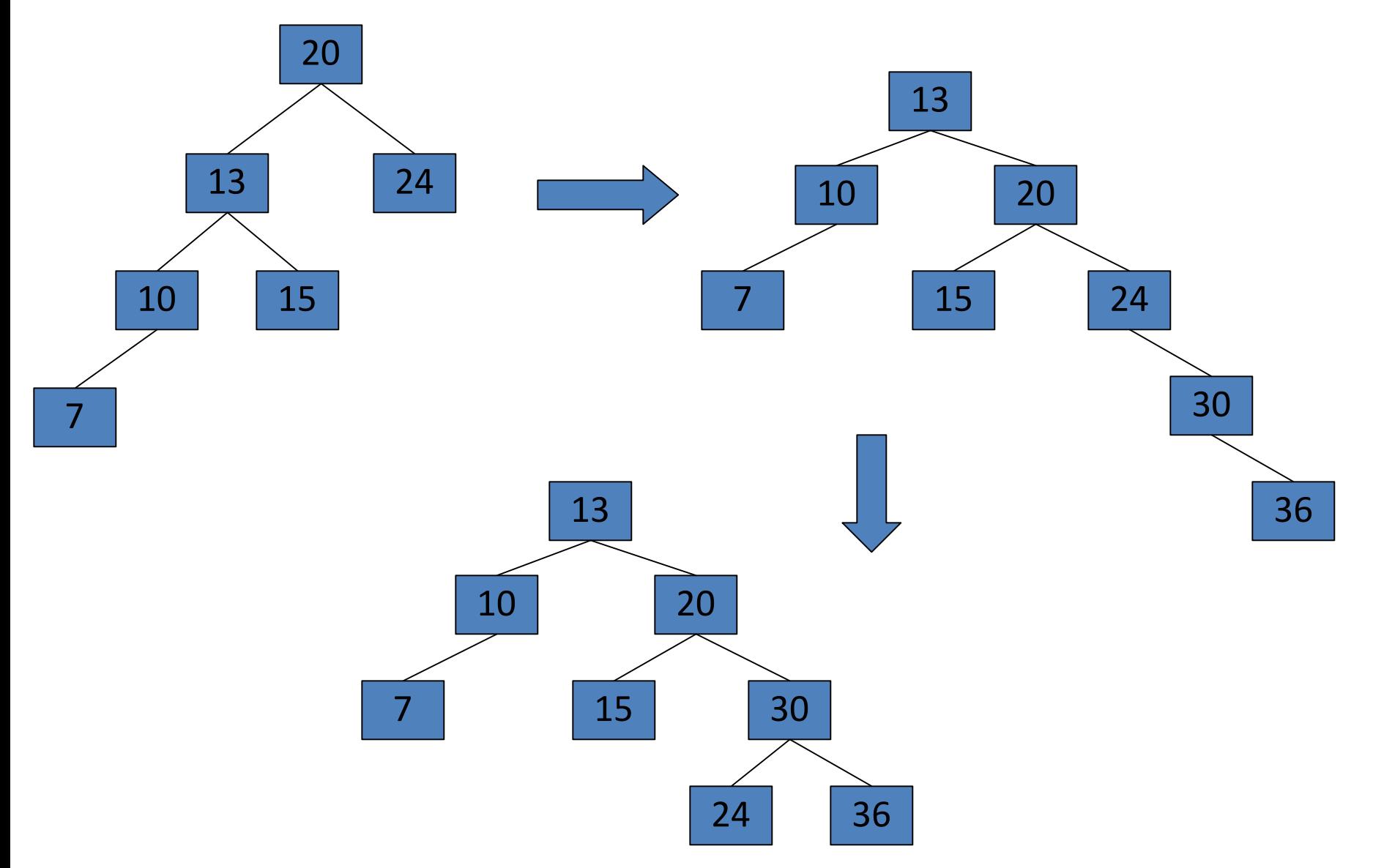

15, 20, 24, 10, 13, 7, 30, 36, 25

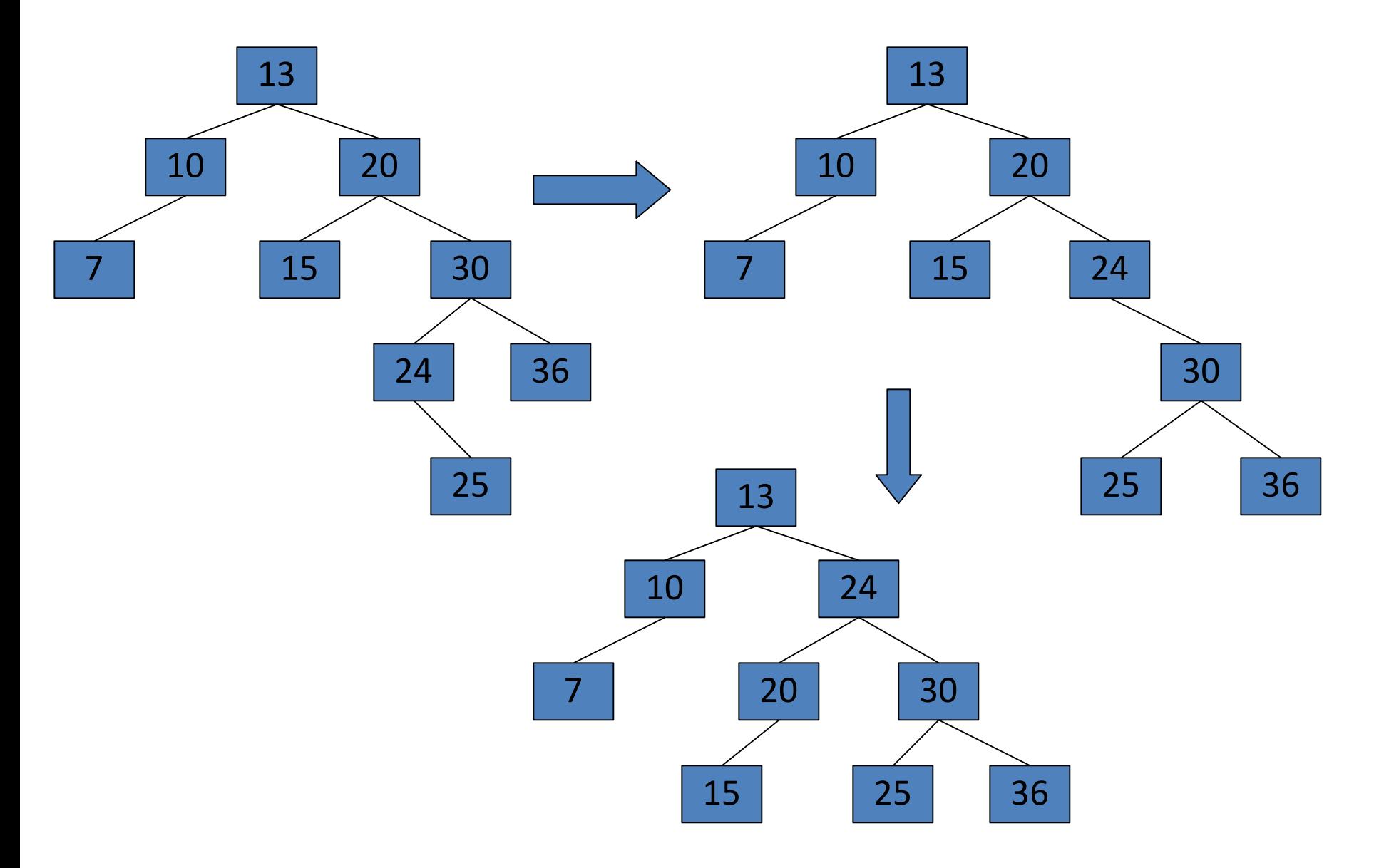

Remove 24 and 20 from the AVL tree.

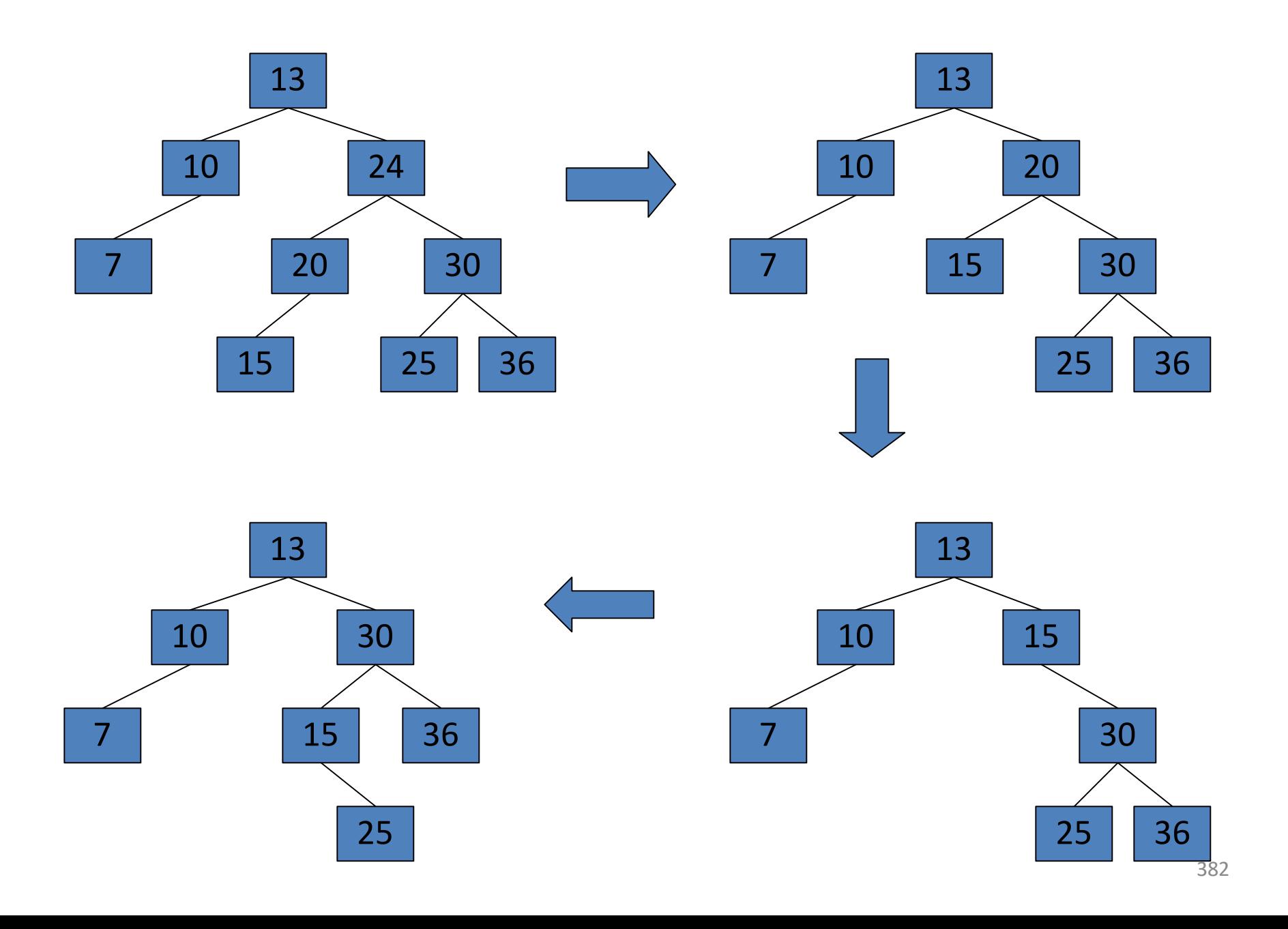

### **TREES**

# B-tree of order n

- **Every B-tree is of some "order n", meaning nodes contain from n to 2n keys (so nodes are always at least half full of keys), and n+1 to 2n+1 pointers, and n can be any number.**
- **Keys are kept in sorted order within each node. A corresponding list of pointers are effectively interspersed between keys to indicate where to search for a key if it isn't in the current node.**
- **A B-tree of order n is a multi-way search tree with two properties:**
- **1.All leaves are at the same level**
- **2.The number of keys in any node lies between n and 2n, with the possible exception of the root which may have fewer keys.**

# Other definition

**A B-tree of order m is a m-way tree that satisfies the following conditions.**

- **Every node has < m children.**
- **Every internal node (except the root) has**  $\leq m/2$  **children.**
- **The root has >2 children.**
- **An internal node with k children contains (k-1) ordered keys. The leftmost child contains keys less than or equal to the first key in the node. The second child contains keys greater than the first keys but less than or equal to the second key, and so on.**

# **A B-tree of order 2**

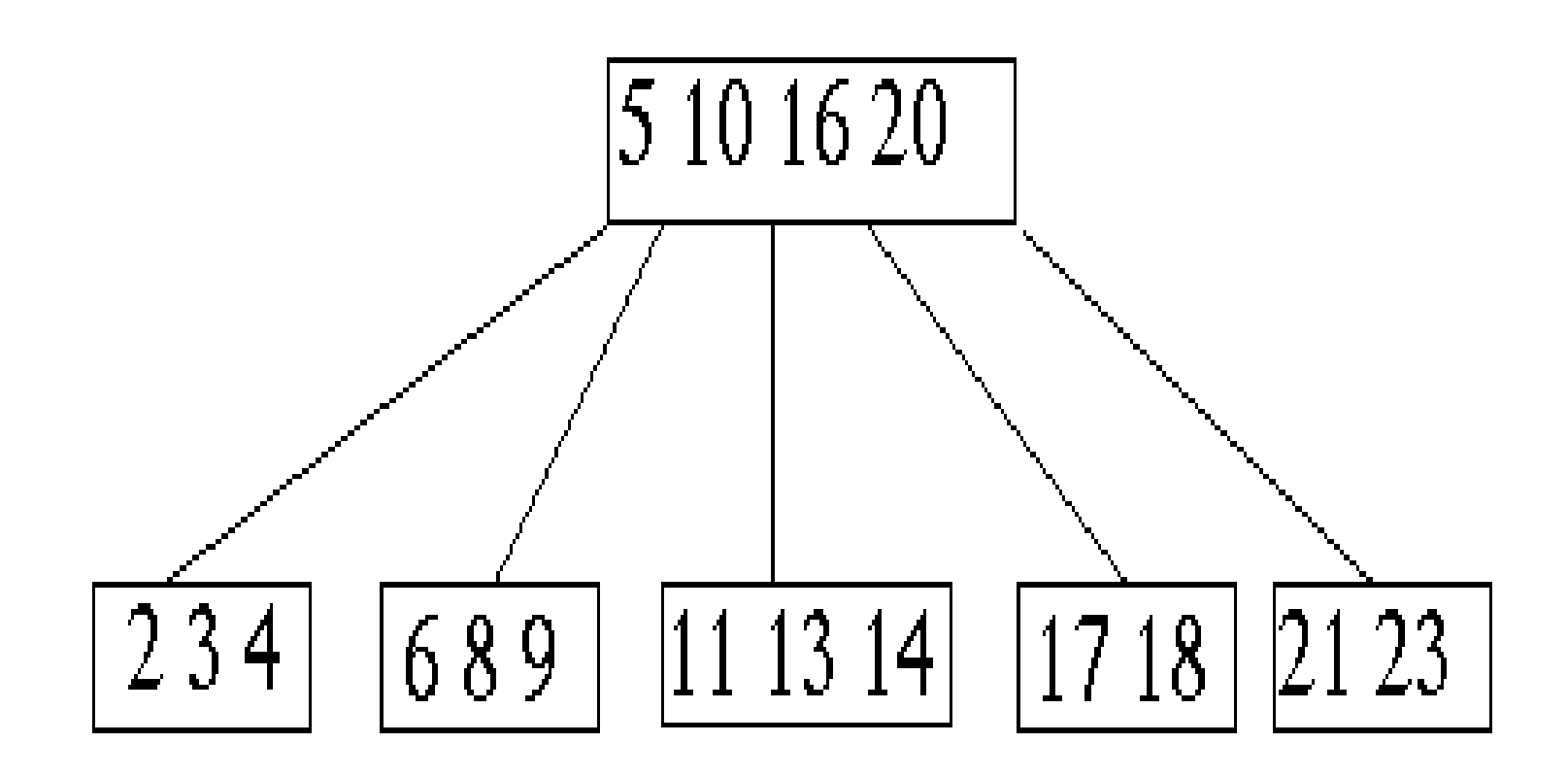

- **A multi-way (or m-way) search tree of order m is a tree in which**
	- **Each node has at-most m sub trees, where the sub trees may be empty.**
	- **Each node consists of at least 1 and at most m-1 distinct keys**
	- **The keys in each node are sorted.**
	- **The keys and sub trees of a non-leaf node are ordered as: T<sup>0</sup> , k<sup>1</sup> , T<sup>1</sup> , k<sup>2</sup> , T<sup>2</sup> , . . . , km-1 , Tm-1 such that:**
		- **All keys in sub tree T0 are less than k1.**
		- All keys in sub tree  $T_i$ ,  $1 \le i \le m 2$ , are greater than  $k_i$  but less **than**  $k_{i+1}$ .
		- **All keys in sub tree Tm-1 are greater than km-1**

### **Multi-way tree**

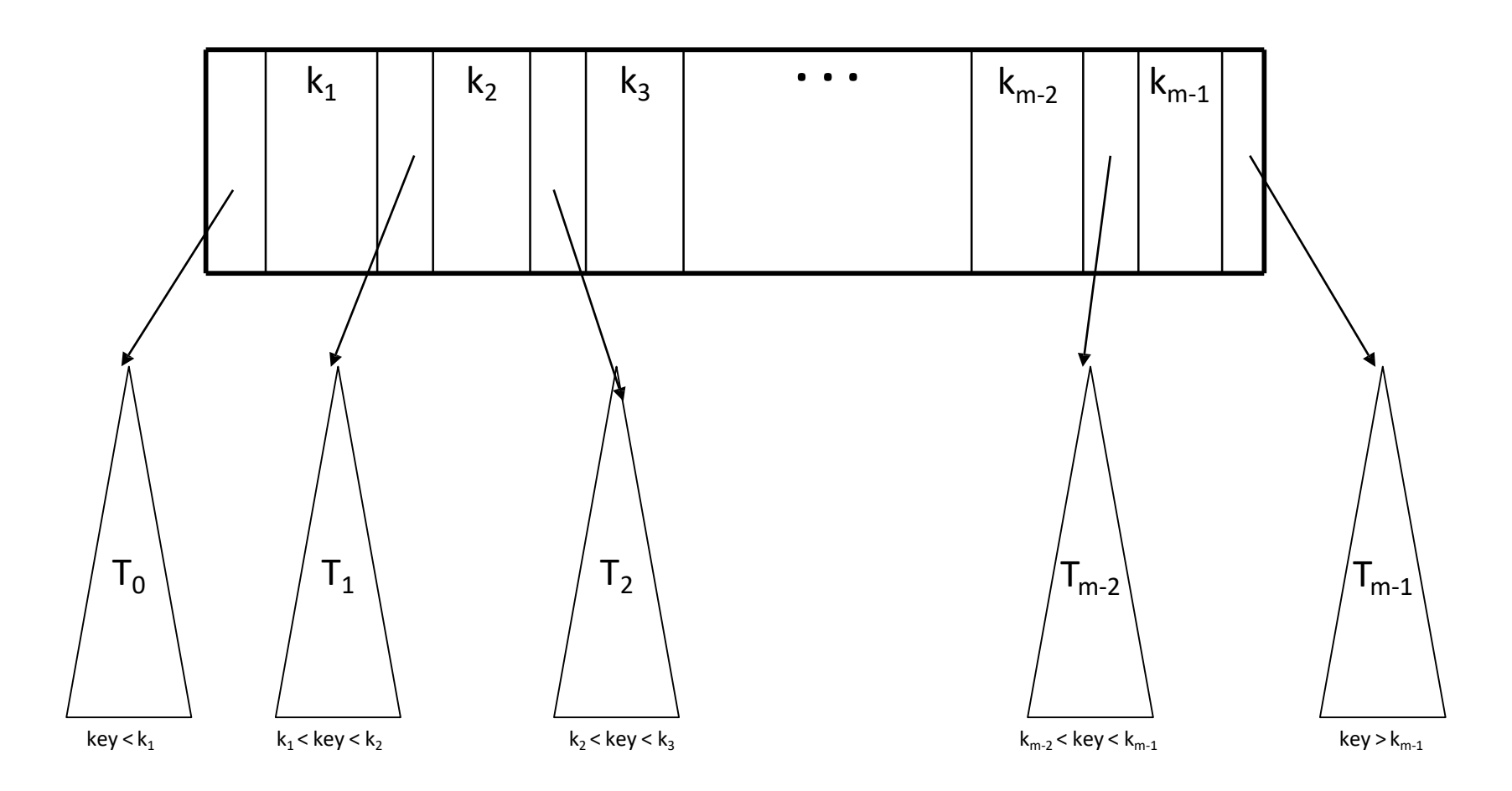

## What is B-tree?

- **B-tree of order m (or branching factor m), where m > 2, is either an empty tree or a multiway search tree with the following properties:**
	- –The root is either a leaf or it has at least two non-empty subtrees and at most m non-empty subtrees.
	- –Each non-leaf node, other than the root, has at least  $\lceil m/2 \rceil$  non-empty subtrees and at most m non-empty subtrees. (Note:  $\lceil x \rceil$  is the lowest integer > x).
	- –The number of keys in each non-leaf node is one less than the number of non-empty subtrees for that node.
	- –All leaf nodes are at the same level; that is the tree is perfectly balanced

• For a **non-empty WBt** nearetof sorting Bm-tree?

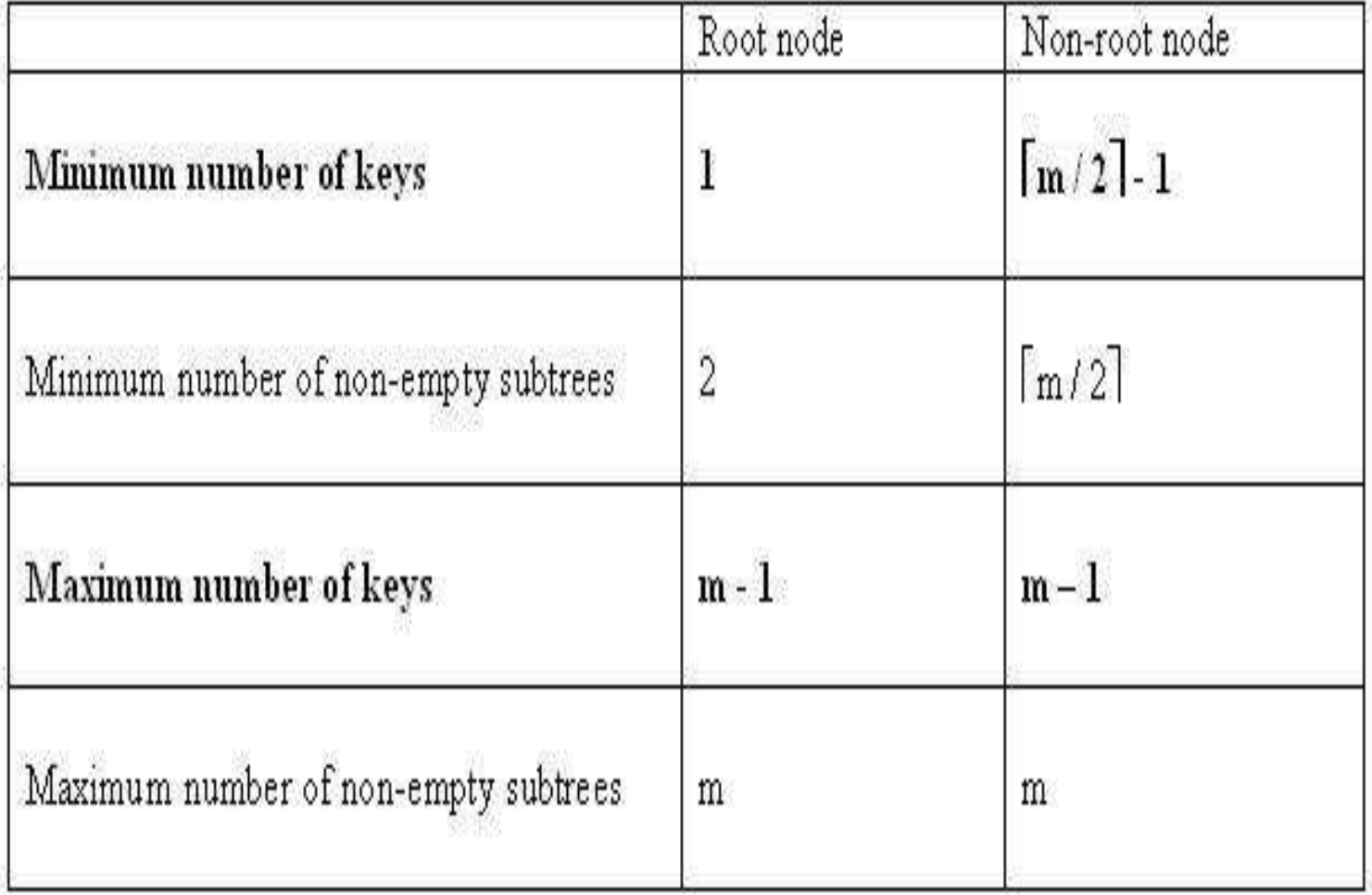

#### **Example: A B-tree of order 4**

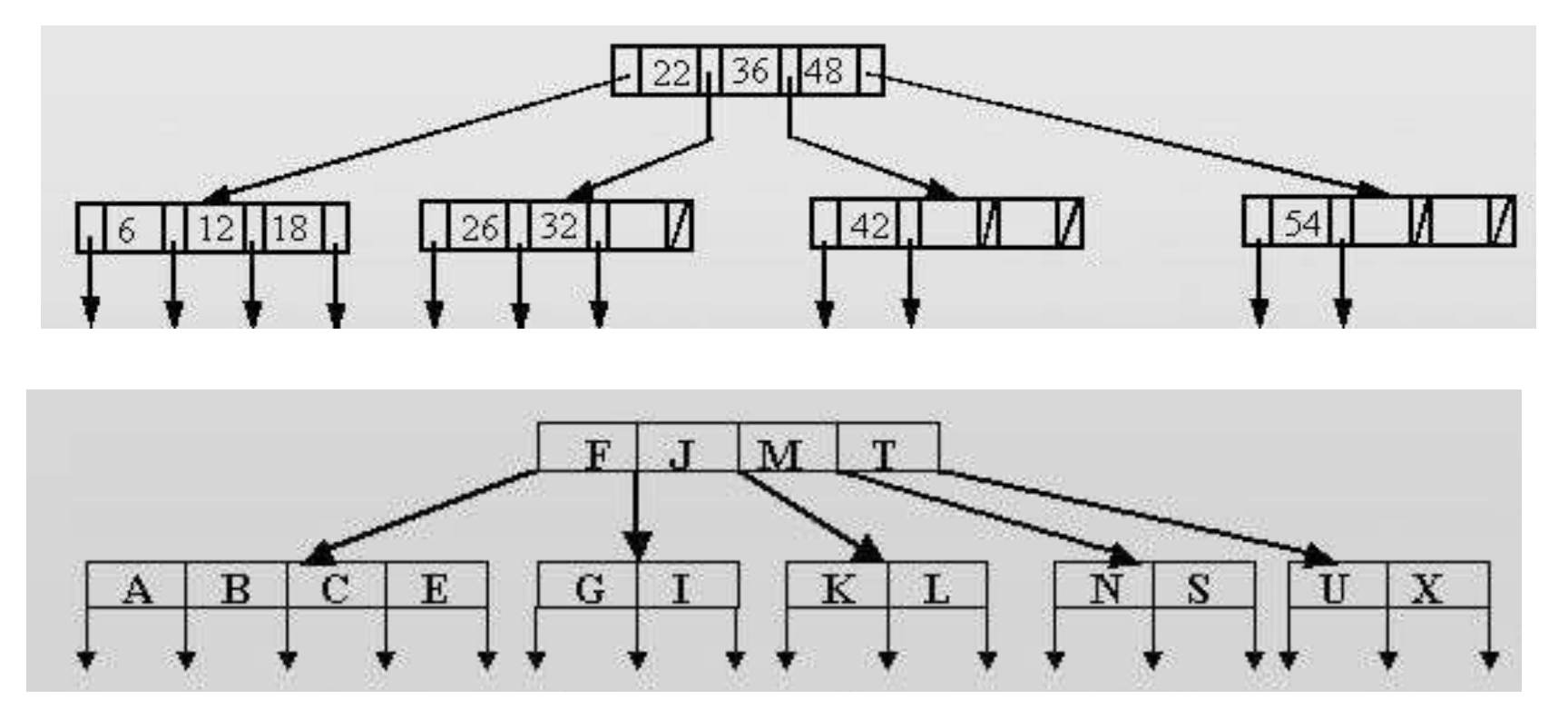

**Note:**

The data references are not shown.

• The leaf references are to empty subtrees

## Height of B-Trees

• For *n* greater than or equal to one, the height of an *n*-key b-tree T of height *h* with a minimum degree *t* greater than or equal to 2

$$
h\leq \log_t \frac{n+1}{2}
$$

### Operations of B-Trees

### • **B-Tree-Search(x, k)**

– The search operation on a b-tree is similar to a search on a binary tree. The *B-Tree-search* runs in time *O(log<sup>t</sup> n)*.

### • **B-Tree-Create(T)**

–The *B-Tree-Create* operation creates an empty b-tree by allocating a new root node that has no keys and is a leaf node. Only the root node is permitted to have these properties; all other nodes must meet the criteria outlined previously. The *B-Tree-Create* operation runs in time *O(1)*.

### Operations of B-Trees

### • **B-Tree-Split-Child(x, i, y)**

–If is node becomes "too full," it is necessary to perform a split operation. The split operation moves the median key of node x into its parent y where x is the ith child of y. A new node, z, is allocated, and all keys in x right of the median key are moved to z. The keys left of the median key remain in the original node x. The new node, z, becomes the child immediately to the right of the median key that was moved to the parent y, and the original node, x, becomes the child immediately to the left of the median key that was moved into the parent. The B-Tree-Split-Child algorithm will run in time O(t) , T is constrain

### Operations of B-Trees

- B-Tree-Insert(T, k)
- B-Tree-Insert-Nonfull(x, k)

To perform an insertion on a b-tree, the appropriate node for the key must be located using an algorithm similiar to *B-Tree-Search*. Next, the key must be inserted into the node.

- If the node is not full prior to the insertion, no special action is required; however, if the node is full, the node must be split to make room for the new key. Since splitting the node results in moving one key to the parent node, the parent node must not be full or another split operation is required. This process may repeat all the way up to the root and may require splitting the root node.
- This approach requires two passes. The first pass locates the node where the key should be inserted; the second pass performs any required splits on the ancestor nodes. runs in time O(t log, n)

**OVERFLOW CONDITION:**

**A root-node or a non-root node of a B-tree of order m overflows if, after a key insertion, it contains m keys.**

**Insertion algorithm:**

**If a node overflows, split it into two, propagate the "middle" key to the parent of the node. If the parent overflows the process propagates upward. If the node has no parent, create a new root node.**

**Note: Insertion of a key always starts at a leaf node.**
Insertion

- **Insertion in a B-tree of odd order**
- **Example: Insert the keys 78, 52, 81, 40, 33, 90, 85, 20, and 38 in this order in an initially empty B-tree of order3**

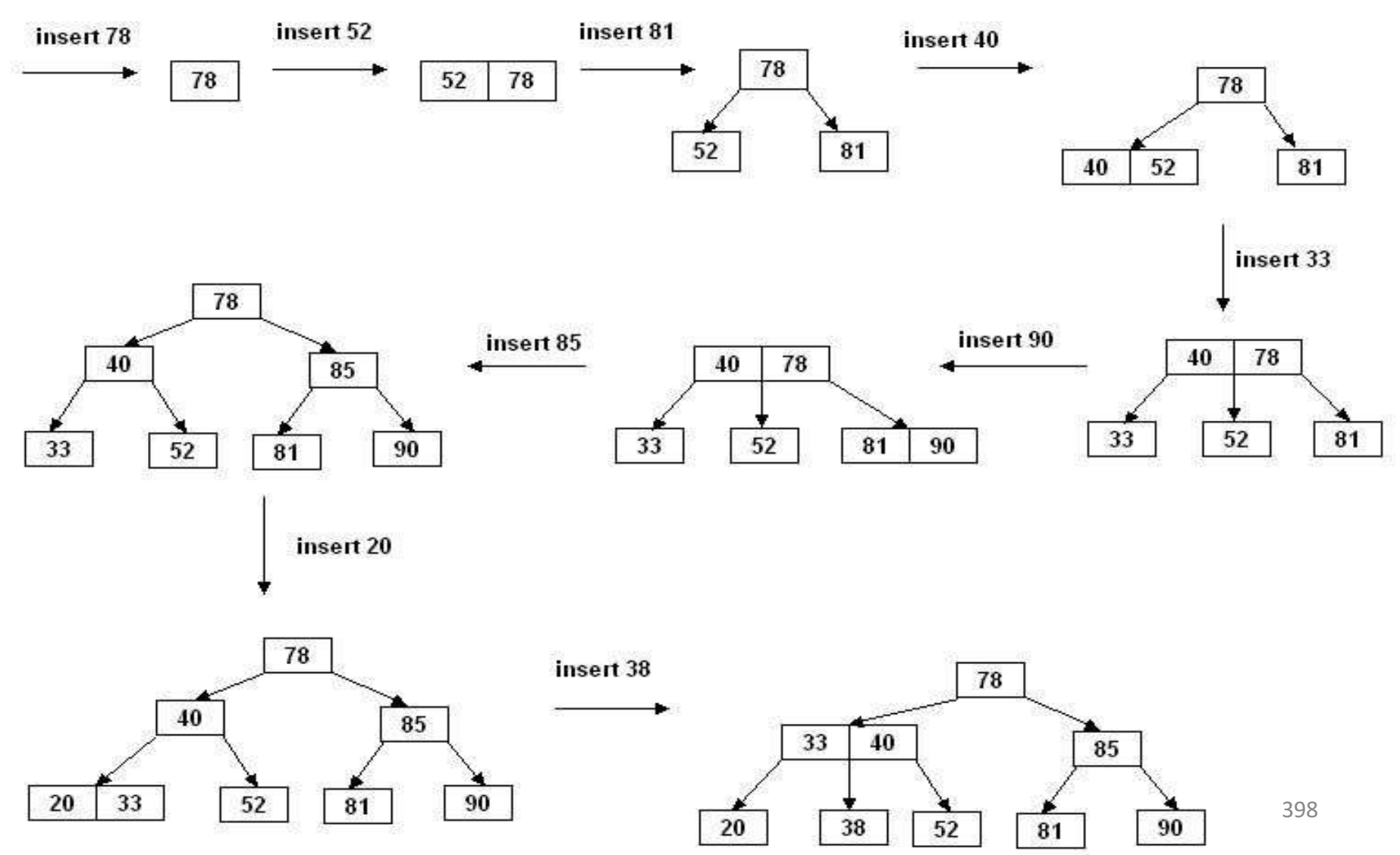

### Insertion in B-Trees

- **Insertion in a B-tree of even order**
- **right-bias: The node is split such that its right subtree has more keys than the left subtree.**
- **left-bias: The node is split such that its left subtree has more keys than the right subtree.**
- **Example: Insert the key 5 in the following B-tree of order 4:**

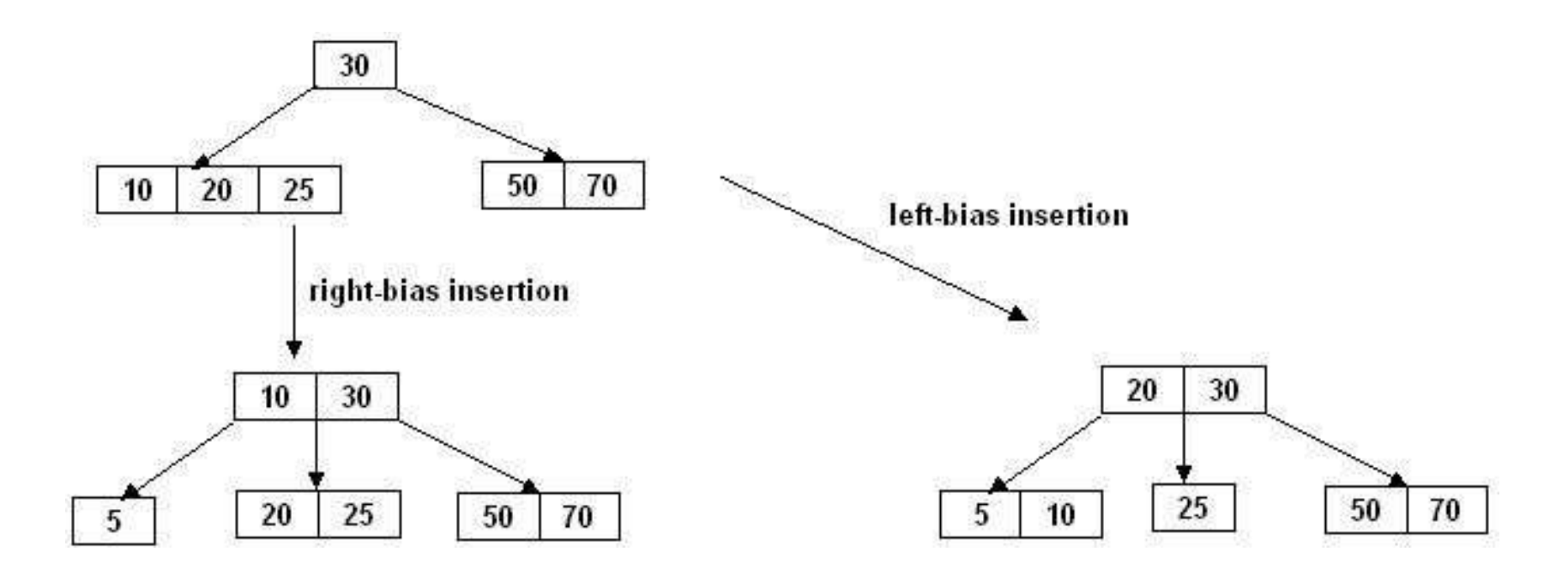

### Insertion

- **Insert the keys in the folowing order into a B-tree of order 5.**
- **A, G, F, B, K, D, H, M, J, E, S, I, R, X, C, L, N, T, U, P.**

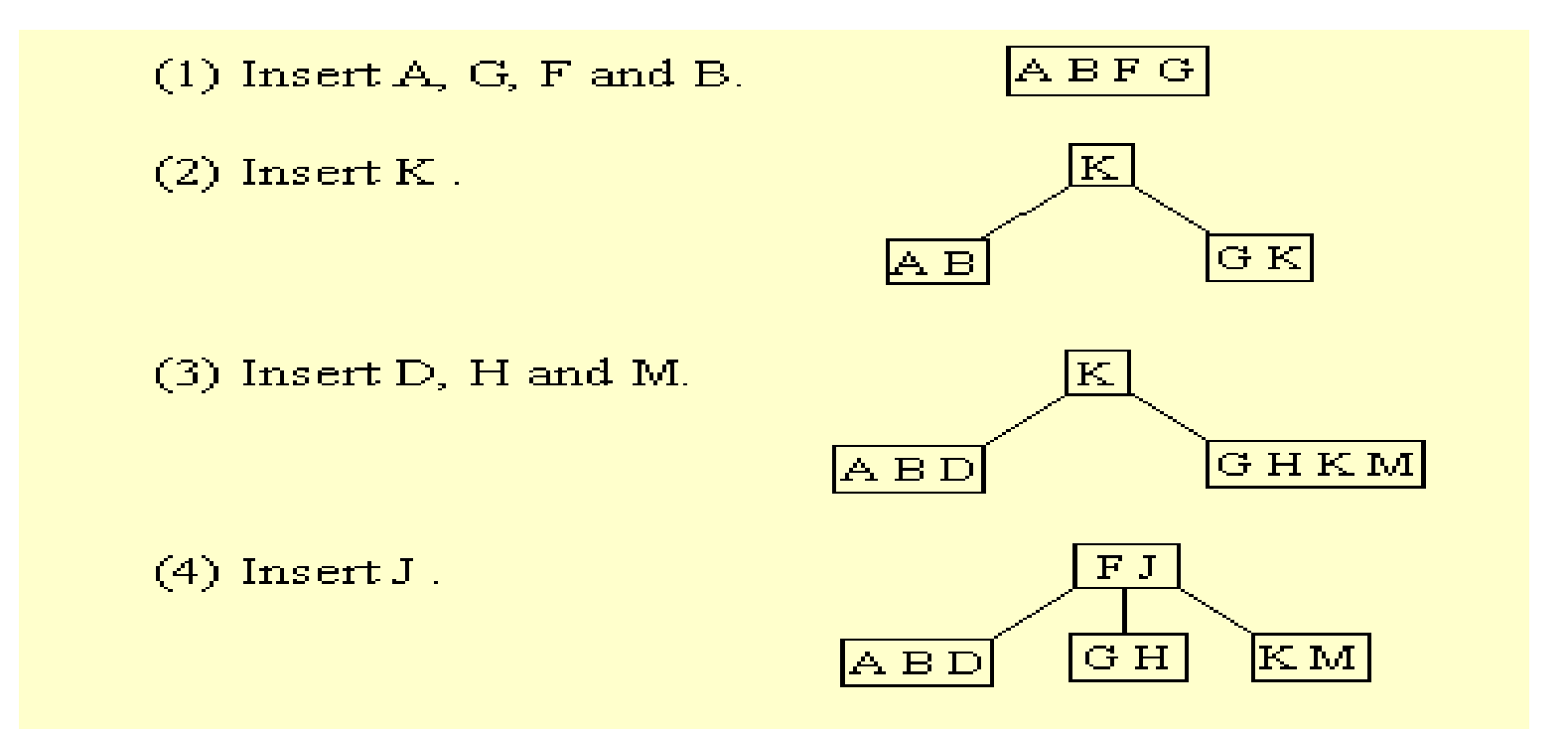

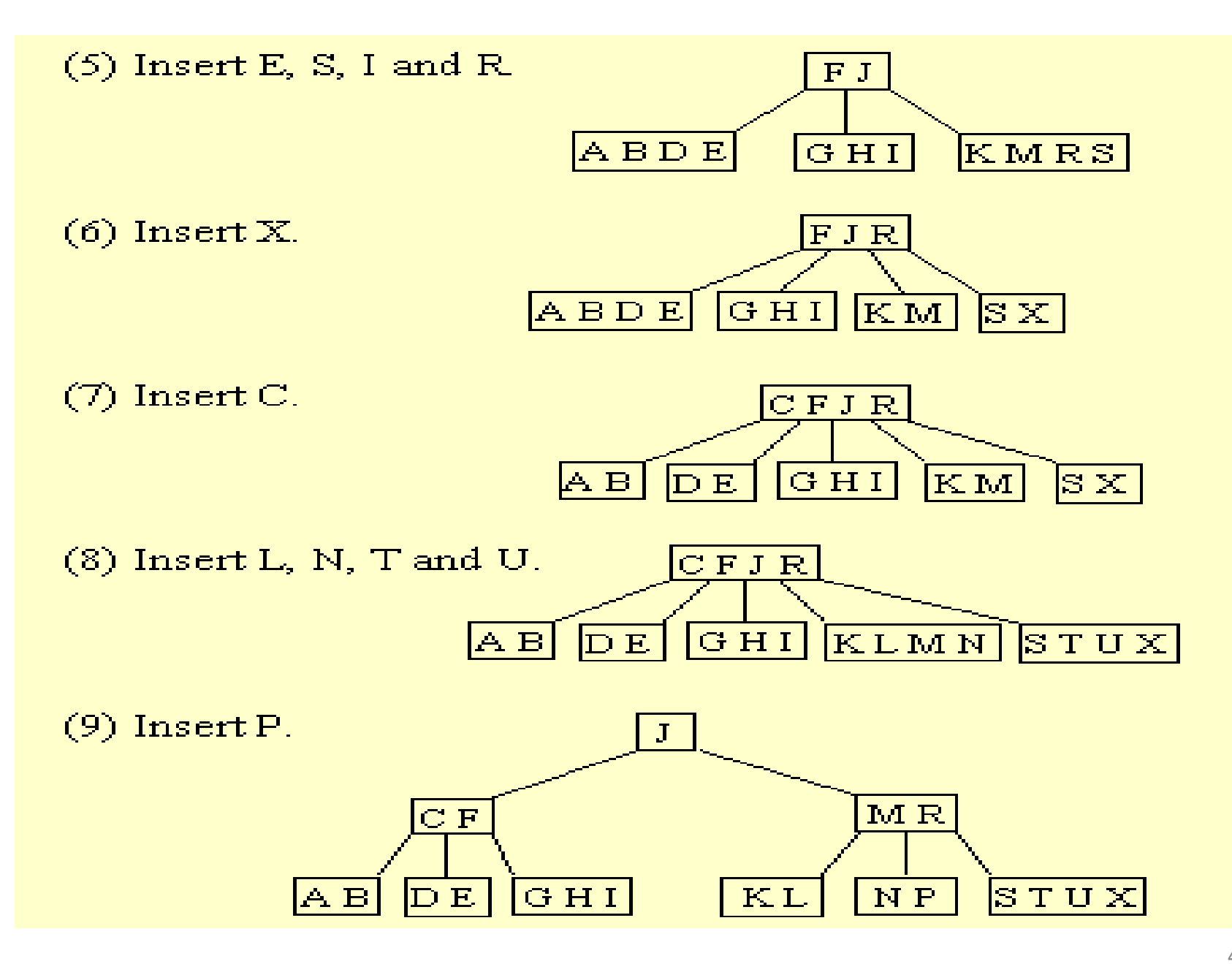

# Searching

Searching for an Item in a B-Tree:

- 1.Make a local variable, i, equal to the first index such that data[i] >= target. If there is no such index, then set i equal to data count, indicating that none of the entries is greater than or equal to the target.
- 2. if (we found the target at data[i]) return true; else if (the root has no children) return false;

else

return subset[i]->contains(target);

#### Searching (cont.)

• Example: target = 10

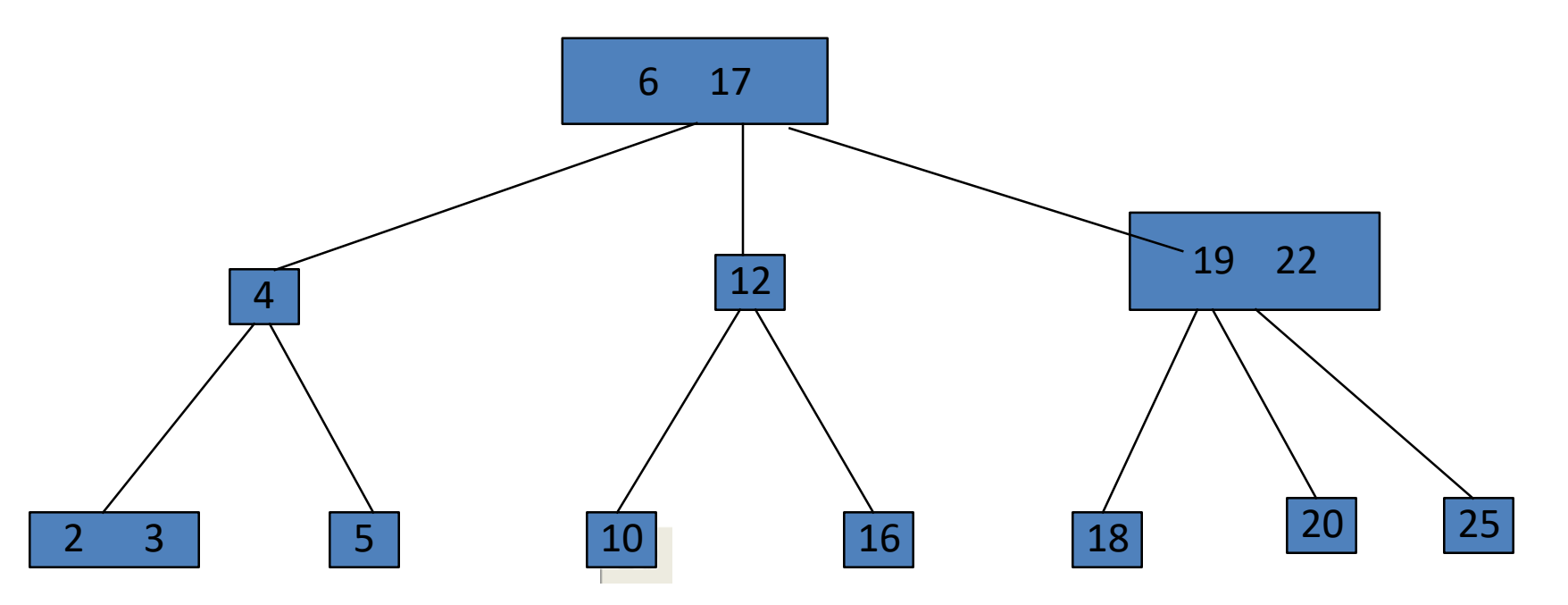

#### Deletion form a B-Tree

• 1. detete h, r :

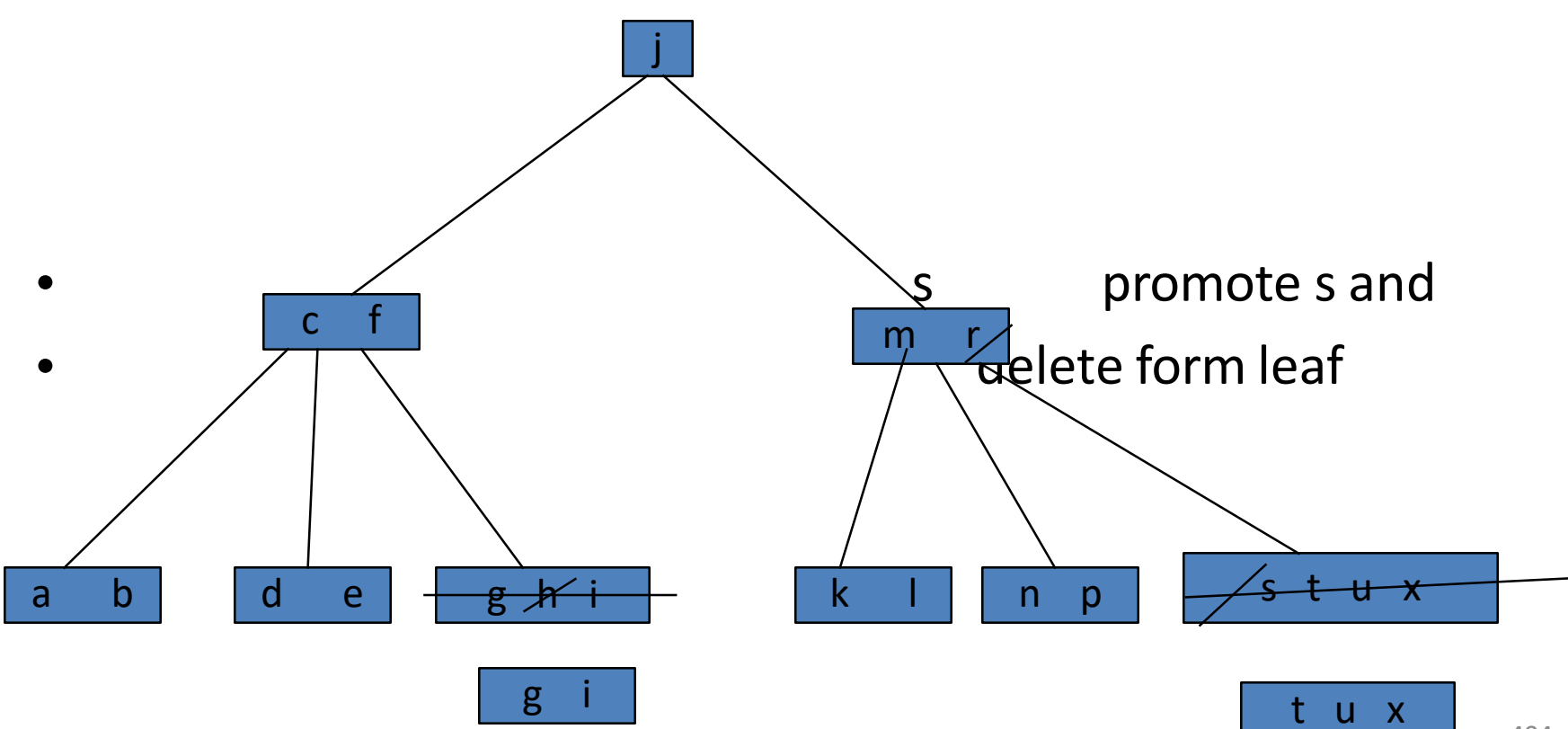

#### Deletion (cont.)

• 2. delete p :

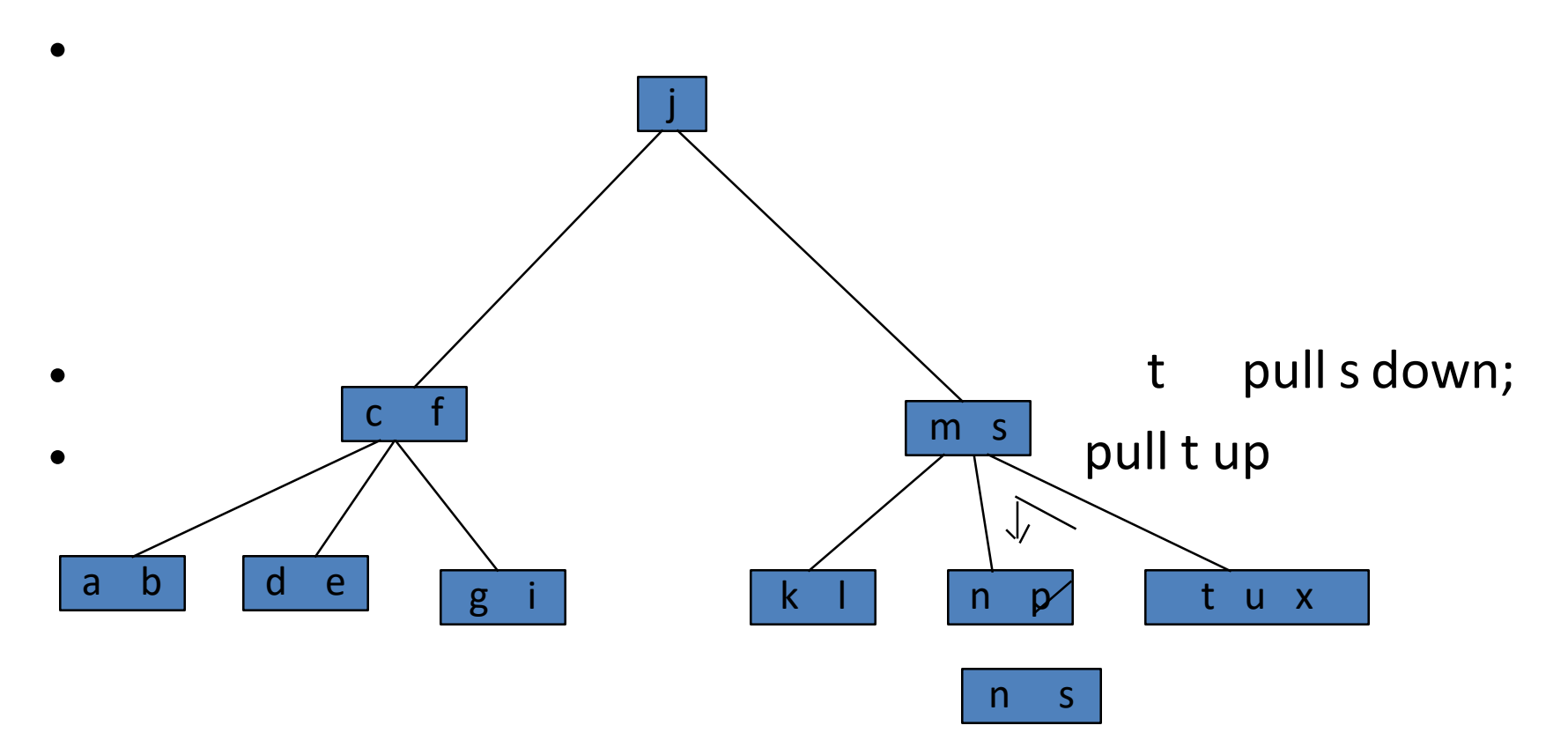

# Deletion (cont.)

• 3. delete d:

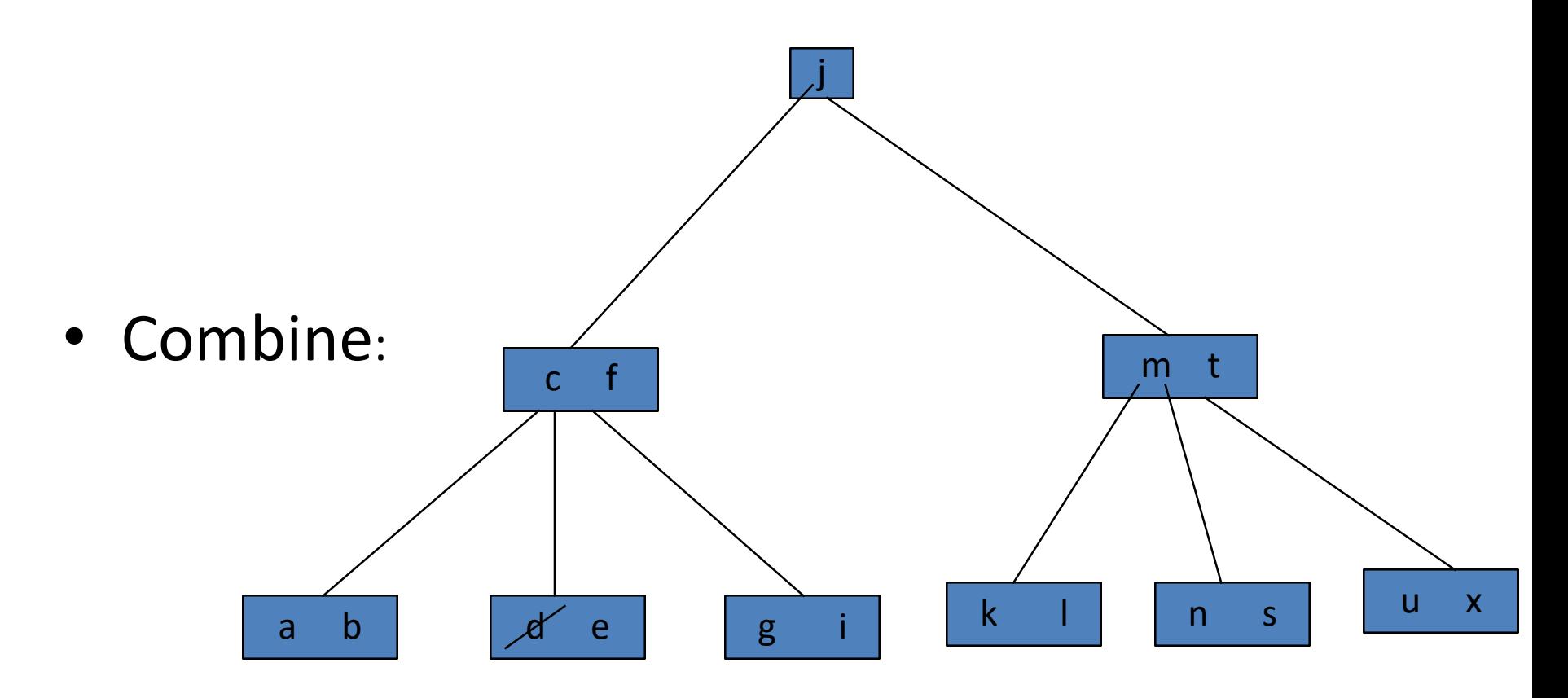

# Deletion (cont.)

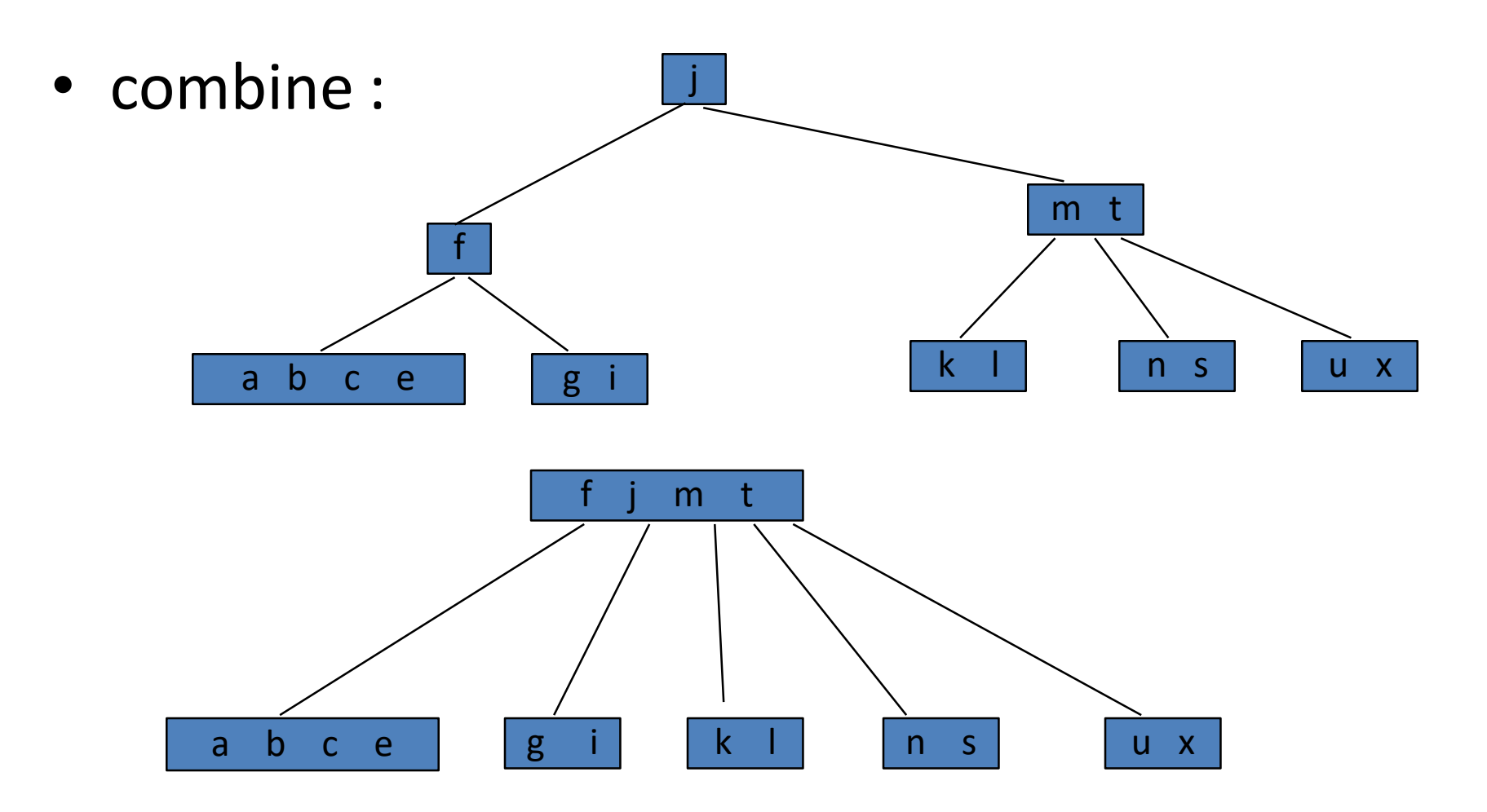

### Deleting from a B-Tree

- To delete a key value x from a B-tree, first search to determine the leaf node that contains x.
- If removing x leaves that leaf node with fewer than the minimum number of keys, try to adopt a key from a neighboring node. If that's possible, then you're finished.

# Deleting from a B-Tree (continued)

- If the neighboring node is already at its minimum, combine the leaf node with its neighboring node, resulting in one full leaf node.
- This will require restructuring the parent node since it has lost a child
- If the parent now has fewer than the minimum keys, adopt a key from one of its neighbors. If that's not possible, combine the parent with its neighbor.

# Deleting from a B-Tree (continued)

- This process may percolate all the way to the root.
- If the root is left with only one child, then remove the root node and make its child the new root.
- Both insertion and deletion are O(h), where h is the height of the tree.

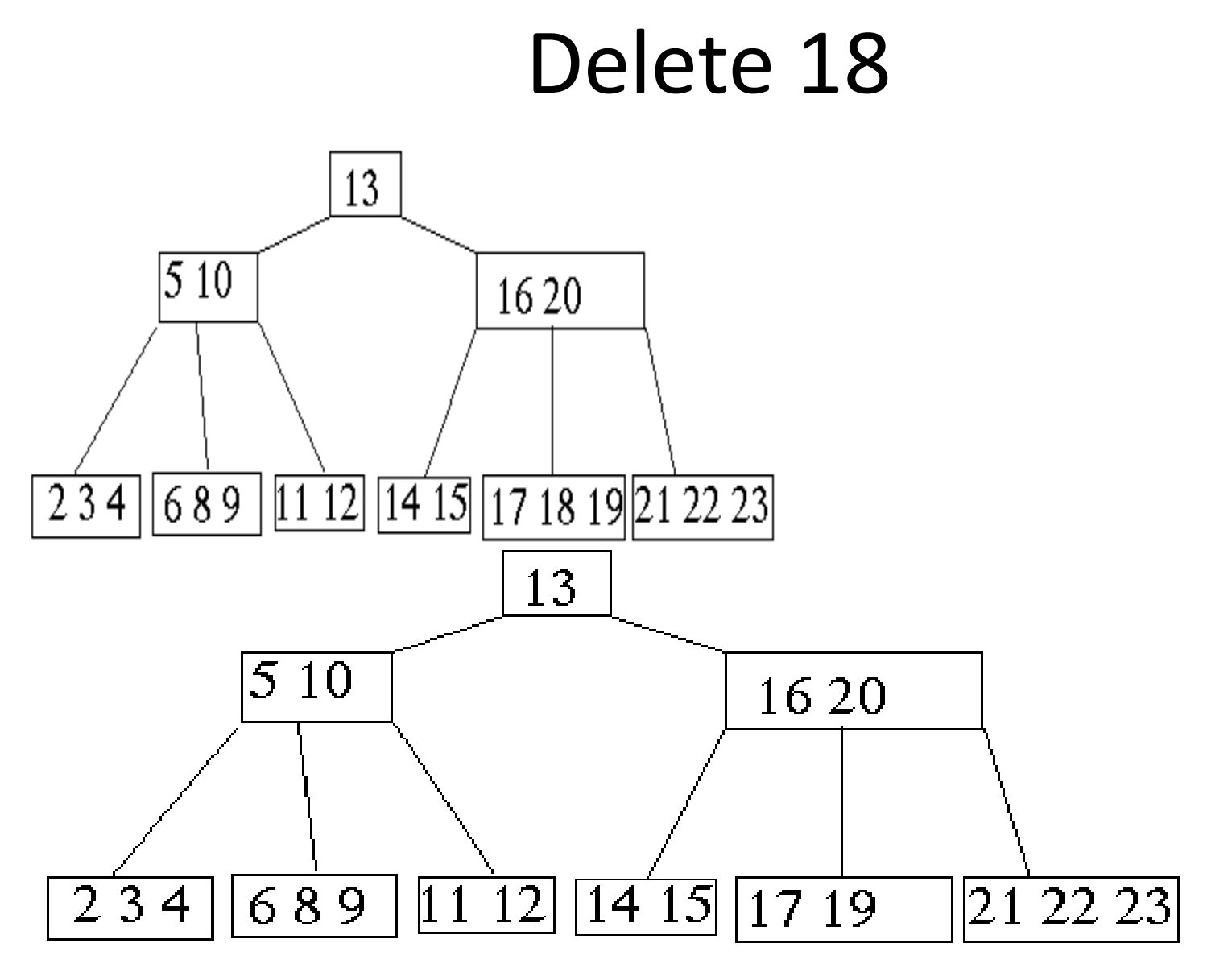

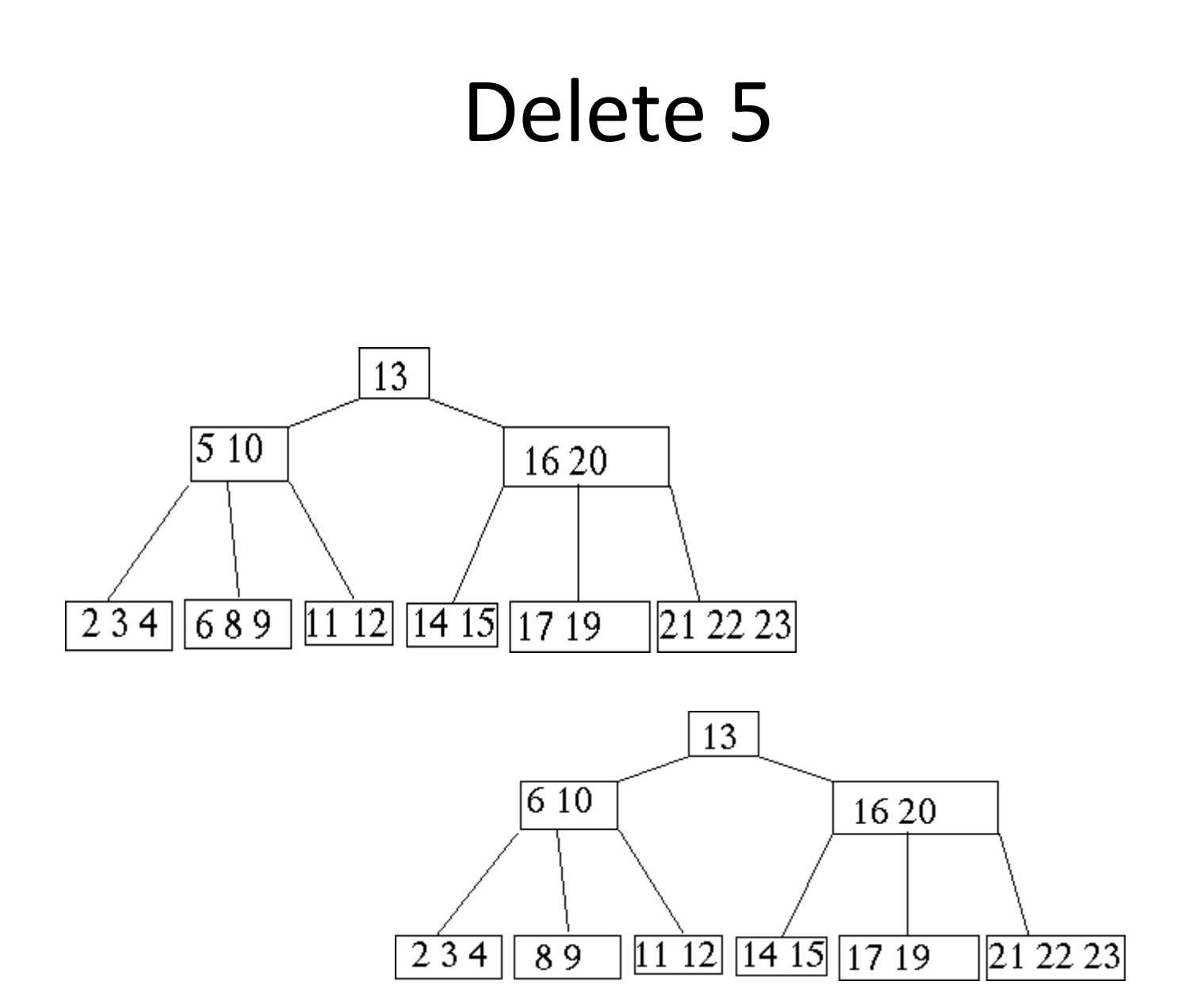

### Delete 19

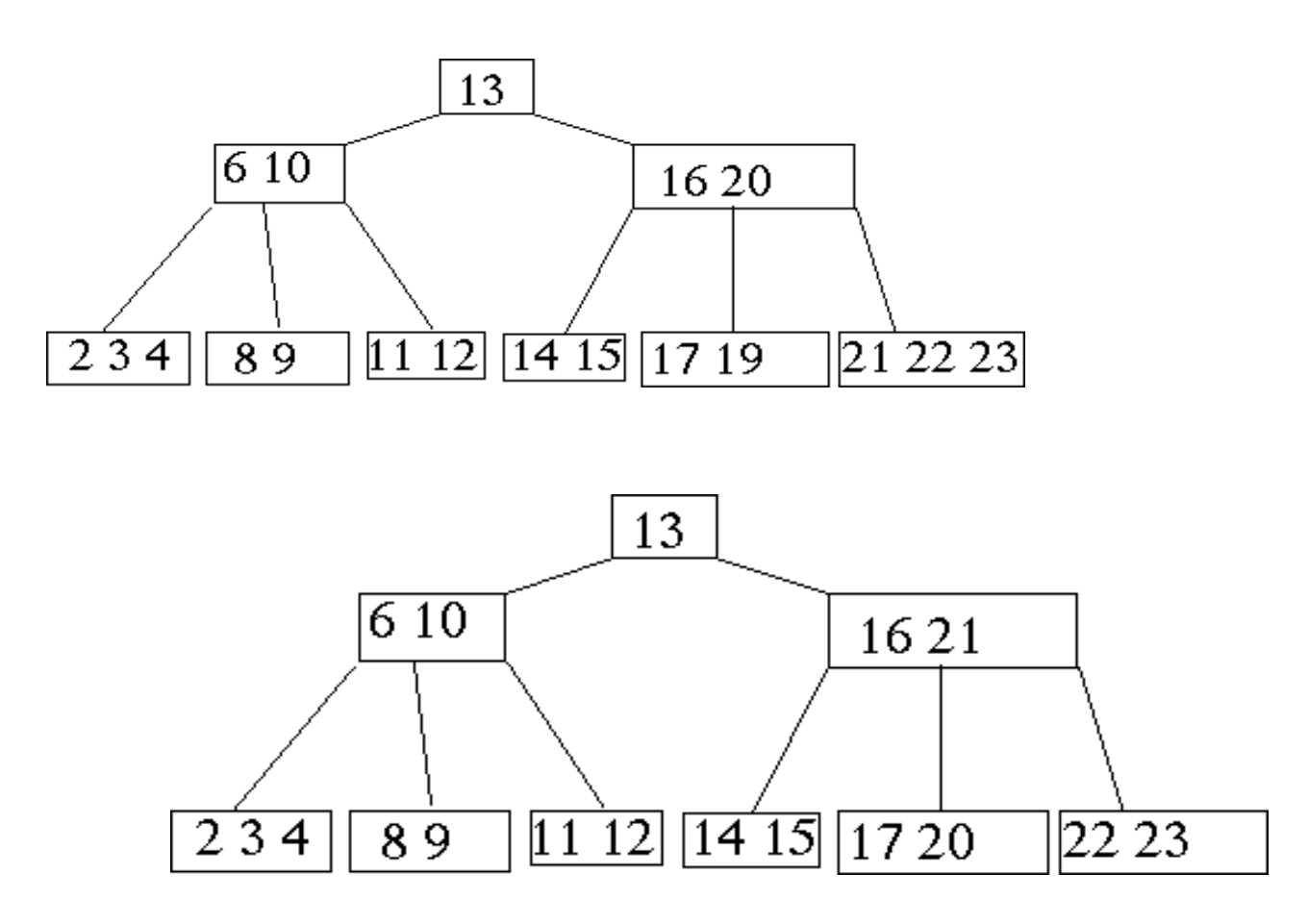

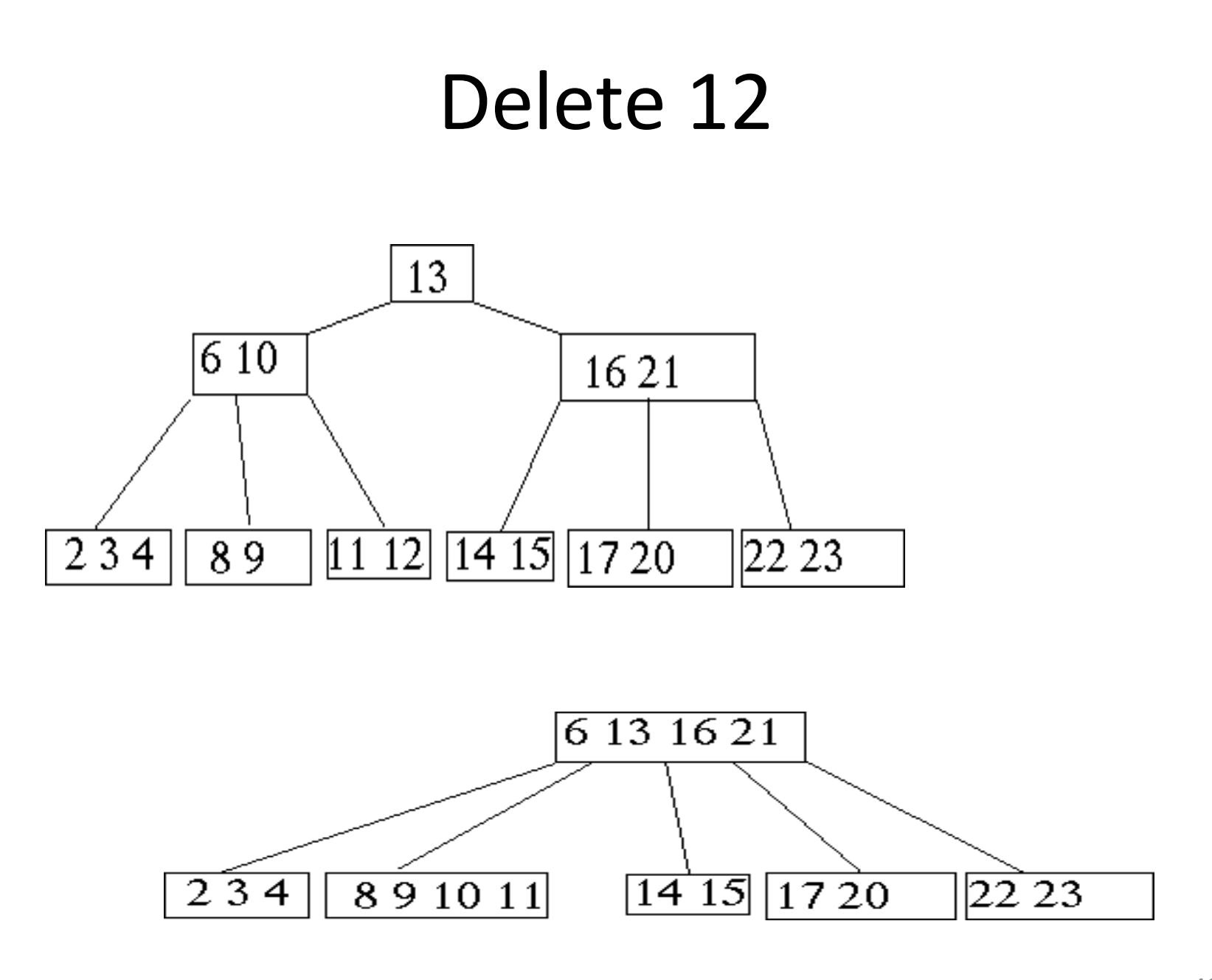

## Deletion in B-Tree

#### • **B-Tree-Delete**

- UNDERFLOW CONDITION
- A non-root node of a B-tree of order m underflows if, after a key deletion, it contains | m /  $2$   $-2$  keys
- The root node does not underflow. If it contains only one key and this key is deleted, the tree becomes empty.

## Deletion in B-Tree

- There are **five** deletion cases:
	- **1.The leaf does not underflow.**
	- **2.** The leaf underflows and the adjacent right sibling has at least  $\lceil m / 2 \rceil$ **keys.**

**perform a left key-rotation**

**3. The leaf underflows and the adjacent left sibling has at least**  $\lceil m / 2 \rceil$ **keys.**

**perform a right key-rotation**

**4.The leaf underflows and each of the adjacent right sibling and the**  adjacent left sibling has at least  $\lceil m / 2 \rceil$  keys.

**perform either a left or a right key-rotation& perform a merging**

**5.** The leaf underflows and each adjacent sibling has  $\lceil m / 2 \rceil$  - 1 keys.

- Case1: The leaf does not underflow.
- **Example : B-tree of**D**or**e**de**l**r**e**4**tion in B-Tree

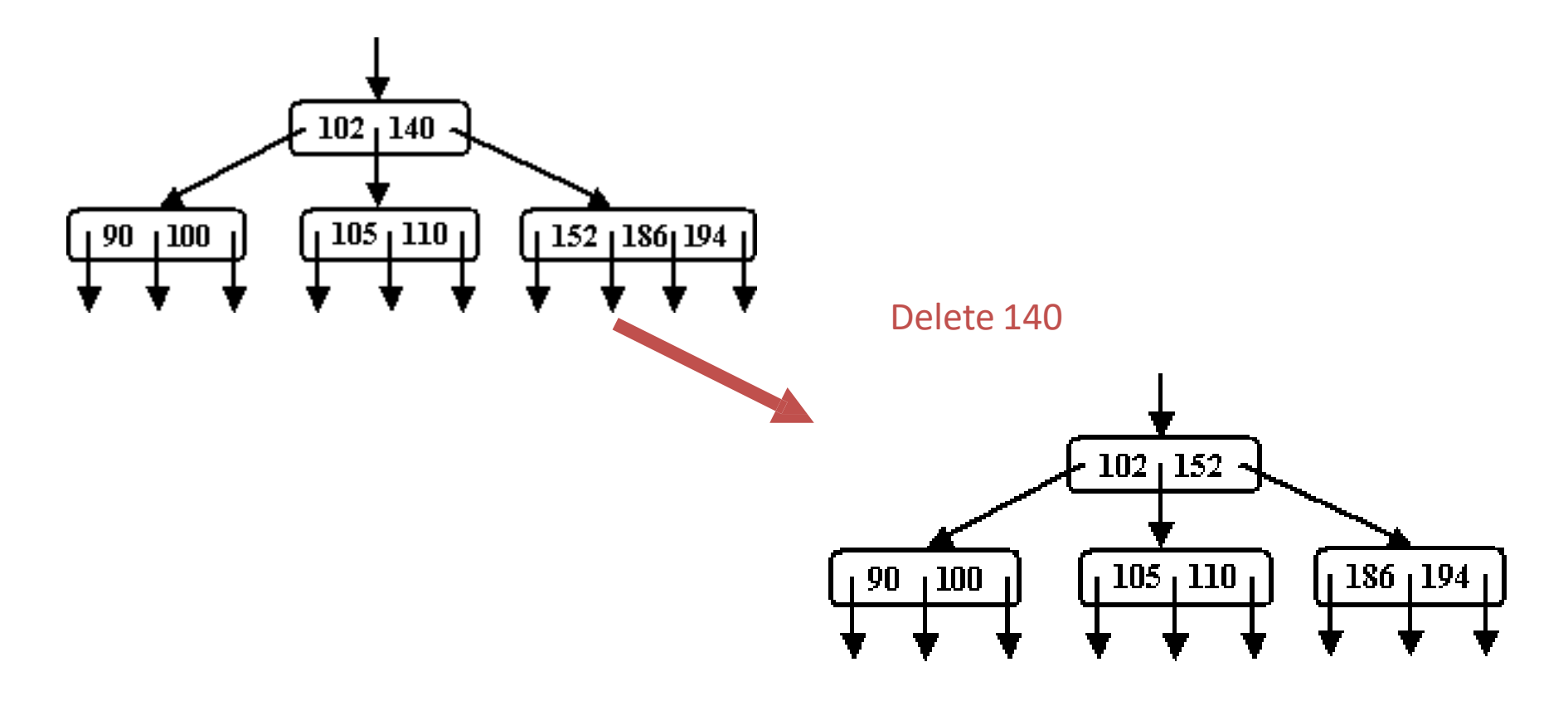

- Case2: The leaf underflows and the adjacent right sibling has at least  $\lceil m/2 \rceil$  keys.  $\blacksquare$  **DEE DEE DEE DEE DEE DEE**  $\lceil m/2 \rceil$  keys.
- **Example : B-tree of order 5**

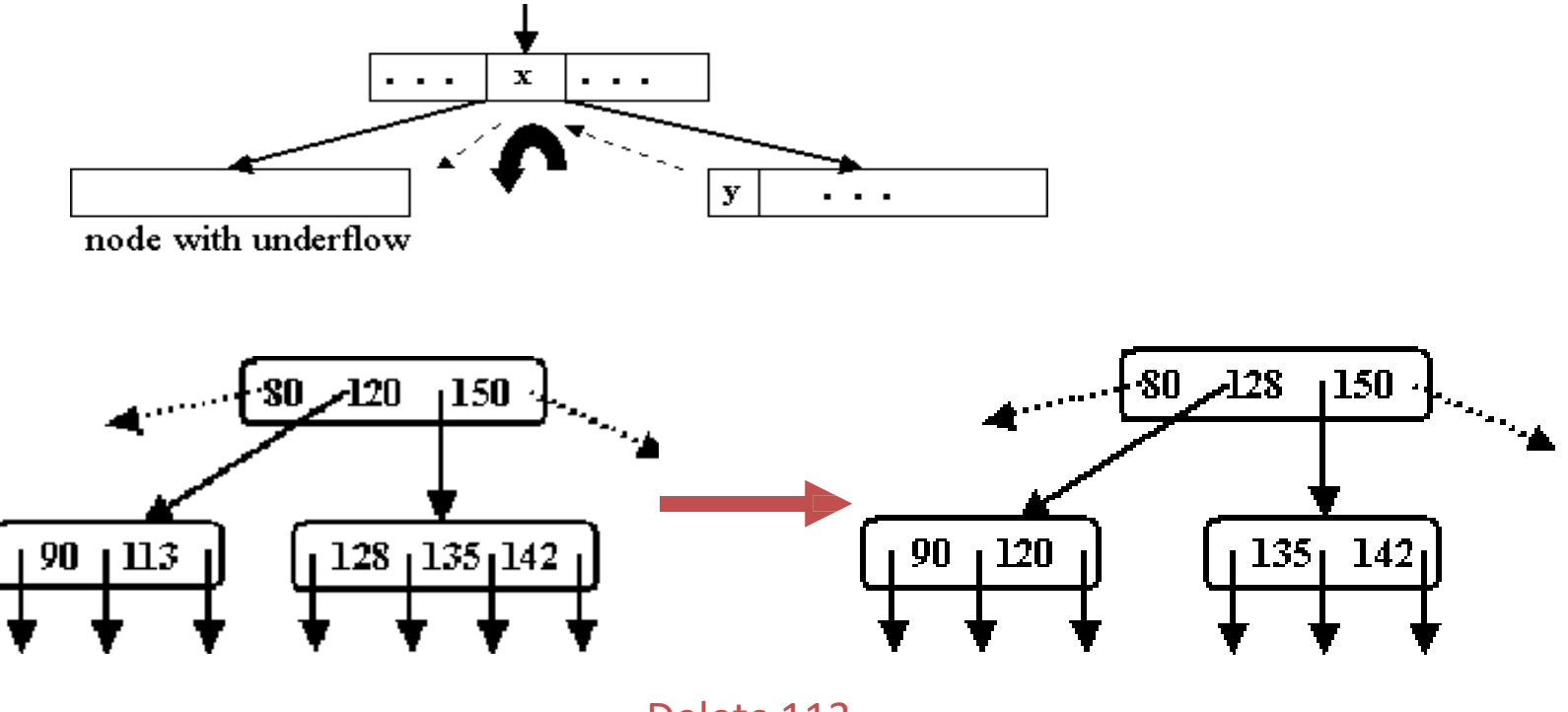

Delete 113

### Deletion in B-Tree

- Case 3: The leaf underflows and the adjacent left sibling has at least  $\lceil m/2 \rceil$  keys.
- **Example : B-tree of order 5**

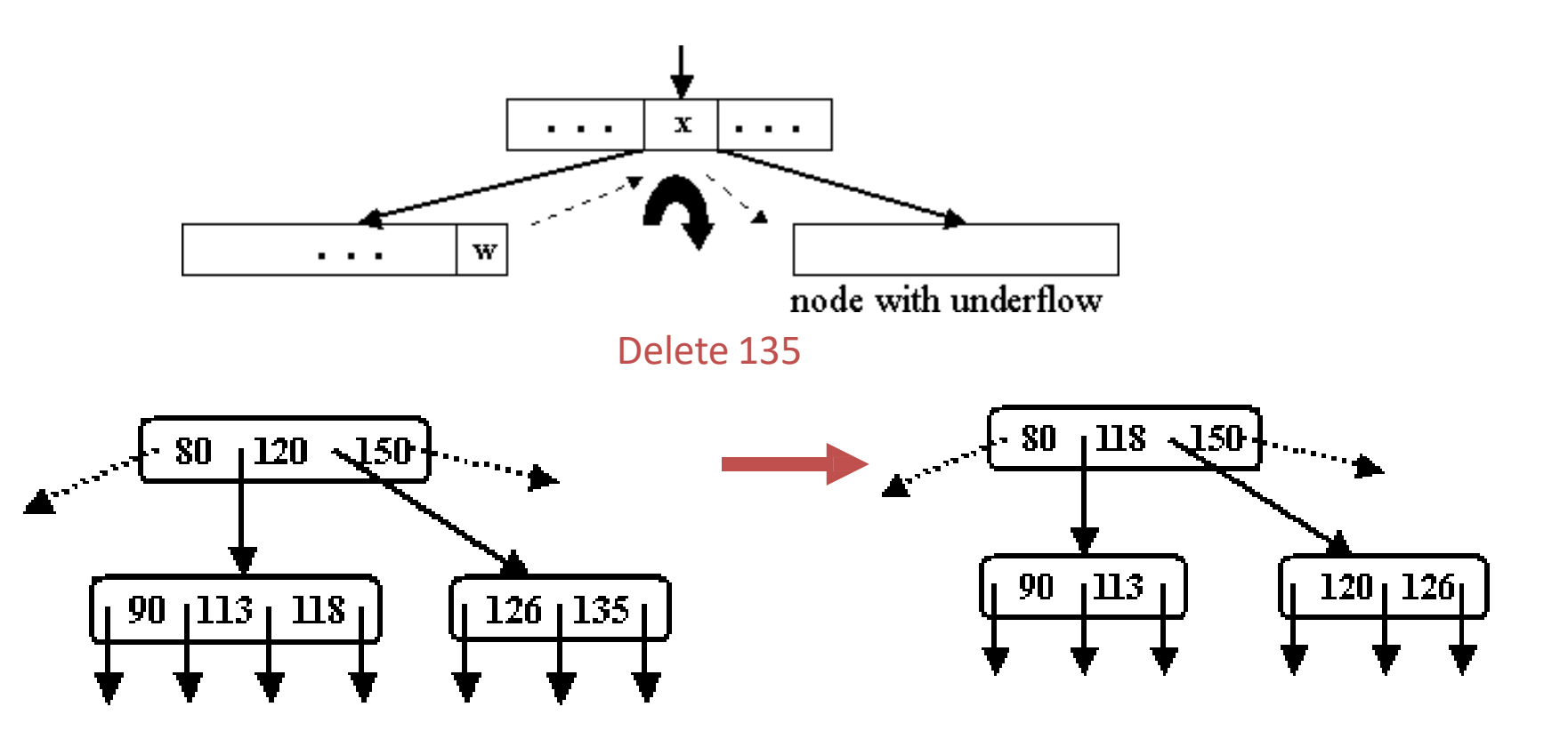

## An example B-Tree

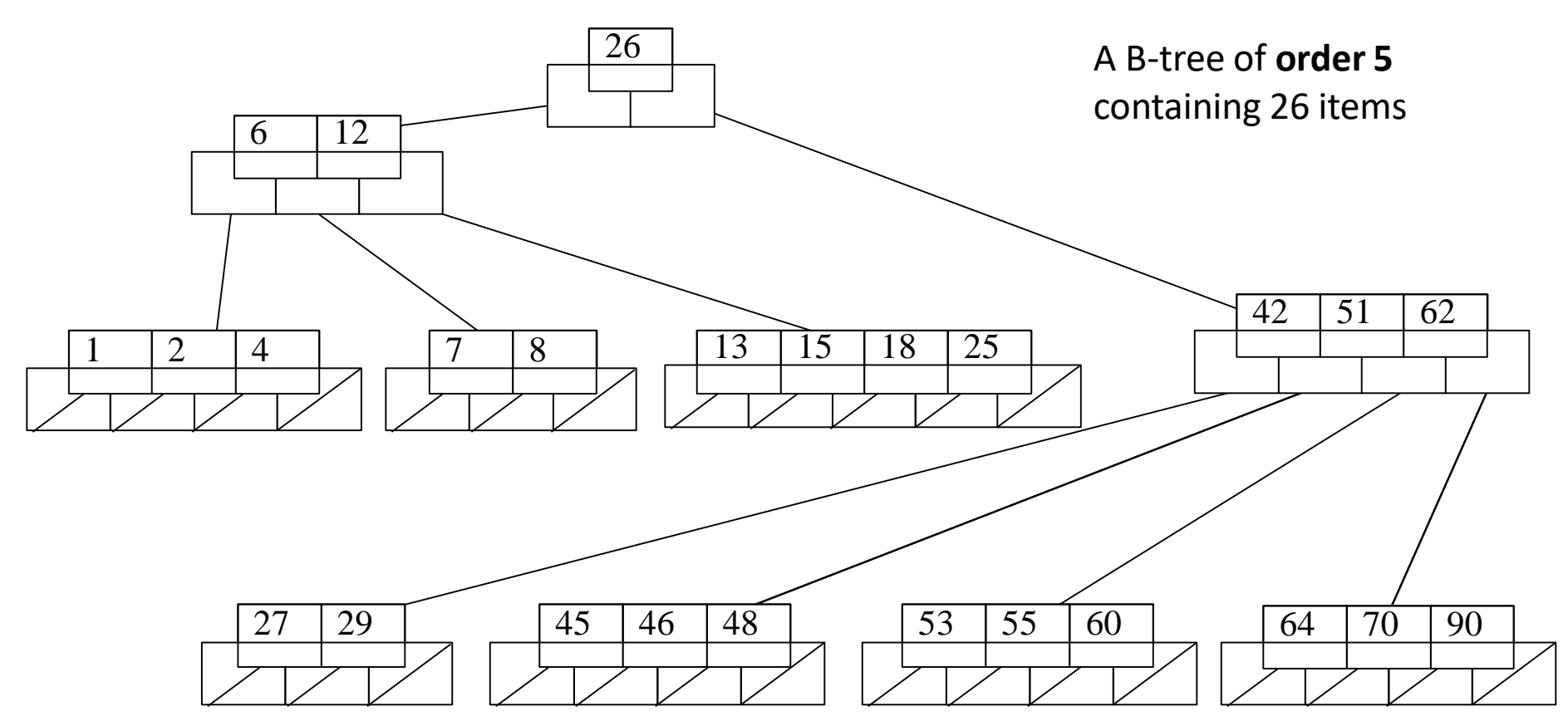

*Note that all the leaves are at the same level*

# Constructing a B-tree

- Suppose we start with an empty B-tree and keys arrive in the following order:1 12 8 2 25 5 14 28 17 7 52 16 48 68 3 26 29 53 55 45
- We want to construct a B-tree of order 5
- The first four items go into the root:

$$
\begin{array}{c|c|c|c|c|c|c|c|c} \hline 1 & 2 & 8 & 12 \end{array}
$$

- To put the fifth item in the root would violate condition 5
- Therefore, when 25 arrives, pick the middle key to make a new root

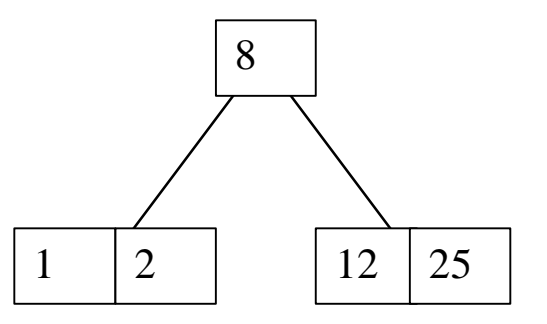

6, 14, 28 get added to the leaf nodes:

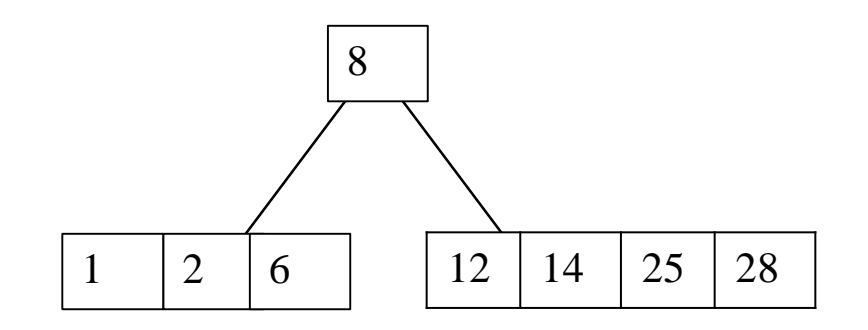

Adding 17 to the right leaf node would over-fill it, so we take the middle key, promote it (to the root) and split the leaf

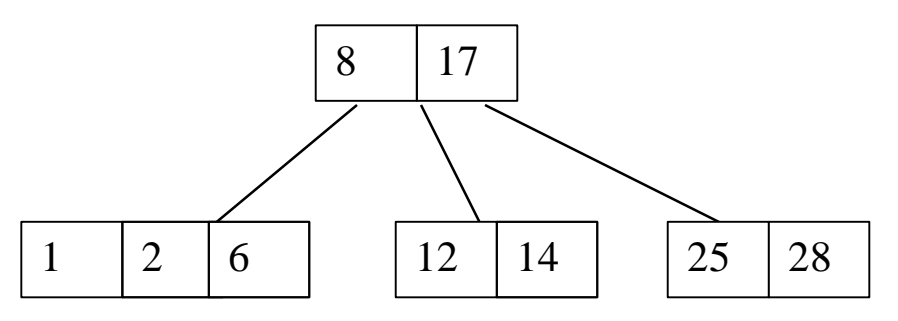

7, 52, 16, 48 get added to the leaf nodes

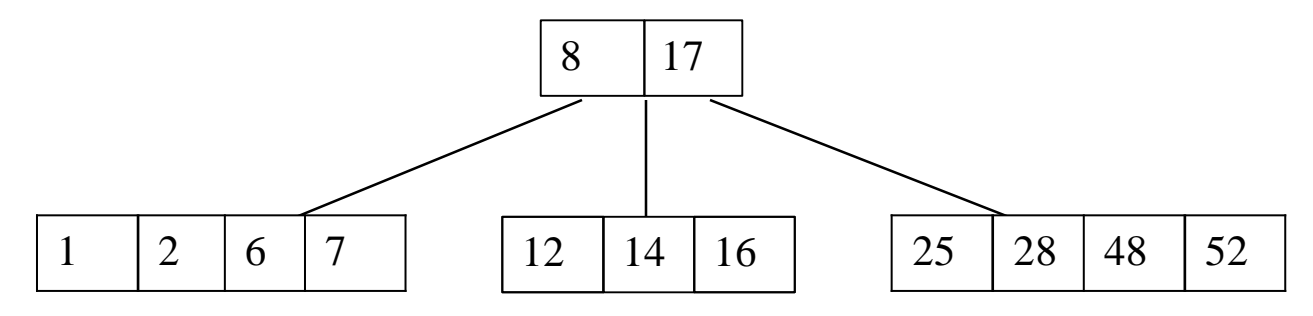

Adding 68 causes us to split the right most leaf, promoting 48 to the root, and adding 3 causes us to split the left most leaf, promoting 3 to the root; 26, 29, 53, 55 then go into the leaves

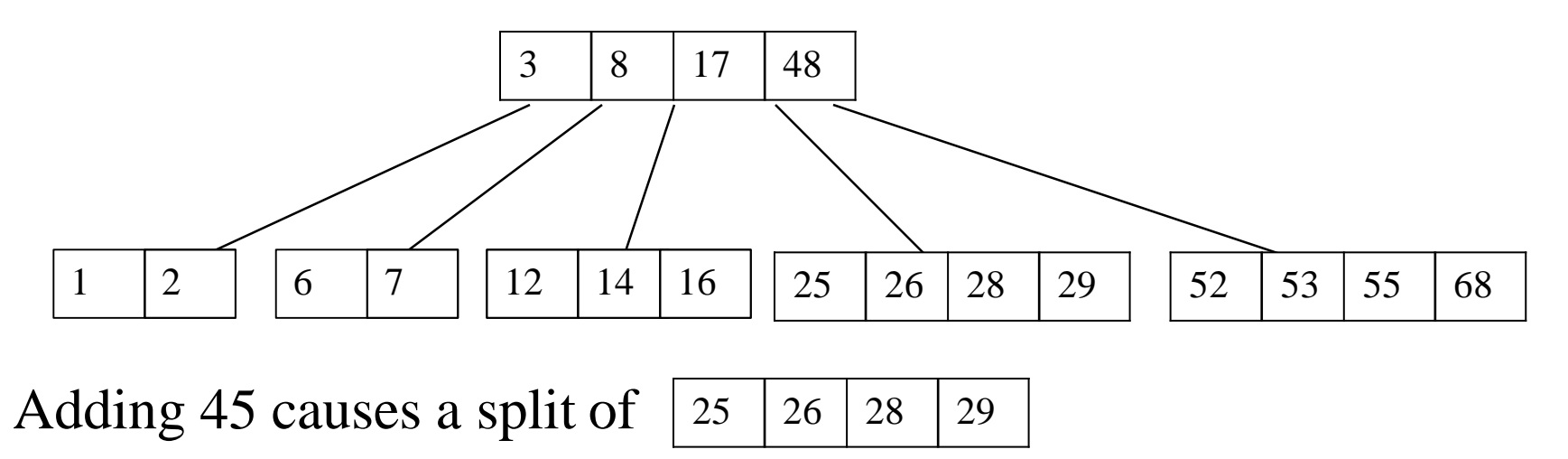

and promoting 28 to the root then causes the root to split

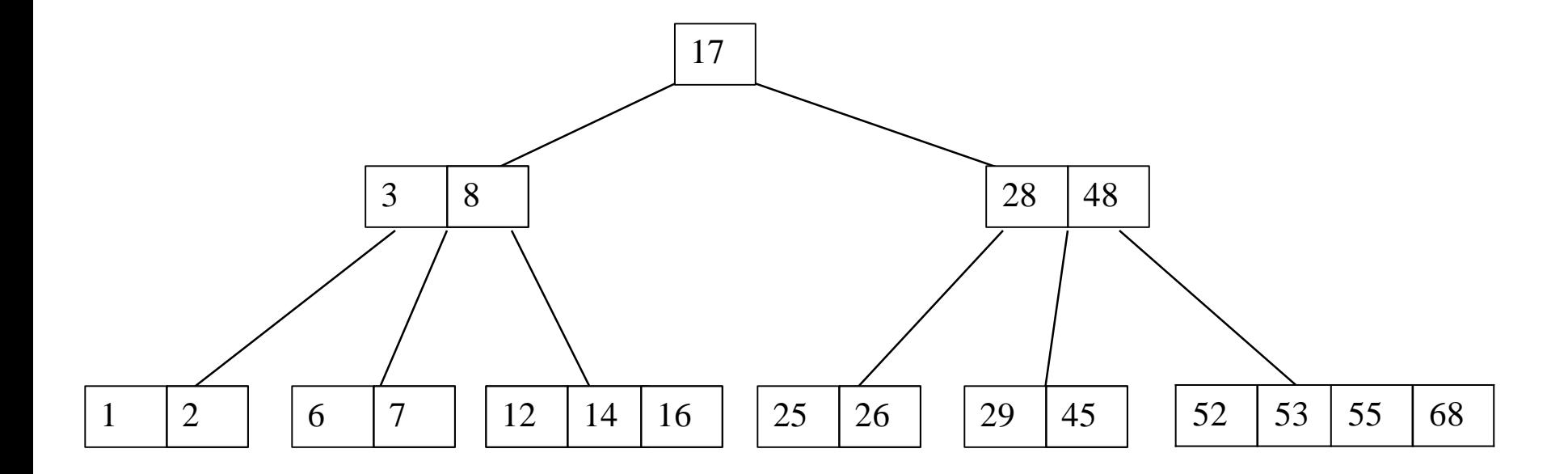

# Inserting into a B-Tree

- Attempt to insert the new key into a leaf
- If this would result in that leaf becoming too big, split the leaf into two, promoting the middle key to the leaf's parent
- If this would result in the parent becoming too big, split the parent into two, promoting the middle key
- This strategy might have to be repeated all the way to the top
- If necessary, the root is split in two and the middle key is promoted to a new root, making the tree one level higher

## Exercise in Inserting a B-Tree

- Insert the following keys to a 5-way B-tree:
- 3, 7, 9, 23, 45, 1, 5, 14, 25, 24, 13, 11, 8, 19, 4, 31, 35, 56

## Removal from a B-tree

- During insertion, the key always goes *into* a *leaf*. For deletion we wish to remove *from* a leaf. There are three possible ways we can do this:
- 1 If the key is already in a leaf node, and removing it doesn't cause that leaf node to have too few keys, then simply remove the key to be deleted.
- 2 If the key is *not* in a leaf then it is guaranteed (by the nature of a B-tree) that its predecessor or successor will be in a leaf'-- in this case we can delete the key and promote the predecessor or successor key to the non-leaf deleted key's position.

# Removal from a B-tree (2)

- If (1) or (2) lead to a leaf node containing less than the minimum number of keys then we have to look at the siblings immediately adjacent to the leaf in question:
	- 3: if one of them has more than the min. number of keys then we can promote one of its keys to the parent and take the parent key into our lacking leaf
	- 4: if neither of them has more than the min. number of keys then the lacking leaf and one of its neighbours can be combined with their shared parent (the opposite of promoting a key) and the new leaf will have the correct number of keys; if this step leave the parent with too few keys then we repeat the process up to the root itself, if required

# Type #1: Simple leaf deletion

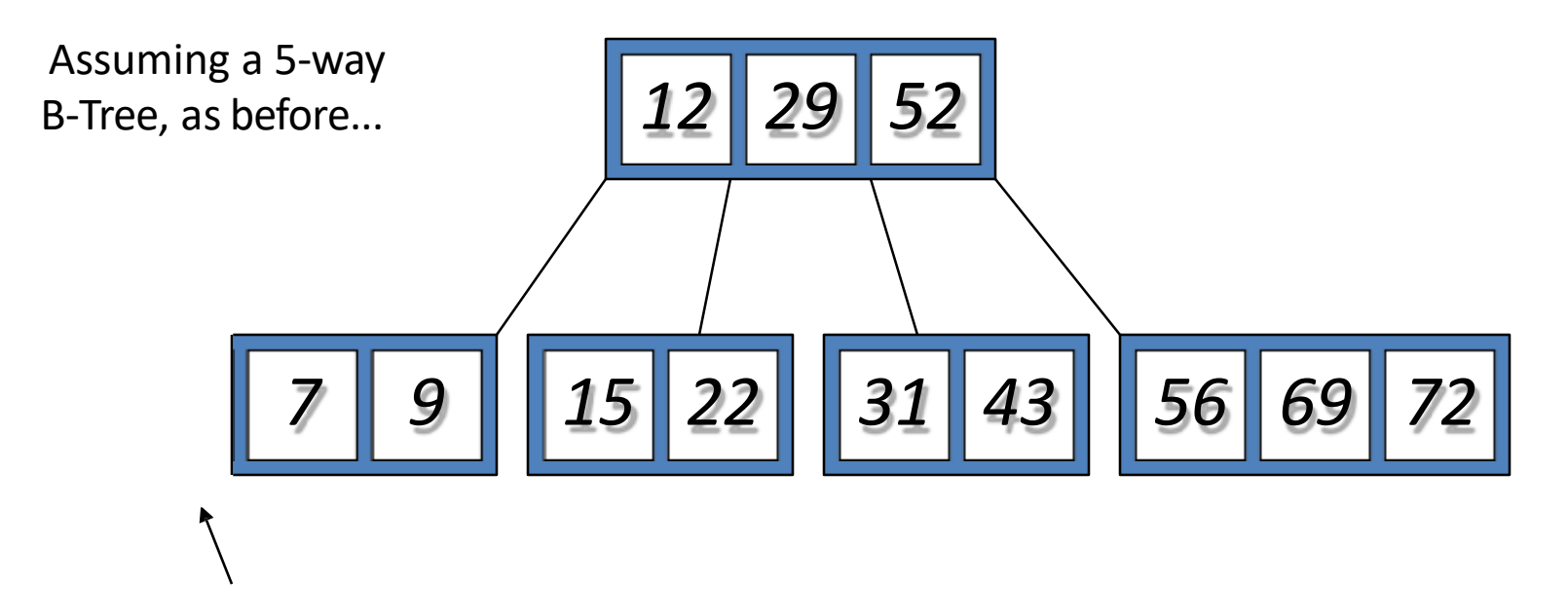

Delete 2: Since there are enough keys in the node, just delete it

# Type #2: Simple non-leaf deletion

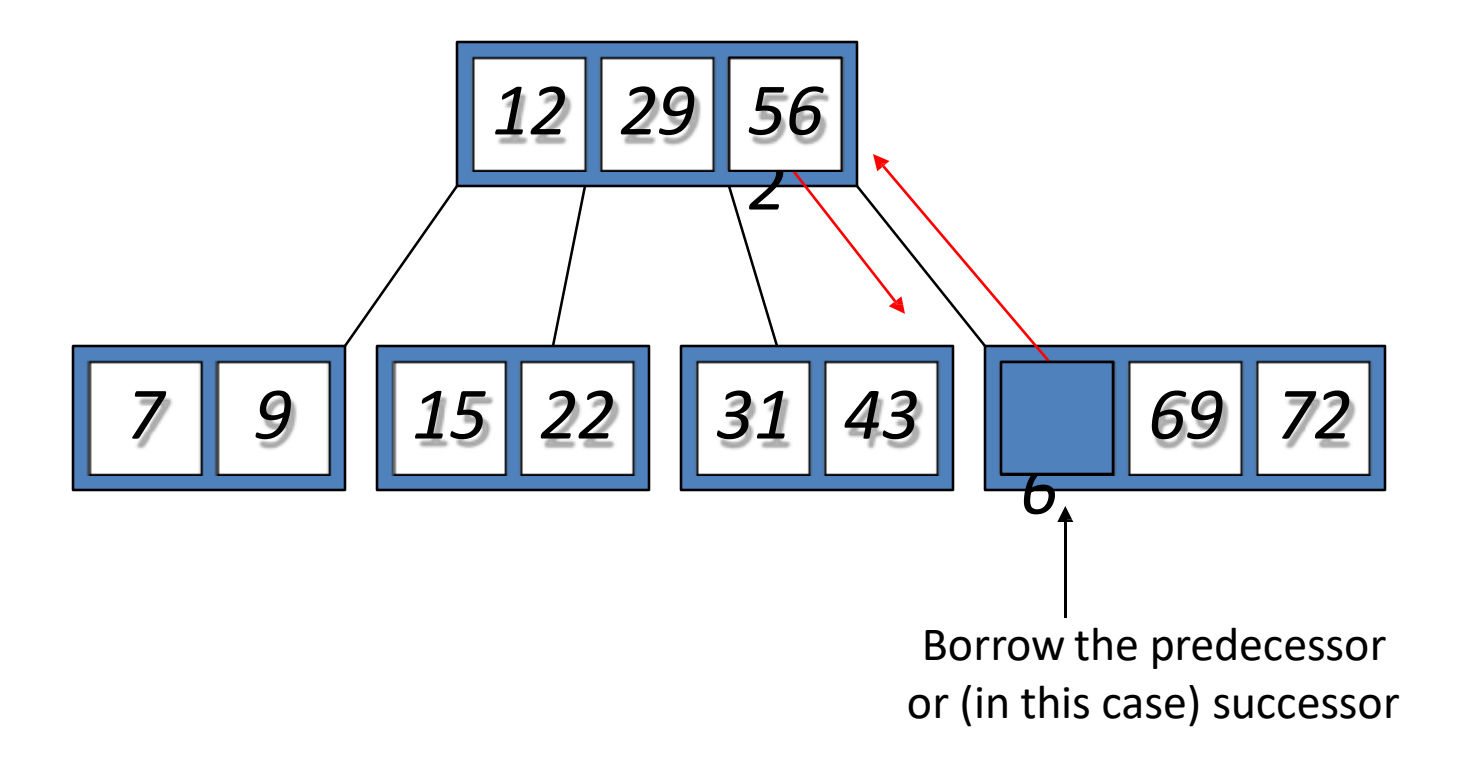

# Type #4: Too few keys in node and its siblings

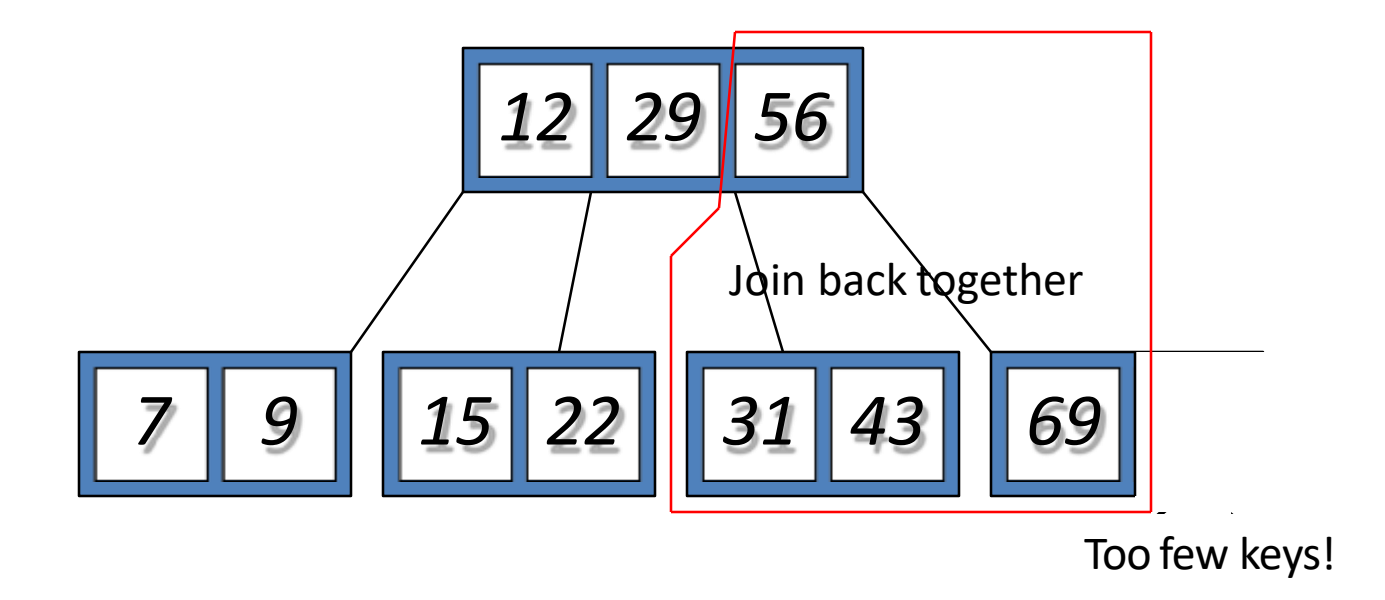

# Type #4: Too few keys in node and its siblings

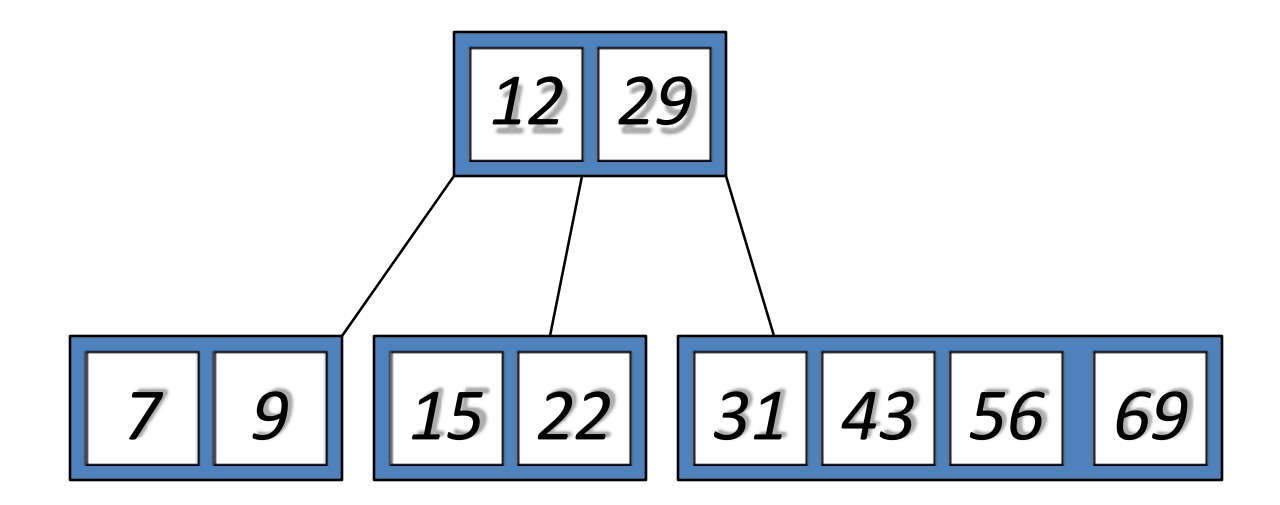
# Type #3: Enough siblings

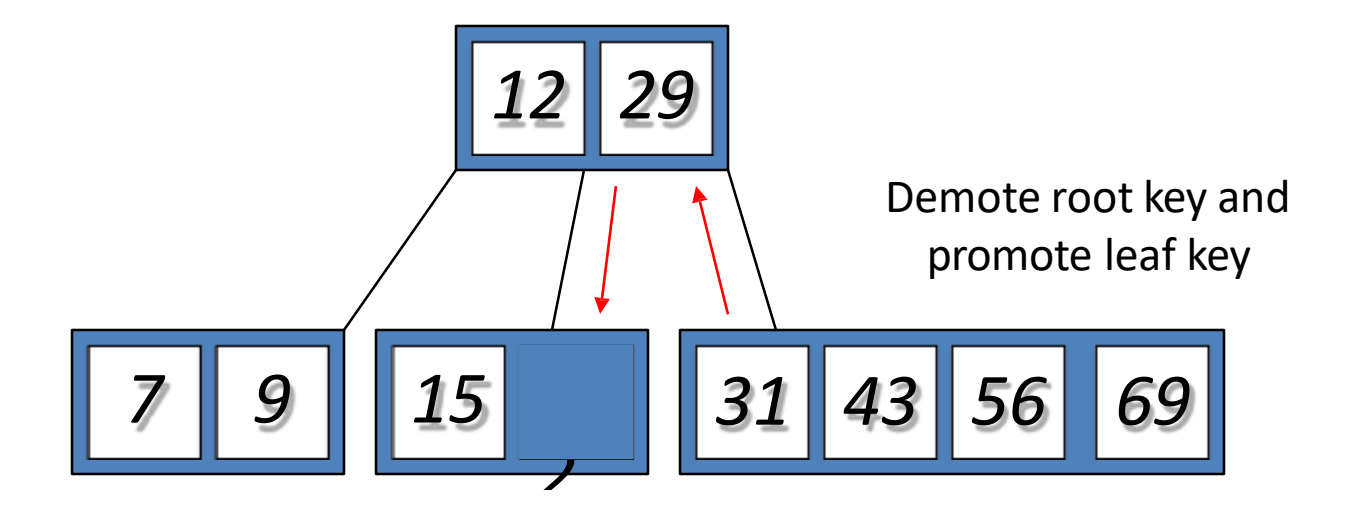

### Type #3: Enough siblings

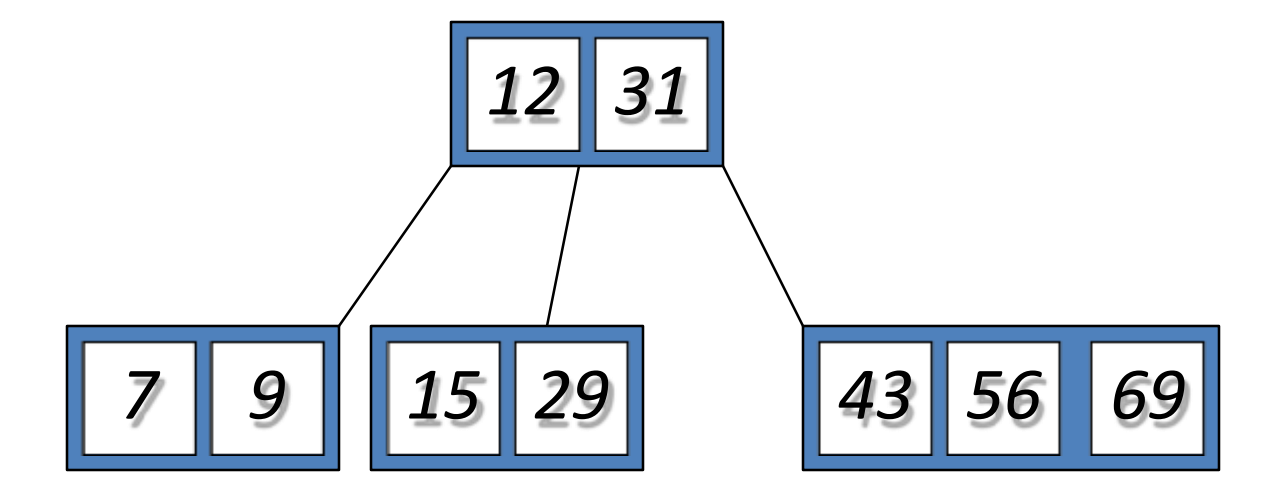

### Summary

- The B-tree is a tree-like structure that helps us to organize data in an efficient way.
- The B-tree index is a technique used to minimize the disk I/Os needed for the purpose of locating a row with a given index key value.
- Because of its advantages, the B-tree and the B-tree index structure are widely used in databases nowadays.
- In addition to its use in databases, the B-tree is also used in file systems to allow quick random access to an arbitrary block in a particular file. The basic problem is turning the file block *i* address into a disk block.

MS/Dos - FAT (File allocation table)

•entry for each disk block

•entry identifies whether its block is used by a file

•which block (if any) is the next disk block of the same file

•allocation of each file is represented as a linked list in the table

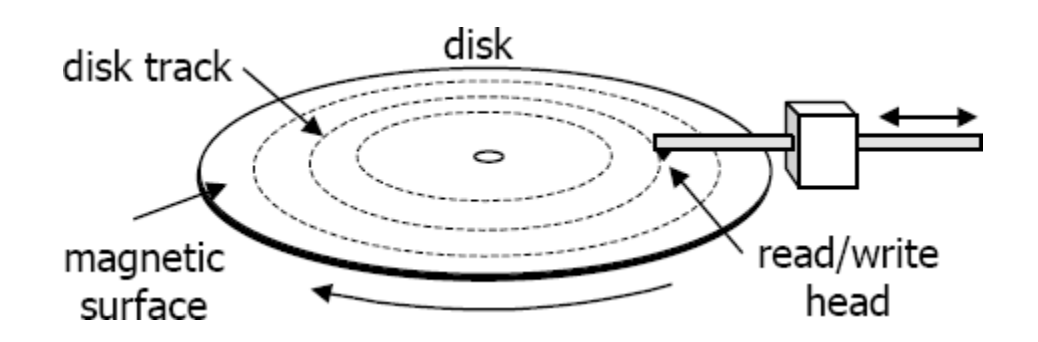

Secondary Storages

#### RB Trees: Rotation

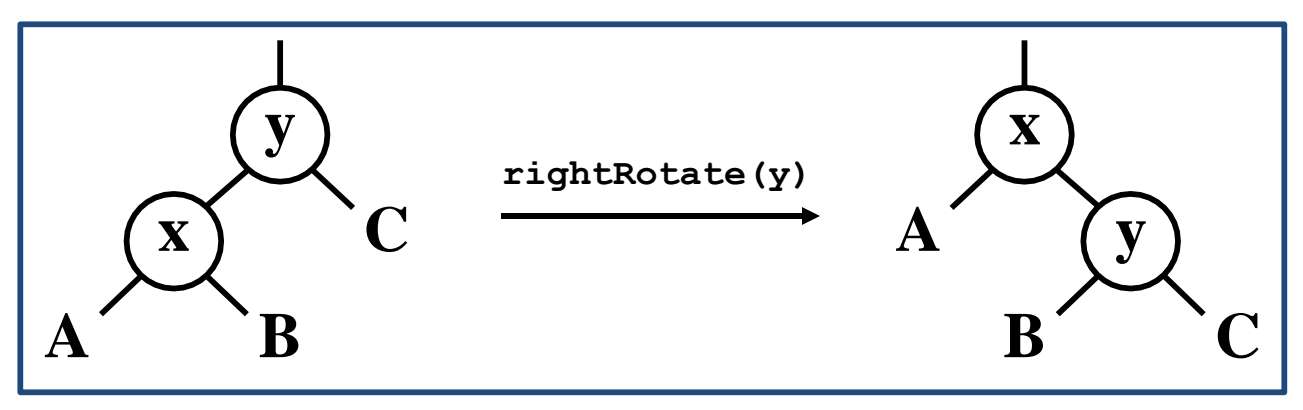

- Answer: A lot of pointer manipulation
	- x keeps its left child
	- y keeps its right child
	- x's right child becomes y's left child
	- x's and y's parents change
- What is the running time?

#### Splay Trees: Example – 40 is accessed

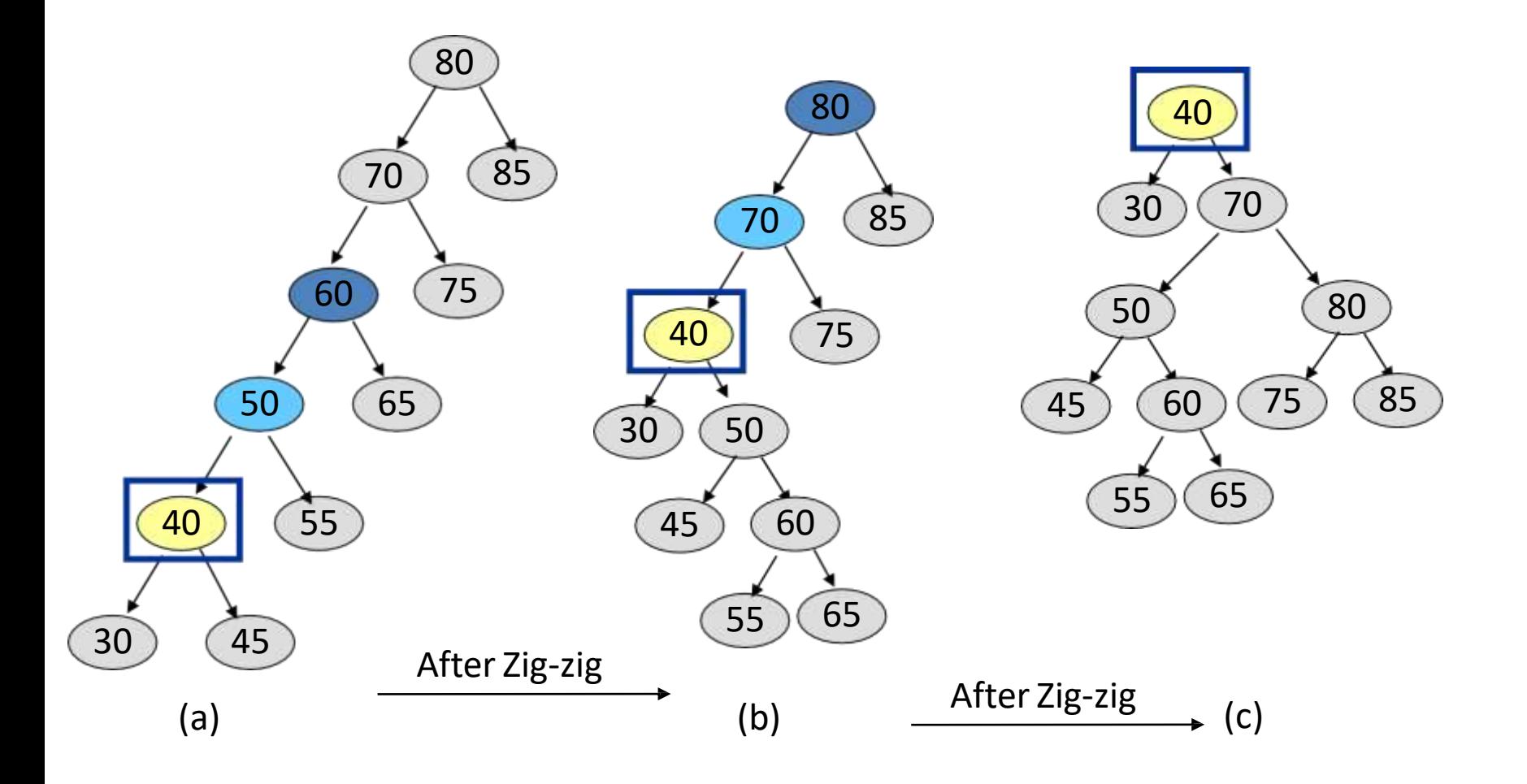

# Comparison of Search Trees

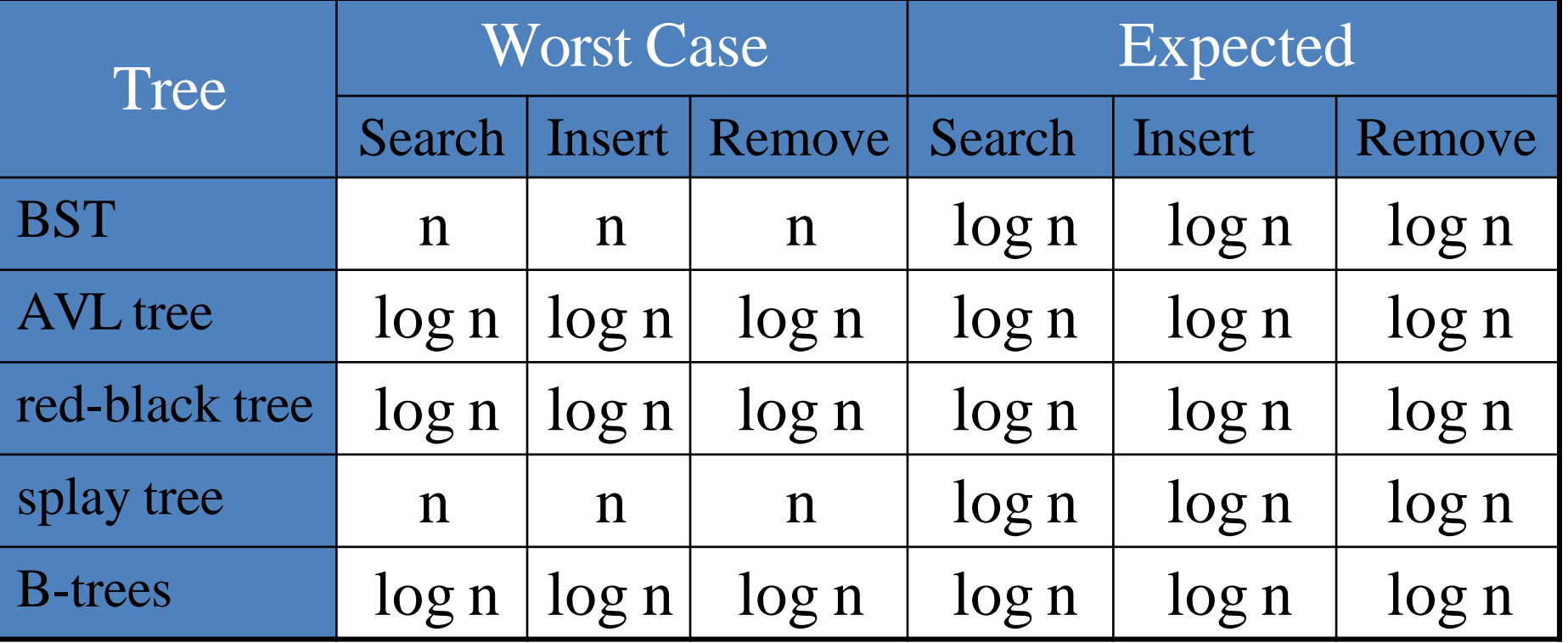

# Concept of Hashing

• In CS, a **hash table**, or a **hash map**, is a data structure that associates keys (names) with values (attributes).

- Look-Up Table
- –Dictionary
- Cache
- Extended Array

#### Example

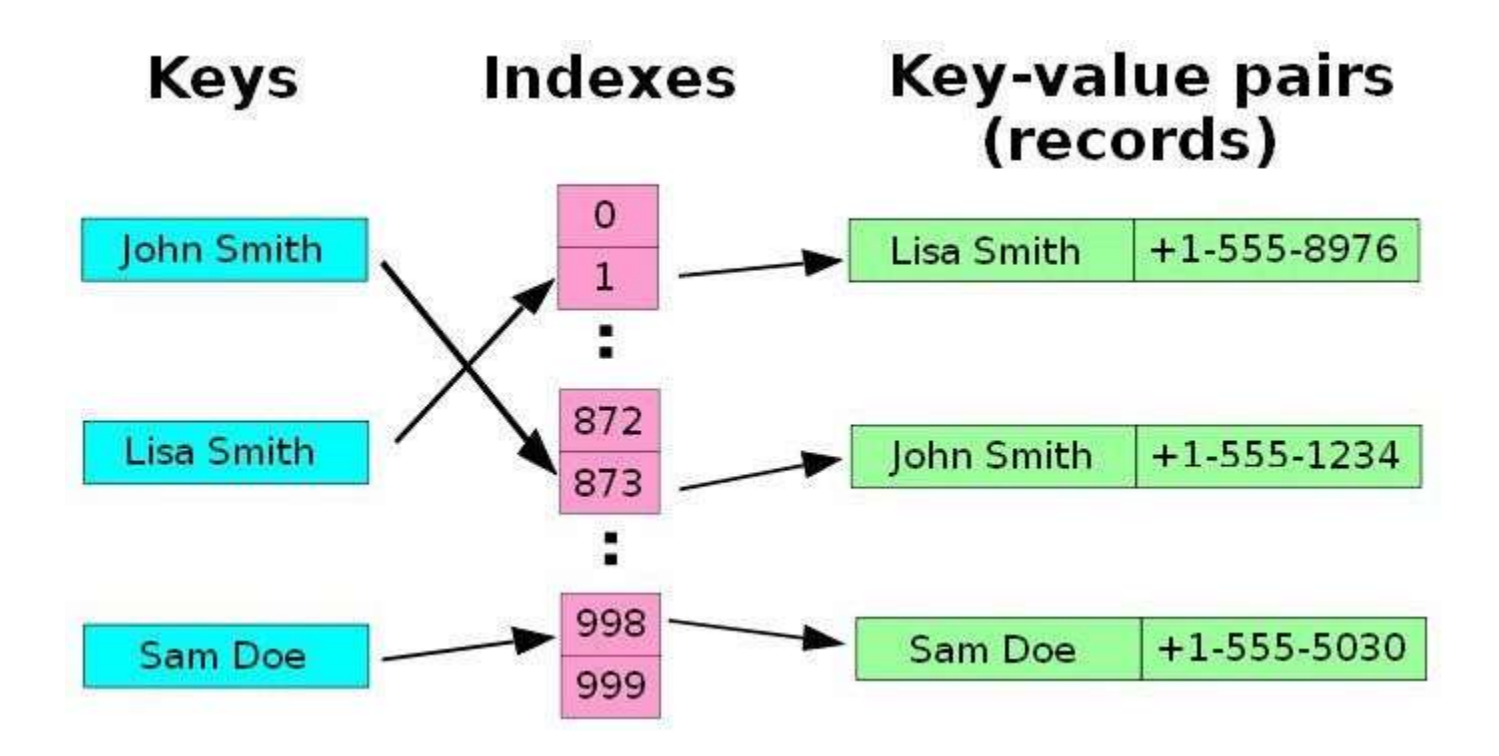

# Search vs. Hashing

- Search tree methods: key comparisons – Time complexity: O(size) or O(log n)
- Hashing methods: hash functions – Expected time: O(1)
- Types
	- Static hashing (section 8.2)
	- Dynamic hashing (section 8.3)

# Static Hashing

- Key-value pairs are stored in a fixed size table called a *hash table*.
	- A hash table is partitioned into many *buckets*.
	- Each bucket has many *slots*.
	- Each slot holds one record.
	- $-A$  hash function  $f(x)$  transforms the identifier (key) into an address in the hash table

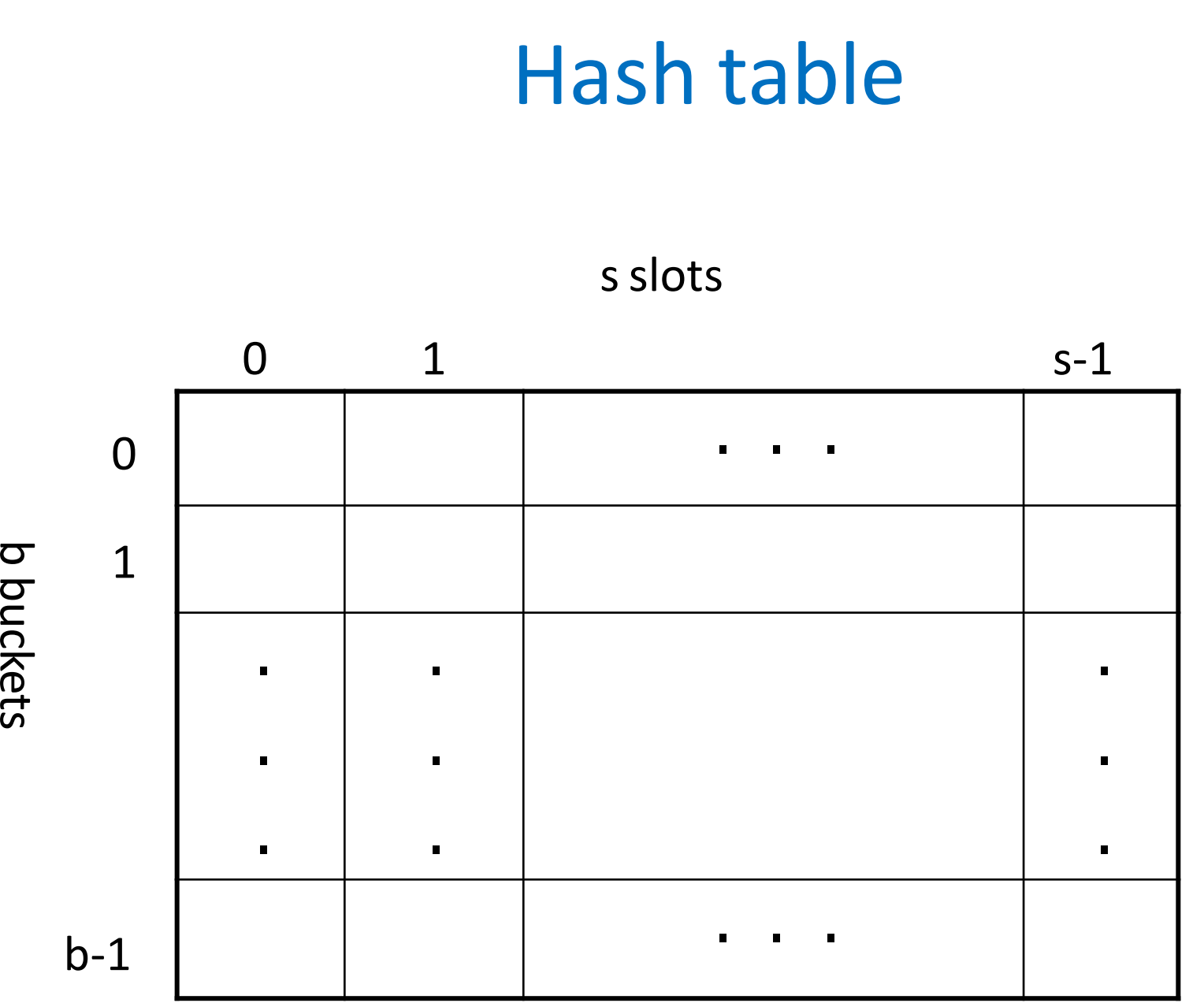

buckets

446

### Data Structure for Hash Table

#define MAX\_CHAR 10 #define TABLE\_SIZE\_13 typedef struct { char key[MAX\_CHAR]; /\* other fields \*/ } element;

element hash table[TABLE\_SIZE];

#### Some Issues

- **Choice of hash function.**
	- *Really tricky!*
	- To avoid collision (two different pairs are in the same the same bucket.)
	- Size (number of buckets) of hash table.
- **Overflow handling method.**
	- –Overflow: there is no space in the bucket for the new pair.

# Example (fig 8.1)

synonyms: char, ceil, clock, ctime

overflow

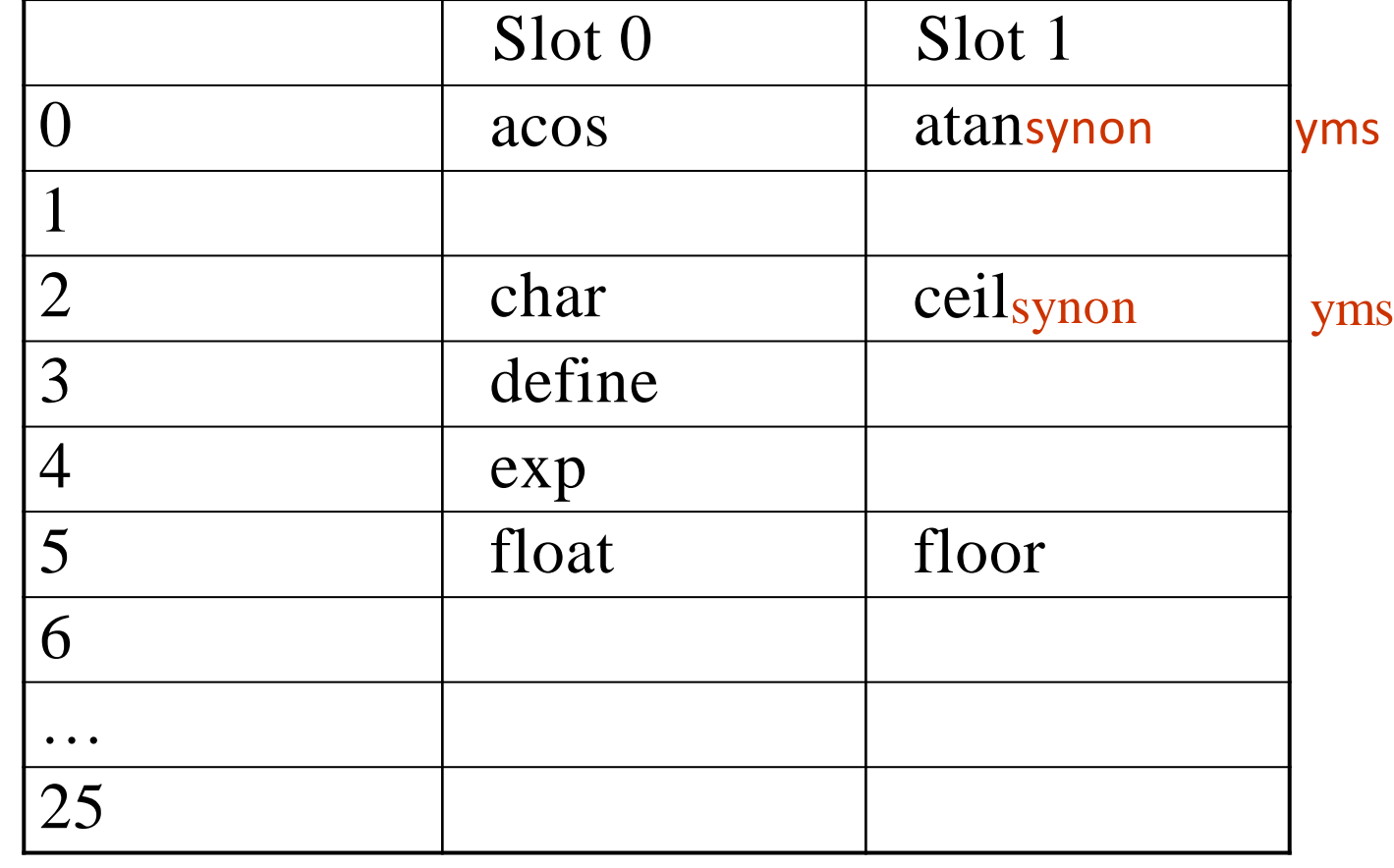

# Choice of Hash Function

- Requirements
	- easy to compute
	- –minimal number of collisions
- If a hashing function groups key values together, this is called clustering of the keys.
- A good hashing function distributes the key values uniformly throughout the range.

### Some hash functions

- Middle of square  $-H(x):=$  return middle digits of  $x^2$
- Division
	- $-H(x):=$  return x % k
- Multiplicative:
	- $-H(x):=$  return the first few digits of the fractional part of x\*k, where k is a fraction.

### Some hash functions II

- Folding:
	- Partition the identifier x into several parts, and add the parts together to obtain the hash address
	- e.g. x=12320324111220; partition x into 123,203,241,112,20; then return the address 123+203+241+112+20=699
	- Shift folding vs. folding at the boundaries
- Digit analysis:
	- If all the keys have been known in advance, then we could delete the digits of keys having the most skewed distributions, and use the rest digits as hash address.

# Overflow Handling

- An overflow occurs when the home bucket for a new pair (key, element) is full.
- We may handle overflows by:

• .

– Search the hash table in some systematic fashion for a bucket that is not full.

- Linear probing (linear open addressing).
- Quadratic probing.
- Random probing.
- Eliminate overflows by permitting each bucket to keep a list of all pairs for which it is the home bucket.
	- Array linear list.
	- Chain

# Linear probing (linear open addressing)

• **Open addressing** ensures that all elements are stored directly into the hash table, thus it attempts to resolve collisions using various methods.

• **Linear Probing** resolves collisions by placing the data into the next open slot in the table.

### Linear Probing – Get And Insert

- divisor =  $b$  (number of buckets) = 17.
- Home bucket = key  $% 17$ .

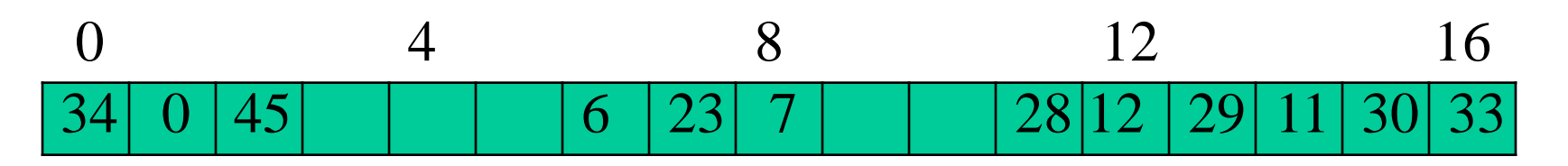

• Insert pairs whose keys are 6, 12, 34, 29, 28, 11, 23, 7, 0, 33, 30, 45

# Linear Probing – Delete

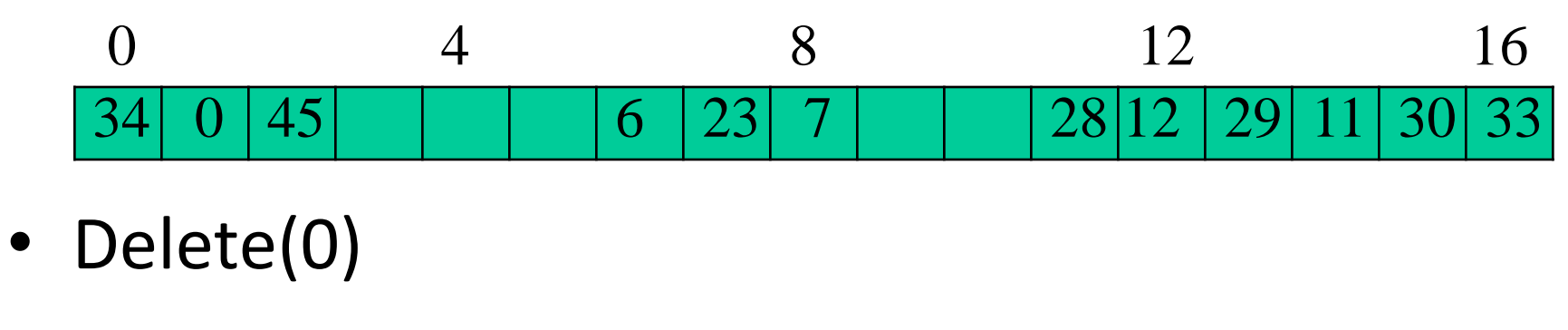

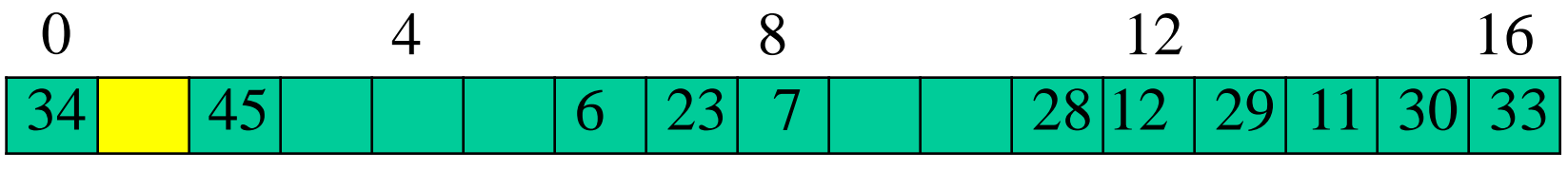

• Search cluster for pair (if any) to fill vacated bucket.

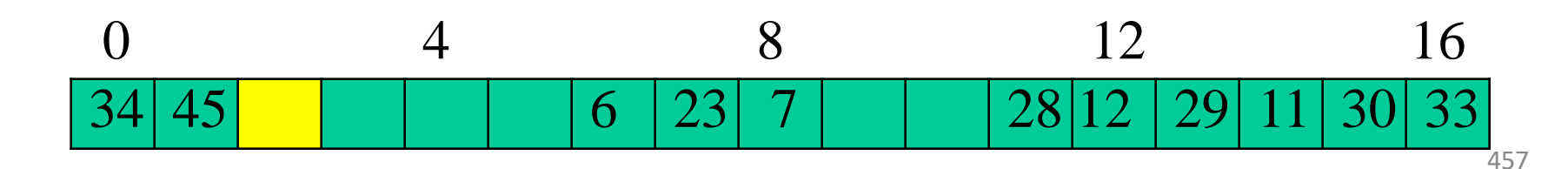

# Linear Probing – Delete(34)

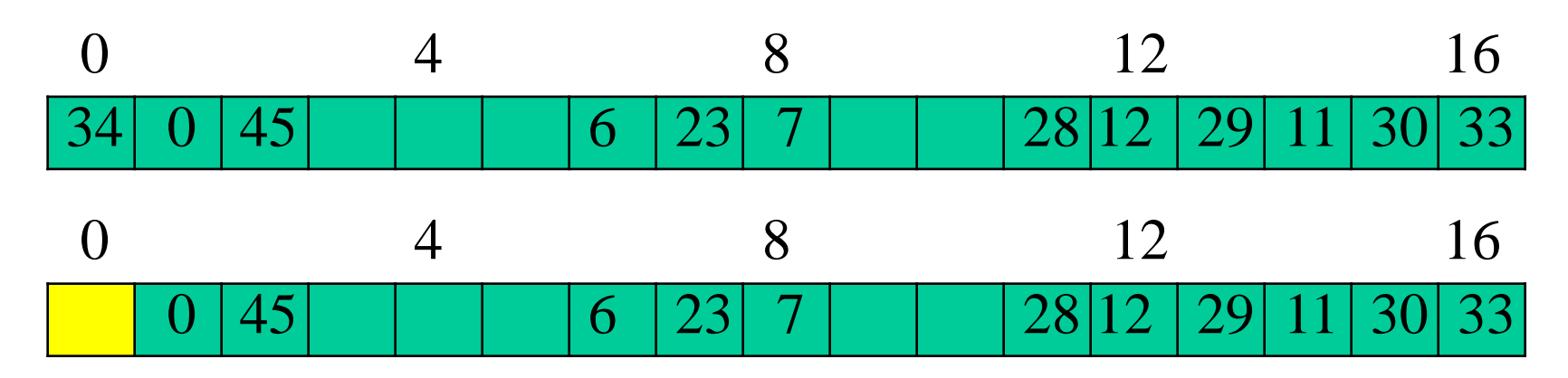

• Search cluster for pair (if any) to fill vacated bucket.

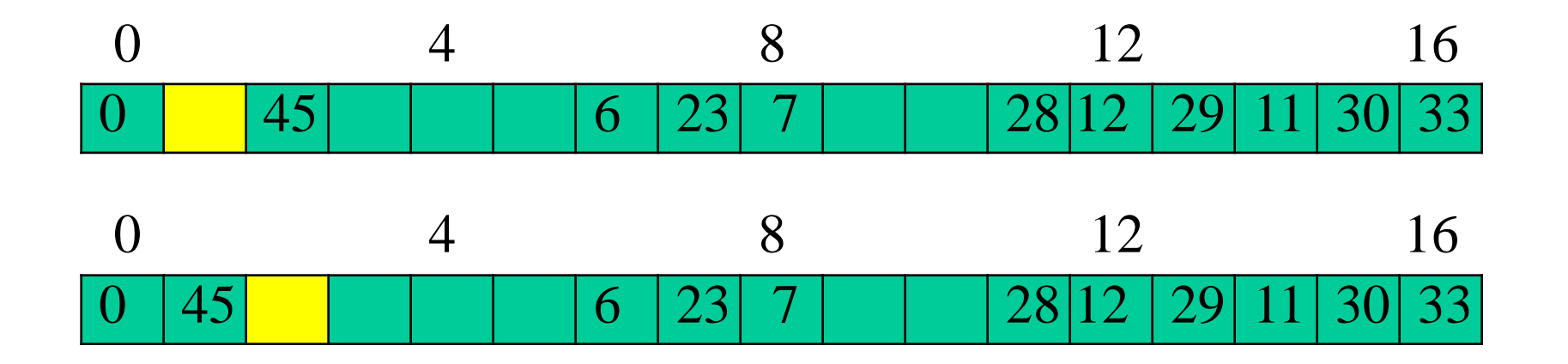

## Linear Probing – Delete(29)

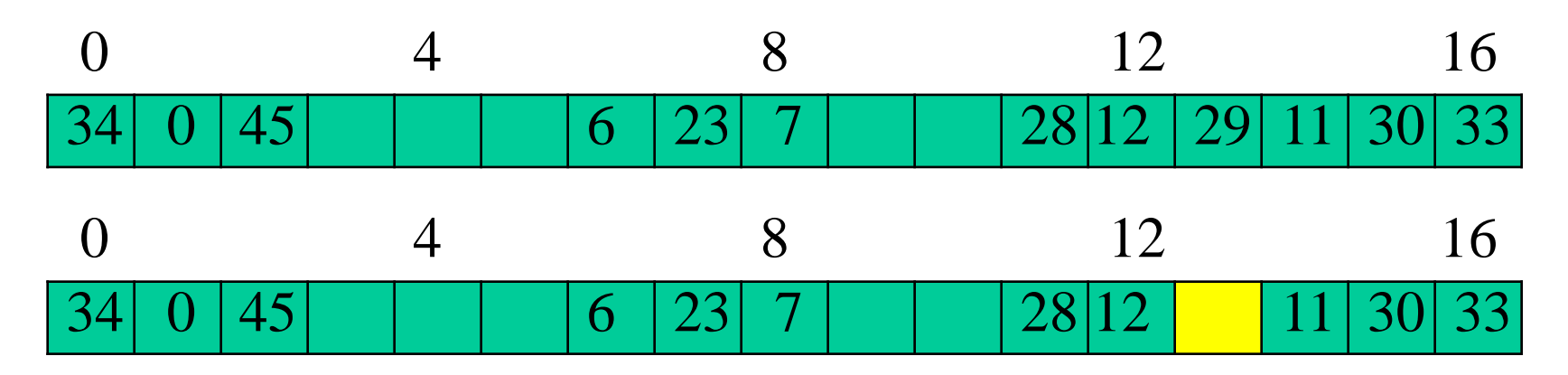

• Search cluster for pair (if any) to fill vacated bucket.

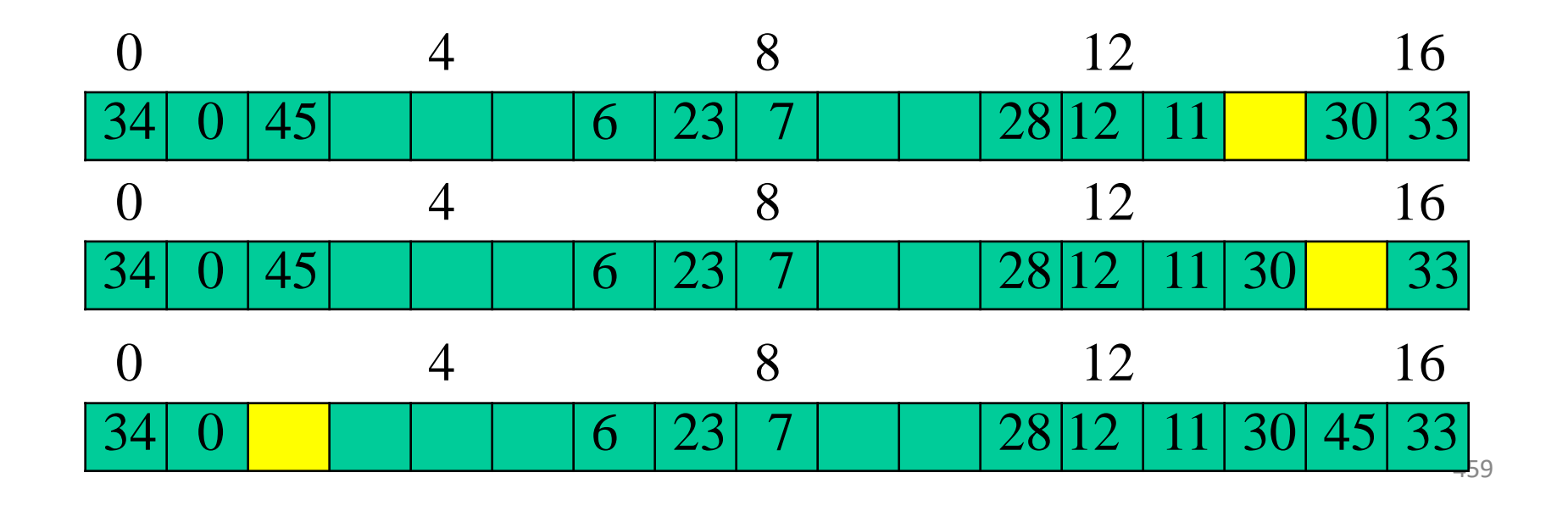

# Performance Of Linear Probing

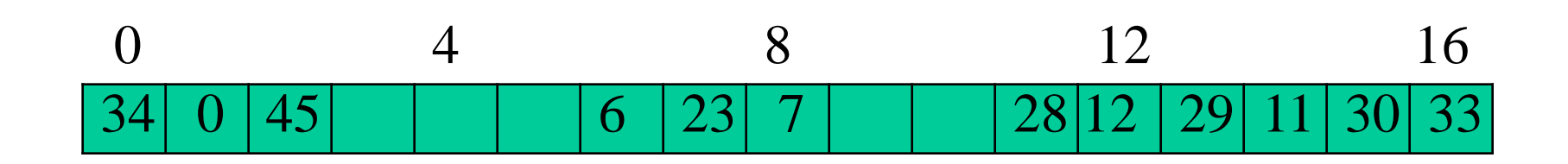

- Worst-case find/insert/erase time is  $\Theta(n)$ , where n is the number of pairs in the table.
- This happens when all pairs are in the same cluster.

# Problem of Linear Probing

- Identifiers tend to cluster together
- Adjacent cluster tend to coalesce
- Increase the search time

# Quadratic Probing

- Linear probing searches buckets (H(x)+i<sup>2</sup>)%b
- Quadratic probing uses a quadratic function of *i* as the increment
- Examine buckets  $H(x)$ ,  $(H(x)+i^2)\%$ b,  $(H(x)-i^2)$ i <sup>2</sup>)%b, for 1<=i<=(b-1)/2
- b is a prime number of the form 4  $+3$ , j is an integer

# Random Probing

- Random Probing works incorporating with random numbers.
	- $H(x) := (H'(x) + S[i]) \% b$
	- $-S[i]$  is a table with size b-1
	- S[i] is a random permuation of integers [1,b-1].

• **Database systems**: Specifically, those that require efficient random access. Generally, database systems try to optimize between two types of access methods: sequential and random. Hash tables are an important part of efficient random access because they provide a way to locate data in a constant amount of time.

• **Symbol tables**: The tables used by compilers to maintain information about symbols from a program. Compilers access information about symbols frequently. Therefore, it is important that symbol tables be implemented very efficiently.

• **Data dictionaries**: Data structures that support adding, deleting, and searching for data. Although the operations of a hash table and a data dictionary are similar, other data structures may be used to implement data dictionaries. Using a hash table is particularly efficient.

• **Network processing algorithms**: Hash tables are fundamental components of several network processing algorithms and applications, including route lookup, packet classification, and network monitoring.

• **Browser Cashes**: Hash tables are used to implement browser cashes.

# Problems for Which Hash Tables are not Suitable

#### **1.Problems for which data ordering is required.**

Because a hash table is an unordered data structure, certain operations are difficult and expensive. Range queries, proximity queries, selection, and sorted traversals are possible only if the keys are copied into a sorted data structure. There are hash table implementation that keep the keys in order, but they are far from efficient.

# Problems for Which Hash Tables are not Suitable

• 2. Problems having **multidimensional data**.

• 3. **Prefix searching** especially if the keys are long and of variable-lengths.

# Problems for Which Hash Tables are not Suitable

- 4. **Problems that have dynamic data**:
- Open-addressed hash tables are based on 1D-arrays, which are difficult to resize
- once they have been allocated. Unless you want to implement the table as a
- dynamic array and rehash all of the keys whenever the size changes. This is an
- incredibly expensive operation. An alternative is use a separate-chained hash tables or dynamic hashing.
## Problems for Which Hash Tables are not Suitable

- 5. **Problems in which the data does not have unique keys.**
- Open-addressed hash tables cannot be used if the data does not have unique keys. An alternative is use separate-chained hash tables.